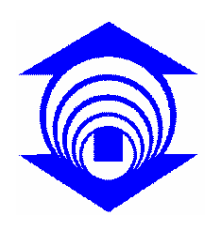

**FUNDAÇÃO EDSON QUEIROZ UNIVERSIDADE DE FORTALEZA – UNIFOR** 

# **FERNANDO ANTÔNIO DE CERQUEIRA**

# **MODELAGEM POR ELEMENTOS FINITOS DA ASSOCIAÇÃO FLUXO E EQUILÍBRIO EM PROBLEMAS DE ENGENHARIA GEOTÉCNICA**

**Fortaleza 2004** 

# **Livros Grátis**

http://www.livrosgratis.com.br

Milhares de livros grátis para download.

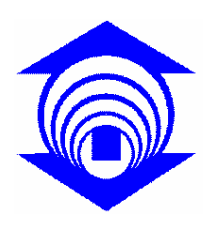

**FUNDAÇÃO EDSON QUEIROZ UNIVERSIDADE DE FORTALEZA – UNIFOR** 

# **FERNANDO ANTÔNIO DE CERQUEIRA**

# **MODELAGEM POR ELEMENTOS FINITOS DA ASSOCIAÇÃO FLUXO E EQUILÍBRIO EM PROBLEMAS DE ENGENHARIA GEOTÉCNICA**

Dissertação apresentada ao curso de Mestrado em Informática Aplicada da Universidade de Fortaleza como parte dos requisitos necessários para obtenção de Título de Mestre em Informática.

**Orientador: Prof. D.Sc. Francisco Chagas da Silva Filho** 

**Fortaleza 2004** 

**MODELAGEM POR ELEMENTOS FINITOS DA ASSOCIAÇÃO FLUXO E EQUILÍBRIO EM PROBLEMAS DE ENGENHARIA GEOTÉCNICA** 

**FERNANDO ANTÔNIO DE CERQUEIRA** 

### **BANCA EXAMINADORA:**

Tauc, ,th ecem

**Prof. D.Sc. Francisco Chagas da Silva Filho**  Orientador - Universidade de Fortaleza

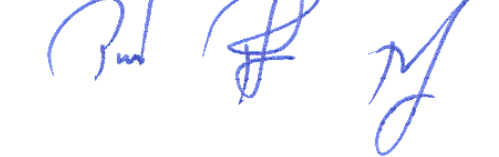

**Prof. D.Sc. Plácido Rogério Pinheiro**  Co-orientador - Universidade de Fortaleza

**Prof. D.Sc. Marcos Massao Futai**  Membro da Escola Politécnica da USP – POLI / Universidade de São Paulo

### **Fernando Antônio de Cerqueira,**

MODELAGEM POR ELEMENTOS FINITOS DA ASSOCIAÇÃO FLUXO E EQUILÍBRIO EM PROBLEMAS DE ENGENHARIA GEOTÉCNICA.

### **Fortaleza: Universidade de Fortaleza - UNIFOR.**

**Dissertação de Mestrado. 2004.** 

### **Perfil do Autor:**

Graduado no ano de 1987 em Engenharia Civil na Universidade de Fortaleza – UNIFOR. Pós-graduado como Especialista em Informática no ano de 1996 na Universidade de Fortaleza – UNIFOR. Atualmente é professor das disciplinas: Ciência dos Computadores, Algoritmos e Programação de Computadores, Lógica de Programação e Introdução à Computação na Universidade de Fortaleza – UNIFOR.

### **Resumo:**

Desenvolvimento de um procedimento numérico para a modelagem do comportamento de solos através de uma associação de fluxo de água em regime transiente com análise de tensão-deformação. Esta foi realizada com a utilização de dois softwares que usam o método dos elementos finitos. Para a validação da solução, foram apresentados três exemplos de aplicação: fluxo em elemento de solo saturado; fundação assente em camada com fluxo vertical e enchimento de uma pequena barragem de terra.

Palavras Chaves: Solos, Percolação, Tensão–Deformação, Elementos Finitos.

À uma pessoa muito especial, o meu pai Francisco Carvalho de Cerqueira. E também a minha mãe Florine, minha esposa Cristiane e meus filhos Felipe, Igor e Enzo.

### **AGRADECIMENTOS**

Agradeço a DEUS por tudo que me foi confiado.

À Universidade de Fortaleza - UNIFOR por ter financiado o meu mestrado.

Ao meu pai (Francisco Cerqueira) e minha mãe (Florine Cerqueira) que sempre me deram todo o apoio necessário para a conclusão deste trabalho.

À minha esposa (Cristiane) e filhos (Felipe, Igor e Enzo) por compreenderem a minha ausência.

Ao meu orientador (Prof. Francisco Chagas) pelas inúmeras aulas dedicadas e orientações sempre feitas com muito desvelo.

Ao meu co-orientador (Prof. Plácido Rogério) por sua orientação sábia em diversos aspectos além da área técnica.

Ao amigo Régis Conde que nos piores momentos corroborou como um verdadeiro amigo.

Aos meus amigos do mestrado Regis Simão e Osias Lima que em equipe trabalhamos arduamente na conclusão das disciplinas.

À minha prima Ana Paula por ter ajudado em algumas traduções de textos e aos demais familiares com destaque para minha tia Florita e minha prima Flora, que participaram suprindo outras necessidades.

Aos amigos Miguel Petrarca, Alberto Linard, Rogério Carvalho, Cássio Alves, Gilson Furtado e Cherry Rocha que contribuíram com softwares e hardwares de apoio.

Aos professores e funcionários do Centro de Ciências Tecnológicas da Universidade de Fortaleza, destacando o técnico Francisco Tarcísio dos Santos do laboratório de mecânica dos solos e a funcionária Deusimar (*In Memoriam*).

A todos os amigos que tiveram participação direta ou indireta para a conclusão deste trabalho.

"Se o comportamento de um fenômeno qualquer pode ser observado repetidamente, ele pode ser modelado."

Galileo

#### **ABSTRACT**

During the construction of geotechnical works, it is waited that deformations in the soil happen due to factors that are associated with the variation of the strain state's, such as: its own structure weigh, the pore-pressure, the suction, etc. After its construction, it is possible still happening significant variations in the state of tensions. For instance, the level of water in the establishment underground of a superficial foundation can be seasonably modified or for some lowering type, changing the state of stress and could take to occurrences of additional deformations. The earth dams built without compacting control and with low water content can generate a meta-stable structure, in other words, unsaturated soils that can suffer an extreme rearrange of the particles with great volume decrease during the flow of transient water, with or without additional loads.

The stress-strain and water flow phenomena are dependent amongst themselves, and for a forecast analysis, the solution would be to adopt a joining, obtaining most realistic results, however with very more complexity. The proposal would be to associate the two phenomena, which would work in a consequent way with an association of events. For the accomplishment of complex analyses with larger domain borders, it is necessary the use of such numeric methods as the Finite Elements Method (FEM). In this work, it intends to develop a numeric implementation with two softwares that use the Method of the Finite Elements: one that works with flow in porous media in the condition stationary or transient (SEEP/W) and the other that analyzes the stress-strain behavior of unsaturated soils (UNSTRUCT).

In hypothesis, it is had that the softwares are, in terms of numbers, based in the Finite Elements Method and they can work associates. The association takes the most realistic results and they can be obtained in a simpler way. The relevance of the work is in the fact that now a strong tendency exists in the world in treating the soil with the consideration of the possibility of no saturation.

#### **RESUMO**

Durante a construção de obras geotécnicas é esperado que ocorram deformações no solo devido a fatores que estão associados com a variação do estado de tensões efetivas, tais como: peso próprio da estrutura, a poro-pressão, a sucção, etc. Após a construção é possível ainda ocorrer variações significativas no estado de tensões. Por exemplo, o nível d´água no subsolo de assentamento de uma fundação superficial poderá ser modificado sazonalmente ou por algum tipo de rebaixamento, alterando o estado de tensões e podendo levar a ocorrências de deformações adicionais. As barragens de terra construídas sem controle de compactação e com baixa umidade podem gerar uma estrutura metaestável, ou seja, solos nãosaturados que podem sofrer um rearranjo radical das partículas com grande diminuição de volume durante o fluxo de água transiente, com ou sem cargas adicionais (Bara, 1976).

Os dois fenômenos tensão-deformação e fluxo de água são dependentes entre si, e para uma análise de previsão, a solução seria adotar um acoplamento, tornando os resultados mais realistas, porem com muito mais complexidade. A proposta seria associar os dois fenômenos, que trabalhariam de forma conseqüente com uma associação de eventos. Para a realização de análises complexas com maiores fronteiras de domínio, é necessária a utilização de métodos numéricos tais como o Método dos Elementos Finitos (MEF). Neste trabalho pretende-se desenvolver uma implementação numérica com dois softwares que usam o Método dos Elementos Finitos: um que trabalha com fluxo em meios porosos na condição estacionária ou transiente (SEEP/W) e o outro que analisa o comportamento tensão-deformação dos solos não-saturados (UNSTRUCT).

Em hipótese, tem-se que os softwares são baseados numericamente, no Método dos Elementos Finitos e podem trabalhar associados. A associação leva à resultados mais realistas e podem ser obtidos de forma mais simples. A relevância do trabalho está em que atualmente existe uma forte tendência no mundo em tratar o solo com a consideração da possibilidade de não saturação.

# **ÍNDICE**

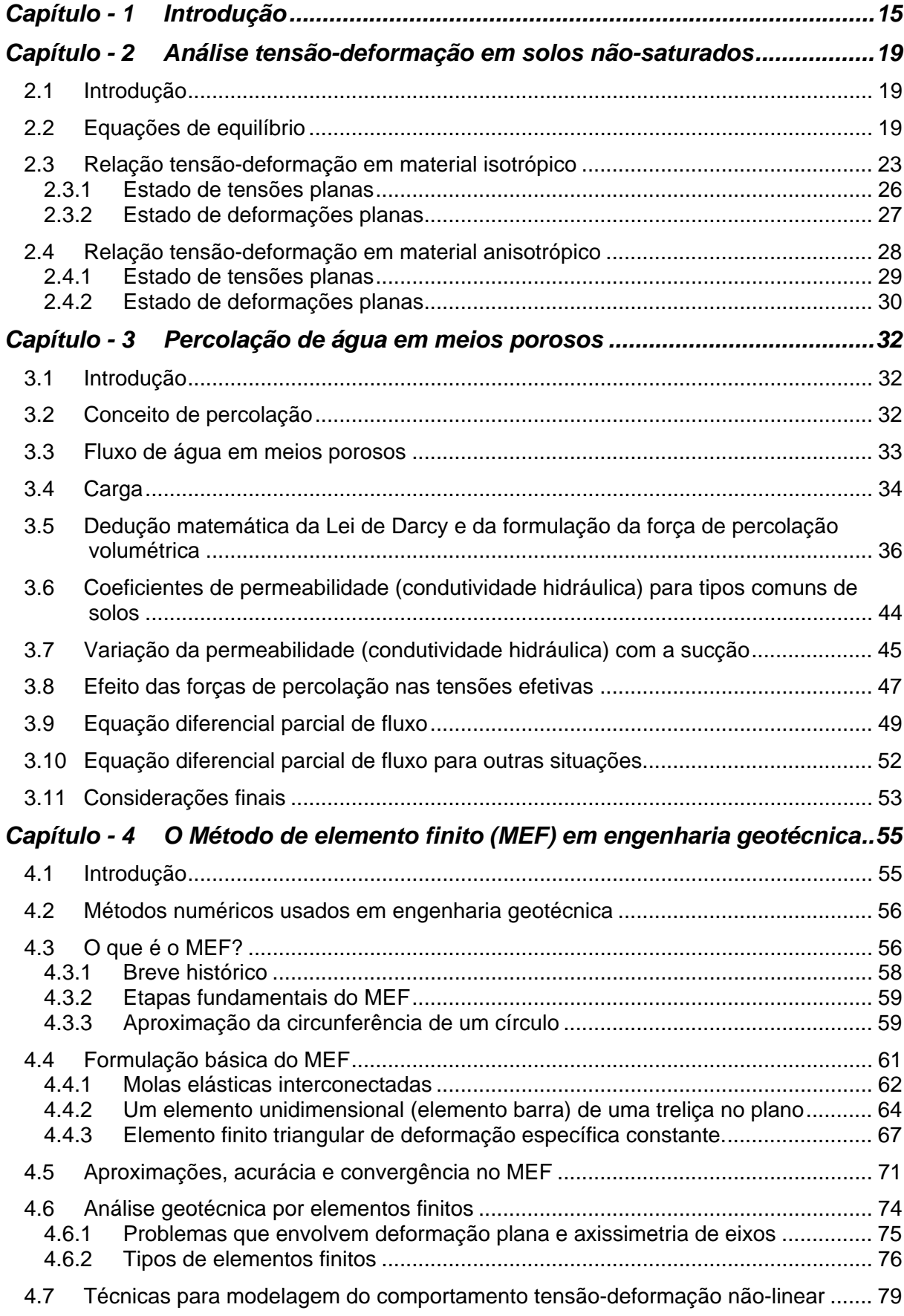

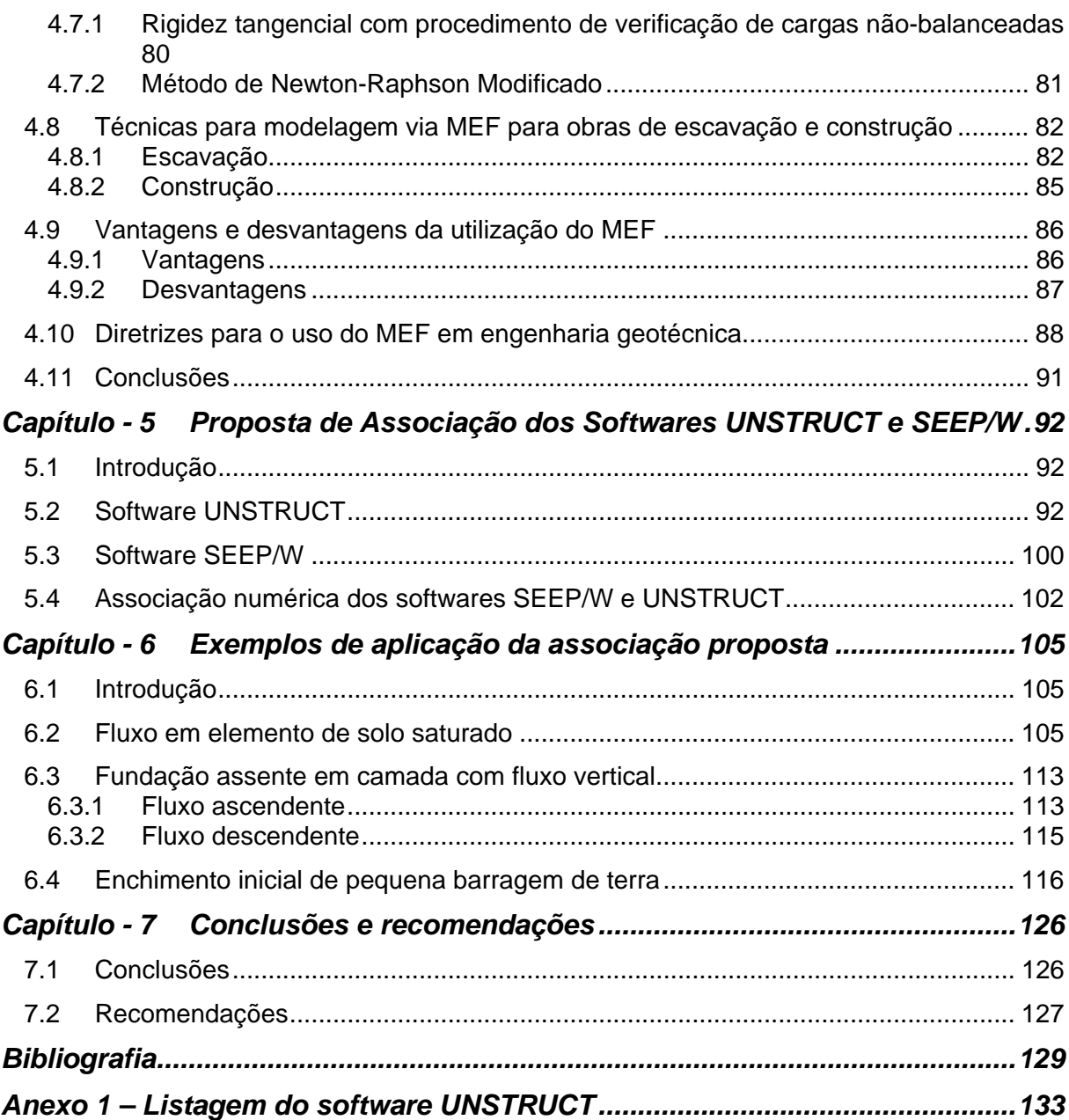

# **LISTA DE FIGURAS**

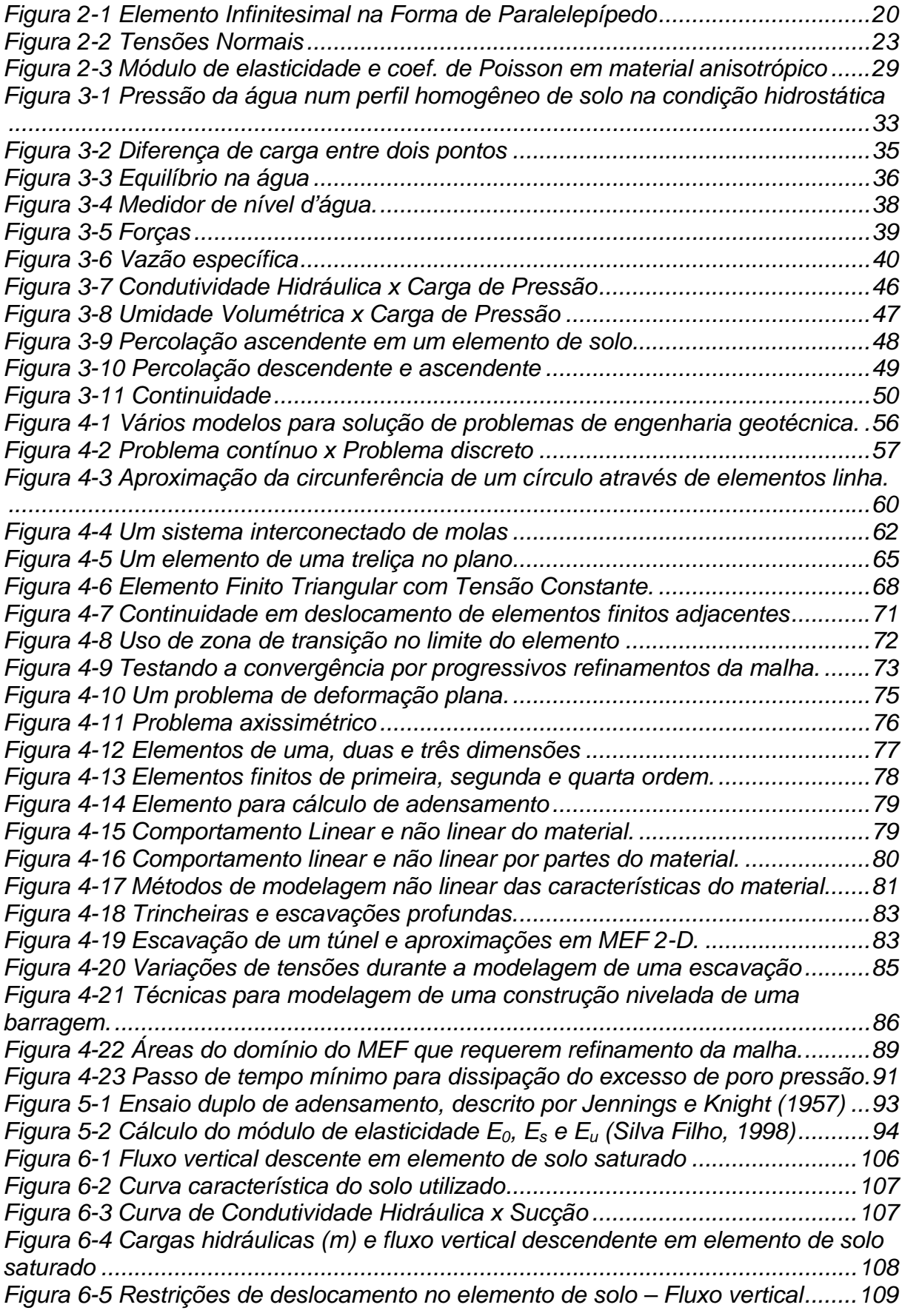

*[Figura 6-6 Malha deformada e não deformada do elemento de solo......................109](#page-109-0) [Figura 6-7 Fluxo horizontal em elemento de solo saturado.....................................110](#page-110-0) [Figura 6-8 Cargas hidráulicas \(m\) e fluxo horizontal em elemento de solo saturado](#page-111-0) [................................................................................................................................111](#page-111-0) [Figura 6-9 Restrições de deslocamento no elemento de solo – Fluxo horizontal....112](#page-112-0) [Figura 6-10 Malha deformada e não deformada do elemento de solo....................112](#page-112-0) [Figura 6-11 Cargas hidráulicas \(m\) em camada com fluxo vertical ascendente](#page-114-0) .....114 [Figura 6-12 Malha deformada e não deformada da camada de suporte da fundação](#page-114-0) [................................................................................................................................114](#page-114-0) [Figura 6-13 Cargas hidráulicas \(m\) em camada com fluxo vertical descendente](#page-115-0) ...115 [Figura 6-14 Malha deformada e não deformada da camada de suporte da fundação](#page-116-0) [................................................................................................................................116](#page-116-0) [Figura 6-15 Curva característica do solo compactado utilizado na simulação do](#page-118-0)  [enchimento..............................................................................................................118](#page-118-0) [Figura 6-16 Malha de elementos finitos usada nas análises...................................119](#page-119-0) [Figura 6-17 Valores de sucção no maciço e malhas deformada e não deformada](#page-120-0)  para 0,5 dias após o enchimento [............................................................................120](#page-120-0) [Figura 6-18 Valores de sucção no maciço e malhas deformada e não deformada](#page-120-0)  para 1,2 dias após o enchimento [............................................................................120](#page-120-0) [Figura 6-19 Valores de sucção no maciço e malhas deformada e não deformada](#page-121-0)  para 2,4 dias após o enchimento [............................................................................121](#page-121-0) [Figura 6-20 Valores de sucção no maciço e malhas deformada e não deformada](#page-121-0)  para 4,0 dias após o enchimento [............................................................................121](#page-121-0) [Figura 6-21 Valores de sucção no maciço e malhas deformada e não deformada](#page-122-0)  para 6,5 dias após o enchimento [............................................................................122](#page-122-0) [Figura 6-22 Valores de sucção no maciço e malhas deformada e não deformada](#page-122-0)  para 10,0 dias após o enchimento [..........................................................................122](#page-122-0) [Figura 6-23 Valores de sucção no maciço e malhas deformada e não deformada](#page-123-0)  para 16,0 dias após o enchimento [..........................................................................123](#page-123-0) [Figura 6-24 Valores de sucção no maciço e malhas deformada e não deformada](#page-123-0)  para 24,0 dias após o enchimento [..........................................................................123](#page-123-0) [Figura 6-25 Valores de sucção no maciço e malhas deformada e não deformada](#page-124-0)  para 37,0 dias após o enchimento [..........................................................................124](#page-124-0) [Figura 6-26 Valores de sucção no maciço e malhas deformada e não deformada](#page-124-0)  para 57,0 dias após o enchimento [..........................................................................124](#page-124-0) [Figura 6-27 Valores de sucção no maciço e malhas deformada e não deformada](#page-125-0)  para 85,0 dias após o enchimento [..........................................................................125](#page-125-0) [Figura 6-28 Valores de sucção no maciço e malhas deformada e não deformada](#page-125-0)  para 130,0 dias após o enchimento [........................................................................125](#page-125-0)*

# **LISTA DE QUADROS**

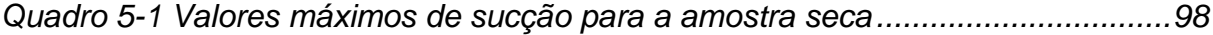

# **LISTA DE TABELAS**

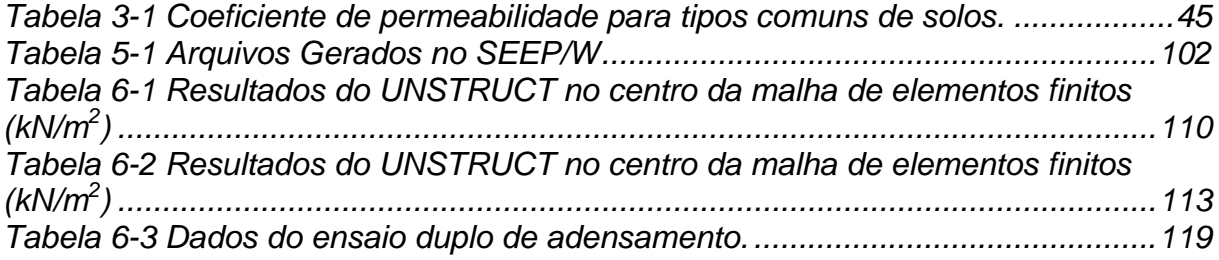

# <span id="page-15-0"></span>**Capítulo - 1 Introdução**

O desenvolvimento desta dissertação teve como principal objetivo possibilitar a realização de análises numéricas utilizando o Método dos Elementos Finitos (MEF) em problemas importantes da engenharia geotécnica. Estes problemas envolvem a construção de obras de fundações de edificações, barragens de terra etc.

Para se obter resultados mais realísticos nas análises de obras geotécnicas, foi necessário desenvolver neste trabalho um procedimento numérico para a efetivação de uma associação entre dois softwares que tratam de fenômenos diferentes, mas que estão efetivamente relacionados. O fluxo de água em meios porosos altera o estado de tensões numa massa de solo e a busca do equilíbrio poderá gerar deformações bastante significativas e que somente podem ser previstas com procedimentos semelhantes ao desenvolvido nesta dissertação.

As fundações de edifícios se dividem em superficiais e profundas, e a escolha está ligada com o valor da carga e o perfil do subsolo onde será construída a edificação. A cota de assentamento das fundações superficiais fica sempre a pequena profundidade do subsolo, que poderá estar saturado ou não-saturado com a posição do nível da água variando sazonalmente.

Estas fundações superficiais apresentam durante e após a sua construção recalques que são proporcionais à magnitude da carga, as propriedades do solo, estado de tensões etc. O fluxo de água altera este estado de tensões e também as características do solo e para subsolos semelhantes é possível ter respostas do solo diferenciadas, ou seja, os recalques podem variar conforme o valor da distribuição das pressões de água (poro pressões). Além dessas obras, as barragens construídas com solo compactado, podem ter comportamentos bastante influenciados durante a variação de umidade no enchimento e na operação do reservatório.

Barragens são utilizadas freqüentemente no semi-árido com diversas finalidades, tais como: abastecimento humano, irrigação, controle de cheias etc. O dimensionamento do reservatório a ser formado pelo barramento é função das características topográficas e dos estudos hidrológicos da região, bem como do

próprio balanço hídrico que é definido entre outras coisas pela finalidade a qual será utilizado lago. Após o dimensionamento do reservatório, resta a definição de qual o tipo de barragem a ser construída.

No Nordeste do Brasil é muito comum a utilização de barramentos compostos de maciços terrosos, com material lançado no local das obras e compactados com umidade e energia de compactação, adequadas. Entretanto, devido a não regularidade das chuvas nesta região, as pequenas barragens de terra são construídas muitas vezes com material contendo pouca umidade e sem compactação, gerando uma estrutura meta-estável.

A estrutura meta-estável é formada pela existência de pouca água e ar nos vazios do solo que permite a geração de pressões de água bastante inferiores à pressão atmosférica. Com isto resulta da ocorrência de uma coesão entre as partículas que dificulta a compactação, absorvendo os impactos do equipamento e com isto faz com que o solo permaneça com uma estrutura muito porosa e estável momentaneamente. Esta estrutura porosa é destruída no momento em que ocorre o aumento de umidade durante o primeiro enchimento da barragem.

O colapso dos solos não-saturados é desencadeado durante o fluxo de água ocorrido de forma transiente modificando o estado de tensões do solo causando deformações em vários pontos do maciço que podem destruir por completo a barragem. Miranda (1988), Pereira (1996) e Silva Filho (1998) apresentaram modelagens com a utilização do Método dos Elementos Finitos (MEF) para a previsão do comportamento de pequenas barragens durante o primeiro enchimento.

Na proposta de associação foram usados dois softwares: o software SEEP/W (Geoslope, 2002) calcula de forma estacionária ou transiente a variação da sucção (pressão do ar menos a pressão da água) e da umidade durante o fluxo de água, o software UNSTRUCT (Silva Filho, 1998) utiliza estes dados na previsão do comportamento tensão-deformação. Este procedimento proposto neste trabalho é semelhante ao utilizado por Silva Filho (2002) que propôs uma associação entre os softwares SEEP/W e Crisp-unsat.

A associação proporcionará uma visão mais realista da transição de um estado inicial de tensões dentro do maciço terroso, até um suposto estado estacionário, no

momento em que o lago se encontrar cheio. O procedimento gera diversas telas gráficas mostrando para cada estado transitório, as malhas de elementos finitos não deformada e deformada, apresentadas sobrepostas, para o tempo decorrido até o momento.

Os objetivos específicos deste trabalho são resumidamente apresentados a seguir:

- Apresentar de forma simples e didática os conceitos importantes do equilíbrio de solos e percolação de água em meios porosos;
- Descrever resumidamente o Método dos Elementos Finitos para aplicação em engenharia geotécnica;
- Apresentar os dois softwares utilizados;
- Apresentar a proposta de uma associação entre um software de fluxo e um de equilíbrio aplicado a solos não saturados;
- Validar o procedimento em fluxos unidimensional em solos saturados, fundação superficial assente em subsolos submetidos a fluxo vertical e a um caso de enchimento inicial de uma pequena barragem de terra.

No [Capítulo - 2](#page-19-1) serão apresentadas inicialmente as equações de equilíbrio e as relações constitutivas para um material elástico isotrópico e anisotrópico em condições tridimensionais e nas formas simplificadas de estado plano de tensões e de deformações. O fluxo de água em solos saturados ou não-saturados e a determinação da equação geral de fluxo em meios porosos serão apresentados no [Capítulo - 3.](#page-32-1)

O Método dos Elementos Finitos (MEF) é descrito no [Capítulo - 4,](#page-55-1) com enfoque para aplicação a problemas de geotecnia. No [Capítulo - 5](#page-92-1) serão apresentados os softwares, SEEP/W e UNSTRUCT, juntamente com a associação proposta dos mesmos nesta pesquisa.

O [Capítulo - 6](#page-105-1) mostra a validação dos casos citados nos objetivos específicos acima.

Finalmente no [Capítulo - 7](#page-126-1) serão apresentadas as conclusões obtidas e recomendações propostas para a continuação da pesquisa.

# <span id="page-19-1"></span><span id="page-19-0"></span>**Capítulo - 2 Análise tensão-deformação em solos nãosaturados**

# **2.1 Introdução**

Neste capítulo são apresentadas algumas noções de Mecânica dos Sólidos que serão úteis no entendimento do Método dos Elementos Finitos que será mostrado no [Capítulo - 4.](#page-55-1) Tem-se o propósito de apresentar as formulações referentes à análise tensão-deformação, que são usadas nos softwares utilizados neste trabalho. Inicialmente no item [2.2](#page-19-2) serão vistas deduções de formulas referentes ao equilíbrio das tensões e forças em um ponto do maciço, nos itens [2.3](#page-23-1) e [2.4,](#page-28-1) da teoria da elasticidade são apresentadas às deduções das fórmulas relativas às leis constitutivas para modelos elásticos, isotrópicos e anisotrópicos.

### <span id="page-19-2"></span>**2.2 Equações de equilíbrio**

Sabe-se que as intensidades das tensões variam de um ponto a ponto no contínuo, sendo necessário estabelecer as condições que controlam a forma na qual os componentes de tensões variam. As tensões são funções contínuas no espaço coordenado, o distanciamento de seções dentro de um corpo por uma pequena magnitude implicará em uma variação de tensões por um valor infinitesimal.

Com o propósito de descrever a variação de tensões dentro de um corpo, considerase um elemento infinitesimal na forma de um paralelepípedo com suas faces paralelas aos planos coordenados de um sistema de coordenadas cartesianas como mostrado na [Figura 2-1.](#page-20-1) É admitido que o elemento infinitesimal envolve um ponto P. Os lados do paralelepípedo são dx, dy, dz. As componentes de tensões próximas ao ponto P também são mostradas na figura; ver por exemplo Harr (1966) e Valliapan (1981).

<span id="page-20-0"></span>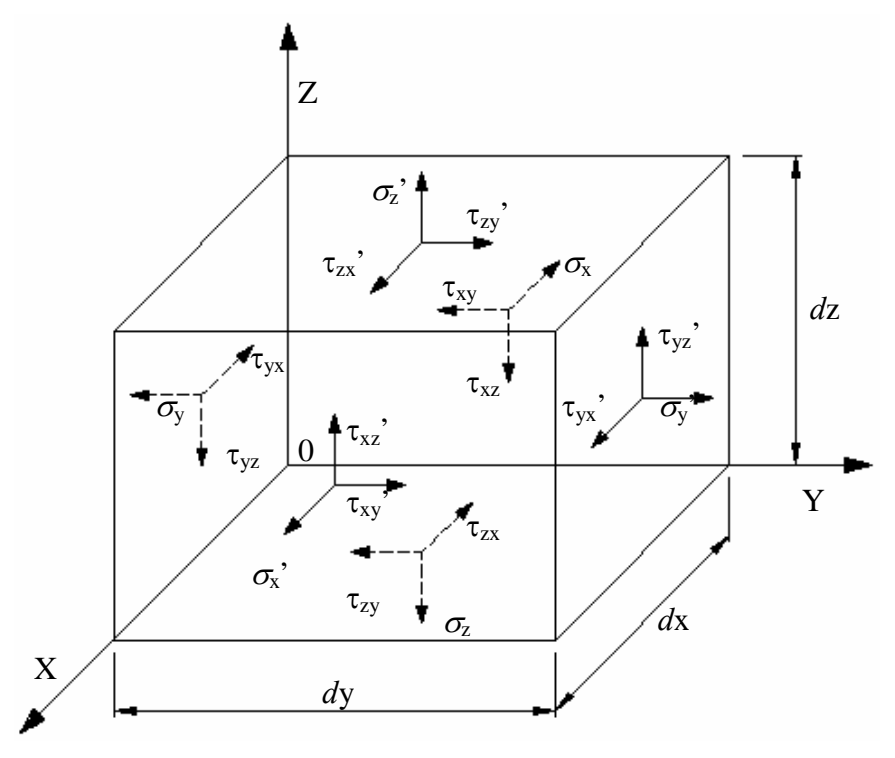

<span id="page-20-1"></span>**Figura 2-1 Elemento Infinitesimal na Forma de Paralelepípedo** 

Se o paralelepípedo está em equilíbrio e em repouso e a tensão normal  $\sigma_{\rm x}$  age em uma de suas faces. Na face oposta atua a tensão  $\sigma_x + \Delta \sigma_x$  de sentido contrário. A intensidade de variação de uma função com uma variável é a derivada da função com respeito ao argumento. Assim no presente caso, o incremento de tensão  $\sigma_x$  por unidade de comprimento é  $\partial \sigma_{x}/\partial x$  e conseqüentemente o incremento ao longo do comprimento *d*x é:

$$
\Delta \sigma_x = \frac{\partial \sigma_x}{\partial x} dx
$$
  
Equação 2-1

Assim, a tensão normal na direção x na face oposta é  $\sigma_x' = \sigma_x + (\partial \sigma_x / \partial x)$  *dx*. Para as outras tensões que atuam no elemento, normais  $\sigma_y$ ,  $\sigma_z$  e cisalhantes  $\tau_{xy}$ ,  $\tau_{yz}$ ,  $\tau_{zx}$ , mostrado na [Figura 2-1,](#page-20-1) define-se de maneira similar suas tensões opostas  $\sigma_y$ ',  $\sigma_z$ ',  $\tau_{xy},\,\tau_{yz},\,\tau_{zx}.$ 

Não confundir a notação utilizada neste capítulo própria da mecânica do contínuo com a notação de tenções efetivas geralmente utilizada na mecânica dos solos e presente nos capítulos seguintes.

$$
\begin{bmatrix}\n\sigma_x + \frac{\partial \sigma_x}{\partial x} dx & \tau_{xy} + \frac{\partial \tau_{xy}}{\partial x} dx & \tau_{xz} + \frac{\partial \tau_{xz}}{\partial x} dx \\
\sigma_y + \frac{\partial \sigma_y}{\partial y} dy & \tau_{yx} + \frac{\partial \tau_{yx}}{\partial y} dy & \tau_{yz} + \frac{\partial \tau_{yz}}{\partial y} dy\n\end{bmatrix}\n\begin{bmatrix}\n\sigma_z + \frac{\partial \sigma_z}{\partial z} dz & \tau_{zx} + \frac{\partial \tau_{zx}}{\partial z} dz & \tau_{zy} + \frac{\partial \tau_{zy}}{\partial y} dy\n\end{bmatrix}
$$

**Equações 2-2** 

A [Figura 2-1](#page-20-1) mostra as componentes de tensões agindo nas seis faces do paralelepípedo. Haverá também forças de massa que terão componentes nas três direções e serão designadas por X, Y, Z. Considerando que o paralelepípedo está em equilíbrio tem-se que o somatório das forças em cada direção e o somatório dos momentos em torno dos três eixos de referência deveram ser igual a zero.

$$
\sum F_x = 0; \quad \sum F_y = 0; \quad \sum F_z = 0;
$$
  

$$
\sum M_x = 0; \quad \sum M_y = 0; \quad \sum M_z = 0
$$
  

$$
\text{Equações 2-3}
$$

Considerando inicialmente as forças na direção *ox* tem-se:

$$
\sum Fx = \left[\sigma_x + \frac{\partial \sigma_x}{\partial x} dx\right] dydz - \sigma_x dydz + \left[\tau_{yx} + \frac{\partial \tau_{yx}}{\partial y} dy\right] dxdz - \tau_{yx} dxdz
$$

$$
+ \left[\tau_{zx} + \frac{\partial \tau_{zx}}{\partial z} dz\right] dxdy - \tau_{zx} dxdy + Xdxdydz = 0
$$
  
\nEquacão 2-4

Simplificando a [Equação 2-4](#page-21-0) e considerando o mesmo processo para as outras duas direções, tem-se:

<span id="page-21-0"></span>
$$
\frac{\partial \sigma_x}{\partial x} + \frac{\partial \tau_{yx}}{\partial y} + \frac{\partial \tau_{zx}}{\partial z} + X = 0
$$

$$
\frac{\partial \tau_{xy}}{\partial x} + \frac{\partial \sigma_y}{\partial y} + \frac{\partial \tau_{zy}}{\partial z} + Y = 0
$$

$$
\frac{\partial \tau_{xz}}{\partial x} + \frac{\partial \tau_{yz}}{\partial y} + \frac{\partial \sigma_z}{\partial z} + Z = 0
$$

<span id="page-21-1"></span>**Equações 2-5** 

As *equações diferenciais de equilíbrio* estão apresentadas em [Equações 2-5](#page-21-1) e são expressas em termos de tensões e forças de massa ao invés de forças como é o usual. No caso de cargas pontuais, as tensões próximas do ponto tornam-se infinitas e estas equações não podem ser usadas desta forma.

Considerando os momentos de forças aplicados sobre o elemento em torno do eixo que passa pelo ponto P, que é a centróide do elemento e paralelo ao eixo z, tem-se:

$$
\sum M_z = 0
$$
  

$$
\sum M_z = 0
$$
  

$$
\sum M_z = 0
$$
  

$$
\sum M_z = 0
$$
  

$$
\sum m_z = 0
$$
  

$$
\sum m_z = 0
$$
  

$$
\sum m_z = 0
$$
  

$$
\sum m_z = 0
$$
  

$$
\sum m_z = 0
$$
  

$$
\sum m_z = 0
$$
  

$$
\sum m_z = 0
$$
  

$$
\sum m_z = 0
$$
  

$$
\sum m_z = 0
$$
  

$$
\sum m_z = 0
$$
  

$$
\sum m_z = 0
$$
  

$$
\sum m_z = 0
$$
  

$$
\sum m_z = 0
$$
  

$$
\sum m_z = 0
$$
  

$$
\sum m_z = 0
$$
  

$$
\sum m_z = 0
$$
  

$$
\sum m_z = 0
$$
  

$$
\sum m_z = 0
$$

Simplificando e desprezando os termos de ordem elevada (4ª ordem) da [Equação](#page-22-0)  [2-6](#page-22-0) e aplicando o mesmo procedimento para os eixos x e y, tem-se:

<span id="page-22-1"></span><span id="page-22-0"></span>
$$
\tau_{yx} = \tau_{xy}
$$

$$
\tau_{zx} = \tau_{xz}
$$

$$
\tau_{zy} = \tau_{yz}
$$
**Equações 2-7**

As [Equações 2-7](#page-22-1) indicam que para as componentes de tensões cisalhantes sobre um plano no ponto P, haverá componentes de tensões cisalhantes sobre os outros planos ordenados para manter o equilíbrio devido à rotação. Das [Equações 2-7,](#page-22-1) pode-se concluir que para determinar o estado de tensões em um ponto é necessário apenas seis componentes de tensões independentes ao invés de nove componentes como originalmente proposto.

As [Equações 2-5](#page-21-1) formam três equações diferenciais de equilíbrio para relacionar os seis componentes de tensão, gerando uma situação de solução estatisticamente indeterminada. Conclui-se que somente as equações de equilíbrio não são suficientes para obter uma solução para um problema em análise de tensões. A solução completa será obtida com a consideração das deformações e das relações tensão-deformação do material.

## <span id="page-23-1"></span><span id="page-23-0"></span>**2.3 Relação tensão-deformação em material isotrópico**

Em elasticidade linear existe uma relação entre tensão e deformação definida pela lei de Hooke, que é independente do tempo e de histórico de carregamentos. Além disso, assume que toda alteração na deformação é conseqüência instantânea da alteração de tensão e o sistema é completamente reversível e toda a energia de contribuição é recuperada ao descarregar. Para um caso uniaxial no eixo x, esta relação pode ser escrita como na [Equação 2-8,](#page-23-2) onde E é o módulo de elasticidade do material,  $\sigma_x$  é a tensão que atua no corpo e  $\epsilon_x$  é a deformação provocada por unidade de comprimento.

<span id="page-23-2"></span>
$$
\sigma_{\rm x}=E.\varepsilon_{\rm x}
$$
Equação 2-8

Da mecânica dos materiais como também através de investigações experimentais, pode ser mostrado que a tensão normal  $\sigma_x$  aplicada na direção x produzirá uma deformação nas direções y e z, que será de sentido contrário a aquela produzida na direção x. De maneira similar,  $\sigma_y$  e  $\sigma_z$  produzirão deformações em outras direções. Porém, devido à definição de isotropia, tensões normais não geram deformações cisalhantes.

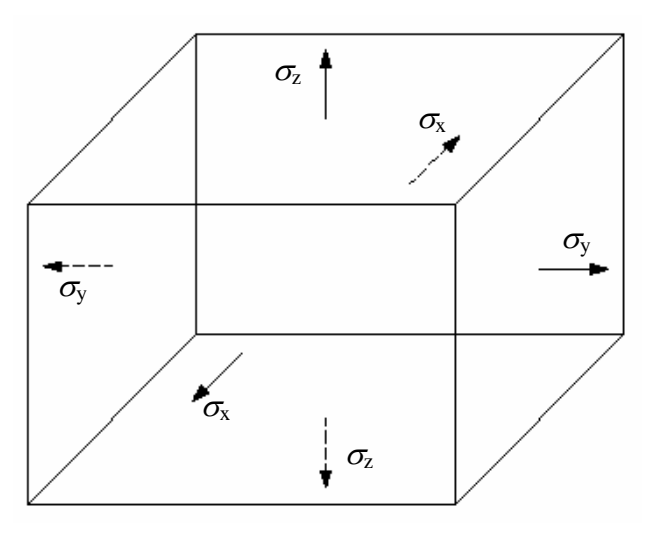

**Figura 2-2 Tensões Normais** 

Assim,

$$
\varepsilon_x = \frac{\sigma_x}{E}; \quad \varepsilon_y = -\nu \frac{\sigma_x}{E}; \quad \varepsilon_z = -\nu \frac{\sigma_x}{E}
$$

<span id="page-24-0"></span>**Equações 2-9** 

Onde ν é o coeficiente de Poisson.

Para os eixos y e z, tem-se de maneira similar:

<span id="page-24-1"></span>
$$
\varepsilon_y = \frac{\sigma_y}{E}; \quad \varepsilon_x = -\nu \frac{\sigma_y}{E}; \quad \varepsilon_z = -\nu \frac{\sigma_y}{E}
$$

$$
\varepsilon_z = \frac{\sigma_z}{E}; \quad \varepsilon_x = -\nu \frac{\sigma_z}{E}; \quad \varepsilon_y = -\nu \frac{\sigma_z}{E}
$$
  
Equações 2-10

Combinando as [Equações 2-9](#page-24-0) com as [Equações 2-10,](#page-24-1) os componentes resultantes de deformação devido à ação das três tensões normais podem ser escritos como:

<span id="page-24-2"></span>
$$
\varepsilon_{x} = \frac{1}{E} \left[ \sigma_{x} - \nu (\sigma_{y} + \sigma_{z}) \right]
$$

$$
\varepsilon_{y} = \frac{1}{E} \left[ \sigma_{y} - \nu (\sigma_{x} + \sigma_{z}) \right]
$$

$$
\varepsilon_{z} = \frac{1}{E} \left[ \sigma_{z} - \nu (\sigma_{x} + \sigma_{y}) \right]
$$

$$
\text{Equações 2-11}
$$

A formulação usada nas [Equações 2-11](#page-24-2) é válida somente para pequenas deformações, correspondendo à definição de deformação desejada.

Similarmente, as tensões e deformações cisalhantes podem ser relacionadas como nas [Equações 2-12,](#page-24-3) onde G é o módulo cisalhante.:

<span id="page-24-3"></span>
$$
\gamma_{xy} = \frac{\tau_{xy}}{G}; \quad \gamma_{yz} = \frac{\tau_{yz}}{G}; \quad \gamma_{zx} = \frac{\tau_{zx}}{G}
$$
  
Equações 2-12

Pode ser mostrado da mecânica dos sólidos que o módulo cisalhante, G e o módulo volumétrico, K podem ser definidos como:

$$
G = \frac{E}{2(1+\nu)}; \quad K = \frac{E}{3(1-2\nu)}
$$
  
Equações 2-13

As [Equações 2-11](#page-24-2) e [Equações 2-12](#page-24-3) podem ser apresentadas em forma matricial como:

$$
\{\varepsilon\} = [D]^{-1} \{\sigma\} \text{ ou } \{\sigma\} = [D] \{\varepsilon\}
$$
  
Equação 2-14

onde:  $\{\varepsilon\}$  são seis componentes de deformações,  $\{\sigma\}$  são seis componentes de tensões e  $[D]$ <sup>-1</sup> é a inversa da matriz de elasticidade.

Podem ser escritas tensões em termos de deformações usando as [Equações 2-11](#page-24-2)  como seque:

<span id="page-25-0"></span>
$$
\sigma_x = \frac{vE}{(1+v)(1-2v)} \varepsilon + \frac{vE}{(1+v)} \varepsilon_x, \text{ onde } \varepsilon = \varepsilon_x + \varepsilon_y + \varepsilon_z
$$
  
Equação 2-15

Similarmente  $\sigma_y$  e  $\sigma_z$  podem ser escritos em termos de deformações.

Das [Equações 2-12](#page-24-3) tem-se,  $\tau_{xy} = G\gamma_{xy}$ ;  $\tau_{yz} = G\gamma_{yz}$ ;  $\tau_{zx} = G\gamma_{zx}$ 

Na [Equação 2-15](#page-25-0) será definido que:

$$
\lambda = \frac{vE}{(1+v)(1-2v)}; \quad \mu = \frac{E}{2(1+v)} = G
$$

<span id="page-25-1"></span>**Equações 2-16** 

Assim,

<span id="page-26-0"></span>
$$
\begin{bmatrix}\n\sigma_x \\
\sigma_y \\
\sigma_z \\
\tau_{xy} \\
\tau_{yz} \\
\tau_{zx}\n\end{bmatrix} =\n\begin{bmatrix}\n\lambda + 2\mu & \lambda & \lambda & 0 \\
\lambda & \lambda + 2\mu & \lambda & 0 \\
\lambda & \lambda & \lambda + 2\mu & \mu & 0 \\
0 & 0 & \mu & 0 \\
0 & 0 & \mu & 0 \\
0 & 0 & \mu\n\end{bmatrix}\n\begin{bmatrix}\n\varepsilon_x \\
\varepsilon_y \\
\varepsilon_z \\
\hline\n\gamma_y \\
\gamma_x \\
\gamma_z \\
\gamma_x\n\end{bmatrix}
$$
\nEquação 2-17

Nas [Equações 2-16](#page-25-1) e [Equação 2-17,](#page-26-1) λ e µ são chamadas de constantes Lamè.

Sendo então os elementos distintos e não nulos da matriz [D]:

<span id="page-26-1"></span>
$$
D_{11} = \lambda + 2\mu; \quad D_{12} = \lambda; \quad D_{44} = \mu
$$
  
**Equação 2-18**

Conclui-se que para materiais isotrópicos é preciso somente de duas constantes.

#### **2.3.1 Estado de tensões planas**

Para o caso de tensão plana,  $\sigma_z = \tau_{yz} = \tau_{xz} = 0$ 

Então,

$$
\varepsilon_{x} = \frac{1}{E} \left[ \sigma_{x} - \nu \sigma_{y} \right]
$$

$$
\varepsilon_{y} = \frac{1}{E} \left[ \sigma_{y} - \nu \sigma_{x} \right]
$$

$$
\gamma_{xy} = \frac{\tau_{xy}}{G}
$$

**Equações 2-19** 

Ou as tensões em termos de deformações usando a matriz de elasticidade,

$$
[D] = \frac{E}{1 - v^2} \begin{bmatrix} 1 & v & 0 \\ v & 1 & 0 \\ 0 & 0 & \frac{1 - v}{2} \end{bmatrix}
$$

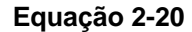

## <span id="page-27-0"></span>**2.3.2 Estado de deformações planas**

Para o caso de deformação plana,  $\varepsilon_z = \gamma_{yz} = \gamma_{zx} = 0$ Então,

$$
\varepsilon_z = \frac{1}{E} \Big[ \sigma_z - \nu \Big( \sigma_x + \sigma_y \Big) \Big] = 0
$$
  
Equação 2-21

<span id="page-27-1"></span>ou 
$$
\sigma_z = \nu(\sigma_x + \sigma_y)
$$
  
Equação 2-22

Deve ser notado que  $\sigma_z \neq 0$  embora  $\varepsilon_z = 0$ . Usando o valor de  $\sigma_z$  dado pela Equação [2-22](#page-27-1) na [Equações 2-11,](#page-24-2) tem-se:

$$
\varepsilon_{x} = \frac{1}{E} \left[ \sigma_{x} - \nu \sigma_{y} - \nu^{2} (\sigma_{x} + \sigma_{y}) \right]
$$

$$
\varepsilon_{y} = \frac{1}{E} \left[ \sigma_{y} - \nu \sigma_{x} - \nu^{2} (\sigma_{x} + \sigma_{y}) \right]
$$

$$
\varepsilon_{z} = 0
$$

$$
\gamma_{xy} = \frac{\tau_{xy}}{G}
$$

**Equações 2-23** 

Assim a matriz de elasticidade [D] pode ser escrita como:

<span id="page-28-0"></span>
$$
[D] = \frac{E(1-\nu)}{(1+\nu)(1-2\nu)} \begin{bmatrix} 1 & \frac{\nu}{1-\nu} & 0 \\ \frac{\nu}{1-\nu} & 1 & 0 \\ 0 & 0 & \frac{1-2\nu}{2(1-\nu)} \end{bmatrix}
$$

**Equação 2-24**

## <span id="page-28-1"></span>**2.4 Relação tensão-deformação em material anisotrópico**

Em geral, as constantes elásticas que relacionam os componentes de tensão aos componentes de deformação dependem da orientação do sistema de coordenadas com respeito ao corpo. Se as propriedades elásticas forem dependentes da coordenada ou sistema de referência, então é dito que o material é anisotrópico. Materiais como rochas, solos, madeiras etc. entram nesta categoria, desde que eles tenham propriedades diferentes em direções diferentes.

O número de constantes elásticas para caso ortotrópico pode ser reduzido a doze. Se considerada simetria, este número pode ser reduzido a nove como segue:

<span id="page-28-2"></span>
$$
[D] = \begin{bmatrix} D_{11} & D_{12} & D_{13} & & & & \\ D_{12} & D_{22} & D_{23} & & 0 & & \\ D_{13} & D_{23} & D_{33} & & & \\ & & & D_{44} & 0 & 0 & \\ & & & & 0 & D_{55} & 0 \\ & & & & & 0 & 0 & D_{66} \end{bmatrix}
$$
  
\nEquacão 2-25

As nove constantes dadas pela [Equação 2-25](#page-28-2) podem ser reduzidas mais adiante a cinco se o eixo z é um eixo de simetria, isso é, as propriedades do material são as mesmas em todas as direções com ângulo reto para o eixo z. Estas cinco constantes serão  $D_{11}$ ,  $D_{33}$ ,  $D_{13}$ ,  $D_{44}$  e  $D_{66}$ . Como visto anteriormente, estas cinco constantes podem ser reduzidas a 2 para materiais de isotrópicos.

### <span id="page-29-0"></span>**2.4.1 Estado de tensões planas**

A matriz de elasticidade [D] para o caso anisotrópico é:

$$
[D] = \begin{bmatrix} D_{11} & D_{12} & 0 \\ D_{12} & D_{22} & 0 \\ 0 & 0 & D_{33} \end{bmatrix}
$$

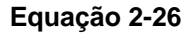

Se  $E_x$  e  $v_{xy}$  são respectivamente, módulo de elasticidade e o coeficiente de Poisson associadas com o plano das tensões e  $E_y$  e  $v_{yx}$  associados com a normal a este plano [\(Figura 2-3\)](#page-29-1),

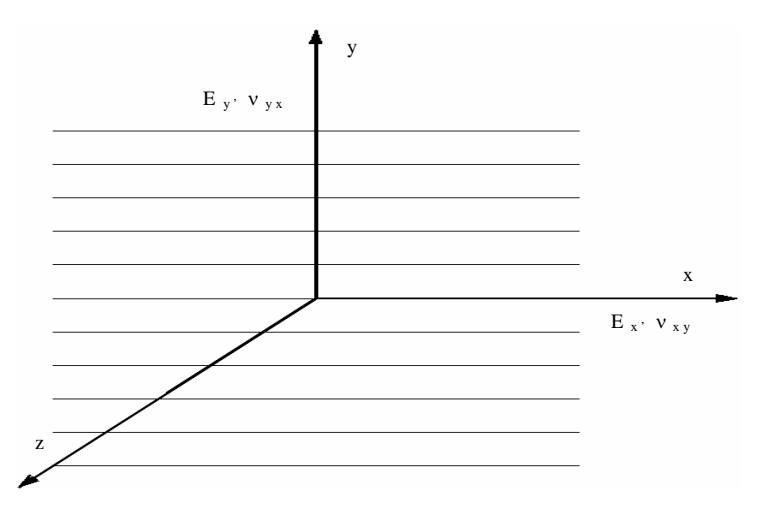

<span id="page-29-1"></span>**Figura 2-3 Módulo de elasticidade e coef. de Poisson em material anisotrópico** 

Então,

$$
\varepsilon_x = \frac{\sigma_x}{E_x} - \frac{v_{xy}}{E_y} \sigma_y
$$

$$
\varepsilon_y = \frac{\sigma_y}{E_y} - \frac{v_{yx}}{E_x} \sigma_x
$$

$$
\gamma_{xy} = \frac{1}{G} \tau_{xy}
$$

**Equações 2-27** 

As tensões em termos de deformações podem ser escritas como:

$$
\sigma_x = \frac{E_x}{1 - v_{xy}v_{yx}} \left[ \varepsilon_x + v_{xy} \varepsilon_y \right]
$$

$$
\sigma_y = \frac{E_y}{1 - v_{xy}v_{yx}} \left[ \varepsilon_y + v_{yx} \varepsilon_x \right]
$$

$$
\tau_{xy} = G \gamma_{xy}
$$

<span id="page-30-1"></span>**Equações 2-28** 

<span id="page-30-0"></span>Por simetria,

$$
\frac{E_x}{E_y} = \frac{V_{yx}}{V_{xy}} = n
$$

**Equação 2-29**

Então, as [Equações 2-28](#page-30-1) podem ser apresentadas na forma matricial como na [Equação 2-30,](#page-30-2) onde m=G/Ey:

$$
\begin{bmatrix} \sigma_x \\ \sigma_y \\ \tau_{xy} \end{bmatrix} = \frac{E_y}{1 - n v_{xy}^2} \begin{bmatrix} n & n v_{yx} & 0 \\ n v_{xy} & 1 & 0 \\ 0 & 0 & m(1 - n v_{xy}^2) \end{bmatrix}
$$

<span id="page-30-2"></span>**Equação 2-30**

## **2.4.2 Estado de deformações planas**

A matriz de elasticidade [D] é determinada por:

$$
[D] = \begin{bmatrix} D_{11} & D_{12} & D_{13} & 0 \\ D_{12} & D_{22} & D_{23} & 0 \\ D_{13} & D_{23} & D_{33} & 0 \\ 0 & 0 & 0 & D_{44} \end{bmatrix}
$$

**Equação 2-31**

Se  $E_x$ ,  $v_{xy}$ ,  $v_{xz}$  se refere a direção x

 $E_y$ ,  $v_{yx}$ ,  $v_{yz}$  se refere a direção y

e  $E_z$ ,  $v_{zx}$ ,  $v_{zy}$  se refere a direção z

Então,

$$
\sigma_x = \frac{\sigma_x}{E_x} - \frac{V_{xy}}{E_y} \sigma_y - \frac{V_{xz}}{E_z} \sigma_z
$$

$$
\sigma_y = -\frac{V_{yx}}{E_x} \sigma_x + \frac{\sigma_y}{E_y} - \frac{V_{yz}}{E_z} \sigma_z
$$

$$
\sigma_z = -\frac{V_{zx}}{E_x} \sigma_x - \frac{V_{zy}}{E_y} \sigma_y + \frac{\sigma_z}{E_z}
$$

$$
\gamma_{xy} = \frac{1}{G} \tau_{xy}
$$

#### **Equações 2-32**

Entretanto, devido à simetria, as propriedades na direção z são normalmente consideradas as mesmas como na direção x. Além disso, desde que  $\varepsilon_z = 0$  para o caso de deformação plana, pode-se escrever  $\sigma_z$  em termos de  $\sigma_x$  e  $\sigma_y$ . Então, as tensões em termos de deformações podem ser escritas usando a matriz de elasticidade [D] como:

$$
\begin{bmatrix} \sigma_x \\ \sigma_y \\ \tau_{xy} \end{bmatrix} = \begin{bmatrix} D_{11} & D_{12} & 0 \\ D_{12} & D_{22} & 0 \\ 0 & 0 & D_{33} \end{bmatrix} \begin{bmatrix} \varepsilon_x \\ \varepsilon_y \\ \gamma_{xy} \end{bmatrix}
$$

**Equação 2-33**

Onde,

$$
D_{11} = \frac{E_{y}n(1 - n v_{yx}^{2})}{(1 + v_{xy})(1 - v_{xy} - 2n v_{yx}^{2})}
$$
  
\n
$$
D_{12} = \frac{E_{y}n v_{yx}}{(1 - v_{xy} - 2n v_{yx}^{2})}
$$
  
\n
$$
D_{22} = \frac{E_{y}(1 - v_{yx}^{2})}{(1 + v_{xy})(1 - v_{xy} - 2n v_{yx}^{2})}
$$
  
\n
$$
D_{33} = G
$$
  
\n
$$
n = \frac{E_{x}}{E_{y}} = \frac{v_{yx}}{v_{xy}}
$$

**Equação 2-34**

# <span id="page-32-1"></span><span id="page-32-0"></span>**Capítulo - 3 Percolação de água em meios porosos**

### **3.1 Introdução**

A Mecânica dos Solos pode ser definida como a área da mecânica dos materiais que trata das propriedades do solo e do fluido percolante, utilizando conceitos da engenharia mecânica para solucionar os problemas que envolvem os solos, tais como, fundações, barragens, etc. É ineficiente analisar o comportamento do solo sem considerar o efeito estático e dinâmico da água no seu comportamento mecânico. Neste capítulo são apresentados os conceitos e desenvolvimentos matemáticos importantes da hidráulica de solos que foram utilizados no desenvolvimento da associação que será apresentada no [Capítulo - 5.](#page-92-1) Inicialmente apresenta-se o conceito de percolação e em seguida, a partir das equações de equilíbrio da Mecânica dos Fluidos comprova-se a lei de Darcy e a formulação correspondente para quantificação das forças de percolação.

Mais adiante são deduzidas as equações que governam o fluxo de um fluido em um meio poroso. Por simplificação o desenvolvimento é realizado para uma condição bidimensional e numa situação em que não ocorre variação de carga hidráulica com o tempo, ou seja, numa situação estacionária. Por fim, são apresentadas as extensões da equação de fluxo em meios porosos para as condições transientes, isto é, com a variação da carga hidráulica com o tempo em um mesmo ponto.

### **3.2 Conceito de percolação**

O solo pode ser considerado um meio poroso com vazios interconectados, permitindo que a água flua por estes vazios. A direção do fluxo é determinada pela diferença de energia no interior do solo, ou seja, a água flui de um ponto de maior energia para um ponto com menor energia. O coeficiente de permeabilidade expresso por K é usado para quantificar esta propriedade. Solos com granulometria <span id="page-33-0"></span>mais grossa têm os vazios maiores permitindo que a água flua com mais facilidade e tem, portanto, maior coeficiente de permeabilidade K.

# **3.3 Fluxo de água em meios porosos**

Em muitos problemas geotécnicos a percolação tem uma importância fundamental, tais como:

- Adensamento;
- Estabilidade de taludes e estruturas de contenção;
- Rebaixamento de lençol freático para construção de sub-solos;
- Barragens de terra.

A água subterrânea em muitos casos se apresenta numa condição estacionária sem ocorrer nem fluxo e nem variação de poro pressão com o tempo.

A [Figura 3-1](#page-33-1) apresenta um perfil de solo homogêneo na condição hidrostática. A pressão da água aumenta com a profundidade, sem entretanto variar a carga hidráulica total.

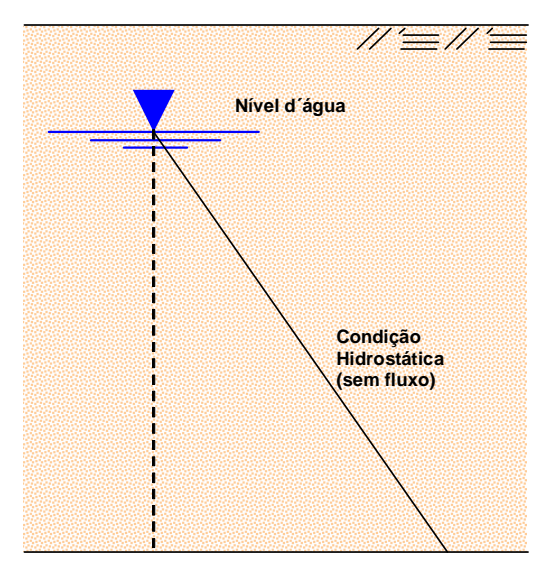

<span id="page-33-1"></span>**Figura 3-1 Pressão da água num perfil homogêneo de solo na condição hidrostática** 

### <span id="page-34-0"></span>**3.4 Carga**

Para se analisar fluxo de água é necessário apresentar o conceito de carga definido como a utilização da equação de Bernoulli. A carga que está sendo referenciada nesta dissertação é definida como a energia por unidade de peso, conforme a [Equação 3-1:](#page-34-1)

<span id="page-34-1"></span>Carga = 
$$
\frac{energia}{peso}
$$
  
Equação 3-1

E, de acordo com a lei de Bernoulli, a carga total é igual a soma das cargas de pressão, de velocidade e de posição. Podendo ser visualizada como na [Equação](#page-34-2)  [3-2:](#page-34-2)

$$
h = \frac{u}{\gamma_w} + \frac{v^2}{2g} + Z
$$

<span id="page-34-2"></span>**Equação 3-2**

Onde:

 $h = \text{carga total}$ ;

- u = pressão da água;
- v = velocidade do fluxo da água;
- g = aceleração da gravidade;
- $y_w$  = peso específico da água;
- Z = carga de elevação.

A carga de elevação depende do nível de referência adotado. E a carga de velocidade de fluxo no solo é em geral muito baixa (< 1cm/s), tendo, portanto, um valor desprezível. Desta forma, a [Equação 3-2](#page-34-2) pode ser simplificada para a [Equação](#page-35-1)  [3-3:](#page-35-1)

$$
h = \frac{u}{\gamma_w} + Z
$$

<span id="page-35-1"></span>**Equação 3-3**

<span id="page-35-0"></span>A [Figura 3-2,](#page-35-2) modificada de Das (1998), apresenta a diferença de carga entre dois pontos. Esta diferença de carga é medida a partir dos conceitos apresentados neste capítulo. Verifica-se nesta figura um fluxo do ponto A para o ponto B, pois o ponto B tem carga total menor do que a do ponto A devido a perda de carga ∆h entre os pontos. Esta perda de carga dividida pelo comprimento de percolação determina o chamado gradiente hidráulico. Somente ocorrerá fluxo no caso da existência de gradiente hidráulico.

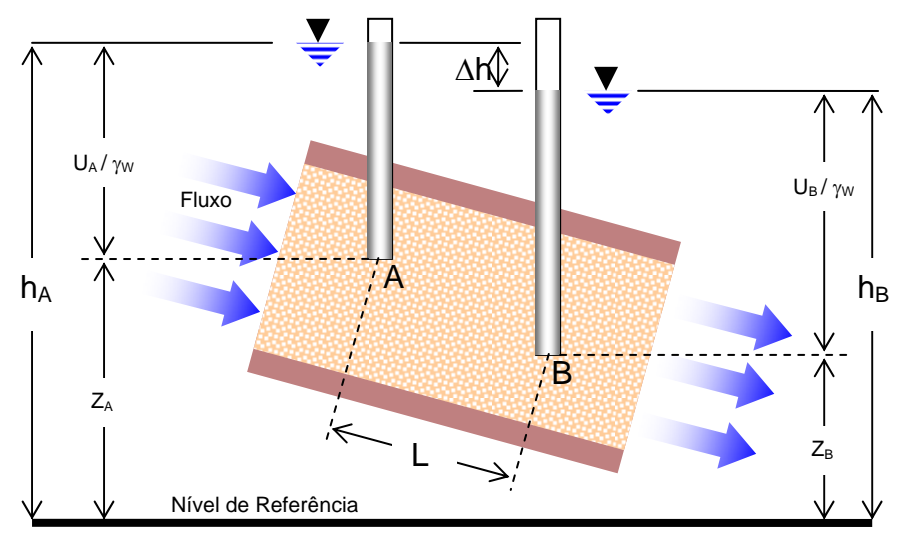

<span id="page-35-2"></span>**Figura 3-2 Diferença de carga entre dois pontos**

A perda de carga e o gradiente hidráulico entre os pontos A e B serão dados por [Equação 3-4](#page-35-3) e [Equação 3-5,](#page-35-4) respectivamente:

$$
\Delta h = h_A - h_B = \left(\frac{u_A}{\gamma_w} + Z_A\right) - \left(\frac{u_B}{\gamma_w} + Z_B\right)
$$

<span id="page-35-3"></span>**Equação 3-4**

$$
i = \frac{\Delta h}{L}
$$

<span id="page-35-4"></span>**Equação 3-5**
# **3.5 Dedução matemática da Lei de Darcy e da formulação da força de percolação volumétrica**

A distribuição de pressões de água num aqüífero em repouso segue as regras da hidrostática. Mais precisamente pode ser dito que na ausência de fluxo as pressões no fluido em um meio poroso devem satisfazer as equações de equilíbrio na seguinte forma:

<span id="page-36-0"></span>
$$
\frac{\partial u}{\partial x} = 0
$$

$$
\frac{\partial u}{\partial y} = 0
$$

$$
\frac{\partial u}{\partial z} + \gamma_w = 0
$$

$$
\text{Equação 3-6}
$$

Neste caso foi admitido que o eixo *z* é vertical com a orientação para cima sendo γ o peso específico da água. Num fluido em repouso não há tensão de cisalhamento na água.

Sabe-se da Mecânica dos Fluidos (Fox e McDonald, 2001) que a água é um fluido viscoso, e tensões de cisalhamento podem ocorrer no meio aquoso, somente quando o fluido está em movimento. E mesmo assim, quando o fluido está se movendo as tensões de cisalhamento são muito pequenas comparadas com a tensão normal que é a pressão do fluido.

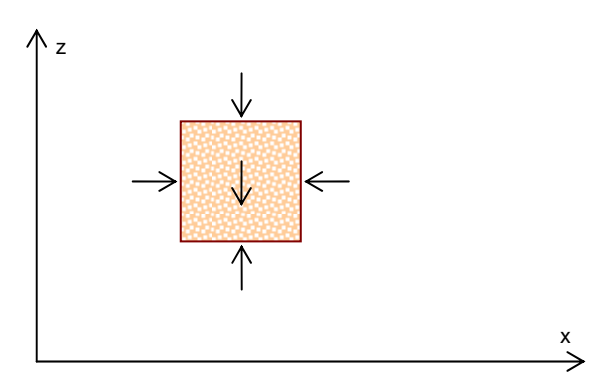

<span id="page-36-1"></span>**Figura 3-3 Equilíbrio na água** 

As primeiras duas equações em [\(Equação 3-6\)](#page-36-0) significam que a pressão no fluido não pode mudar na direção horizontal. Isto é, uma conseqüência do equilíbrio

horizontal de um elemento fluido, veja [Figura 3-3.](#page-36-1) Para o equilíbrio na direção vertical é necessário que exista uma diferença de pressões do fluido no topo e na base do elemento para equilibrar o peso de fluido no elemento, i.e. Δ*u* = −γ<sub>*w*</sub>Δz. Nesta equação ∆*z* representa a altura do elemento. Fazendo o limite de ∆z→0 obtém-se a 3ª equação deste sistema.

O valor do peso específico γ<sub>ω</sub> na última das equações [\(Equação 3-6\)](#page-36-0) não precisa ser constante para as equações serem válidas. Se o peso específico for variável as equações ainda serão válidas. A variação de  $\gamma_w$  pode ser o resultado da existência de quantidades variáveis de sal na água, ou temperaturas variáveis. Pode ser até mesmo que a densidade seja descontinua, por exemplo, no caso de dois fluidos diferentes, separados por uma interface bem definida. Isto pode acontecer com óleo e água, ou água doce e salgada. Até mesmo nesses casos as equações em [\(Equação 3-6\)](#page-36-0) expressam corretamente o equilíbrio do fluido.

Em mecânica dos solos o fluido no solo é normalmente água, e pode ser admitido freqüentemente que o aqüífero é homogêneo, de forma que o peso específico γ é uma constante. Neste caso o sistema de equações [\(Equação 3-6\)](#page-36-0) pode ser integrado resultando na seguinte equação:

# <span id="page-37-0"></span> $u = -\gamma_w z + C$ **Equação 3-7**

Onde *C* é uma constante de integração. A [Equação 3-7](#page-37-0) (Lei de Bernoulli) mostra que a pressão no fluido é completamente conhecida se a constante de integração *C* for conhecida. Neste caso seria necessário e suficiente apenas conhecer a pressão de água em um único ponto, como por exemplo, conhecendo-se a posição do nível freático *z* para o qual a pressão da água *u* = 0 já que a taxa de variação de *u* é igual ao peso específico da água γ<sub>ω</sub>.

A posição do nível freático no solo pode ser determinada no campo através do uso de um tubo aberto inserido no solo. Geralmente, este dispositivo simples é denominado de medidor de nível d´água, conforme visto na [Figura 3-4.](#page-38-0)

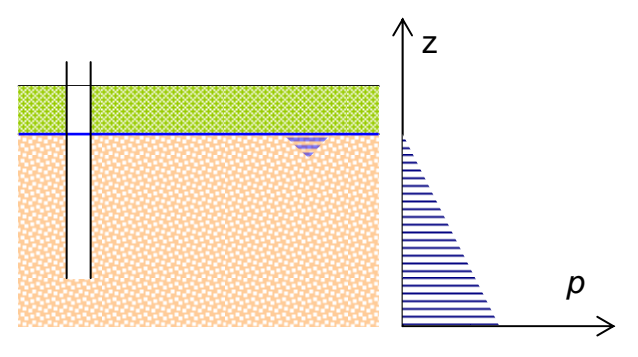

<span id="page-38-0"></span>**Figura 3-4 Medidor de nível d'água.** 

A distribuição hidrostática de poro pressões é válida quando o aqüífero está em repouso. Quando a água está fluindo através do solo a distribuição de pressão não será hidrostática, e as equações de equilíbrio [\(Equação 3-6\)](#page-36-0) não serão suficientes para descrever a situação real. O fluxo da água pelos espaços vazios do solo é acompanhado pela formação de uma força de atrito entre o fluido corrente e a estrutura do solo (Verruijt, 2001).

Esta força de atrito, dada por unidade de volume, será denominada por *f*. Assim sendo, as equações de equilíbrio passarão a ter a seguinte forma:

<span id="page-38-1"></span>
$$
\frac{\partial u}{\partial x} - f_x = 0
$$

$$
\frac{\partial u}{\partial y} - f_y = 0
$$

$$
\frac{\partial u}{\partial z} + \gamma_w - f_z = 0
$$

$$
\text{Equação 3-8}
$$

Onde *fx, fy e fz* são os componentes da força de atrito por unidade de volume, exercidos sobre a estrutura do solo pelo fluido percolante. Os sinais destes termos podem ser verificados considerando o equilíbrio em uma das direções, por exemplo, a direção *x*, veja [Figura 3-5.](#page-39-0) Se a pressão aumenta na direção x deve haver uma força na direção *x* positiva que age na água para assegurar equilíbrio. Ambas os termos da equação de equilíbrio são positivos, de forma que eles podem ser cancelados.

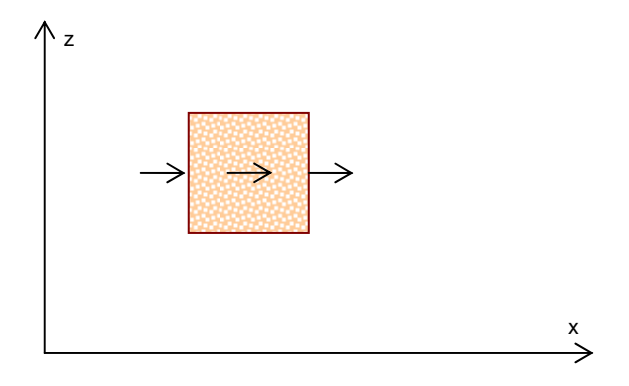

<span id="page-39-0"></span>**Figura 3-5 Forças** 

Nas equações, as acelerações da água de percolação poderiam ser levadas também em consideração. Isto poderia ser expresso por termos da forma ρ*ax*, ρ*ay* e <sup>ρ</sup>*az* no lado direito das equações. Estes termos, entretanto, são normalmente muito pequenos.

Verifica-se que a velocidade do fluxo de água normalmente é da ordem de 1 m/dia ou menor. Supondo que esta velocidade fosse dobrada em uma hora a aceleração seria (1/24) x (1/3600)<sup>2</sup> m/s<sup>2</sup> que é extremamente pequena comparada à aceleração de gravidade *g* que também aparece nas equações. De fato os termos da aceleração seriam um fator  $3 \times 10^8$  menor e então pode ser perfeitamente desprezado.

Da experiência da Hidráulica é de se esperar que a força de atrito entre as partículas e a água dependa da velocidade da água, aumentando, portanto, com o aumento da velocidade de fluxo, mas agindo em direção oposta. Pelo mesmo motivo pode ser esperado que a força de atrito seja maior à mesma velocidade, se a viscosidade do fluido for maior. A partir de medidas cuidadosas foi estabelecido que a relação entre a velocidade e a força de atrito é linear (Verruijt, 1982), pelo menos como uma aproximação inicial. Se o solo tem as mesmas propriedades em todas as direções (i.e. é isotrópico) as relações serão:

$$
f_x = -\frac{\mu}{\kappa} q_x
$$

$$
f_y = -\frac{\mu}{\kappa} q_y
$$

$$
f_z = -\frac{\mu}{\kappa} q_z
$$

<span id="page-39-1"></span>**Equação 3-9**

Onde *qx*, *qy* e *qz* são os componentes da vazão específica que é a vazão por unidade de área. A definição exata de *qx* é a vazão por uma unidade de área perpendicular ao eixo *x*,  $q_{x} = \frac{Q}{A}$  (ver [Figura 3-6\)](#page-40-0).

<span id="page-40-0"></span>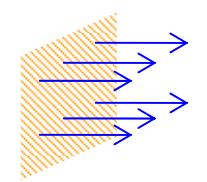

**Figura 3-6 Vazão específica** 

O valor de  $q_x$  é expresso em m<sup>3</sup>/s por m<sup>2</sup>, uma vazão por unidade de área. No sistema SI de unidades se reduz a m/s. É importante ressaltar que esta não é a velocidade média de percolação, já que se assim fosse, a vazão deveria ser dividida somente pela área dos poros, que é um valor n vezes menor do que a área total. A vazão específica, portanto, é proporcional à velocidade média, ou seja:

$$
v = \frac{q}{n}
$$
  
Equação 3-10

Na [Equação 3-9](#page-39-1) está evidenciado que existe uma força adicional nas equações de equilíbrio que é proporcional à vazão específica. A constante de proporcionalidade foi expressa por *µ/*κ, onde *µ* é a viscosidade dinâmica do fluido, e <sup>κ</sup> é a permeabilidade do meio poroso. O fator 1/k é uma medida de resistência do meio poroso ao fluxo percolante. Em geral  $\kappa$  é maior se o tamanho dos vazios forem maiores. Quando os vazios são muito pequenos o atrito será muito maior e o valor de  $\kappa$  será então menor, o que é coerente com a Mecânica dos Fluidos.

Substituindo [Equação 3-9](#page-39-1) em [Equação 3-8](#page-38-1) obtém-se:

$$
\frac{\partial u}{\partial x} + \frac{\mu}{\kappa} q_x = 0
$$
  

$$
\frac{\partial u}{\partial y} + \frac{\mu}{\kappa} q_y = 0
$$
  

$$
\frac{\partial u}{\partial z} + \gamma_w + \frac{\mu}{\kappa} q_z = 0
$$

<span id="page-40-1"></span>**Equações 3-11** 

Ao contrário da [Equação 3-6,](#page-36-0) as quais devem ser usadas para um elemento infinitamente pequeno dentro de um único poro, em [Equações 3-11](#page-40-1) tem-se as equações de equilíbrio para um elemento que contém um número suficientemente grande de poros, tal que a força de atrito pode ser representada com precisão suficiente como um fator proporcional ao valor médio da vazão específica.

A [Equações 3-11](#page-40-1) também pode ser escritas como:

$$
q_x = -\frac{\kappa}{\mu} \left( \frac{\partial u}{\partial x} \right)
$$

$$
q_y = -\frac{\kappa}{\mu} \left( \frac{\partial u}{\partial y} \right)
$$

$$
q_z = -\frac{\kappa}{\mu} \left( \frac{\partial u}{\partial z} + \gamma_w \right)
$$

<span id="page-41-0"></span>**Equação 3-12**

 $\overline{\phantom{a}}$ ⎠

Estas equações permitem determinar os componentes da vazão específica se a distribuição de pressões for conhecida.

As equações em [\(Equação 3-12\)](#page-41-0) são conhecidas como a lei de Darcy. Elas foram designadas depois que o engenheiro da cidade francesa Dijon desenvolveu-as baseados em experimentos realizados no ano de 1856. Estas equações também são válidas se o peso específico  $\gamma_{w}$  não for constante. Na engenharia civil, muitos específico pode ser considerado então como constante. Neste caso é conveniente apresentar a carga total *h*, definida como: projetos envolvem a existência de um único fluido que é a água no qual o peso

$$
h = z + \frac{u}{\gamma_w}
$$
  
Equação 3-13

Nestes casos, sendo o peso específico  $\gamma_{_W}$  constante, tem-se:

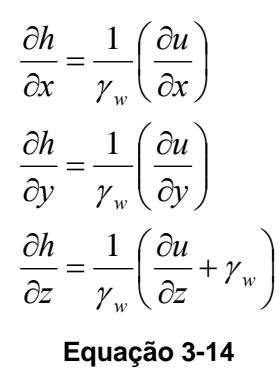

Usando estas relações da Lei de Darcy, as equações em [Equação 3-12,](#page-41-0) também podem ser re-escritas como:

$$
q_x = -k \frac{\partial h}{\partial x}
$$

$$
q_y = -k \frac{\partial h}{\partial y}
$$

$$
q_z = -k \frac{\partial h}{\partial z}
$$

$$
Equa \c{a} \sin 3.15
$$

O valor *k* nestas equações é denominado de condutividade hidráulica, e é definida como:

<span id="page-42-0"></span>
$$
k=\frac{\kappa\gamma_w}{\mu}
$$

#### **Equação 3-16**

A condutividade hidráulica é em Mecânica do Solo denominada também por coeficiente de permeabilidade. Para diferenciar as propriedades pode ser interessante denominar  $\kappa$  como a permeabilidade intrínseca e  $k$  a condutividade hidráulica.

A lei de Darcy pode ser escrita em uma forma até mais simples se a direção de fluxo é conhecida, por exemplo, se a água está fluindo por um tubo estreito preenchido com solo. A água é então forçada a fluir na direção do tubo. Se aquela direção é a direção *s*, a vazão específica nesta direção é, semelhante a [\(Equação 3-15\)](#page-42-0),

$$
q = -k \frac{dh}{ds}
$$
  
**Equação 3-17**

A inclinação *dh* / *ds* expressa o aumento da carga total por unidade de comprimento, na direção do fluxo. O sinal negativo expressa que a água flui na direção de decréscimo da carga. Esta é a forma da lei de Darcy como é freqüentemente usada em problemas de fluxo simples. *dh* / *ds* é chamado de gradiente hidráulico *i*, ou seja:

$$
i = \frac{dh}{ds}
$$
  
Equação 3-18

O gradiente hidráulico é uma grandeza adimensional indicando a inclinação da linha piezométrica.

Como mencionado neste capítulo, o fluxo de água pelos vazios do solo é acompanhado por um atrito entre a água e as partículas. De acordo com [\(Equação](#page-38-1) [3-8\)](#page-38-1) a força de atrito (por unidade de volume) que as partículas exercem na água é

$$
f_x = \frac{\partial u}{\partial x}
$$
  

$$
f_y = \frac{\partial u}{\partial y}
$$
  

$$
f_z = \frac{\partial u}{\partial z} + \gamma_w
$$

**Equação 3-19**

Com *w*  $h = z + \dfrac{u}{\gamma_{w}}$  as forças de atrito podem ser definidas com a utilização da carga total *h*, admitindo que  $γ_ω$ é constante:

$$
f_x = \gamma_w \frac{\partial h}{\partial x}
$$

$$
f_y = \gamma_w \frac{\partial h}{\partial y}
$$

$$
f_z = \gamma_w \frac{\partial h}{\partial z}
$$

$$
Equa \c{g} \cdot \c{g} \cdot \c{g} \cdot \c{g}
$$

A força que a água exerce na estrutura do solo é designada por *j*. Utilizando a terceira lei de Newton (o princípio da igualdade de ação e reação), esta força valor em módulo igual a *f* mas com sentido oposto. O vetor *j* é denominado de força de percolação, embora não seja de fato uma força, mas uma força por unidade de volume, ou seja:

$$
j_x = -\gamma_w \frac{\partial h}{\partial x}
$$

$$
j_y = -\gamma_w \frac{\partial h}{\partial y}
$$

$$
j_z = -\gamma_w \frac{\partial h}{\partial z}
$$

$$
Equa\varphi\ddot{a}\varphi\ddot{a}\varphi\dot{a}
$$

# **3.6 Coeficientes de permeabilidade (condutividade hidráulica) para tipos comuns de solos**

Várias são as características que podem influenciar a permeabilidade (ou condutividade hidráulica dos solos), tais como:

- Tamanho da partícula;
- Índice de vazios;
- Composição;
- Estrutura;
- Grau de saturação;

• Homogeneidade, estratificação, fissuramento, etc.

Craig, 1997 apresenta de forma resumida a variação do coeficiente de permeabilidade em função do tipo de solo [\(Tabela 3-1\)](#page-45-0).

| Tipo de Solo                                          | $K$ (cm/s)                              |
|-------------------------------------------------------|-----------------------------------------|
| pedregulho limpo                                      | > 1.0                                   |
| areia limpa, mistura limpa de areia e pedregulho      | 1.0 to $10^{-3}$                        |
| areia, silte, misturas contendo areia, silte e argila | $\frac{1}{10^{-3}}$ to 10 <sup>-7</sup> |
| argila homogênea                                      | $< 10^{-7}$                             |

<span id="page-45-0"></span>**Tabela 3-1 Coeficiente de permeabilidade para tipos comuns de solos.** 

Para solos que apresentam uma estrutura homogênea, a permeabilidade depende mais das partículas finas do que das grossas. Uma pequena porcentagem poderá dificultar o fluxo de água em um material predominantemente grosseiro, resultando na diminuição da permeabilidade deste solo (Mitchell, 1976)

# **3.7 Variação da permeabilidade (condutividade hidráulica) com a sucção**

É mais complexa a análise de problemas de fluxo em um meio não-saturado do que no solo saturado. No solo não-saturado a condutividade hidráulica depende do grau de saturação ou da umidade volumétrica. Tendo em vista que o grau de saturação é relacionado com a sucção, a condutividade hidráulica é função da carga de pressão negativa  $(\psi)$ .

A condutividade hidráulica *K(*ψ) tem um valor máximo quando o fluxo é saturado e diminui rapidamente com o aumento da sucção. É importante frisar que esta função apresenta um comportamento histerético, que é traduzida pela diferença entre as curvas de secagem e de inundação, conforme [Figura 3-7.](#page-46-0)

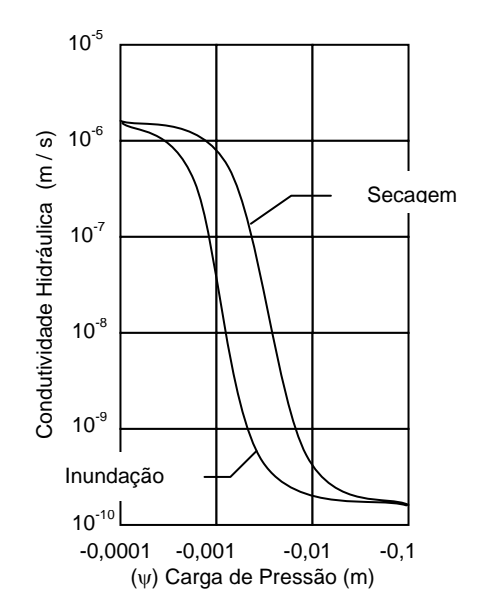

<span id="page-46-0"></span>**Figura 3-7 Condutividade Hidráulica x Carga de Pressão**

Existem na literatura científica funções empíricas que expressam o valor da condutividade hidráulica em função da sucção. Van Genucthen (1980), sugeriu as relações apresentadas a seguir que correlacionam a permeabilidade com a umidade volumétrica e a umidade com a sucção.

$$
K = K_s \left[ 1 - \left( 1 - \theta_e^{\gamma} \right)^{\frac{1}{\gamma}} \right]^2
$$

**Equação 3-22**

$$
\theta_e = \left[1 + \left(\alpha |\psi - \psi_a|\right)^{\frac{1}{1-\gamma}}\right]^{-\gamma} \text{ para } \psi < \psi_a
$$
\nEquação 3-23

Onde  $ψ<sub>a</sub>$  é carga de pressão de entrada de ar. Obviamente,  $θ<sub>e</sub> = 1$  para  $ψ ≥ ψ<sub>a</sub>$ . A umidade volumétrica efetiva  $(\theta_e)$  é dada por:

$$
\theta_e = \frac{\theta_w - \theta_l}{n - \theta_l}
$$

**Equação 3-24**

onde *n* é a porosidade e θ<sub>l</sub> é a umidade volumétrica residual. A [Figura 3-8](#page-47-0) mostra a relação entre a carga de pressão negativa e a umidade volumétrica.

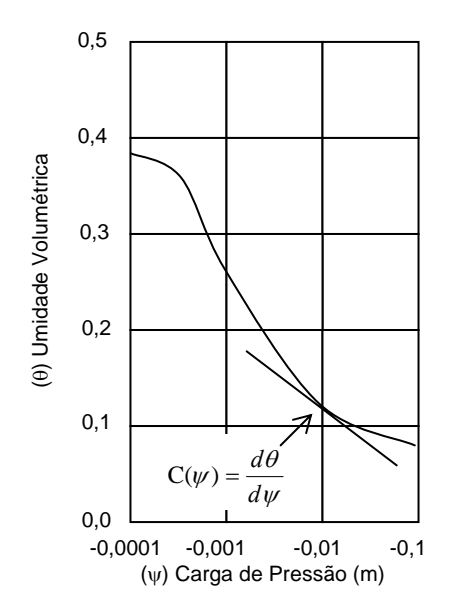

<span id="page-47-0"></span>**Figura 3-8 Umidade Volumétrica x Carga de Pressão** 

Para compreender a correspondência física entre a curva de retenção e a condutividade hidráulica, ver por exemplo, FREDLUND, D. G. e RAHARDJO M. (1993), tendo em vista que estes conceitos fogem ao escopo deste trabalho.

## **3.8 Efeito das forças de percolação nas tensões efetivas**

A percolação em meios porosos apresenta para geotecnia uma influência extremamente importante. Por exemplo, em uma barragem de terra tem-se a necessidade de quantificar a vazão de percolação que é medida com a utilização das condições de contorno e das permeabilidades dos materiais. A força de percolação também é outro aspecto importante que influencia o estado de tensões efetivas do solo. No [Capítulo - 6](#page-105-0) será apresentada uma análise numérica mostrando a influência da força de percolação no comportamento de uma fundação superficial, modelada com a utilização do Método dos Elementos Finitos.

Para auxiliar o entendimento e utilização deste conceito é comum se utilizar a força de percolação por unidade de volume, sendo dada pela seguinte equação:

$$
j_s = \frac{\Delta h \gamma_w}{L} = i \gamma_w
$$

**Equação 3-25**

A [Figura 3-9,](#page-48-0) BUDHU (2000), mostra um elemento de solo em forma de um cubo. O cubo tem arestas iguais a 1 unidade. A percolação está sendo realizada no sentido ascendente, conforme se vê abaixo.

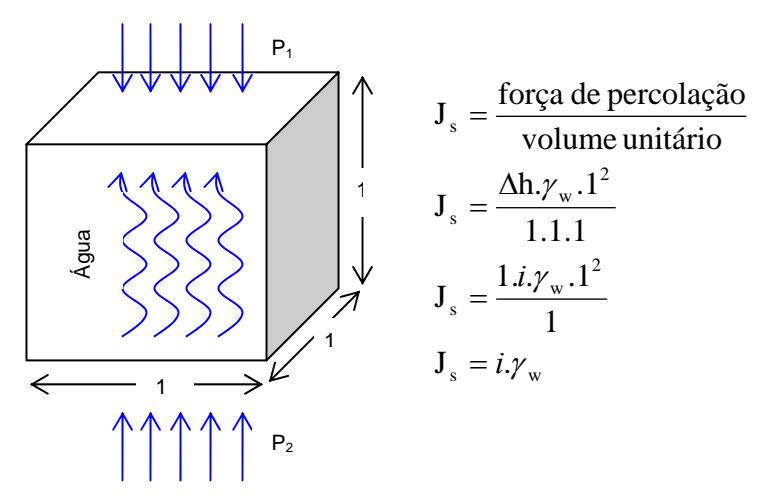

<span id="page-48-0"></span>**Figura 3-9 Percolação ascendente em um elemento de solo.** 

Entre as faces inferior e superior do cubo (transversais ao fluxo) a diferença de carga total é igual a ∆h. Esta diferença de carga hidráulica gera uma força que é dada por:

$$
F_p = \Delta h \gamma_w A
$$
  
Equação 3-26

Onde A é a área da seção transversal de fluxo. Dividindo-se a força de percolação  $(F_p)$  pelo volume do cubo tem-se a força de percolação por unidade de volume ( $i_s$ ) e é dada por:

$$
j_s = \frac{\Delta h \gamma_w A}{V} = i \gamma_w
$$

**Equação 3-27**

O estado de tensões efetivas ficará alterado conforme o fluxo seja ascendente ou descendente, conforme mostrado esquematicamente na [Figura 3-10.](#page-49-0)

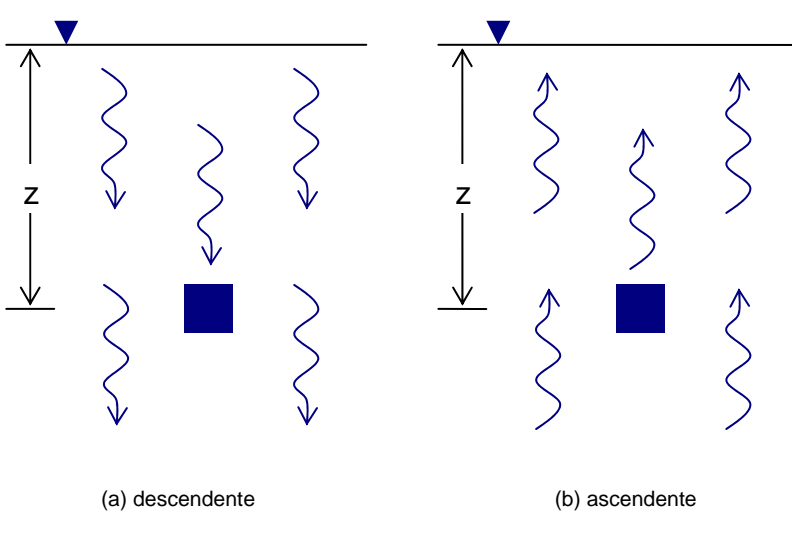

<span id="page-49-0"></span>**Figura 3-10 Percolação descendente e ascendente** 

A partir da [Figura 3-10,](#page-49-0) BUDHU (2000), e usando do Princípio da Tensão Efetiva de Terzaghi, pode-se apresentar nas equações abaixo o resultado das tensões efetivas conforme os casos (a) e (b).

$$
\sigma_z = \gamma' z + iz\gamma_w = \gamma' z + j_s z \qquad \text{caso (a)}
$$

$$
\sigma_z = \gamma' z - iz\gamma_w = \gamma' z - j_s z \qquad \text{caso (b)}
$$
Equação 3-28

As equações evidenciam claramente que as tensões efetivas poderão aumentar ou diminuir, conforme o fluxo seja respectivamente, descendente ou ascendente.

## **3.9 Equação diferencial parcial de fluxo**

Neste item será apresentada a derivação da equação de fluxo em meios porosos. Por simplificação será considerada uma situação bidimensional, na condição estacionária e com o coeficiente de permeabilidade constante independente da direção de fluxo. Em seguida serão apresentadas as formulações que contemplam as situações diversas utilizadas na engenharia e que serão importantes no desenvolvimento desta dissertação.

Desta forma, supondo que o fluxo seja restrito a um plano vertical, com um sistema de coordenadas cartesianas de eixos x e z. O eixo z está na direção vertical crescente para cima, ou, em outras palavras, a gravidade age na direção z e é negativa. Os dois componentes relevantes da lei de Darcy neste caso são:

<span id="page-50-1"></span>
$$
q_x = -k \frac{\partial h}{\partial x}
$$

$$
q_z = -k \frac{\partial h}{\partial z}
$$

$$
Equac\ddot{a}o 3-29
$$

A lei de conservação da massa requer que não haja variação do volume de água em um elemento de dimensões infinitesimais *dx* e *dz* no plano *x-z*. Na direção x a água flui através de uma área vertical de magnitude *dzdy* onde *dy* é a espessura do elemento perpendicular ao plano do fluxo. A diferença entre o volume de água na saída do elemento e o volume que entra no elemento considerado em um determinado tempo é a vazão.

*dxdydz x qx* ∂ ∂ **Equação 3-30**

Na direção *z*, a água flui através de uma área horizontal de magnitude *dxdy*. A diferença do fluxo de saída através da superfície superior e o fluxo de entrada pela superfície inferior é

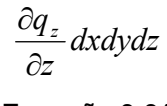

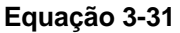

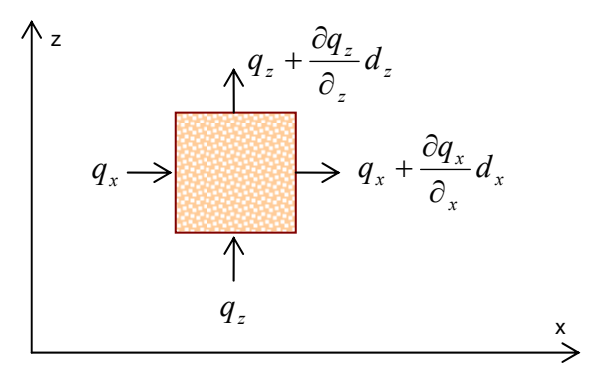

<span id="page-50-0"></span>**Figura 3-11 Continuidade**

A soma destas duas quantidades deve ser zero em condições estacionárias, obtendo-se da de divisão por dxdydz,

<span id="page-51-0"></span>
$$
\frac{\partial q_x}{\partial x} + \frac{\partial q_z}{\partial z} = 0
$$
  
Equação 3-32

A validade desta equação, a *equação de continuidade*, requer que a densidade do fluido seja constante, de forma que a conservação da massa signifique conservação de volume. A [Equação 3-32](#page-51-0) expressa que a situação mostrada na [Figura 3-11](#page-50-0) a qual ambos os fluxos na direção x e na direção z aumentam na direção do fluxo, é impossível. Se o fluxo na direção x aumenta, o elemento perde água, isto deve ser equilibrado por uma diminuição do fluxo na direção z.

A substituição de ([Equação 3-29\)](#page-50-1) em ([Equação 3-32\)](#page-51-0) conduz à equação diferencial parcial de fluxo em um meio poroso isotrópico e em condições estacionárias.

$$
\frac{\partial^2 h}{\partial x^2} + \frac{\partial^2 h}{\partial z^2} = 0
$$
  
Equação 3-33

Esta equação é denominada freqüentemente como a equação de Laplace. Esta equação diferencial governa, junto com as condições de contorno, o fluxo de água em um plano, se o meio poroso é isotrópico e homogêneo e se a densidade do fluido é constante.

A solução da equação diferencial parcial é necessária para se proceder com a análise e projetos de obras geotécnicas. Esta solução pode ser obtida de forma exata para um número restrito de situações (ver por exemplo, Harr, 1962). A solução gráfica de redes de fluxo também foi muito utilizada tendo resultados bastantes realísticos. Com o advento e evolução dos computadores pessoais, passou-se a usar métodos numéricos para a solução da equação de Laplace. O Método das Diferenças Finitas e o Método dos Elementos Finitos são atualmente largamente utilizados em problemas de percolação.

## **3.10 Equação diferencial parcial de fluxo para outras situações**

Como foi dito neste capítulo, a derivação da equação de fluxo em meios porosos foi realizada para uma situação bidimensional e em condições estacionárias. Entretanto, existem situações práticas da engenharia geotécnica em que se torna importante realizar as análises mais complexas e destinadas a um determinado caso:

(a) Tridimensional, estacionário, saturado com variação da condutividade hidráulica conforme a direção (ver equação abaixo):

$$
\frac{\partial}{\partial x}\left(K_x \frac{\partial h}{\partial x}\right) + \frac{\partial}{\partial y}\left(K_y \frac{\partial h}{\partial y}\right) + \frac{\partial}{\partial z}\left(K_z \frac{\partial h}{\partial z}\right) = 0
$$

#### **Equação 3-34**

(b) Tridimensional, estacionário, não-saturado com variação da condutividade hidráulica conforme a direção e a carga de pressão negativa  $\psi$  (ver equação abaixo):

$$
\frac{\partial}{\partial x}\left(K_x(\psi)\frac{\partial \psi}{\partial x}\right) + \frac{\partial}{\partial y}\left(K_y(\psi)\frac{\partial \psi}{\partial y}\right) + \frac{\partial}{\partial z}\left(K_z(\psi)\left(\frac{\partial \psi}{\partial z} + 1\right)\right) = 0
$$

#### **Equação 3-35**

(a) Tridimensional, transiente, saturado com variação da condutividade hidráulica conforme a direção (ver equação abaixo):

$$
\frac{\partial}{\partial x}\left(K_x \frac{\partial h}{\partial x}\right) + \frac{\partial}{\partial y}\left(K_y \frac{\partial h}{\partial y}\right) + \frac{\partial}{\partial z}\left(K_z \frac{\partial h}{\partial z}\right) = S_s \frac{\partial h}{\partial t}
$$

#### **Equação 3-36**

(b) Tridimensional, transiente, não-saturado com variação da condutividade hidráulica conforme a direção e a carga de pressão negativa  $\psi$  (ver equação abaixo):

$$
\frac{\partial}{\partial x}\left(K_x(\psi)\frac{\partial \psi}{\partial x}\right) + \frac{\partial}{\partial y}\left(K_y(\psi)\frac{\partial \psi}{\partial y}\right) + \frac{\partial}{\partial z}\left(K_z(\psi)\left(\frac{\partial \psi}{\partial z} + 1\right)\right) = C(\psi)\frac{\partial \psi}{\partial t}
$$

Nestas equações os símbolos apresentados representam as seguintes grandezas:

- *h* carga hidráulica total
- $\bullet$   $\psi$  carga de pressão com valores negativos
- $\bullet$   $t$  tempo
- *x,y,z –* direção das coordenadas cartesianas
- $K_x$ ,  $K_y$ ,  $K_z$  componentes da condutividade hidráulica
- $K_x(\psi)$ ,  $K_y(\psi)$ ,  $K_z(\psi)$  componentes da condutividade hidráulica não-saturada
- *Se* parâmetro que expressa o armazenamento específico nos poros do solo

Como dito acima, estas equações diferenciais parciais para solução de problemas de percolação são de difícil solução apresentando resultados exatos apenas para situações bastante definidas tornando a sua utilização com extrema limitação. Para contornar este problema usualmente são utilizados softwares com base em diferenças finitas e elementos finitos. Nesta dissertação apresenta-se a utilização de um software de elementos finitos, tendo sido desenvolvida uma associação para trabalhar com problemas que envolvem equilíbrio.

# **3.11 Considerações finais**

Este capítulo abordou diversos conceitos dentre eles as propriedades da água como fluido percolante e do solo como meio poroso, com suas respectivas formulações. A lei de Darcy foi deduzida para uma compreensão maior do comportamento do solo. Das causas da percolação foi mostrado o desequilíbrio de forças que implica no aparecimento de tensões em forma de reação para o retorno ao equilíbrio das forças. A equação diferencial parcial de fluxo foi aqui também mostrada juntamente com a formulação para outras aplicações.

Cabe salientar novamente que a percolação em solo se dá em regime laminar, ou seja, as formulações apresentadas neste capítulo são para situações em que as velocidades são muito pequenas.

# **Capítulo - 4 O Método de elemento finito (MEF) em engenharia geotécnica**

## **4.1 Introdução**

A importância da realização de uma modelagem experimental cuidadosa e planejada pode ser o suficiente e necessário para a análise de um projeto geotécnico. Entretanto, esta modelagem experimental em muitos casos pode ser demasiadamente cara e consumir bastante tempo para a sua execução. Por isso, geralmente é recomendada apenas para projetos que envolvem riscos e custos elevados.

Para projetos comuns, é suficiente uma boa investigação de campo associada a ensaios de laboratório para obtenção dos parâmetros os mais representativos possíveis do real. Estes parâmetros são utilizados como dados de entrada para utilização de *softwares* que realizam análises de equilíbrio limite (e.g. estabilidade de taludes, capacidade de carga, etc.) ou para previsão de cargas de ruptura (estado limite último) ou mesmo em análises numéricas (e.g. método dos elementos finitos, método das diferenças finitas, etc.) para previsão de deformações sob condições de cargas de trabalho.

Este capítulo tem como foco principal a apresentação do método de análise numérica mais comum em geotecnia - o Método dos Elementos Finitos ou MEF. O objetivo do capítulo é mostrar como é realizada a aplicação do MEF na solução de problemas de engenharia geotécnica. Será dada ênfase muito mais nas aplicações do que na formulação do MEF e se restringirá a problemas de equilíbrio. A aplicação do MEF a problemas de percolação, que é um dos temas desta dissertação, não serão apresentados neste capítulo. Anderson e Woessner (1992) e Istok (1989) apresentaram de forma excelente a aplicação de elementos finitos na modelagem de problemas de água subterrânea.

## **4.2 Métodos numéricos usados em engenharia geotécnica**

A [Figura 4-1](#page-56-0) apresenta um diagrama com a representação das várias formas de obtenção de solução de problemas de engenharia geotécnica. Sendo destacada a seqüência que dá origem ao Método dos Elementos Finitos.

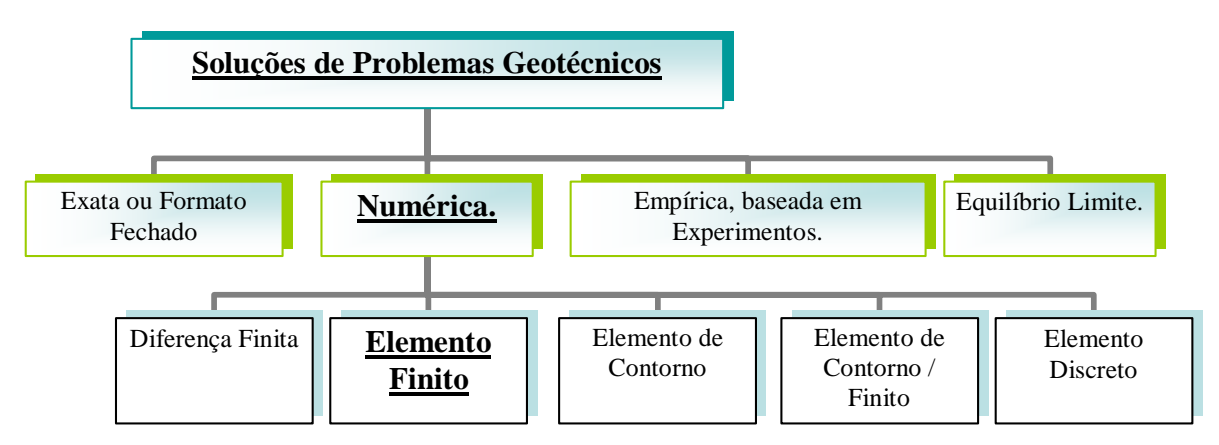

<span id="page-56-0"></span>**Figura 4-1 Vários modelos para solução de problemas de engenharia geotécnica.** 

Uma característica dos métodos numéricos envolve a solução de um sistema de equações diferenciais parciais (EDP). Sendo o solo um material essencialmente não-linear, elasto-visco-plástico e com três fases, a solução do sistema destas equações EDP é muitas vezes impossível de ser obtida. Desta forma, torna-se necessária à utilização de uma solução aproximada que é obtida de forma iterativa.

Existem cinco tipos de métodos numéricos usados em engenharia geotécnica – o Método dos Elementos Finitos, Diferenças Finitas, Elementos de Contorno, Elementos Discretos e uma combinação de Elementos Finitos e Elementos de Contorno.

# **4.3 O que é o MEF?**

Antes de introduzir o conceito do MEF, é importante inicialmente destacar a diferença entre sistemas discretos e contínuos. Para um sistema discreto, a solução pode ser obtida usando um número finito e pré-definidos de componentes. Neste sistema, os problemas podem ser facilmente resolvidos mesmo que se tenha um

número muito grande de componentes, e.g. a análise da estrutura de um edifício que é composto por vigas, pilares e lajes [\(Figura 4-2\)](#page-57-0).

Para um sistema contínuo, como por exemplo, uma camada de solo, a subdivisão é infinita, e a solução é obtida com a utilização do conceito matemático do infinitésimo. Dependendo do nível de complexidade envolvido, existem duas formas de solução para estes problemas. Os problemas mais simples, lineares podem ser resolvidos mais facilmente, já para problemas mais complexos, não-lineares deve-se usar uma discretização do problema em componentes de dimensões finitas [\(Figura 4-2\)](#page-57-0) e usando um método numérico tal como o MEF.

O aspecto mais importante do MEF e que se destaca em relação a outros métodos é a divisão de um dado domínio em diversos subdomínios, chamados de elementos finitos. Uma forma geométrica qualquer que permite a obtenção da solução ou sua aproximação, ou fornece necessariamente a relação entre os valores da solução em pontos selecionados, e chamados de nós, do subdomínio é denominado de elemento finito. A subdivisão tem duas vantagens importantes:

- 1. Permite a utilização de uma geometria complexa e com materiais diferentes;
- 2. Obtém uma solução com boa aproximação no interior de cada elemento, considerando efeitos locais, tais como gradientes elevados.

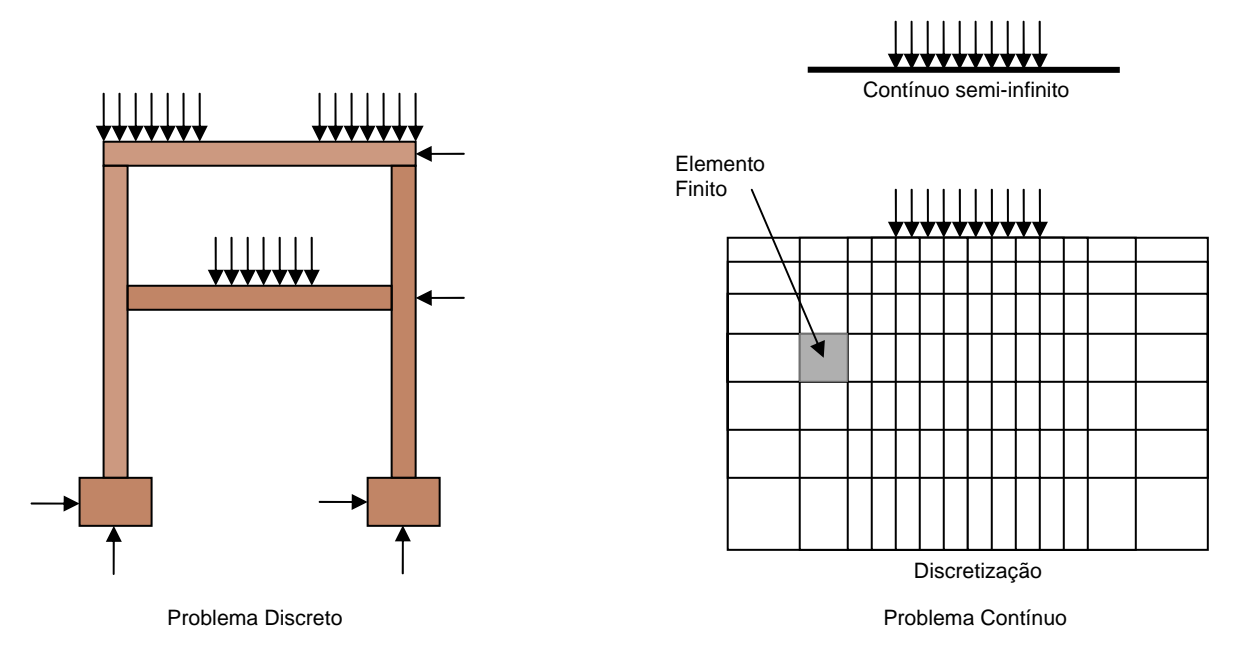

<span id="page-57-0"></span>**Figura 4-2 Problema contínuo x Problema discreto** 

#### **4.3.1 Breve histórico**

A idéia de representar um determinado domínio dividido em partes discretas não é procedimento pioneiro do MEF. Por exemplo, os antigos matemáticos gregos já estimavam o valor de  $\pi$  percebendo que o perímetro de um polígono inscrito em um círculo aproxima-se do perímetro da circunferência do círculo Fellipa (2003). Eles obtiveram o valor de  $\pi$  com uma precisão de quase 40 dígitos significativos representando o círculo como um polígono com um número finitamente grande de lados. A busca pela solução aproximada ou compreensão do todo, assim como o estudo das partes constituintes do todo é vital à quase todas as investigações em ciências da natureza, humanas e engenharias.

A criação do MEF foi uma conseqüência natural dos procedimentos comuns de análise de estrutura e a analogia de treliças para peças de 2 e 3 dimensões. Sua aplicação não é exclusiva da engenharia; tendo sido usado em outros campos como matemática e física. Um dos primeiros exemplos de seu uso foi em matemática por R. Courant que o usou para a solução de problemas de equilíbrio e de vibração (Courant, 1943, citado por Mayor, 2003). Porém, Courant não chamou o seu método de MEF. Foi R. W. Clough quem primeiro utilizou o termo elemento finito em 1960 quando aplicou o MEF para análise plana de tensões (Clough, 1960; citado por Mayor, 2003).

Durante o início da revolução digital, devido ao custo excessivo do uso de complexos *mainframes*, o MEF permaneceu nas mãos das pessoas de "elite" da ciência que tinham acesso à tão caro poder de computação. Só depois do advento do computador pessoal e os minicomputadores, mais manejáveis e eficientes, conseguiu-se quebrar estas barreiras. Agora, com o grande poder de computação barato e à disposição de qualquer um, o MEF é a primeira escolha para muitos engenheiros e cientistas que desenvolvem análises de uma grande variedade de problemas de engenharia - desde projetar uma sola de sapato ergonômica até projetar um caça supersônico. Seu uso no campo de bioengenharia, por exemplo, a modelagem de prótese de joelho ou análise de tensão de edema de cérebro, também está se tornando rapidamente popular.

### **4.3.2 Etapas fundamentais do MEF**

As três etapas fundamentais do MEF são:

- 1. Dividir o todo (o domínio) em partes (para representar a geometria e a solução do problema);
- 2. Sobre cada parte, obter uma solução aproximada como uma combinação linear de valores nodais com funções de interpolação;
- 3. Derivar as relações algébricas entre os valores nodais da solução de cada parte, e reunir as partes para obter a solução do todo.

Será considerado o exemplo da aproximação da circunferência do círculo para entende cada um destes três passos. Embora este seja um exemplo trivial, ele ilustra várias idéias e passos (mas não todos) envolvidos na análise de um problema de elementos finitos.

### **4.3.3 Aproximação da circunferência de um círculo**

Considerando o problema de se determinar o perímetro de um círculo de raio R [\(Figura 4-3a](#page-60-0)). Conforme apresentado por Fellipa, 2003; os matemáticos antigos estimaram o valor da circunferência pela aproximação dos segmentos de linha cujos comprimentos eles poderiam medir. O valor aproximado da circunferência é obtido somando os comprimentos de todos os segmentos de linha que foram usados. Neste item serão esboçados os passos envolvidos no cálculo de um valor aproximado da circunferência do círculo. Desta forma, pretende-se explicar também sobre certos termos que são usados na análise de elementos finitos de qualquer problema.

1. Discretização de elementos finitos: Primeiro, o domínio (i.e. a circunferência do círculo) é representado como um conjunto de um número finito de *n* subdomínios, que são os segmentos de linha. Este processo pode ser definido como uma discretização do domínio. Cada subdomínio (i.e. o segmento de linha) é chamado de elemento. O conjunto dos elementos pode ser associado com a malha de elementos finitos. Os elementos são conectados entre si através de pontos chamado nós. No exemplo apresentado, considerar a circunferência discretizada em uma malha de cinco (n = 5) segmentos de linha. Os segmentos de linha podem ser de comprimentos diferentes. Quando todos os elementos forem de mesmo comprimento, é dito que a malha é uniforme; caso contrário, é chamado de malha não-uniforme [\(Figura 4-3b](#page-60-0)).

2. Equações do elemento: Um elemento típico está isolado e suas propriedades requisitadas, i.e. seu comprimento, são calculados por alguns meios apropriados. Seja h<sub>e</sub> o comprimento do elemento  $\Omega^e$  na malha. Para um típico elemento  $\Omega^e$ , h<sub>e</sub> é dado por [\(Figura 4-3c](#page-60-0)):

$$
h_e = 2R \operatorname{sen}\!\left(\frac{\theta_e}{2}\right)
$$

<span id="page-60-1"></span>**Equação 4-1**

Onde R é o raio do círculo e θ<sub>e</sub> < π é o ângulo oposto ao segmento de linha no centro do círculo. A equação acima é chamada equação de elemento. Os matemáticos antigos fizeram provavelmente mais uso de medidas, ao invés de usar a [Equação 4-1](#page-60-1) para encontrar he.

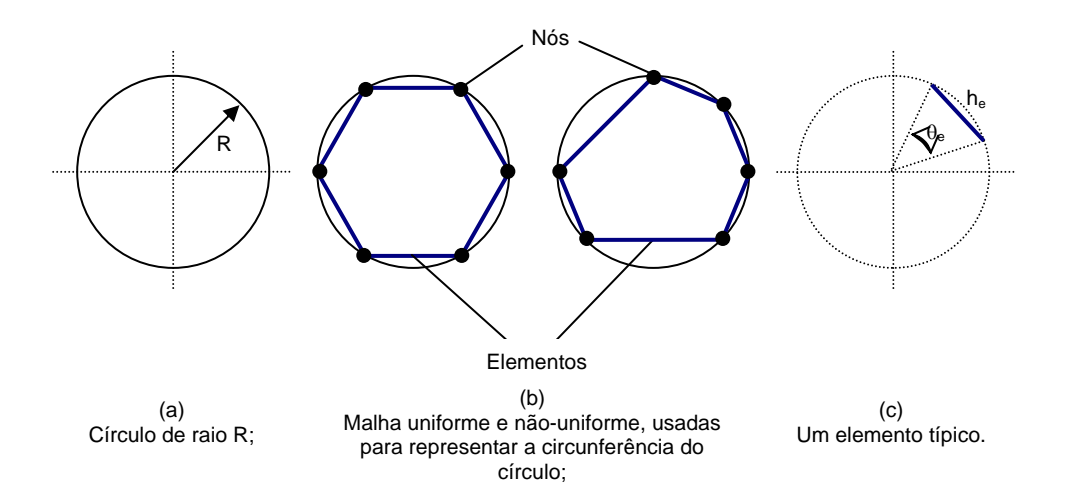

<span id="page-60-0"></span>**Figura 4-3 Aproximação da circunferência de um círculo através de elementos linha.** 

3. Montagem das equações do elemento e solução: O valor aproximado da circunferência (ou perímetro) do círculo é obtido pela junção das propriedades de elemento de uma forma clara; este processo é chamado de montagem das

equações de elementos. É baseado, no presente caso, na simples idéia de que o perímetro total do polígono (elementos montados) é igual à soma dos comprimentos de elementos individuais:

$$
P_n = \sum_{e=1}^n h_e
$$

#### **Equação 4-2**

Então,  $P_n$  representa uma aproximação do perímetro atual, p do círculo. Se a malha é uniforme, i.e. h<sub>e</sub> é o mesmo para cada elemento na malha  $θ_e = 2π/n$ , tem-se:

$$
P_n = n \left( 2R \operatorname{sen} \frac{\pi}{n} \right)
$$

#### **Equação 4-3**

4. Convergência e estimativa de erro: Para este simples problema, sabe-se a solução exata:

# $p = 2\pi R$

## **Equação 4-4**

Pode-se estimar o erro na aproximação e mostrar que a solução aproximada *Pn* converge para a solução exata *p* quando o limite de *n* →∞.

Em resumo, verifica-se que a circunferência de um círculo pode ser aproximada tão precisamente quanto maior o número de lados considerados. Aumentando-se o número de elementos melhora-se a aproximação, i.e. o erro de aproximação diminui.

## **4.4 Formulação básica do MEF**

A formulação básica do MEF pode ser visualizada melhor com a apresentação de três exemplos simples: [Molas elásticas interconectadas;](#page-62-0) [Um elemento](#page-64-0)  [unidimensional \(elemento barra\) de uma treliça no plano;](#page-64-0) e [Elemento finito triangular](#page-67-0)  [de deformação específica constante.](#page-67-0) 

#### <span id="page-62-0"></span>**4.4.1 Molas elásticas interconectadas**

Neste sistema, as molas elásticas lineares são os elementos finitos. Do ponto de vista mecânico estrutural, a estrutura é estaticamente indeterminada. Os valores de  $k_a$ ,  $k_b$ ,  $k_c$  e  $k_d$  são os coeficientes de rigidezes das molas. Assim sendo, as tensões de tração destas molas serão determinadas por:

$$
T_a = K_a \cdot e_a \qquad T_b = K_b \cdot e_b \qquad T_c = K_c \cdot e_c \qquad T_d = K_d \cdot e_d
$$
  
Equação 4-5

onde e<sub>a</sub>, e<sub>b</sub>, e<sub>c</sub> e e<sub>d</sub> são os comprimentos respectivos das molas a, b, c e d.

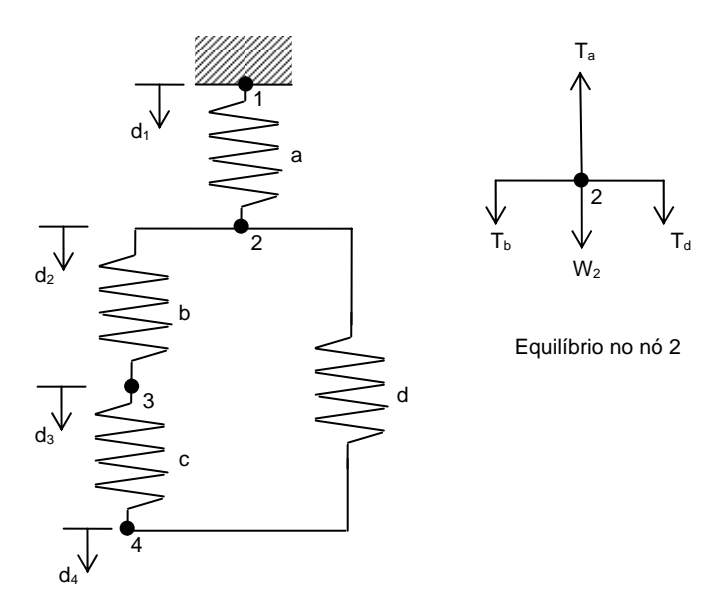

**Figura 4-4 Um sistema interconectado de molas** 

Abaixo, têm-se os três princípios fundamentais da mecânica estrutural: compatibilidade, comportamento do material e o equilíbrio para o cálculo do deslocamento de cada mola, aplicados nesta ordem.

As equações de compatibilidade são:

 $e_a = d_2 - d_1$   $e_b = d_3 - d_2$   $e_c = d_4 - d_3$   $e_d = d_4 - d_2$ **Equação 4-6**

Onde,  $d_1$ ,  $d_2$ ,  $d_3$  e  $d_4$  são os deslocamentos dos nós 1, 2, 3 e 4, respectivamente. É assegurado que o sistema não se quebra, i.e. as molas permanecem conectadas entre si.

O comportamento do material pode ser expresso usando a rigidez das molas como:

$$
T_a = K_a.(d_2 - d_1) \qquad T_b = K_b.(d_3 - d_2) \qquad T_c = K_c.(d_4 - d_3) \qquad T_d = K_d.(d_4 - d_2)
$$
  
Equação 4-7

O equilíbrio (no nó 2, veja Figura 3.4):

$$
T_a = T_b + T_d + W2 \quad \text{ou} \quad K_a.(d_2 - d_1) = K_b.(d_3 - d_2) = K_c.(d_4 - d_3) = W_2
$$
  
\n**Equação 4-8**

Rearranjando novamente tem-se:

$$
-K_{a}d_{1} + (K_{a} + K_{b} + K_{d})d_{2} - K_{b}d_{3} - K_{d}d_{4} = W_{2}
$$
  
Equação 4-9

Equações semelhantes podem ser escritas para outros nós, dando quatro equações simultâneas lineares em  $d_1$ ,  $d_2$ ,  $d_3$  e  $d_4$  que podem ser expressas em forma de matriz como:

$$
\begin{bmatrix}\nK_a & -K_a \\
-K_a & K_a + K_b + K_d & -K_b & -K_d \\
-K_b & K_b + K_c & -K_c \\
-K_d & -K_c & K_c + K_d\n\end{bmatrix}\n\begin{bmatrix}\nd_1 \\
d_2 \\
d_3 \\
d_4\n\end{bmatrix} =\n\begin{bmatrix}\nW_1 \\
W_2 \\
W_3 \\
W_4\n\end{bmatrix}
$$
\nEquação 4-10

A matriz a esquerda da equação é chamada de matriz de rigidez global. A equação (3.10) pode ser escrita em notação matricial como:

$$
\mathsf{Kd}=\mathsf{W}
$$

Estas equações simultâneas podem ser resolvidas por eliminação para se obter os valores dos deslocamentos. Com estes valores encontra-se a força em cada mola.

A matriz de rigidez global K consiste na soma de matrizes da seguinte forma (onde ke é a rigidez de uma mola em particular):

$$
\begin{bmatrix} K_e & -K_e \ -K_e & K_e \end{bmatrix}
$$
  
Equação 4-11

Esta matriz é chamada de matriz de rigidez do elemento. Ela relaciona os deslocamentos dos nós às forças aplicadas em cada nó. Uma destas matrizes é adicionada na matriz de rigidez global para cada mola do sistema.

$$
\begin{bmatrix} K_e & -K_e \ -K_e & K_e \end{bmatrix} \begin{bmatrix} d_i \\ d_j \end{bmatrix} = \begin{bmatrix} F_i \\ F_j \end{bmatrix}
$$

**Equação 4-12**

#### <span id="page-64-0"></span>**4.4.2 Um elemento unidimensional (elemento barra) de uma treliça no plano**

Neste caso, serão aplicados os mesmos princípios de compatibilidade, comportamento do material e de equilíbrio a um elemento de suporte plano unidimensional [\(Figura 4-5\)](#page-65-0). A formulação é agora mais complexa que para um sistema simples de molas elásticas lineares. Pode-se notar que no caso do sistema de molas elásticas lineares, cada nó foi permitido mover-se somente na direção y, i.e. para cima ou para baixo. Aqui, cada um dos dois nós do elemento barra tem dois graus de liberdade, i.e. pode se mover para ambas as direções x e y. Porém, como é visto, o procedimento de solução geral permanece o mesmo embora a complexidade seja maior.

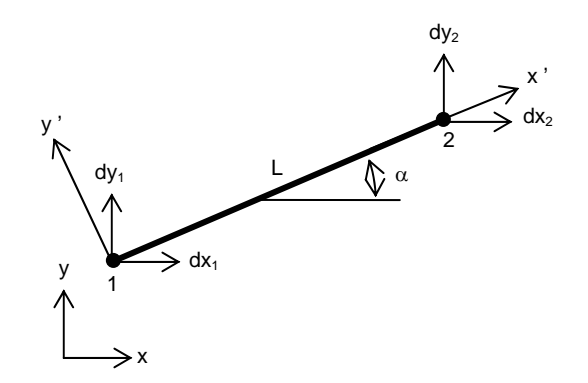

<span id="page-65-0"></span>**Figura 4-5 Um elemento de uma treliça no plano** 

Calculando as deformações neste elemento, é de interesse somente os deslocamentos ao longo da direção do mesmo. Para isso será necessário adotar um sistema de eixos x' e y' no plano do elemento, com o eixo x' coincidente com a direção do elemento.

Aplicando primeiramente a condição compatibilidade, i.e, o elemento não deve se partir ao meio. Matematicamente, isto pode ser expresso em termos da equação de deslocamento para uma distância x' ao longo do elemento:

$$
dx' = (1 - x'/L)dx'_{1} + (x'/L)dx'_{2}
$$
  
**Equação 4-13**

Para obter a matriz de rigidez do elemento, é preciso escrever esta expressão em função dos graus de liberdade, dx<sub>1</sub>, dy<sub>1</sub>, dx<sub>2</sub> e dy<sub>2</sub>. Isto é obtido por:

$$
dx' = dx \cos \alpha + dy \sin \alpha
$$
  
Equação 4-14

Fazendo esta substituição, obtém-se:

$$
[dx'] = [(1 - x'/L)\cos\alpha \qquad (1 - x'/L)\sin\alpha \qquad (x'/L)\cos\alpha \qquad (x'/L)\sin\alpha]
$$

$$
\begin{bmatrix} dx_1 \\ dy_1 \\ dx_2 \\ dy_2 \end{bmatrix}
$$

<span id="page-65-1"></span>**Equação 4-15**

As deformações dentro do elemento podem ser relacionadas aos deslocamentos dos nós usando uma matriz que é obtida pela equação diferencial (8.15) em relação a x'. Esta matriz é chamada de matriz B na formulação do MEF e é determinada por:

> $\left[-\cos\alpha/L - \frac{\sin\alpha}{L}\cos\alpha/L\right]$  sen  $\alpha/L$  $\varepsilon = B.a_e$ Em notação matricial a matriz de deformação é escrita como

#### **Equação 4-16**

Onde ae é o vetor de deslocamentos dos nós - matriz do lado direito da [Equação](#page-65-1)  [4-15.](#page-65-1)

Assumindo que o elemento barra no plano seja linear elástico, a tensão interna do elemento pode ser expressa agora em função dos deslocamentos dos nós, como:

# $\sigma = D.B.a_e$ **Equação 4-17**

Onde D é a matriz de comportamento do material ou a matriz constitutiva para o elemento. Neste caso, reduz simplesmente ao módulo de Young E do elemento barra no plano.

O princípio dos trabalhos virtuais pode ser usado para encontrar as forças nos nós Fe, que estão em equilíbrio com o estado de tensões interna. Um conjunto de deslocamentos virtuais nos nós aplicado ao elemento associa-se a um conjunto de deformações virtuais dentro do elemento de acordo com a relação:

$$
\hat{\varepsilon} = \mathbf{B}\hat{\mathbf{a}}_e
$$

#### **Equação 4-18**

$$
\hat{a}_e^T.F_e = \int\limits_{V} \hat{\mathcal{E}}^T . \, \sigma d(vol)
$$

#### **Equação 4-19**

Das equações 8.16, 8.17, 8.18 e 8.19 chega-se a:

$$
F_e = \int_V (B^T \cdot D \cdot B) d(vol) \cdot a_e = K \cdot a_e
$$

#### <span id="page-67-1"></span>**Equação 4-20**

Onde K é a matriz de rigidez do elemento, apresentada a seguir:

$$
K = \frac{AE}{L} \begin{bmatrix} C^2 & CS & -C^2 & -CS \\ CS & S^2 & -CS & -S^2 \\ -C^2 & -CS & C^2 & CS \\ -CS & -S^2 & CS & S^2 \end{bmatrix}
$$
  
\nEquação 4-21

onde A é a área da seção transversal do elemento, C = cos( $\alpha$ ) e S = sen( $\alpha$ ).

Para um típico problema de treliça no plano, as forças que agem nos nós são conhecidas. Conseqüentemente, a [Equação 4-20](#page-67-1) pode ser resolvida primeiramente invertendo-se a matriz K e então resolvendo as equações simultâneas resultantes para os deslocamentos nodais.

#### <span id="page-67-0"></span>**4.4.3 Elemento finito triangular de deformação específica constante.**

Após aplicar o MEF em dois problemas unidimensionais, será apresentada uma formulação para um modelo bidimensional de um elemento finito triangular de deformação constante. A Figura 8.6 mostra o mais simples elemento finito triangular, usado para análise de um contínuo bidimensional.

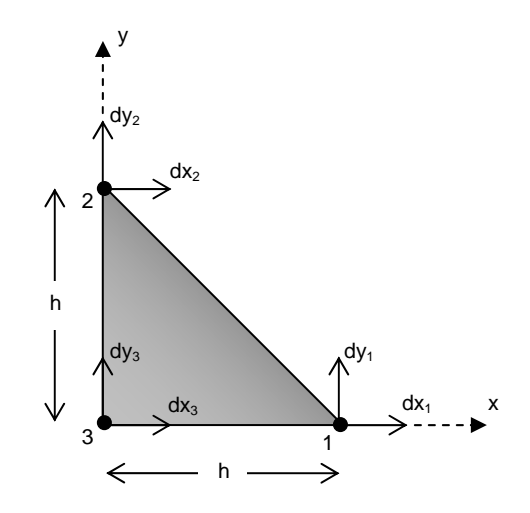

**Figura 4-6 Elemento Finito Triangular com Tensão Constante.** 

Cada um de seus três nós tem dois graus de liberdades e o termos  $d_{x1}$ ,  $d_{y1}$ ,  $d_{x2}$ ,  $d_{y2}$ ,  $d_{x3}$ , e  $d_{y3}$  representam os deslocamentos nodais. Neste exemplo a complexidade maior reside no fato de que no interior do elemento a variação do deslocamento é desconhecida. No exemplo, considera-se que a variação é linear, i.e.

> <span id="page-68-0"></span> $d_x = c_0 + c_1 x + c_2 y$  **e**  $d_y = c_4 + c_5 x + c_6 y$ **Equação 4-22**

Considerando que a deformação é a derivada primeira do deslocamento, esta será constante dentro deste elemento. Conseqüentemente, o elemento é chamado um elemento finito CST (*Constant Strain Triangle)* 

Os coeficientes  $c_0$ ,  $c_1$ ,  $c_2$ ,  $c_4$ ,  $c_5$  e  $c_6$ . na [Equação 4-22](#page-68-0) são obtidos substituindo as coordenadas dos três pontos nodais nestas expressões. Neste caso, também, é considerado um sistema de coordenadas locais com origem no nodo 3 e eixo x ao longo de lado 3-1 e eixo y ao longo de lado 3-2. Solucionando os conjuntos de equações simultâneas resultantes , tem-se:

$$
d_x = \frac{x}{h} dx_1 + \frac{y}{h} dx_2 + \left(1 - \frac{x}{h} - \frac{y}{h}\right) dx_3
$$
  
e  

$$
d_y = \frac{x}{h} dy_1 + \frac{y}{h} dy_2 + \left(1 - \frac{x}{h} - \frac{y}{h}\right) dy_3
$$

**Equação 4-23**

Equação em notação matricial é escrita como

$$
d = N.a_e
$$
  
**Equação 4-24**

onde N é a matriz de funções de forma para o elemento finito e é determinada por:

$$
N = \begin{bmatrix} x/h & 0 & y/h & 0 & (1 - x/h - y/h) & 0 \\ 0 & x/h & 0 & y/h & 0 & (1 - x/h - y/h) \end{bmatrix}
$$
  
Equação 4-25

Neste momento, é possível formular a matriz B diferenciando parcialmente a matriz N com relação à x e y como:

$$
B = \begin{bmatrix} -1/h & 0 & 0 & 0 & 1/h & 0 \\ 0 & 0 & 0 & -1/h & 0 & 1/h \\ 0 & -1/h & -1/h & 0 & 1/h & 1/h \end{bmatrix}
$$
  
Equação 4-26

A primeira linha representa a deformação na direção x, a segunda linha representa a deformação na direção y e a terceira linha representa a deformação cisalhante no plano x-y.

Na condição de deformação plana, a matriz de elasticidade *D* do elemento pode ser obtida facilmente pela lei de Hooke:

$$
D = \frac{E}{(1 - 2\nu)(1 + \nu)} \begin{bmatrix} 1 - \nu & \nu & 0 \\ \nu & 1 - \nu & 0 \\ 0 & 0 & 0.5 - \nu \end{bmatrix}
$$
  
Equação 4-27

onde *E* o módulo de Young e ν é a relação do Poisson para o material.

Para formular a matriz K de rigidez do elemento basta calcular o produto matricial  $B^{T}$ DB multiplicado pela área do elemento (h<sup>2</sup>/2), desde que os termos de todas estas matrizes são constantes, K é determinado por:

$$
K = \frac{E}{2(1+\nu)(1-2\nu)} \begin{bmatrix} a & 0 & 0 & \nu & -a & -\nu \\ 0 & b & b & 0 & -b & -b \\ 0 & b & b & 0 & -b & -b \\ \nu & 0 & 0 & a & -\nu & -a \\ -a & -b & -b & -\nu & c & 1/2 \\ -\nu & -b & -b & -a & 1/2 & c \end{bmatrix}
$$
  
\nEquacão 4-28

onde  $a = 1 - v$ ;  $b = 0.5 - v$  e c = 1.5 - 2v.

Embora os três exemplos anteriores ilustrem a idéia básica do MEF, há várias outras características que não são apresentadas ou não aparecem na discussão destes exemplos. Estas são resumidas abaixo:

Dependendo de sua forma, um domínio pode ser discretizado em uma malha que contem mais de um tipo de elemento. Por exemplo, na discretização de um domínio irregular bidimensional, é possível usar uma combinação de elementos finitos triangulares e quadriláteros. Porém, se mais de um tipo de elemento for usado, um de cada tipo deveria ser isolado e suas equações desenvolvidas. Todo software comercial de MEF leva isto em conta e então, não é um problema misturar tipos de elemento durante uma análise.

As equações simultâneas do modelo são geralmente mais complexas que estas consideradas nestes três exemplos. Elas são normalmente equações diferenciais parciais. Na maioria dos casos, estas equações não podem ser resolvidas para um elemento por duas razões. Primeiro, eles não permitem solução exata. Segundo, as equações discretas obtidas não podem ser resolvidas independente dos elementos restantes porque a montagem dos elementos está sujeita a continuidade, as condições de contorno, e/ou condições iniciais.

O número e localização dos nós em um elemento dependem de (a) a geometria do elemento, (b) o grau de aproximação polinomial, e (c) a forma integral das equações.

Há três fontes de erros em uma solução obtida pelo MEF: (a) aqueles devido à aproximação do domínio; (b) aqueles devido à aproximação da solução; e (c) aqueles devido a computações numéricas. A estimação destes erros não é uma questão simples. A precisão e convergência de uma solução do MEF dependem da

equação diferencial, a forma integral e o elemento usado. A precisão se refere à diferença entre a solução exata e a solução obtida pelo MEF enquanto que a convergência se refere à precisão conforme o número de elementos na malha é aumentado.

## **4.5 Aproximações, acurácia e convergência no MEF**

É comum às vezes, aos usuários do MEF, considerar os elementos finitos em uma malha como sendo conectado somente aos pontos nodais na malha. Isto não é conceitualmente correto. A deformação de elementos finitos resulta em um padrão de deformação semelhante ao apresentado na [Figura 4-7\(](#page-71-0)a) e não como apresentado na [Figura 4-7\(](#page-71-0)b) (i.e. não há nenhuma abertura nos limites do elemento). Isto ocorre porque as funções polinomiais ou de forma que aproximam a distribuição de deslocamentos são escolhidas de tal maneira que existe uma continuidade de deslocamentos dentro dos elementos como também entre os elementos adjacentes.

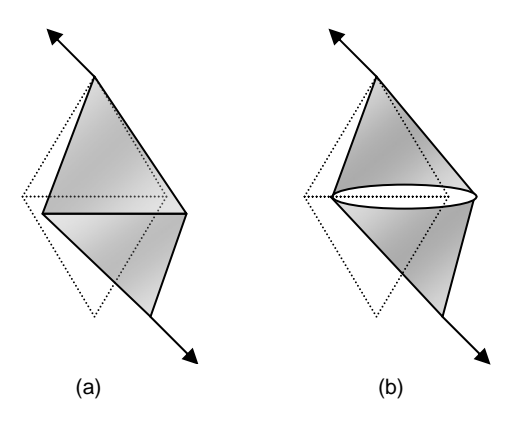

<span id="page-71-0"></span>**Figura 4-7 Continuidade em deslocamento de elementos finitos adjacentes**

Apesar das deformações serem contínuas dentro de um elemento finito, normalmente haverá uma descontinuidade de deformações entre elementos adjacentes. Alguma aproximação (por exemplo, uma zona de transição como mostrado na [Figura 4-8](#page-72-0) é necessária de forma que os termos que são integrados tornem-se contínuos.
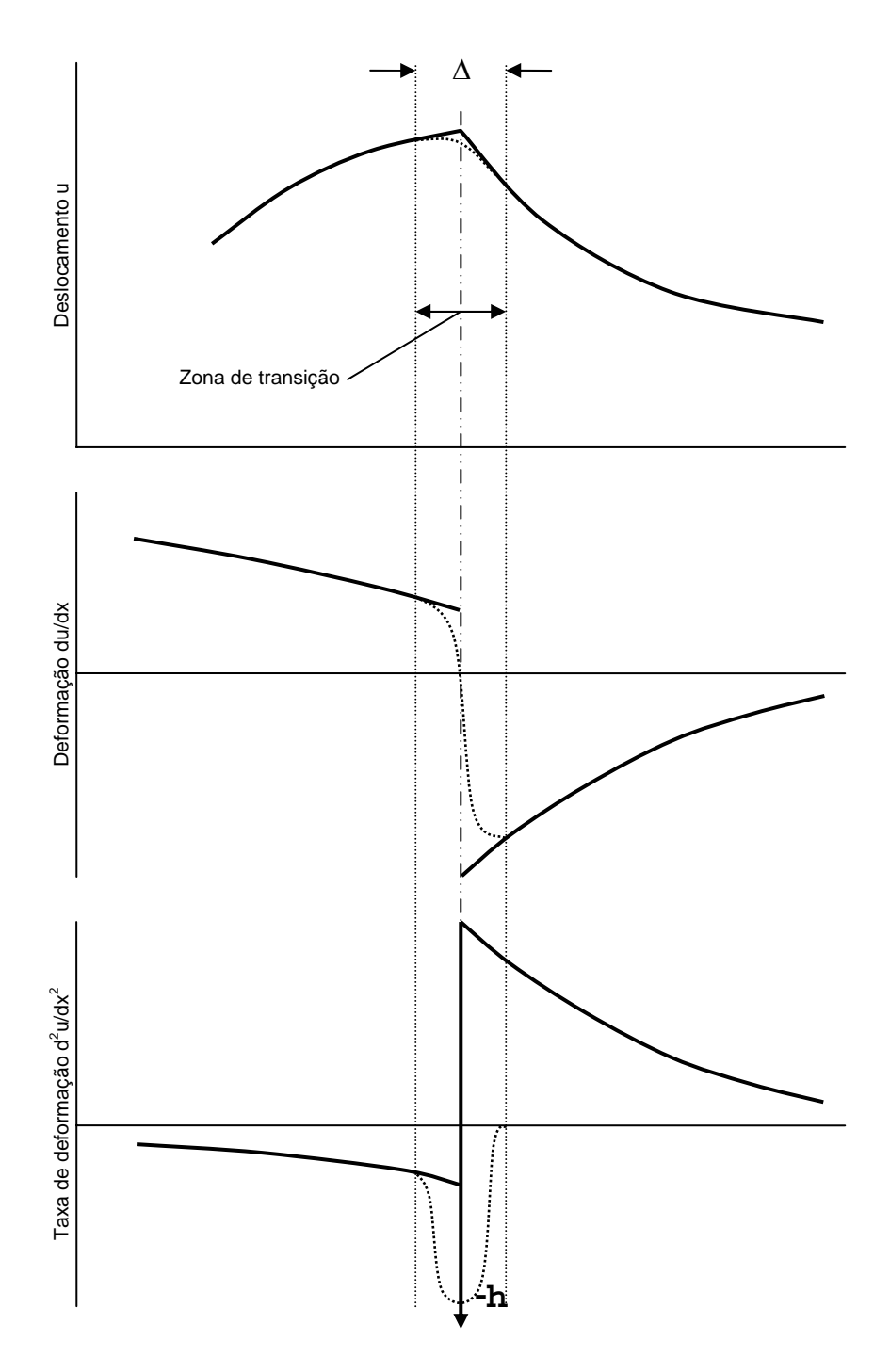

**Figura 4-8 Uso de zona de transição no limite do elemento** 

O campo de tensão dentro de um elemento será contínuo, mas pode não satisfazer as equações de equilíbrio. Exceto para problemas muito simples, tensões em qualquer um dos lados do limite do elemento não serão iguais. O equilíbrio é satisfeito, entretanto, através das equações de equilíbrio nos pontos nodais, onde as forças resultantes equivalentes ao campo de tensões internas se equilibram com as forças resultantes devido às trações externas e as forças de massa. Até que ponto as tensões locais parecem não estar em equilíbrio com as forças externas dá alguma indicação da acurácia da solução.

Antes de aplicar o MEF para resolver problemas reais, recomenda-se testar sua acurácia resolvendo certos problemas de validação para os quais existe uma solução exata. Um software que utiliza o MEF deveria obter a solução exata com acurácia. Um dos problemas mais populares de referência em engenharia geotécnica é o cálculo de carga de ruptura não drenada (qu) de uma fundação circular em argila mole de força de cisalhamento não drenada uniforme  $(s_u)$ ,  $q_u =$  $(π+2)$  s<sub>u</sub>.

Além da verificação da acurácia no MEF, deve ser feito um teste de convergência para cada problema analisado para o qual não se tem a solução exata. Neste caso deve ser feito três ou mais análises com a malha de elementos finitos cada vez mais refinada. A convergência é atingida quando para um refinamento seguinte não resultar mais em aumento significativo na acurácia da solução. [Figura 4-9](#page-73-0) mostra o exemplo de três malhas com refinamentos progressivos

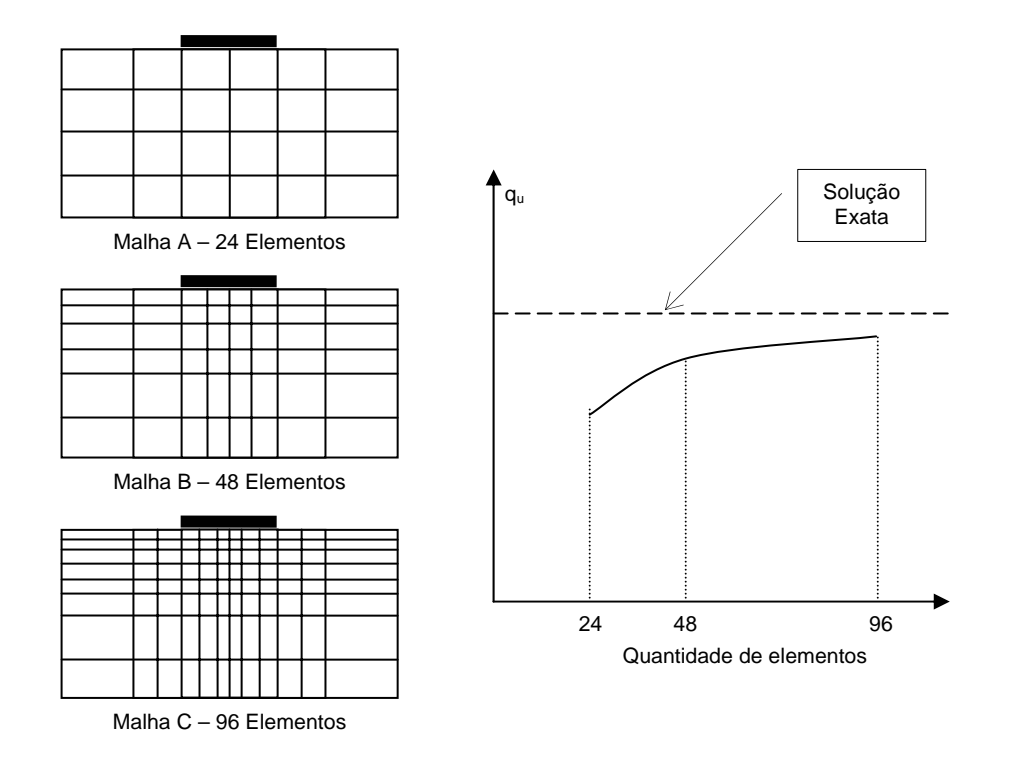

<span id="page-73-0"></span>**Figura 4-9 Testando a convergência por progressivos refinamentos da malha.** 

### **4.6 Análise geotécnica por elementos finitos**

A maioria dos softwares de elementos finitos comerciais é desenvolvida para problemas mecânicos-estruturais. Estes softwares são próprios para materiais que podem ser produzidos sob condições controladas e, por esta razão tem propriedades físicas ou mecânicas bem definidas, e.g. metais, plásticos, polímeros, concretos etc. Em geotecnia, o solo é o principal material utilizado nas análises. As propriedades físicas ou mecânicas do solo devem ser medidas e não especificadas ou fabricadas especialmente para determinado fim. Estas propriedades variam enormemente de local para local e podem ser profundamente afetadas por vários fatores, tais como técnicas de amostragem, manuseio e preparação do corpo de prova, características de medidas e técnica de aquisição de dados. Desta forma, a modelagem constitutiva tem no MEF o estágio central da análise. As três fases naturais do solo (solo-água-ar) devem ser consideradas de tal forma a obter resultados mais realísticos. No solo a resistência ao cisalhamento em um determinado ponto depende das tensões efetivas neste ponto, a resposta tensãodeformação do solo é altamente não-linear. Para análises geotécnicas por elementos finitos, o software deve ter as seguintes características importantes:

- O modelo deve ser capaz de modelar o comportamento tensão-deformação, incluindo opções para análises não-drenadas (carregamento rápido), análises drenadas (carregamento lento), e analises com adensamento acoplado. Mais recentemente, como apresentado nesta dissertação o modelo implementado deve ser capaz de realizar análises em solos não-saturados, utilizando procedimentos de acoplamento ou associação entre fluxo e tensãodeformação;
- O software a ser usado deve especificar as tensões iniciais diferentes de zero;
- O software deve ser também capaz de modelar a adição ou remoção de elementos durante as análises, para modelar a construção e escavação respectivamente.

## **4.6.1 Problemas que envolvem deformação plana e axissimetria de eixos**

Em aplicações mecânicas estruturais a análise tridimensional por elementos finitos é freqüente, porem raramente ela é utilizada em engenharia geotécnica. Na maioria dos problemas geotécnicos pode ser aproximadas a condição de deformação plana ou axissimétrica sem perda significativa de acurácia da solução.

Problemas de deformação plana: os aspectos característicos de problemas de deformação plana podem ser vistos na [Figura 4-10](#page-75-0) Nestes casos a dimensão ao longo do eixo z é consideravelmente maior do que nas outras duas direções. Como resultado, as deformações na direção z podem ser admitidas iguais a zero. Por este motivo, a solução somente é obtida para o plano x-y e o problema se reduz a deformação no plano. Para problemas de deformação plana, a integração numérica é realizada para espessuras na direção z igual a 1 unidade de comprimento. Exemplos típicos de deformação plana em problemas geotécnicos são os aterros para barragens, muros de contenção, túneis (em seções suficientemente afastadas das faces do túnel).

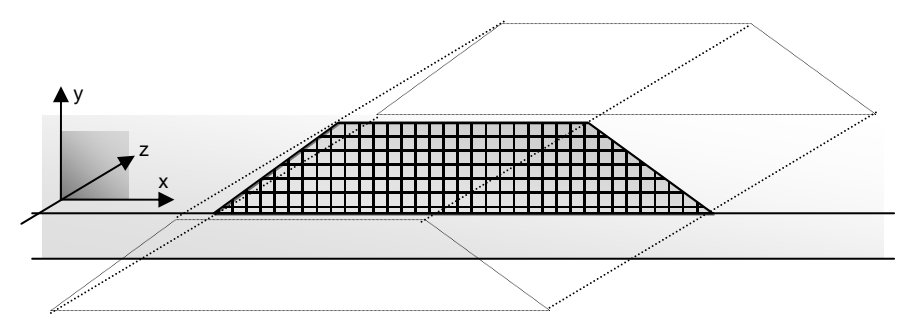

<span id="page-75-0"></span>**Figura 4-10 Um problema de deformação plana.** 

Problemas axissimétricos: para estes problemas, a estrutura e o carregamento exibem uma simetria radial em torno do eixo vertical [\(Figura 4-11\)](#page-76-0). Conseqüentemente, as deformações circunferenciais podem ser ignoradas na solução e o problema reduz-se a um caso bidimensional no plano vertical radial. Deve-se ter em mente que o problema somente pode ser reduzido a um problema axissimétrico quando a estrutura e o carregamento são simétricos em torno do eixo vertical. Se um dos dois não exibir simetria radial, então o problema deve ser tratado como um problema tridimensional. A integração numérica para um problema axissimétrico é realizada de zero a 2p, i.e. para uma seção horizontal circular.

Exemplos típicos de problemas geotécnicos axissimétricos são as fundações em estacas sujeitas a carregamento vertical concêntrico, escavação vertical de poços circulares, adensamento em torno de um dreno vertical.

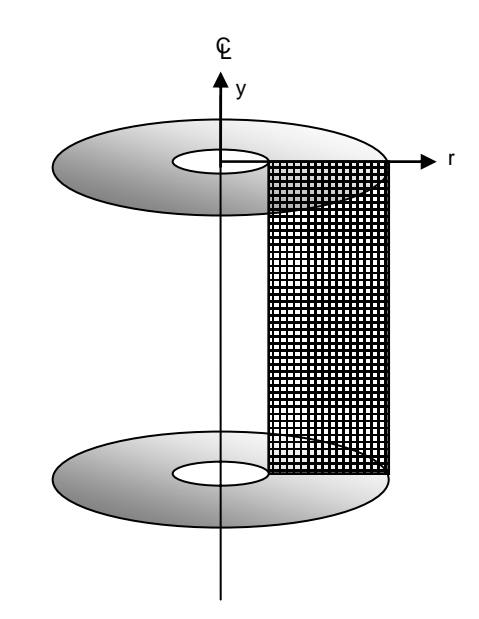

<span id="page-76-0"></span>**Figura 4-11 Problema axissimétrico** 

### **4.6.2 Tipos de elementos finitos**

Existem vários tipos de elementos finitos disponíveis para serem usados em problemas geotécnicos. Estes elementos podem ser classificados com relação a dimensão do problema e a ordem do elemento. Os elementos também podem ter a classificação associada ao acoplamento, ou seja, podem ter a formulação com adensamento acoplado ou não.

- Elementos 1-D, 2-D e 3-D [\(Figura 4-12\)](#page-77-0): os elementos 1-D, 2-D são usados principalmente para problemas axissimétricos ou deformação plana. Os elementos 3-D somente serão usados para problemas verdadeiramente tridimensionais.
- Os elementos típicos 1-D [\(Figura 4-12\)](#page-77-0) são (a) elemento barra para modelar, por exemplo, estroncas, reforço de geotêxtil, ancoragens no terreno e algum outro tipo de estrutura que não resiste a flexão e (b) elemento viga para

modelagem de cortinas de contenção, revestimentos de túneis e alguma outra estrutura que requer resistência a flexão.

- Os elementos típicos 2-D ([Figura 4-12\)](#page-77-0) incluem (a) triângulos e quadriláteros para modelar o solo e componentes estruturais com dimensões significativas, e (b) elementos de interface para modelagem do comportamento da interface solo-estrutura.
- Exemplos típicos 3-D ([Figura 4-12\)](#page-77-0) são hexaedros e tetraedros para modelagem do solo e componentes estruturais. Alguns softwares de MEF também têm elementos de interface 3-D para modelagem do comportamento da interface solo-estrutura.

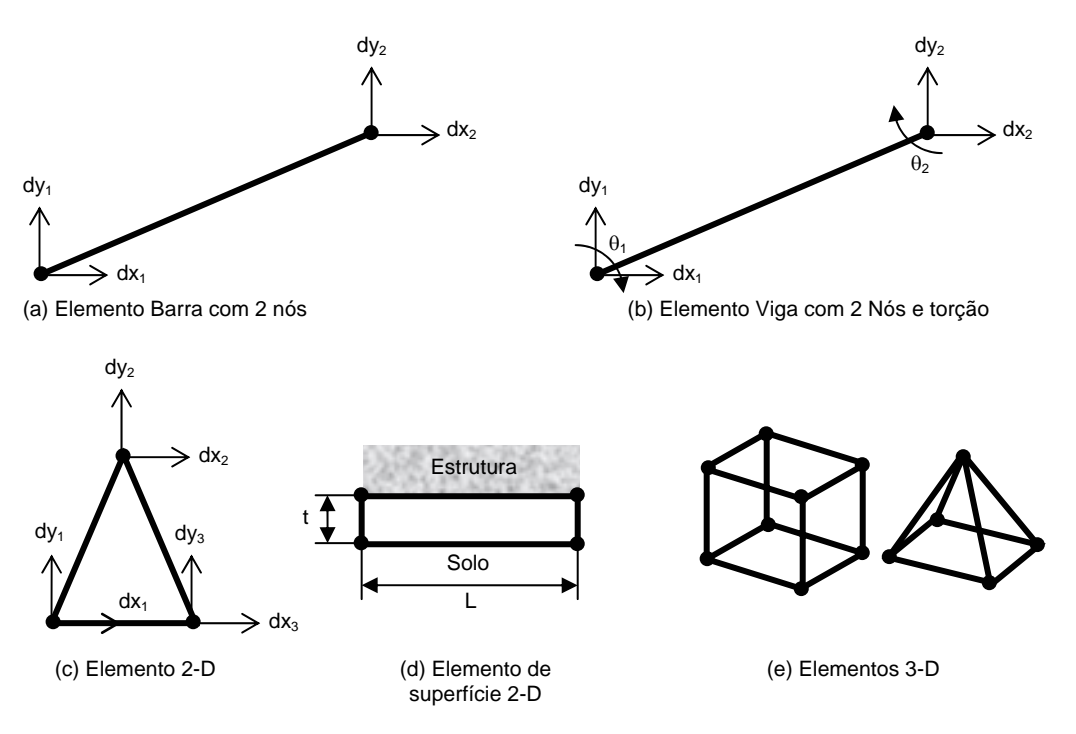

<span id="page-77-0"></span>**Figura 4-12 Elementos de uma, duas e três dimensões** 

- Elementos de primeira, segunda e quarta ordem [\(Figura 4-13\)](#page-78-0): a ordem do elemento é determinada do polinômio usado na função de forma.
- Para os elementos com polinômios de primeira ordem, i.e. uma linha reta é usada como função de forma. O *Constant strain triangle* – CST no exemplo acima é um elemento de primeira ordem. A malha contendo somente elementos de primeira ordem requer um número grande de elementos para uma solução com acurácia suficiente
- Para os elementos de segunda ordem, o polinômio quadrático ou de segunda ordem é usado como função de forma. Como resultado, as tensões no interior do elemento são distribuídas linearmente. Daí estes elementos serem chamados de elementos de deformação linear. Estes elementos também têm um ou mais nós entre os nós dos vértices. Usando-se estes elementos não seria a princípio necessário se usar um número grande de elementos para atingir uma solução acurada.
- Para os elementos de quarta ordem, a função de forma polinomial usada é quártica ou de quarta-ordem. As deformações têm variação cúbica no interior do elemento e o elemento é muitas vezes chamado de elemento de deformação cúbica. Estes elementos têm vários nós intermediários entre os vértices. Não é comum a utilização destes elementos análises geotécnicas. O seu uso é limitado a situações tais como testes de novos modelos constitutivos, problemas de adensamento radia.

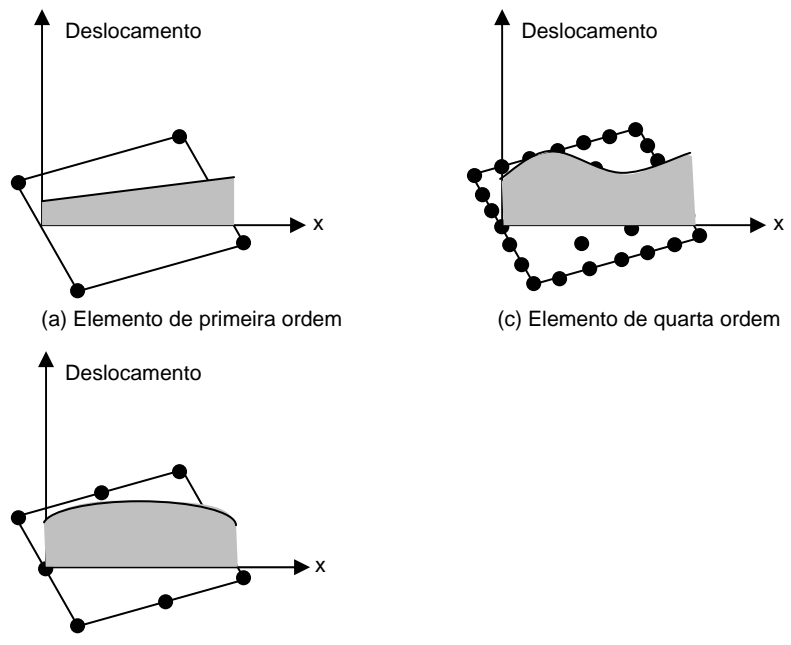

(b) Elemento de segunda ordem

<span id="page-78-0"></span>**Figura 4-13 Elementos finitos de primeira, segunda e quarta ordem.** 

Elementos para adensamento acoplado [\(Figura 4-14\)](#page-79-0): estes elementos são necessários quando se adota uma formulação com acoplamento com adensamento. Nesta formulação, o excesso de poro pressão é tratado como incógnitas do problema. Em uma variação na magnitude do excesso de poro pressão em um dado ponto, é refletida simultaneamente no valor da tensão efetiva neste ponto. Complementando, os nós com deslocamentos padrões, os elementos de adensamento têm poro pressões nos nós onde o valor do excesso de poro pressão é calculado. Para elementos de segunda ordem, os nós com poro pressão são normalmente superpostos aos nós de deslocamentos nos vértices do elemento. Para elementos de ordem superior, os nós de poro pressão também existem no interior do elemento.

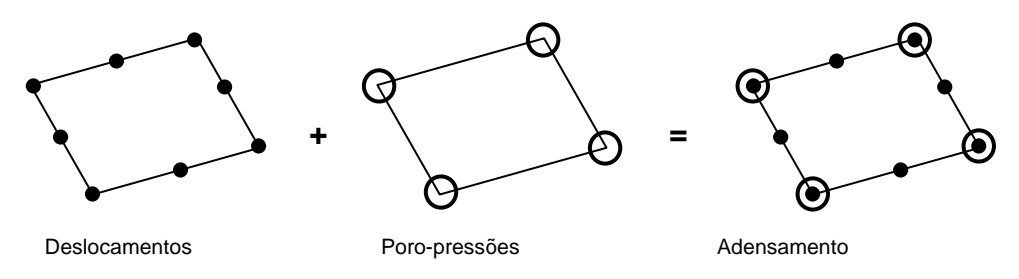

<span id="page-79-0"></span>**Figura 4-14 Elemento para cálculo de adensamento** 

## **4.7 Técnicas para modelagem do comportamento tensãodeformação não-linear**

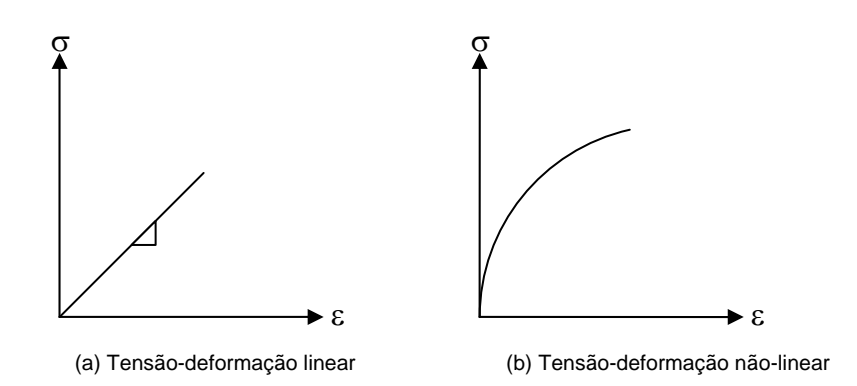

<span id="page-79-1"></span>**Figura 4-15 Comportamento Linear e não linear do material.**

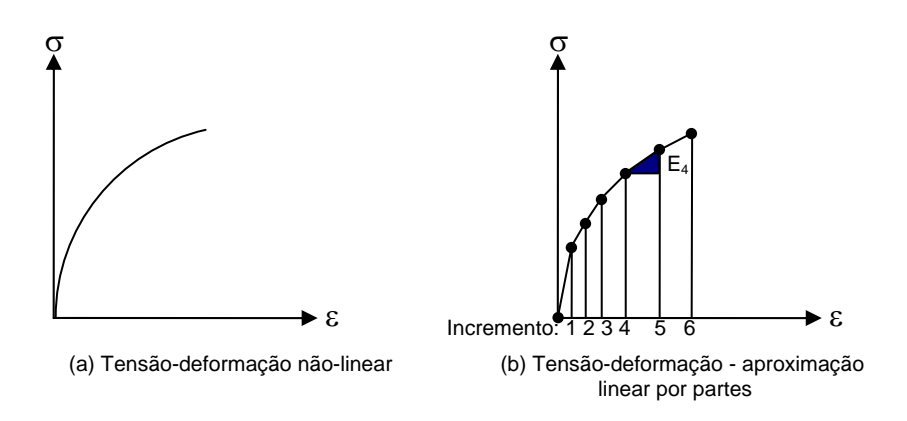

<span id="page-80-0"></span>**Figura 4-16 Comportamento linear e não linear por partes do material.** 

A formulação básica do MEF descrita no item [4.4](#page-61-0) é aplicada somente para materiais que obedecem ao comportamento tensão-deformação linear. [\(Figura 4-15a](#page-79-1)). Entretanto, como mencionado neste capítulo, o comportamento tensão-deformação do solo é extremamente não-linear [\(Figura 4-15b](#page-79-1) / [Figura 4-16a](#page-80-0)) e assim sendo, para solução de problemas de engenharia geotécnica. A [Figura 4-16b](#page-80-0) apresenta a aproximação utilizada no software UNSTRUCT para modelar o estado de tensãodeformação no solo utilizando um modelo elástico linear por partes (Silva Filho, 1998).

#### **4.7.1 Rigidez tangencial com procedimento de verificação de cargas nãobalanceadas**

Este procedimento está ilustrado na [Figura 4-17a](#page-81-0). Neste caso a matriz de rigidez global é obtida com base na rigidez tangencial no início de cada incremento, como por exemplo, de 0 ao deslocamento  $d_1$  como mostrado na [Figura 4-17b](#page-81-0). Em outras palavras, a resposta tensão-deformação é considerada linear para cada incremento e é representada pela tangente desenhada a partir do ponto inicial do incremento. A carga interna no fim do incremento ( $\Delta P_1$ ) não está em equilíbrio com as cargas externas e portanto, deve ser aplicado uma carga ( $\Delta P_{C1}$ ) na malha de elementos finitos no início do próximo incremento (do deslocamento d<sub>1</sub> para d<sub>2</sub>). É óbvio que a acurácia será afetada consideravelmente caso a carga de balanceamento for considerável. A acurácia da solução pode ser verificada pelo exame do erro de equilíbrio global (porcentagem entre a soma das cargas externas e a soma das forças internas) no final de cada incremento. Para modelos elasto-plástico perfeito, este erro não deverá ir além de 15 a 20%. Para atingir este objetivo deverá ser utilizado um número suficientemente grande de incrementos. Outra alternativa seria dividir cada incremento em 5 a 10 subincrementos [\(Figura 4-17c](#page-81-0)). Isto assegurará que o valor da carga de balanceamento para cada sub-incremento seja pequena.

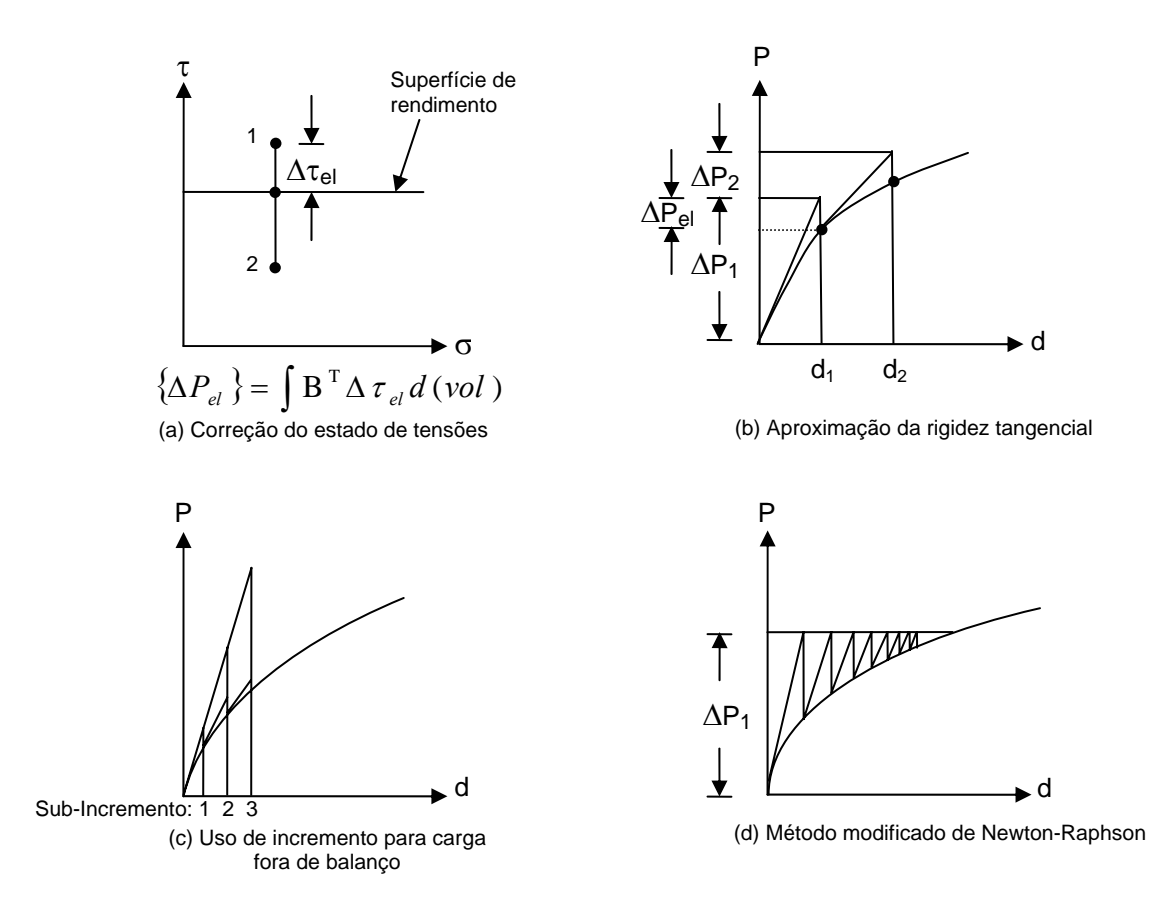

<span id="page-81-0"></span>**Figura 4-17 Métodos de modelagem não linear das características do material**

#### **4.7.2 Método de Newton-Raphson Modificado**

Também conhecido como método *quasi* Newton-Raphson. Neste método, similar ao método da rigidez tangencial, a matriz de rigidez é obtida baseada na rigidez tangencial no início de um incremento. Entretanto, a carga de balanceamento não é levada em consideração no próximo incremento. Ao invés disso, segue-se um processo iterativo mostrado na [Figura 4-17d](#page-81-0). A carga de balanceamento ( $\Delta P_{C1}$ ) é reaplicada na malha e os incrementos de deslocamentos resultantes são somados aos deslocamentos atuais. Se um escoamento seguinte ocorrer durante a aplicação de

 $(\Delta P_{C1})$  então uma segunda carga de balanceamento ( $\Delta P_{C2}$ ) é calculada e o procedimento é repetido até se obter uma convergência, i.e. os incrementos de deslocamentos resultantes ou a carga de balanceamento seja menor do que uma tolerância pré-definida. A principal vantagem deste procedimento é que a matriz de rigidez é calculada somente no início do incremento. Entretanto, é necessário um número grande de iterações para atingir a convergência, compensando acesso a disco com tempo de processamento. Da mesma forma o método pode falha para problemas altamente não-linear.

## **4.8 Técnicas para modelagem via MEF para obras de escavação e construção**

#### **4.8.1 Escavação**

As obras geotécnicas que envolvem etapas de escavação podem ser classificadas em três grupos distintos que depende da forma da escavação. São as trincheiras a céu aberto, poços escavados e túneis. As trincheiras também podem ser destinadas à colocação de tubulações e em geral são de pequena largura ou escavações para construção de subsolos e aí em geral envolvem uma grande área escavada e a profundidade pode ser de poucos até mais de uma dezena. A [Figura 4-18](#page-83-0) mostra os detalhes destes dois tipos de escavações. As pequenas escavações para colocação de tubos não promovem grandes variações nos estados de tensões do solo próximo à escavação e nem às estruturas próximas, por isso raramente se utiliza análise de elementos finitos para análise do comportamento. Entretanto, as escavações profundas podem gerar significativos movimentos da superfície do terreno capazes de atingir as estruturas próximas lavando inclusive a sua ruptura. Atualmente têm-se utilizado em muitos projetos desta natureza análises por Elementos Finitos. A relação entre a largura e o comprimento da escavação pode sugerir que a análise seja feita em 3-D. Devido a complexidade de uma análise tri-dimensional muitas vezes o problema é admitido ocorrer no estado plano de deformações (ver Capítulo 2). As escavações em poços têm a análise realizada considerando as condições axissimétricas, Esta seria a única diferença do caso anterior.

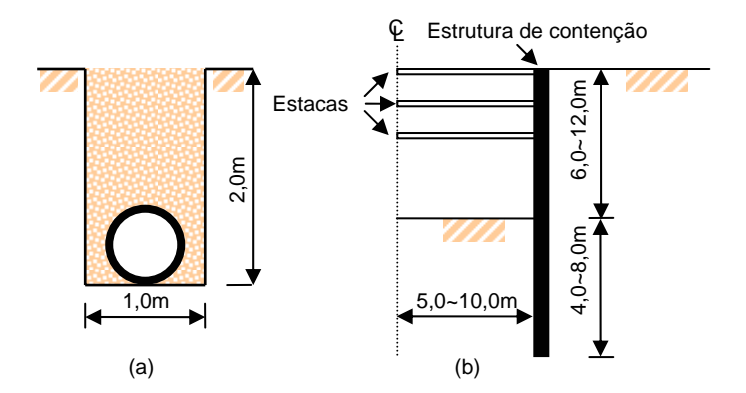

<span id="page-83-0"></span>**Figura 4-18 Trincheiras e escavações profundas.**

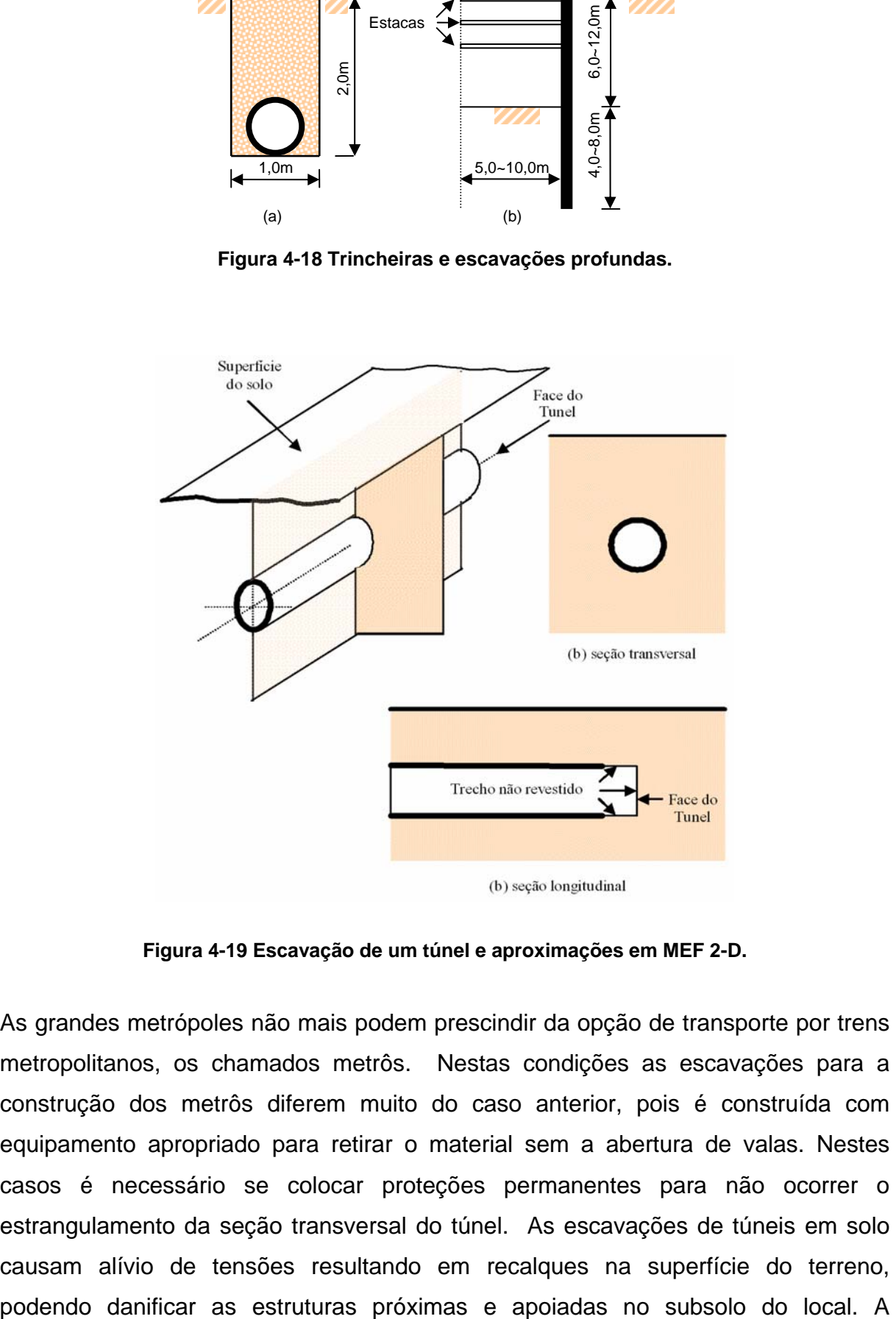

<span id="page-83-1"></span>**Figura 4-19 Escavação de um túnel e aproximações em MEF 2-D.** 

As grandes metrópoles não mais podem prescindir da opção de transporte por trens metropolitanos, os chamados metrôs. Nestas condições as escavações para a construção dos metrôs diferem muito do caso anterior, pois é construída com equipamento apropriado para retirar o material sem a abertura de valas. Nestes casos é necessário se colocar proteções permanentes para não ocorrer o estrangulamento da seção transversal do túnel. As escavações de túneis em solo causam alívio de tensões resultando em recalques na superfície do terreno,

escavação do túnel é uma obra essencialmente tridimensional, conforme mostrado na [Figura 4-19.](#page-83-1) Também nestes casos é comum a utilização de análises com a consideração do estado plano de deformação, sendo que em termos reais isto somente ocorre numa seção vertical suficientemente distante da face do túnel e simplificadamente pode-se utilizar um parâmetro para considerar o efeito tridimensional neste local.

Para escavações profundas e túneis a modelagem por Elementos Finitos é realizada da mesma forma, ou seja, removendo-se elementos da malha. As forças de massa que são removidas durante a escavação são compostas por duas parcelas: a tensão efetiva e a poro pressão como se pode verificar esquematicamente na [Figura 4-20.](#page-85-0) Para entender como ocorre no MEF, o elemento removido, tem removido as forças de massa que são compostas por solo e água, No caso de escavações profundas a representação é como se o solo estivesse seco, isto é, sem a presença de água. Para escavação em solos argilosos pode ocorrer a geração de poro pressões negativas (sucção) no interior da escavação. Caso não se tenha uma contenção adequada, o solo eventualmente perderá esta sucção e a escavação sofrerá colapso. Em algumas situações, mesmo em solos argilosos, a remoção das forças de massa não apresenta uma simulação real, como por exemplo, a instalação de diafragmas de concreto. Neste caso a trincheira escavada para colocação do diafragma é preenchida com água ou lama bentonítica. Neste caso, re-aplica-se forças de massa correspondente à água ou à lama de bentonítica no interior da escavação.

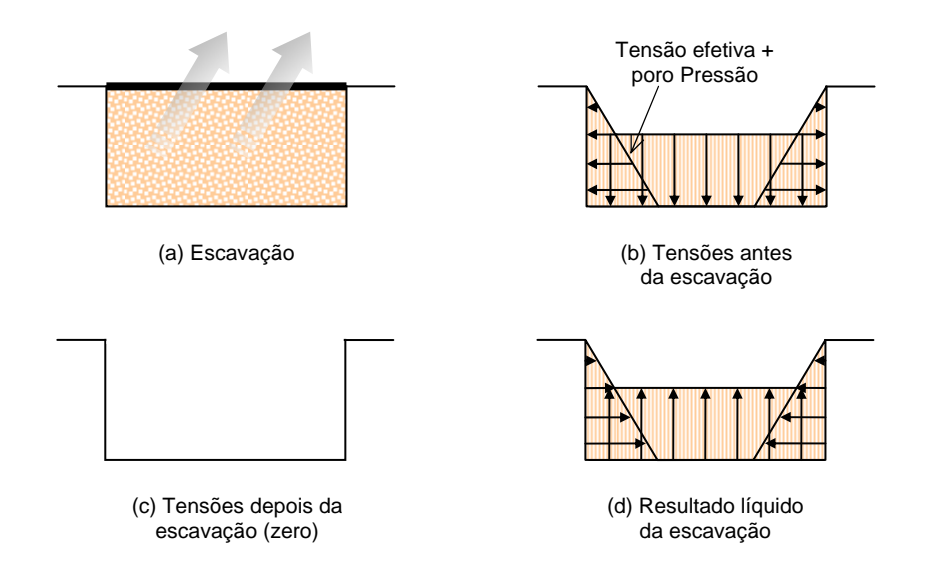

<span id="page-85-0"></span>**Figura 4-20 Variações de tensões durante a modelagem de uma escavação** 

#### **4.8.2 Construção**

A palavra construção em geotecnia normalmente sugere o lançamento de uma ou mais camadas de solo sobre outra camada ou sobre terreno natural, e.g. construção de uma rodovia sobre uma camada de argila mole, como no caso da Av. Sebastião de Abreu em Fortaleza. A colocação de uma camada é simulada através da adição de elementos a uma malha pré-existente ou pela aplicação de pressões sobre a área onde será colocada a camada de aterro [\(Figura 4-21\)](#page-86-0). No último caso a solução é satisfatória no caso em que as camadas adicionadas não apresentem deformações cisalhantes. No primeiro caso a técnica de adição de elementos à malha deverá ser utilizada. Um elemento que é adicionado deve ser admitido sem solicitação e o peso específico do elemento é a única contribuição para as forças de massa deste elemento. Por esta razão, os elementos adicionados deverão ser modelados com parâmetros elásticos ou reduzidos valores de coesão aparente, se utilizados os modelos elásticos perfeitamente-plásticos. Já para modelos que exigem uma história de tensões, e.g. modelo Cam-clay ou outro modelo de estado crítico não se deve usar estes para simular a adição de elementos.

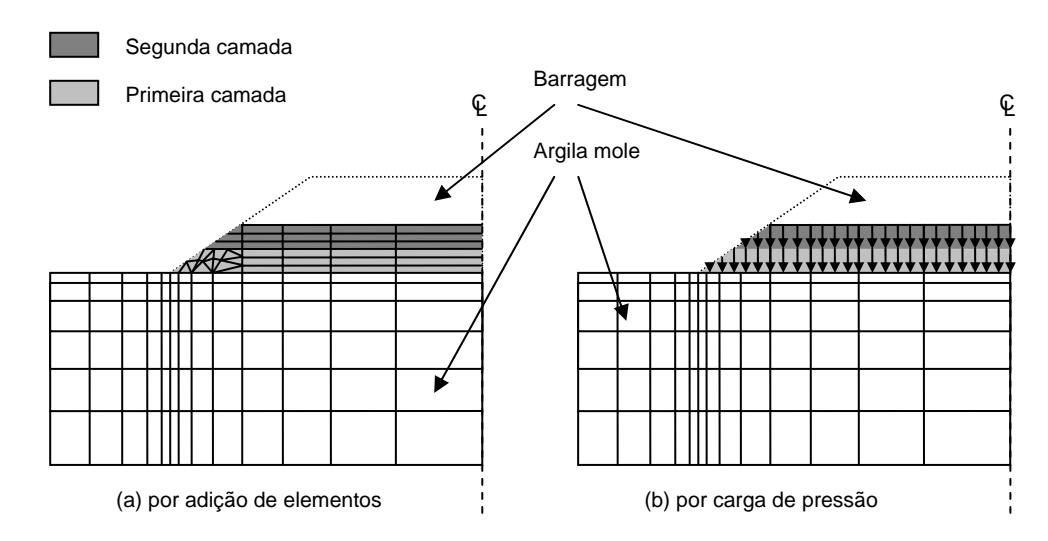

<span id="page-86-0"></span>**Figura 4-21 Técnicas para modelagem de uma construção nivelada de uma barragem.**

A compactação é uma atividade muito importante em muitas obras geotécnicas e o seu efeito deveria ser incluído na modelagem destas obras. Entretanto, os efeitos da compactação são extremamente complexos de quantificar em termos de tensões. Na adição o solo que é compactado é usualmente colocado na condição nãosaturada. Estes fatores fazem com que a grande parte dos softwares comerciais ignore a modelagem das etapas de compactação. Silva Filho (2002) propôs a utilização de modelos elasto-plásticos de solos não-saturados para camadas compactadas. Este autor recomenda a utilização de tensões bastante reduzidas inicialmente nos elementos adicionados e com tensões de escoamento compatíveis com os solos após a compactação. E, para modelar o final de construção desprezam-se as deformações ocorridas nas simulações. Após isto, uma possível variação de umidade do aterro pode ser simulada com os modelos elasto-plásticos para solos não-saturados.

### **4.9 Vantagens e desvantagens da utilização do MEF**

#### **4.9.1 Vantagens**

- É relativamente fácil de usar e por isso é um dos métodos mais utilizados na modelagem de geotecnia avançada

- Existem atualmente diversos softwares comerciais disponibilizados no mercado e capazes de modelar a maioria dos problemas geotécnicos
- Tendo em vista que as propriedades do solo são utilizadas para modelar os elementos separadamente, se pode facilmente incorporar condições nãohomogêneas, tais como camadas de diferentes tipos de solos.
- É possível utilizar domínios de formas as mais variadas possíveis, incluindo furos ou espaços vazios.
- As condições de contorno podem ser aplicadas facilmente
- É possível simular fenômenos físicos diferentes e acoplados, tais como difusão e condução térmica dentro da mesma formulação. Isto é possível porque todos estes fenômenos são governados pela equação de Laplace.
- A construção e escavação podem ser modeladas facilmente pela adição ou remoção de elementos da malha de elementos finitos

### **4.9.2 Desvantagens**

- Mesmo que a utilização de softwares de elementos finitos seja fácil de se realizar a interpretação dos resultados pode requerer bastante tempo e realizado por profissional experiente
- A utilização do MEF não recomendada para problemas que envolvem altas não-linearidades ou problemas com grandes deformações, e.g. ensaio de penetração de cone – CPT, adensamento de aterro hidráulico ou lamas argilosas. Nestes casos a análise deverá ser feita com a formulação Lagrangiana implementada em diferenças finitas.
- Não é também apropriado para matérias duros ("brittle") que exibem discotinuidades, falhas e fissuras e.g. rocha. Para tais materiais, uma formulação com elementos discretos é mais apropriada

## **4.10 Diretrizes para o uso do MEF em engenharia geotécnica**

A utilização do MEF exige muita experiência, entretanto, algumas dicas para a utilização do MEF podem ser descritas com o objetivo de se iniciar neste tipo de trabalho. A seguir são apresentadas algumas destas recomendações.

- É importante utilizar elementos menores onde os gradientes de tensões são maiores. Isto acontece, por exemplo, próximo das bordas de uma área carregada e também nas partes adjacentes da malha com diferenças de rigidez significantes. Deve-se notar que algumas destas situações resultam em uma concentração de tensões onde estas tensões tendem para o infinito. Utilizando-se elementos menores próximos da concentração de tensões, estas serão mais elevadas[\(Figura 4-22\)](#page-89-0). Em alguns casos, a concentração de tensões poderá inviabilizar a solução localizada, pois se têm nestes pontos oscilações de tensões. É digno de nota que a concentração de tensões infinitas é uma ficção matemática e não são importantes na descrição do comportamento real do solo e, muitas vezes é ignorada.
- Nas fronteiras mais afastadas, os elementos devem ser aumentados, evitando, entretanto, uma taxa de aumento superior a 2 para os elementos adjacentes
- Sempre que possível deve-se usar a simetria do problema (se existir) com isso se reduz o tempo de processamento.
- Deve-se usar os elementos triangulares mais próximo possível da forma triangular e os quadriláteros da forma quadrada.

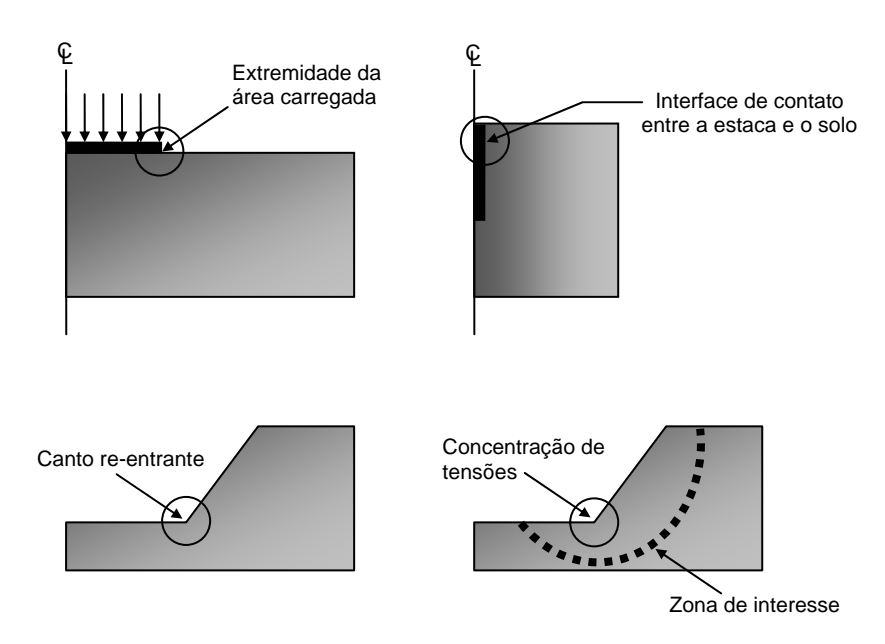

<span id="page-89-0"></span>**Figura 4-22 Áreas do domínio do MEF que requerem refinamento da malha.** 

- Evitar o uso de elementos lados internos curvos entre elementos usando-se somente nas fronteiras externas ou internas (e.g. interior de um túnel) se for absolutamente necessário
- O local de colocação das fronteiras na malha pode fazer bastante diferença nos resultados finais. Caso não haja certeza do efeito da fronteira, deve-se tentar duas malhas diferentes – uma com a fronteira mais próxima e outra mais afastada
- Para modelar problemas axissimétricos não-drenados onde se espera a ruptura (e.g. ensaio pressiométrico que tem a expansão da cavidade cilíndrica ) deve-se usar somente elementos de ordem superior (deformação cúbica)
- Deve-se sempre "checar" se as tensões iniciais especificadas no início da análise estão em equilíbrio. Se as tensões "in situ" não estiverem em equilíbrio, é possível que os valores de peso específico do solo não tenham valores consistentes ou não se tenha colocado as restrições de deslocamentos corretamente em um ou vários pontos da malha
- Quando se estiver usando modelos constitutivos elasto-plástico-perfeito com critério de ruptura de Mohr-Coulomb ou Drucker-Prager, especificar pequenos valores de coesão c' (0,1 ou 1 kPa) mesmo que o material seja não coesivo.

Isto assegura que os estados de tensões iniciais não estarão sobre a superfície de escoamento

- Em condições não drenadas o solo é admitido ter incompressibilidade se estiver saturado. Nestes casos o coeficiente de Poisson deve ser igual ao da água ou seja, ν = 0,5. Entretanto, nas análises pelo MEF se ν = 0,5 ocorrerá "mal condicionamento" das equações. A razão para isto ocorrer é que o módulo volumétrico (K) do solo se aproxima do valor infinito quando  $v \rightarrow 0.5$ . Nestas situações Britto e Gunn (1987) sugerem usar ν = 0,49, obtendo valores satisfatórios
- Os maiores problemas geotécnicos ocorrem quando ocorre geração de poro pressões. Nos casos onde se tem fronteiras com poro pressões prescritas deve-se ter certeza que as condições do nível d´água devem estar perfeitamente de acordo com as condições de campo. Lembrar que muitos softwares de elementos finitos usam como "default" como fronteiras como impermeáveis. Configurando os excessos de poro pressões iguais a zero na fronteira significam que a mesma é a partir do momento apropriada para drenagem. Entretanto, a tarefa não está completa somente pela troca das fronteiras de poro pressão. Seu efeito pode ser sentido pelos elementos adjacentes no próximo passo de tempo. Caso não seja feito isto, oscilações de poro pressão poderão ocorrer. O tempo mínimo de passo de tempo requerido para processar este aspecto tem por base a forma parabólica da isócrona na solução da equação de adensamento, tal como se pode ver na [Figura 4-23.](#page-91-0)

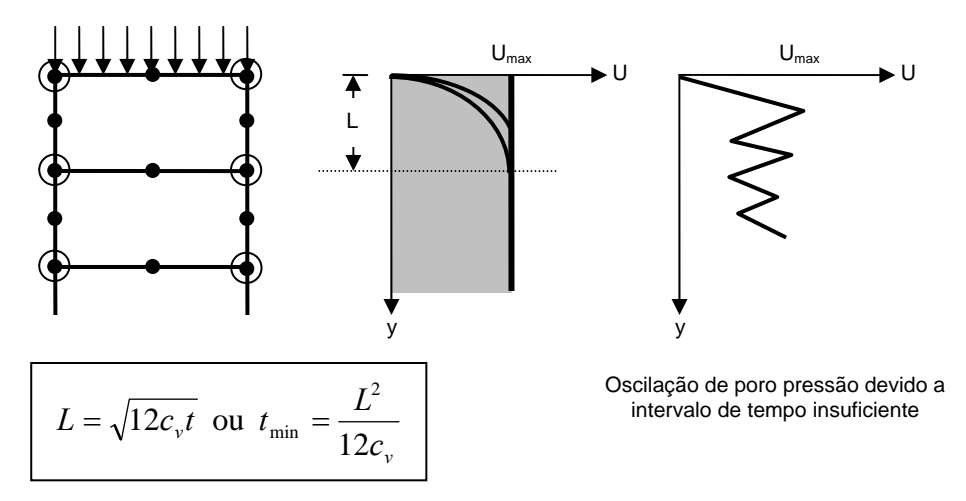

<span id="page-91-0"></span>**Figura 4-23 Passo de tempo mínimo para dissipação do excesso de poro pressão** 

Quando se está modelando a escavação ou construção pela remoção ou adição de elementos na malha, devem-se usar várias camadas de elementos e remover / adicionar estes elementos camada por camada, aplicando para cada camada vários incrementos de carga. Isto assegurará que a rigidez do solo que está sendo construído ou removido seja modelada corretamente

## **4.11 Conclusões**

No início deste capítulo, foi enfatizado que a investigação de campo e de laboratório são usados para a obtenção de parâmetros do solo para serem utilizados em uma análise com o Método dos Elementos Finitos (MEF). É importante frisar que o solo é um material extremamente difícil de se caracterizar. Perturbações na amostra, laboratório com equipamentos limitados, a interpretação da ruptura em resultados de ensaios de laboratório são alguns dos fatores que introduzem erros e incertezas nos valores dos parâmetros do solo. Por este motivo, os resultados de análise com a utilização do MEF devem ser sempre criticamente examinados através da comparação destes com outros resultados em projetos similares e que foram executados com sucesso e que apresentam condições similares.

# **Capítulo - 5 Proposta de Associação dos Softwares UNSTRUCT e SEEP/W**

## **5.1 Introdução**

Este capítulo apresenta o desenvolvimento da associação entre os softwares Unstruct e Seep/w. O objetivo deste procedimento numérico é possibilitar realizar análises de problemas de geotecnia em que ocorrem os dois fenômenos associados, obtendo desta forma, resultados mais próximos do comportamento real.

## **5.2 Software UNSTRUCT**

O software UNSTRUCT é estudantil que no decorrer do seu ciclo vida sofreu diversas alterações de caráter corretivo e evolutivo. A mais atual foi desenvolvida por Silva Filho (1998) com o intuito de adicionar um modelo linear por partes para solos não saturados e também a implementação da modelagem da variação da rigidez para solos colapsíveis. O software realiza as análises com dois procedimentos para a consideração dos efeitos da variação da sucção nos solos não saturados: no primeiro, aplica-se uma analogia térmica para as deformações dos solos expansivos, submetidos à variação de umidade (contração com aumento de sucção e expansão caso contrário) e no segundo, a variação de rigidez do solo que sofre colapso com diminuição da sucção (Silva Filho, 1998).

Esta versão do software UNSTRUCT usa o método dos elementos finitos para a análise das tensões e deformações de maciços de terra saturados e não saturados sob a condição de deformação plana. Para o cálculo das tensões iniciais, procedese a resolução das equações, sendo desprezados os deslocamentos. Os estados de tensão e deformação subseqüentes são causados por cargas externas, por variações da umidade do material (aumentando o peso específico do solo), por deformações de solos não saturados colapsíveis e expansivos e ainda por forças de percolação e empuxo hidrostático na zona saturada do maciço.

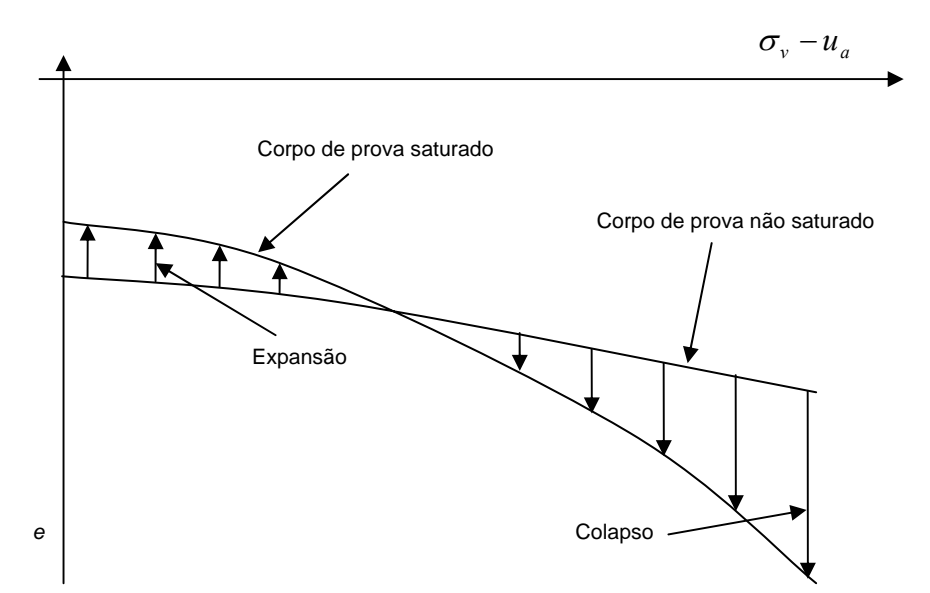

<span id="page-93-0"></span>**Figura 5-1 Ensaio duplo de adensamento, descrito por Jennings e Knight (1957)** 

Os parâmetros do solo são obtidos a partir do ensaio duplo edométrico descrito por Jennings e Knight (1957). Na [Figura 5-1](#page-93-0) é mostrado um resultado típico deste ensaio, apresentado em termos de tensões verticais e índice de vazios. Supondo o comportamento linear, o software UNSTRUCT utiliza o módulo de elasticidade nas condições iniciais (*E0*) e o módulo de elasticidade do solo saturado (*Es*) para a determinação do módulo não-saturado (*Eu*) que é interpolado a partir dos valores extremos, como pode ser visto na [Figura](#page-94-0) 5-2 e [Equação 5-1.](#page-94-1) Nesta figura, os resultados do ensaio duplo de adensamento estão expressos em deformação específica ( $\varepsilon$ ) "versus" tensão vertical total ( $\sigma_v$  -  $u_a$ ) e limitados ao intervalo de tensões em que o solo pode ser considerado linearmente elástico.

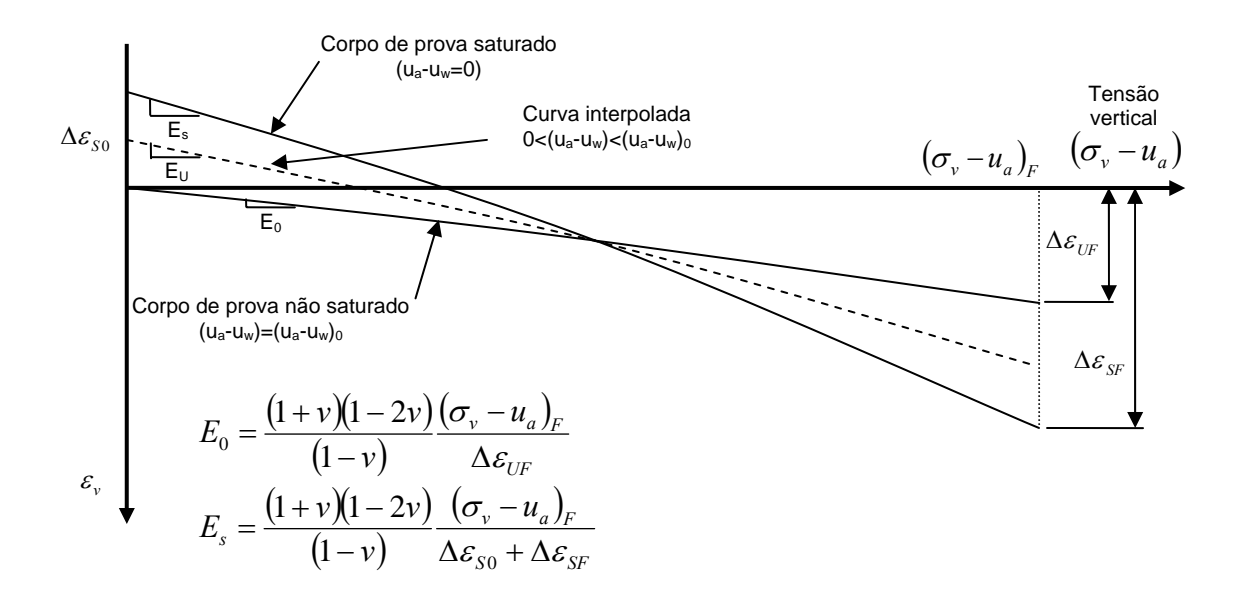

<span id="page-94-0"></span>Figura 5-2 Cálculo do módulo de elasticidade  $E_0$ ,  $E_s$  e  $E_u$  (Silva Filho, 1998)

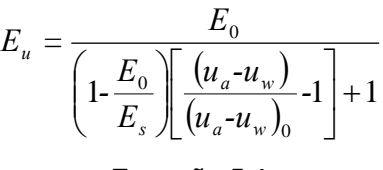

<span id="page-94-1"></span>**Equação 5-1**

Onde:

*(ua - uw)0* - sucção inicial do corpo de prova usado para definir *E0* (admitida constante)

*(ua - uw)* - sucção do solo para o qual se deseja calcular *Eu*.

Para a determinação das tensões e deformações no solo provocadas pela variação da sucção em solos expansivos utiliza-se uma analogia na qual o vetor de deformações iniciais entra na lei de Hooke de maneira análoga às deformações produzidas por variações de temperatura, por este motivo este procedimento foi denominado de analogia térmica.

$$
\underline{\sigma} = \underline{D}_{\underline{e}} (\underline{\epsilon} - \underline{\epsilon}_0) + \underline{\sigma}_0
$$
  
Equação 5-2

Onde:

 $\sigma$  - vetor das tensões;

*De* - matriz tensão-deformação;

 $\varepsilon$  - vetor das deformações;

<sup>ε</sup>*<sup>0</sup>* - vetor das auto-deformações resultantes de crescimentos de cristais, variações de temperatura ou expansão dos solos;

<sup>σ</sup>*0* - vetor das tensões iniciais.

Na utilização do segundo procedimento, o cálculo dos estados de tensões iniciais e as alterações devido a vários carregamentos tais como, as forças superficiais aplicadas ao solo, são usados na determinação das deformações de colapso. Ou seja, o solo acumula deformações compatíveis com as cargas e a rigidez para o nível de tensões atuante. O aumento da umidade poderá gerar uma diminuição da rigidez, com a conseqüente redução do módulo de elasticidade e o aumento do coeficiente de Poisson durante a saturação, caracterizando, em termos de modelagem proposta, o fenômeno conhecido como colapso. O aumento do coeficiente de Poisson, sob o ponto de vista fenomenológico, também foi aceito por vários pesquisadores, podendo-se citar Pereira e Fredlund (1997).

Em virtude da alteração da rigidez do solo com a diminuição da sucção, a estrutura inicial não se mantém estável, sofrendo deformações obrigatórias e configurando-se o colapso do solo. A formulação utilizada em elementos finitos pode ser dividida em duas partes: equilíbrio inicial e colapso.

Equilíbrio – as tensões iniciais no elemento podem ser admitidas como estando em equilíbrio com as deformações iniciais, que foram ocasionadas por carregamentos anteriores.

$$
\int_{V_e} B^T \sigma_0 d(vol) = \int_{V_e} B^T D_e \varepsilon_0 d(vol)
$$

**Equação 5-3**

Onde:

σ*0* - estado de tensões compatível com o carregamento aplicado ao solo;

<sup>ε</sup>*<sup>0</sup>* - deformação também compatível com o carregamento aplicado e com a rigidez do solo;

- *De* rigidez inicial do solo (antes do colapso).
- Colapso com a diminuição de rigidez do solo, deformações adicionais devem ocorrer no elemento, para obter um novo o equilíbrio.

$$
\int_{V_e} B^T \sigma \, d(vol) = \int_{V_e} B^T \overline{D_e} B d(vol) \, x \, a^e - \int_{V_e} B^T \overline{D_e} \varepsilon_0 d(vol) + \int_{V_e} B^T \sigma_0 d(vol)
$$
\n
$$
\text{Equação 5-4}
$$

Onde:

 $\sigma$  - novo estado de tensões após o colapso do solo;

- *De* rigidez final, após o colapso do solo;
- *ae* - deslocamentos dos nós do elemento.

A nova rigidez, na qual estão associados o módulo de elasticidade (*Eu*) [\(Equação](#page-94-1) [5-1\)](#page-94-1) e coeficiente de Poisson (<sup>ν</sup>*u*) ([Equação 5-5\)](#page-96-0) são calculados através de uma interpolação entres os valores extremos não-saturado e saturado do ensaio duplo de adensamento:

$$
V_{\rm u} = V_{\rm s} - (V_{\rm s} - V_0) \frac{(u_a - u_{\rm w})}{(u_a - u_{\rm w})_0}
$$

#### <span id="page-96-0"></span>**Equação 5-5**

Onde:

- (*ua-uw*)*<sup>o</sup>* sucção do corpo de prova usado para definir *Eo*
- (*ua-uw*) sucção do solo para o qual se deseja calcular *Eu*
- *E0* módulo de elasticidade para a condição inicial com (*ua-uw*)*<sup>o</sup>*
- *Es* módulo de elasticidade para a condição saturada
- <sup>ν</sup>*0* coeficiente de Poisson para a condição inicial com (*ua-uw*)*<sup>o</sup>*
- <sup>ν</sup>*<sup>s</sup>* coeficiente de Poisson para a condição saturada

Britto e Gunn (1987) utilizam a técnica de verificação de equilíbrio entre o vetor das tensões e o de cargas totais (e.g. vetor de forças de massa, cargas distribuídas, escavação etc.) no software CRISP. Neste, a verificação do equilíbrio é feita para as tensões iniciais e a cada incremento de carga, tendo por objetivo acompanhar o desenvolvimento da análise durante toda a sua execução.

No procedimento numérico apresentado neste trabalho, o desequilíbrio causado pela variação de sucção é utilizado para determinação das tensões e deformações do colapso, sendo que o vetor de cargas totais não pode ser utilizado no cálculo do desequilíbrio conseqüente da diminuição da sucção, pois não possui informações da rigidez do material. A solução é obtida com a utilização do vetor de deformações acumulado, para o cálculo das cargas nodais. Estas cargas nodais geram as deformações de colapso da estrutura do solo.

Durante o processo de saturação com o conseqüente colapso, o incremento é dado na sucção, que por sua vez modifica os parâmetros do solo e em seguida ocorre o desequilíbrio. Este procedimento não incorre em diminuição do valor final de colapso com o aumento do número de incrementos, pois o que se divide não é a tensão a ser relaxada e sim a sucção. Este esclarecimento é importante para não se confundir com o procedimento de relaxações de tensões, da forma como foi proposta por Nobari e Duncan (1972), que determina uma diminuição de volume (colapso) decrescente com o número de incrementos.

A proposta de Nobari e Duncan (1972) foi utilizada com sucesso na saturação de enrocamentos com apenas uma etapa (Pereira, 1996). Porém neste trabalho os parâmetros elásticos do solo são funções da sucção e a cada incremento são calculados novos valores. Desta forma, as deformações de colapso vão sendo sempre acumuladas e o desequilíbrio deve sempre existir enquanto não ocorrer toda a deformação.

A adoção de uma interpolação linear no cálculo dos parâmetros elásticos do solo não saturado pode levar a significativas diferenças entre os valores de colapso,

medidos e previstos. Alguns resultados de ensaios, apresentados na literatura científica (Jucá, 1993) indicam, por exemplo, que o módulo de elasticidade não acompanha a variação de sucção para valores muito elevados desta variável. Assim, recomenda-se analisar se a faixa de variação da sucção que está sendo modelada é compatível com a hipótese da variação linear. Como forma de contornar o problema sugere-se que nos cálculos de interpolação seja adotado para o corpo de prova nãosaturado com uma sucção não superior aos indicados a seguir (Silva Filho, 1998):

| Solo                                         |  |  |  |  | $(u_a - u_w)$ |
|----------------------------------------------|--|--|--|--|---------------|
|                                              |  |  |  |  | (kPa)         |
| Areias e siltes de baixa 500<br>plasticidade |  |  |  |  |               |
| Argilas de baixa plasticidade                |  |  |  |  | 4000          |
| Argilas de alta plasticidade                 |  |  |  |  | ROO           |

**Quadro 5-1 Valores máximos de sucção para a amostra seca** 

Tendo em vista o comportamento não-linear do solo, o software UNSTRUCT utiliza os módulos de elasticidade variáveis (linear por trechos). Miranda (1988), realizando análises de primeiro enchimento de pequenas barragens, adotava o comportamento tensão-deformação restrito ao trecho que se pode considerar esta relação linear. Observando-se um ensaio de adensamento, apresentado em uma curva tensão vertical <sup>σ</sup>*v* (em escala logarítmica) e índice de vazios, identifica-se claramente dois trechos: o primeiro anterior a tensão de pré-adensamento e o segundo após esta tensão.

Embora sejam importantes a caracterização dos dois trechos, a apresentação dos resultados do ensaio duplo de adensamento (Jeninngs e Knight, 1957) é feita com a tensão vertical <sup>σ</sup>*v* em escala natural versus a deformação vertical específica. Observando-se os resultados do ensaio, verifica-se o comportamento tensãodeformação não-linear do corpo de prova. A rigidez do solo não-saturado é a mesma do solo saturado para tensões elevadas, o que é evidenciado no ensaio duplo de adensamento pela convergência das curvas seca e saturada.

A versão desenvolvida por Silva Filho (1998) admite um comportamento geral nãolinear, onde a curva tensão-deformação tem um comportamento linear por trechos. Os resultados do ensaio duplo são fornecidos ao software através de um conjunto de pontos definidos pela tensão vertical aplicada ao corpo de prova, e a correspondente deformação vertical específica. Entre estes pontos a relação tensãodeformação é representada por segmentos de retas, que mudam de inclinação a cada intervalo de tensões. O número de trechos lineares que depende do comportamento geral do solo, é definido pelo usuário. É importante que não ocorra grandes variações na inclinação de trechos retilíneos sucessivos, para que não se tenham problemas de convergência no processo iterativo. Com isto o software UNSTRUCT permanece com a característica de simples utilização, que é a sua maior vantagem para uso em casos práticos.

O processo de cálculo das tensões e deformações é feito iterativamente até atingir um erro máximo entre os valores de tensões, adotado pelo usuário, ou quando é atingido um número máximo de iterações, também pré-determinado. Na primeira iteração, os valores dos parâmetros do solo, para todos os elementos serão os correspondentes ao primeiro trecho de tensões.

Examinando as curvas de um ensaio duplo de adensamento é possível visualizar que as deformações potenciais de colapso de um solo são variáveis. A diferença entre os índices de vazios das duas curvas cresce com o aumento da tensão de compressão até atingir um valor máximo. A partir deste máximo, as deformações potenciais de colapso vão gradualmente decrescendo com o aumento da tensão de compressão.

Este comportamento é explicado pela quebra das ligações entre as partículas do solo não-saturado, com o seu conseqüente rearranjo, quando a tensão de compressão atinge valores mais elevados mesmo que a sucção matricial seja mantida constante, o que não é real. Enquanto o solo saturado que apresenta elevada compressibilidade para as tensões mais baixas tem sua porosidade reduzida logo no início do carregamento para depois, gradativamente, aumentar sua resistência à compressão confinada.

Teoricamente para carregamentos elevados, as duas curvas poderiam chegar a se encontrar, apresentando o mesmo índice de vazios, quando então as deformações de colapso tornam-se praticamente nulas, MASWOSWE (1985).

O procedimento de cálculo do colapso, introduzido no software UNSTRUCT, também é capaz de modelar esta variação nas deformações de colapso. Isto é possível porque os parâmetros elásticos utilizados pelo software são retirados diretamente das duas curvas de um ensaio duplo: uma do solo não-saturado e a outra do solo saturado.

A versão atual do software UNSTRUCT pode ser vista no [Anexo 1 – Listagem do](#page-133-0)  [software UNSTRUCT.](#page-133-0)

## **5.3 Software SEEP/W**

Por se tratar de um software comercial e largamente utilizado na comunidade geotécnica, a sua apresentação neste trabalho será limitada às informações necessárias para o entendimento do processo de associação. O software SEEP/W modela o fluxo saturado e não-saturado, sendo, portanto, possível analisar o processo de percolação em função do tempo, tais como, infiltração superficial causada por precipitações, enchimento de reservatórios, etc.

Os tipos de análises possíveis de se realizar neste trabalho, envolvem condições de fluxo na condição estacionária ou transiente. Pode ser confinado e não-confinado e as condições podem ser axissimétricas. As condições de contorno poderão ser impostas por carga hidráulica e fluxo constante ou funções do tempo.

Como propriedades dos solos necessárias para a análise, deve-se fornecer uma função da condutividade hidráulica com relação a poro pressão negativa da água na zona não-saturada do maciço. Os dados podem ser fornecidos ao software através de dados discretos ou usando os modelos propostos na literatura científica, sendo geradas curvas como resultado da interpolação dos dados fornecidos. A equação abaixo foi proposta por Fredlund e Xing (1994) e correlaciona os dados de sucção com a umidade volumétrica. Vale salientar que a condutividade hidráulica nos solos não-saturados diminui com a diminuição da umidade volumétrica. Isto se deve principalmente aos seguintes aspectos:

1. Diminuição da seção transversal dos canalículos interconectados com água;

- 2. Aumento da tortuosidade dos canalículos;
- 3. Aumento das forças de arraste.

Desta forma pode-se concluir que existe um comportamento não linear da condutividade hidráulica com a umidade volumétrica, tendo em vista que o ajuste da curva de retenção dada pela [Equação 5-6](#page-101-0) também tem este comportamento.

$$
\theta = \theta_s \left[ 1 - \frac{\ln\left(1 + \frac{\psi}{\psi_r}\right)}{\ln\left(1 + \frac{1000000}{\psi_r}\right)} \right] \left[ \frac{1}{\ln\left[e + \left(\frac{\psi}{a}\right)^n\right]} \right]^m
$$

<span id="page-101-0"></span>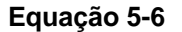

Onde:

- <sup>θ</sup>*s* umidade volumétrica de saturação
- $\psi$  sucção (kPa) do solo
- $\psi_r$  sucção total (kPa) correspondente a umidade volumétrica residual  $(\theta_r)$
- *a* parâmetro do solo que se relaciona com o valor de entrada de ar (kPa)
- *e* algarismo neperiano (2,718282...)

*n* - parâmetro do solo que controla a inclinação do ponto de inflexão da curva característica;

*m* - parâmetro que é relacionado com a umidade residual do solo.

Como resultado, o software SEEP/W fornece dados de carga hidráulica nos pontos de integração dos elementos; e a umidade volumétrica que será útil para atualizar as forças de massa do maciço calculadas no software UNSTRUCT. No processo de associação, é gerado um arquivo com os dados de sucção e umidade volumétrica em cada ponto de integração e que serão lidos pelo UNSTRUCT.

Um dos três exemplos apresentados no [Capítulo - 6](#page-105-0) é a análise do primeiro enchimento de uma barragem de terra, onde foram feitas duas análises no software SEEP/W, uma de fluxo estacionário, simulando a perda de água por evaporação com os resultados obtidos sendo usados como valores iniciais em outra análise de fluxo transiente.

## **5.4 Associação numérica dos softwares SEEP/W e UNSTRUCT**

A equação diferencial parcial de fluxo em meios porosos apresenta a carga hidráulica como variável independente. O processo de fluxo transiente altera o teor de água presente nos vazios do solo e varia a umidade volumétrica e em conseqüência o peso específico do solo.

Como já foi apresentada anteriormente, a condutividade hidráulica varia com a umidade volumétrica, conforme se pode conferir nas curvas de retenção (curva característica) de uma determinada amostra de solo.

O software SEEP/W cria vários arquivos durante uma análise estacionária ou transiente. Todos os arquivos criados têm o mesmo nome, sendo diferenciados apenas por extensões que identificam o tipo de arquivo e o passo de tempo armazenado. A [Tabela 5-1](#page-102-0) lista os tipos de arquivos com diversas extensões:

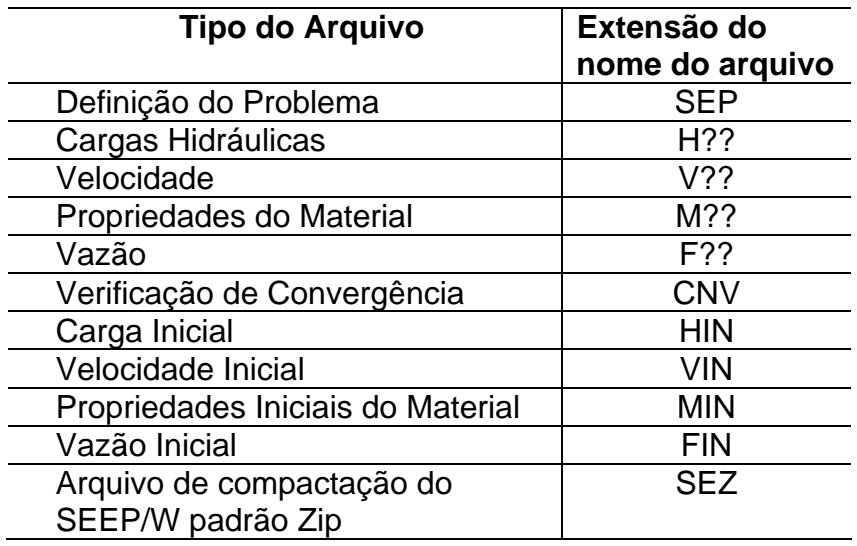

#### <span id="page-102-0"></span>**Tabela 5-1 Arquivos Gerados no SEEP/W**

Na [Tabela 5-1,](#page-102-0) aparecem algumas extensões de nomes de arquivo com a notação "??". Estas interrogações indicam a existência de números que representam os passos de tempo da análise transiente ou se os números forem 00 trata-se de uma análise estacionária. Por ocasião da gravação de uma análise, os arquivos gerados são compactados no padrão Zip e armazenados dentro de um único arquivo com extensão SEZ.

Tendo em vista que o software SEEP/W é comercial e fechado, não foi possível alterá-lo para automatizar a obtenção dos dados por parte do software UNSTRUCT. Assim, foram gerados "normalmente" os arquivos com os dados de sucção e umidade em cada ponto de integração na malha de elementos finitos. E o software UNSTRUCT por sua vez foi alterado para ler estes arquivos após serem descompactados "manualmente" através de algum software descompactador do tipo Zip.

Para esta alteração do software UNSTRUCT inicialmente pensou-se em três ações bem distintas: 1 - abrir os arquivos de dados gerados pelo SEEP/W após descompactação; 2 - carregar os dados em memória, que são a sucção e umidade volumétrica em cada ponto de integração da malha gerada no SEEP/W e 3 – associar cada nó (ponto de integração) da malha gerada pelo UNSTRUCT ao nó mais próximo pertencente a malha do SEEP/W, para que os dados anexados a este, possam ser transferidos corretamente e usados na análise do UNSTRUCT. Nota-se que mais acurados serão os valores dos dados associados aos nós da malha do UNSTRUCT, quanto maior a quantidade de nós na malha gerada pelo SEEP/W.

Silva Filho (1995) desenvolveu um pré-processador para geração de malha de elementos finitos a ser utilizado pelo software UNSTRUCT. Para obter melhores resultados nas análises realizadas nesta dissertação, foi utilizada a mesma malha gerada no software SEEP/W. Restava portanto, compatibilizar e alimentar as informações obtidas no SEEP/W para o UNSTRUCT. Estudou-se minuciosamente o código do software UNSTRUCT, sendo identificados os trechos do software a serem modificados para a realização da associação.

Para permitir que se utilize gerador de malha diferente, o software UNSTRUCT foi modificado para obter os dados de sucção e umidade. O algoritmo implementado tem por objetivo identificar as coordenadas dos nós mais próximos em ambos os softwares e a partir daí são transferidos os dados referentes à sucção e umidade do software SEEP/W para o UNSTRUCT.

Para considerar a influência da variação da sucção e umidade o software UNSTRUCT foi modificado para receber os dados do SEEP/W e gerar os valores de carga, na solução de elementos finitos e que são essenciais para o cálculo das deformações de colapso que ocorrem, por exemplo, durante o primeiro enchimento de uma barragem.

No próximo capítulo a associação será demonstrada através de três exemplos de fácil compreensão. As soluções apresentadas são gráficas onde podem ser vistas as malhas não deformadas e deformadas.

# <span id="page-105-0"></span>**Capítulo - 6 Exemplos de aplicação da associação proposta**

## **6.1 Introdução**

Para validar o desenvolvimento da associação, são apresentados neste capítulo exemplos de problemas de geotecnia em que ocorrem fluxo, tensão e deformação associados. Inicialmente, são apresentados pequenos exemplos de fluxo saturado em elemento de solo, mostrando a influência da força de percolação nas tensões e deformações do solo.

Em seguida são apresentadas análises de fundações superficiais assentes em camadas de solo com fluxo vertical em duas situações: fluxo ascendente e fluxo descendente.

A ultima análise de validação apresenta o primeiro enchimento de uma pequena barragem. A análise é transiente com variação do grau de saturação com o tempo. A variação de umidade volumétrica gera alteração no estado de tensões do maciço provocando deformações oriundas da diminuição da sucção que são denominadas de colapso.

## **6.2 Fluxo em elemento de solo saturado**

Aqui serão apresentados dois exemplos utilizando um pequeno elemento de solo saturado. Nestes exemplos são definidas condições para se ter diversos controles como direção de fluxo, pressões de água conhecidas nos cantos do elemento (pontos A, B, C e D) etc. O primeiro exemplo tem fluxo vertical descendente garantido por uma vazão Q1 que mantém os níveis de água do sistema como mostra a [Figura 6-1](#page-106-0) , o segundo exemplo tem fluxo horizontal mantido palas vazões Q1 e Q2 que por sua vez mantém os níveis de água deste exemplo como pode ser visto na [Figura 6-7.](#page-110-0)

No exemplo da [Figura 6-1,](#page-106-0) o nível de água mais alto condiciona um pressão de água de 1,00m na superfície A-B do elemento de solo, enquanto que o nível de água mais abaixo e a direita, define também uma pressão de água de 1,00m na superfície C-D deste mesmo elemento. Como as cargas de pressões de água são iguais nestas duas superfícies, o fluxo então fica a cargo da diferença de cotas da superfície A-B e C-D, ou seja da carga de posição da superfície A-B que é maior 1,00m do que a da superfície C-D que é considerado como nível de referência (cota zero), já que as cargas referentes à velocidade da água no interior do solo são desprezíveis.

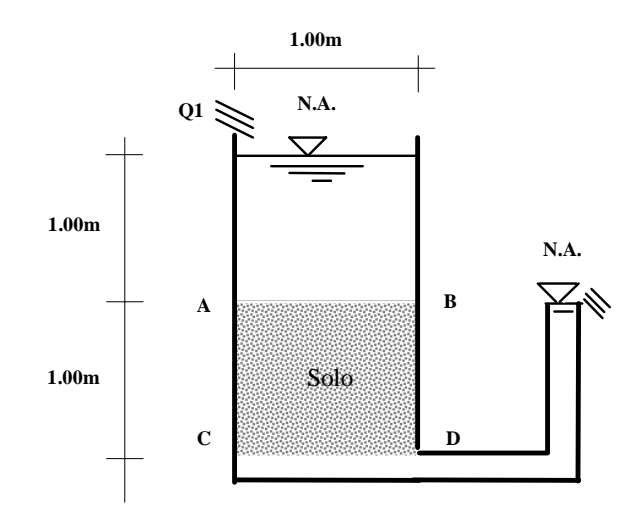

<span id="page-106-0"></span>**Figura 6-1 Fluxo vertical descente em elemento de solo saturado** 

Estas pressões conhecidas nas duas superfícies do solo, entram como condições de contorno no software SEEP/W após o desenho geométrico do elemento de solo como pode ser visto na [Figura 6-4.](#page-108-0) A malha de elementos finitos foi desenhada uniforme e composta de 16 elementos na forma de quadrado de lado 0,25m. O modelo adotado para condutividade hidráulica [\(Figura 6-3\)](#page-107-0) foi o de Fredlund e Xing (1994), a curva característica neste caso não é necessária, pois o solo encontra-se saturado, entretanto para atender a uma solicitação do software SEEP/W, foi escolhido uma curva de sua própria base de dados de parâmetros de solos ([Figura](#page-107-1) [6-2\)](#page-107-1).

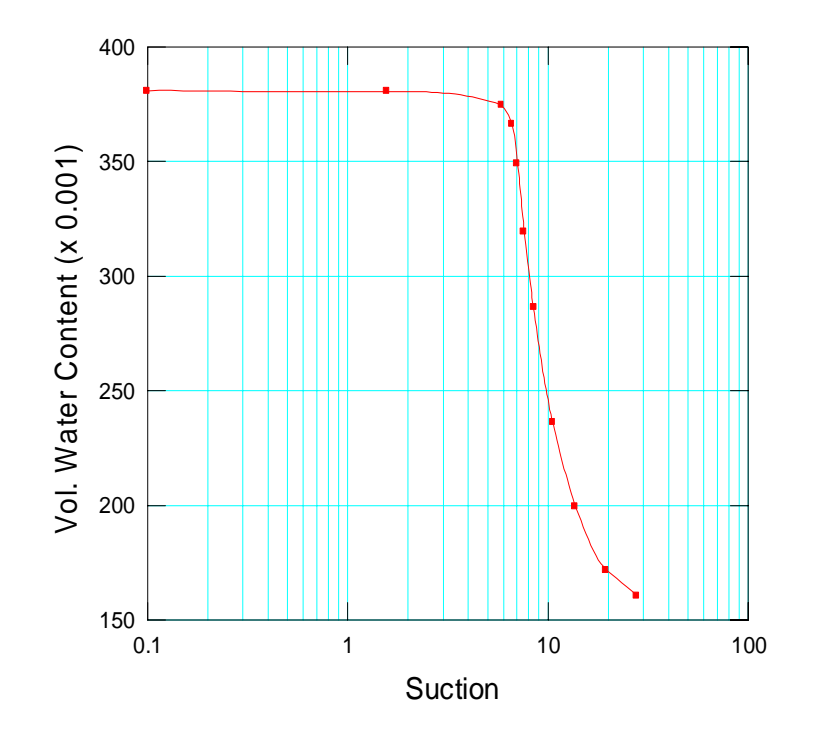

<span id="page-107-1"></span>**Figura 6-2 Curva característica do solo utilizado** 

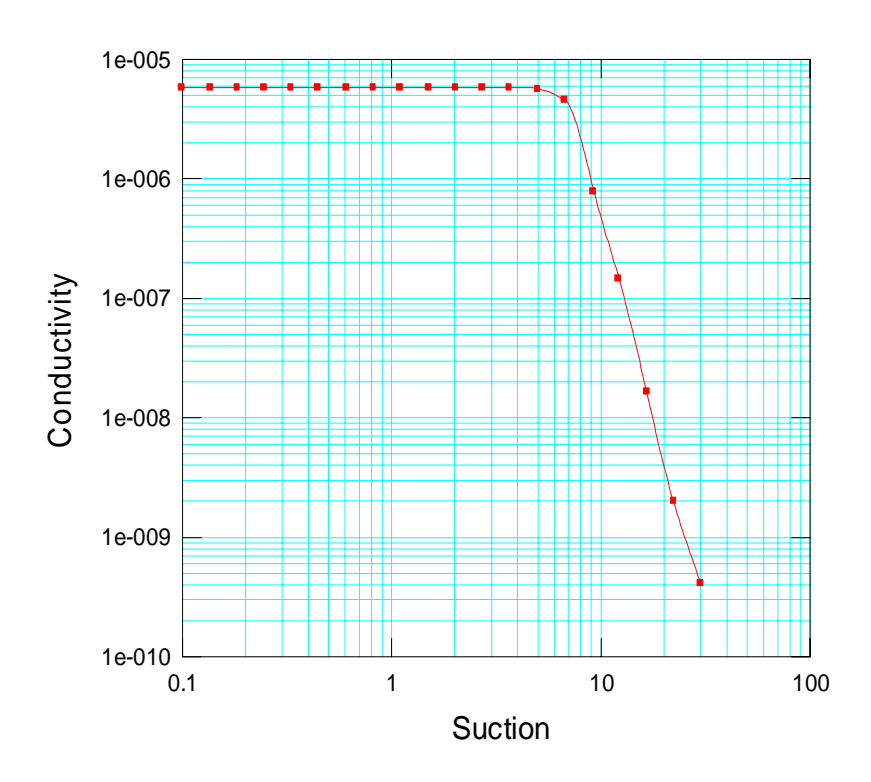

<span id="page-107-0"></span>**Figura 6-3 Curva de Condutividade Hidráulica x Sucção**
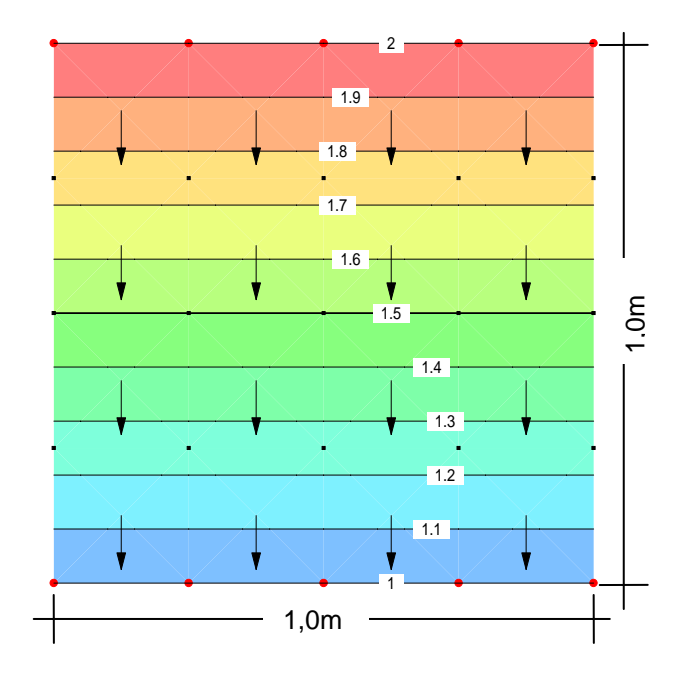

**Figura 6-4 Cargas hidráulicas (m) e fluxo vertical descendente em elemento de solo saturado** 

Estruturalmente o elemento de solo da [Figura 6-1](#page-106-0) possui restrições de deslocamento horizontal nas superfícies A-C e B-D, podendo haver deslocamentos verticais do solo nestas superfícies. Na superfície C-D há restrição de deslocamento vertical e horizontal. Estas restrições [\(Figura 6-5\)](#page-109-0) serão condições de contorno no software UNSTRUCT.

Tendo em vista os baixos valores de tensões iniciais como das suas alterações, utilizou-se uma curva tensão – deformação linear, sendo utilizado de maneira simplificada o comportamento do solo saturado e não saturado coincidentes, já que se trata de uma situação onde o grau de saturação se mantém sempre igual a 100%.

De acordo com esta curva o módulo de elasticidade utilizado neste exemplo é de: E=16000 kPa.

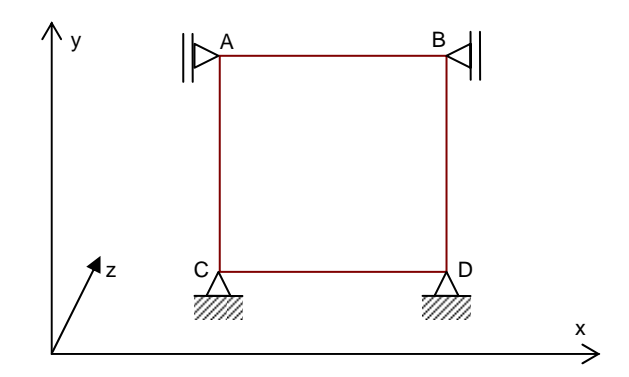

<span id="page-109-0"></span>**Figura 6-5 Restrições de deslocamento no elemento de solo – Fluxo vertical** 

Devido às pequenas dimensões do elemento de solo, as variações de tensões efetivas oriundas do fluxo saturado e as suas respectivas deformações do elemento são imperceptíveis conforme pode ser visto na [Figura 6-6](#page-109-1) onde foram apresentados os deslocamentos dos nós na malha multiplicados em 10 vezes. Para o caso de uma barragem onde os valores de carga hidráulica são consideráveis, certamente a influência da força de percolação seria percebida do ponto de vista deformacional.

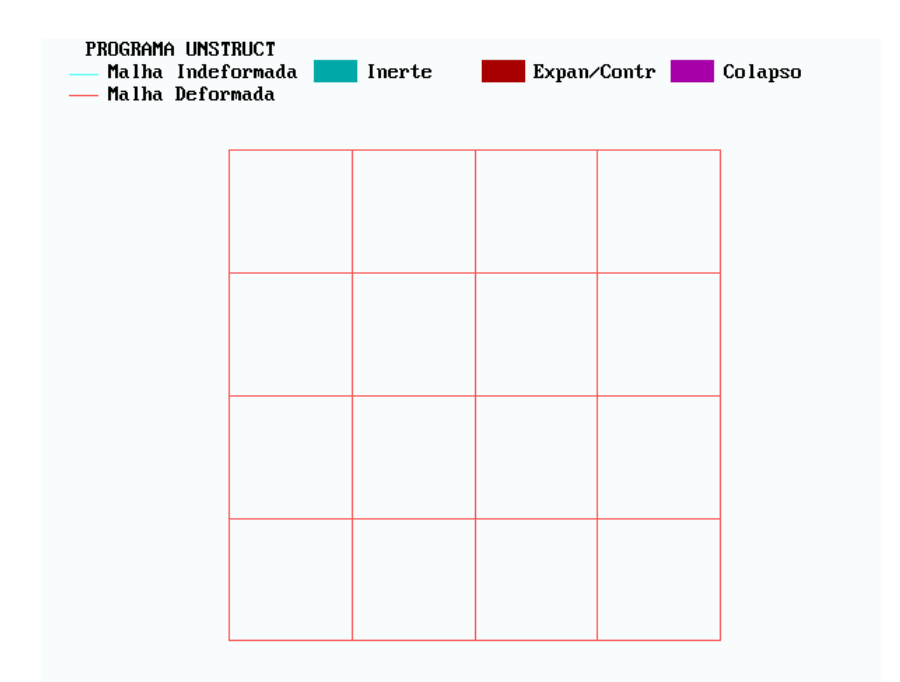

<span id="page-109-1"></span>**Figura 6-6 Malha deformada e não deformada do elemento de solo** 

O objetivo deste exemplo e do próximo é mostrar a alteração das tensões efetivas ocorridas durante o fluxo de água no elemento saturado. Com isso, verifica-se a capacidade do software UNSTRUCT de modelar este comportamento a partir de informações obtidas no processo de associação implementado com o software SEEP/W.

As tensões totais e efetivas bem como a poropressão no ponto central da malha de elementos finitos [\(Figura 6-6\)](#page-109-1) foram calculadas e apresentadas na [Tabela 6-1](#page-110-0) considerando o sistema de eixos coordenados como apresentado na [Figura 6-5.](#page-109-0) Para obter estes resultados o UNSTRUCT utiliza o solo saturado com peso específico igual a 18,4 kN/m $^3$  e peso específico da água 10,0 kN/m $^3$ .

| $\sigma_{x}$          | 13,9 |
|-----------------------|------|
| $\sigma_{\rm v}$      | 19,2 |
| $\sigma_{z}$          | 13,9 |
| $U_{W}$               | 10,0 |
| $\sigma_{x}$          | 3,90 |
| $\sigma_{\rm v}$ '    | 9,20 |
| $\sigma_{\textsf{z}}$ | 3,90 |

<span id="page-110-0"></span>**Tabela 6-1 Resultados do UNSTRUCT no centro da malha de elementos finitos (kN/m2 )** 

No exemplo da [Figura 6-7,](#page-110-1) os níveis de água a esquerda da figura condicionam uma pressão de água de 1,00m na superfície A-C do elemento de solo, enquanto que o filtro que sustenta o elemento de solo pela direita, deixa sair qualquer água que chegue do solo, definindo na superfície B-D deste mesmo elemento uma pressão de água zero. A água então flui da esquerda para a direita dada a maior carga pressão de água na superfície de solo A-C.

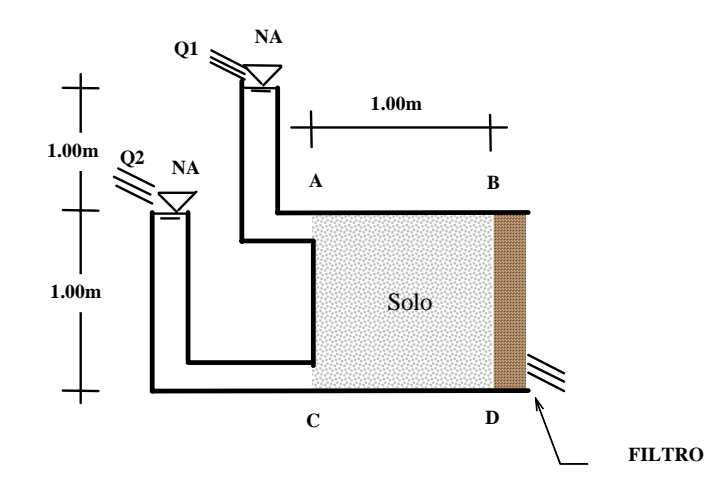

<span id="page-110-1"></span>**Figura 6-7 Fluxo horizontal em elemento de solo saturado** 

Estas pressões conhecidas nas duas superfícies A-C e B-D do elemento de solo do exemplo da [Figura 6-7,](#page-110-1) entram como condições de contorno no software SEEP/W da mesma forma que no exemplo da [Figura 6-1.](#page-106-0) Considerando que este elemento de solo é o mesmo do exemplo anterior, os demais dados de entrada são iguais. Os resultados de carga hidráulica do software SEEP/W podem ser vistos na [Figura 6-8.](#page-111-0)

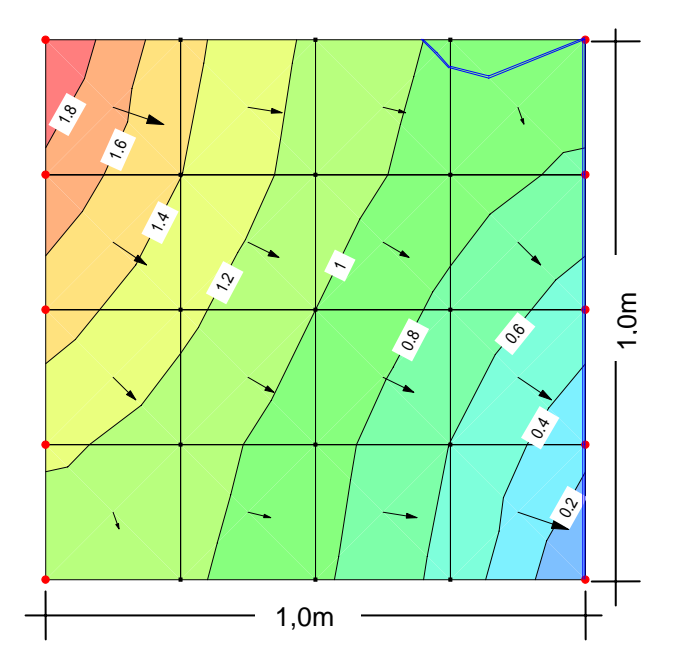

<span id="page-111-0"></span>**Figura 6-8 Cargas hidráulicas (m) e fluxo horizontal em elemento de solo saturado** 

O elemento de solo da [Figura 6-7](#page-110-1) possui restrições estruturais de deslocamento vertical nas superfícies A-B e C-D, podendo haver deslocamentos horizontais na superfície A-C para a direita. Na superfície B-D há restrição de deslocamento vertical e horizontal. Estas restrições [\(Figura 6-9\)](#page-112-0) serão condições de contorno no software UNSTRUCT, mantendo os demais dados de entrada referentes a parâmetros de solo iguais ao do exemplo anterior. Novamente não foram perceptíveis as deformações, mesmo aumentados os deslocamentos nos nós da malha em 10 vezes [\(Figura 6-10\)](#page-112-1).

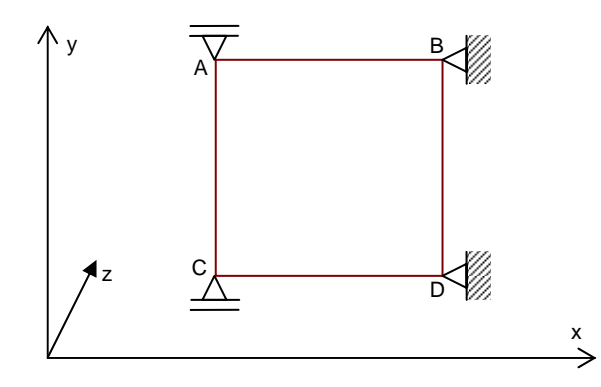

<span id="page-112-0"></span>**Figura 6-9 Restrições de deslocamento no elemento de solo – Fluxo horizontal** 

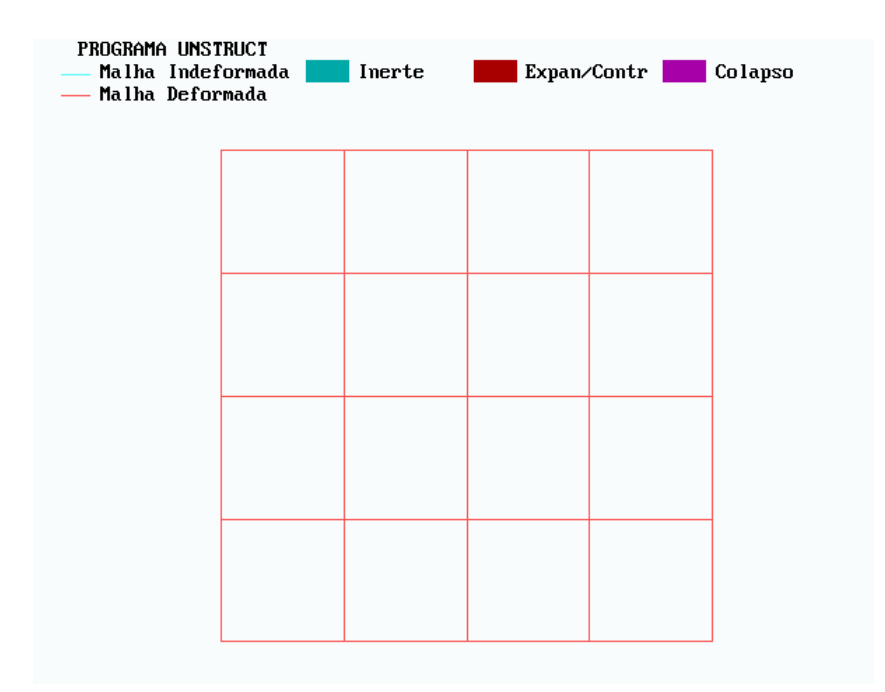

<span id="page-112-1"></span>**Figura 6-10 Malha deformada e não deformada do elemento de solo** 

As tensões totais e efetivas juntamente com a poropressão no ponto central da malha de elementos finitos [\(Figura 6-10\)](#page-112-1) também foram calculadas e apresentadas na [Tabela 6-2](#page-113-0) considerando o sistema de eixos coordenados como apresentado na [Figura 6-9.](#page-112-0) Para obter estes resultados novamente utilizou-se no UNSTRUCT o solo saturado com peso específico igual a 10,0 kN/m<sup>3</sup> o mesmo da água que é 10,0 kN/m $^3$ , ou seja foi considerado o valor zero para o peso específico submerso do solo com o objetivo de anular as forças de massa, garantindo que os dados apresentados na [Tabela 6-2](#page-113-0) são reflexos diretos das forças de percolação e da poropressão.

Tendo em vista o objetivo de validação da associação entre os softwares SEEP/W e UNSTRUCT, foram utilizados estes exemplos em que se tem a solução obtida de forma analiticamente simples.

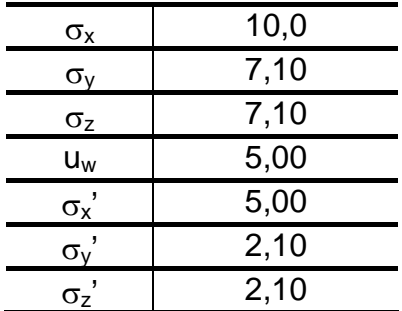

<span id="page-113-0"></span>Tabela 6-2 Resultados do UNSTRUCT no centro da malha de elementos finitos (kN/m<sup>2</sup>)

## **6.3 Fundação assente em camada com fluxo vertical**

#### **6.3.1 Fluxo ascendente**

Neste exemplo foi definido que o nível d'água (carga de pressão da água = zero) encontra-se coincidente com a superfície do solo e que a 10,0m de profundidade deste a carga de pressão da água é de 12,0m, gerando um fluxo vertical ascendente pressupondo-se uma drenagem na superfície, como pode ser visto na [Figura 6-11](#page-114-0)  resultante da modelagem no software SEEP/W e que apresenta as cargas hidráulicas nas diversas cotas da região de domínio da malha de elementos finitos. Esta malha representa apenas região do lado esquerdo do eixo de simetria, já que é considerado que o ocorrido em um dos lados se repete no outro por simetria.

A [Figura 6-12](#page-114-1) mostra os resultados obtidos com o software UNSTRUCT a partir dos dados obtidos da associação implementada com o software SEEP/W, sendo que os deslocamentos estão aumentados em 5 vezes. Nota-se perfeitamente que o efeito da carga transmitida ao solo pela fundação somada ao efeito da diminuição das tensões efetivas devido à força de percolação ascendente, resulta num recalque no solo nas proximidades da fundação.

Todos os parâmetros de solo utilizados para a modelagem deste e do próximo exemplo, são os mesmos dos exemplos do item [6.2.](#page-105-0)

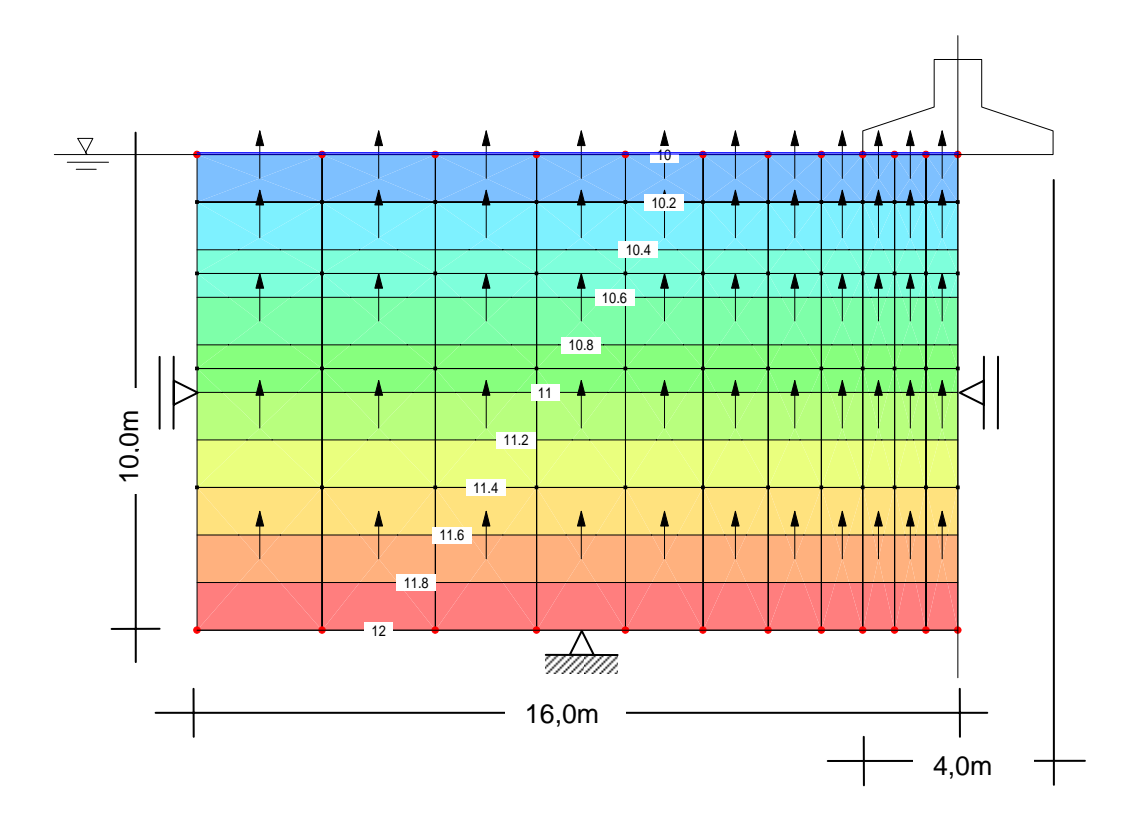

<span id="page-114-0"></span>**Figura 6-11 Cargas hidráulicas (m) em camada com fluxo vertical ascendente** 

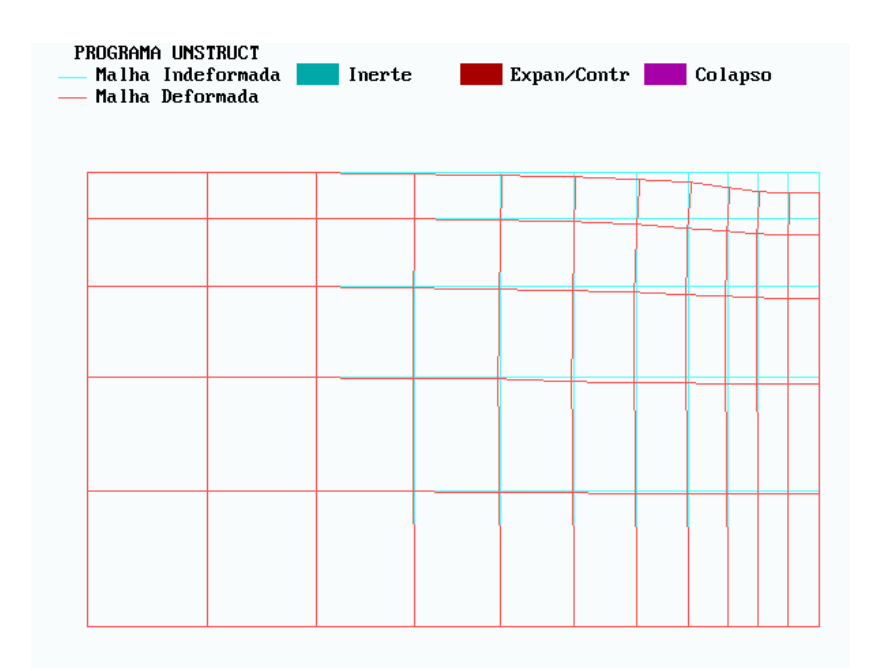

<span id="page-114-1"></span>**Figura 6-12 Malha deformada e não deformada da camada de suporte da fundação** 

#### **6.3.2 Fluxo descendente**

Este exemplo apresenta uma simulação de chuva intensa com drenagem a uma profundidade de 10,0m, para isso foi definido que o nível d'água (carga de pressão da água = zero) também encontra-se coincidente com a superfície do solo e que a 10,0m de profundidade deste a carga de pressão da água é de apenas 5,0m, gerando um fluxo vertical descendente como pode ser visto na [Figura 6-13](#page-115-0) resultante também da modelagem no software SEEP/W e que apresenta as cargas hidráulicas como no exemplo anterior.

Numa situação como esta, aparecem pequenas deformações iniciais em todo o maciço devido ao aumento de tensões efetivas causadas pelas forças de percolação e que mesmo com um aumento dos deslocamentos nos nós em 5 vezes utilizado nesta modelagem [\(Figura 6-14\)](#page-116-0) não ficaram perceptíveis. A estas deformações somam-se as provocadas pelas cargas da fundação que são significativas e visíveis na [Figura 6-14.](#page-116-0)

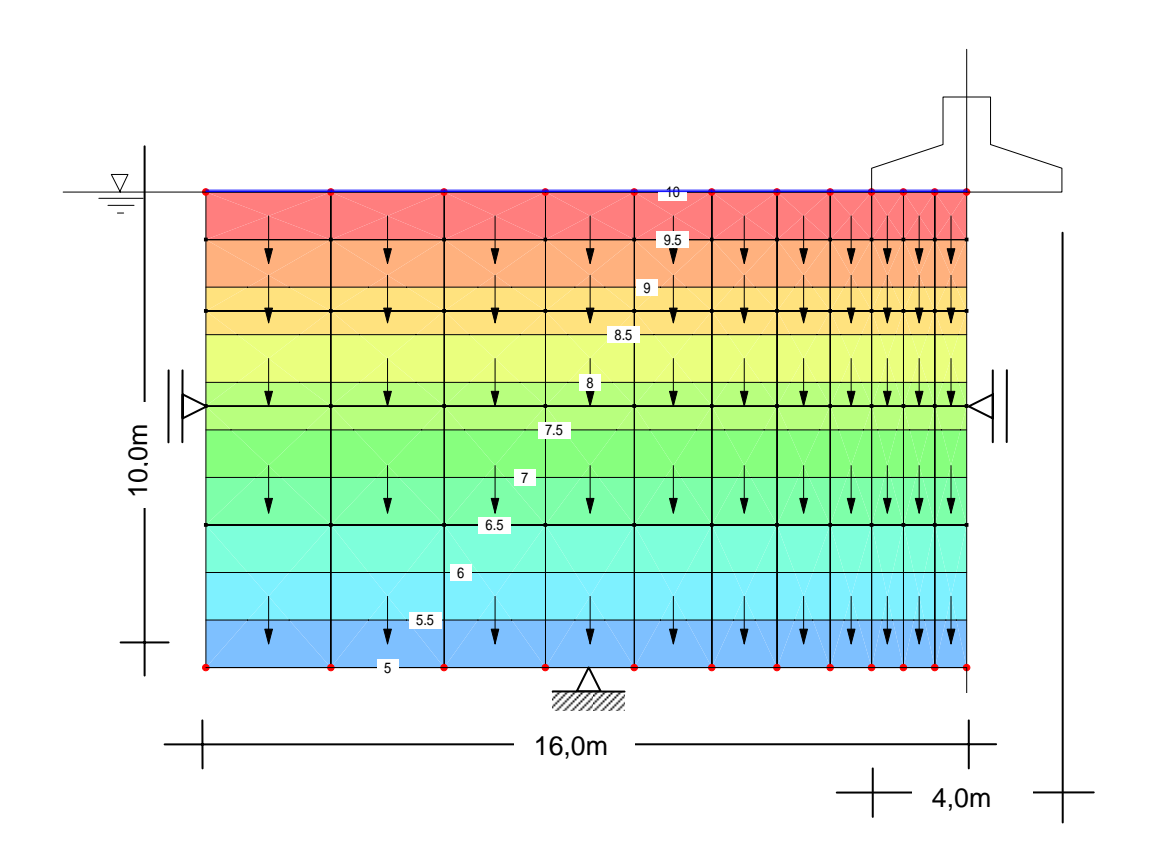

<span id="page-115-0"></span>**Figura 6-13 Cargas hidráulicas (m) em camada com fluxo vertical descendente** 

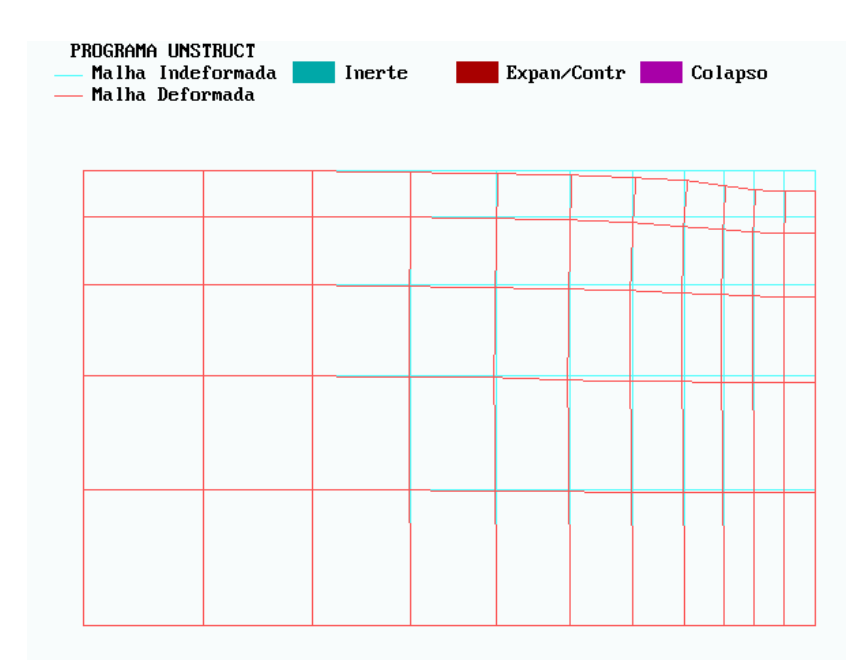

<span id="page-116-0"></span>**Figura 6-14 Malha deformada e não deformada da camada de suporte da fundação** 

#### **6.4 Enchimento inicial de pequena barragem de terra**

Durante o primeiro enchimento de um reservatório, as barragens de terra sofrem deformações causadas pela variação no estado de tensões no interior do maciço (Wilson e Marsal, 1979). Outros trabalhos tentavam explicar que estas deformações eram devido a variações nas tensões efetivas e nas relações tensões - deformações (Nobari e Duncan, 1972). Atualmente, uma completa descrição dos estados de tensões são apresentados através de variáveis de tensões independentes (σ-u<sub>a</sub>) e (ua-uw), isto para os solos não saturados conforme proposição de Fredlund (1979). O objetivo deste exemplo é apresentar a associação fluxo - tensões - deformações proposta no [Capítulo - 5,](#page-92-0) para mostrar o comportamento de uma pequena barragem de terra durante o primeiro enchimento com a variação das variáveis de tensões apresentadas acima e que são causadas por um fluxo transiente não-saturado / saturado através do maciço.

Antes do primeiro enchimento o estado de tensões no interior do maciço e uma função da energia de compactação, da umidade, da geometria da barragem e do tipo de material utilizado na construção do aterro. A energia de compactação, a umidade durante a compactação e o material usado para construção definem a

densidade inicial na condição seca. Levando em consideração a densidade seca, a umidade e a geometria da barragem no momento do primeiro enchimento, é possível obter as tensões totais no aterro usando a teoria da elasticidade. A pressão do ar inicial no maciço pode ser estimada como igual à pressão atmosférica (Sandroni, 1985). Finalmente, a poropressão da água pode ser estimada da relação entre sucção e umidade obtida em amostras compactadas no laboratório nas mesmas condições das quais se encontram no aterro.

Durante e após o primeiro enchimento do reservatório, a água flui através do aterro sob uma condição transiente, de não-saturada para saturada, variando a umidade do material. Esta variação modifica as tensões totais e as poropressões, alterando o estado de tensões inicias e causando deformações na barragem. Relações constitutivas que consideram a variação em (σ - u<sub>a</sub>) e (u<sub>a</sub> - u<sub>w</sub>) independentemente são usadas para definir as relações tensão - deformações dos solos não saturados conforme Fredlund e Rahardjo (1993).

Grandes deformações ocorrem rapidamente em barragens construídas com umidade muito abaixo da ótima e com baixa energia de compactação quando tem a umidade aumentada (Peterson e Iverson, 1953). Recalques diferenciais consideráveis podem ocorrer e a água que flui através das fissuras produzidas por estes recalques levará a ruptura da barragem por entubamento. Esta é uma das principais causas de rupturas de muitas barragens de pequena altura construídas no nordeste do Brasil. Normalmente estas barragens são construídas com solo residual de gnaisse, que é muito comum nesta região. Devido à escassez de água nos períodos de estiagem, estas barragens são construídas sem a necessária umidade e com baixa compactação, isto se dá porque existem incentivos governamentais para tais construções nas épocas de seca com o intuído de suprir necessidades básicas do homem do campo.

Miranda (1988), apresentou análises de enchimentos de pequenas barragens em duas situações distintas: uma simulando uma barragem construída nas condições apresentadas acima e outra nas condições de umidade ótima e compactação adequada. O objetivo de Miranda (1988), era comparar o comportamento das barragens nestas duas condições distintas propondo em seguida uma solução econômica a ser utilizada na região. Para fazer estas análises Miranda (1988), usou os softwares UNSAT2 e UNSTRUCT.

Nesta pesquisa a análise será feita com o intuito de mostrar a associação dos softwares SEEP/W e a versão alterada do software UNSTRUCT proposta por Silva Filho (1998), para tanto será utilizada a situação em que a barragem se encontra com baixa umidade e sem compactação e assim sendo validar a associação proposta neste trabalho. Para a realização destas análises utilizou-se a curva característica de um solo compactado de gnaisse, conforme [Figura 6-15.](#page-118-0)

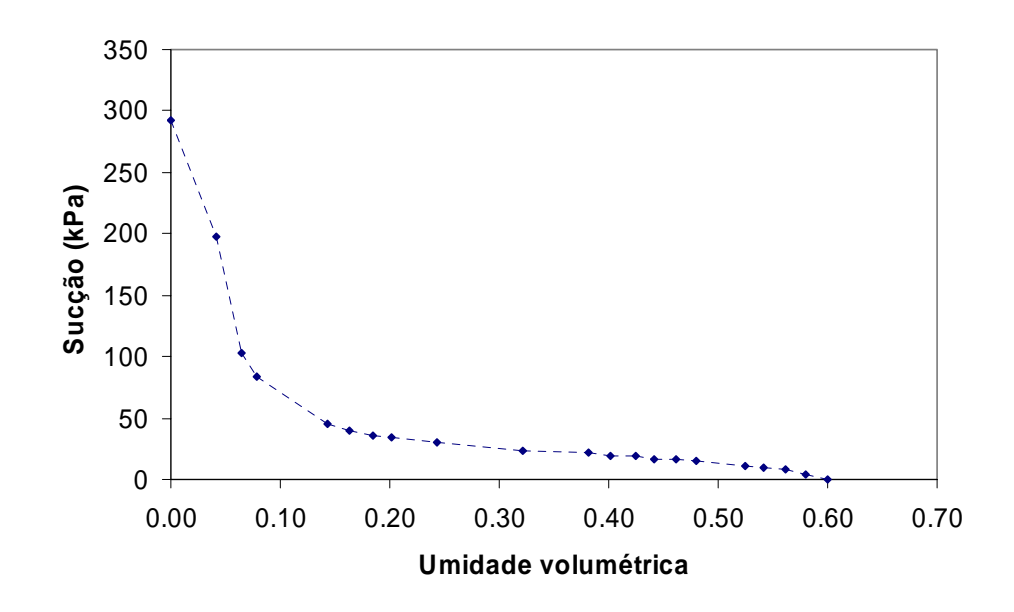

<span id="page-118-0"></span>**Figura 6-15 Curva característica do solo compactado utilizado na simulação do enchimento** 

Para a utilização do software UNSTRUCT conforme já indicado nos exemplos anteriores, são necessários fornecimentos de vários parâmetros que caracterizam de forma física e mecânica os solos na condição saturada e não-saturada. O peso específico do solo seco utilizado no maciço da barragem apresenta um valor igual a 18,34 kN/ $m^3$ ; a porosidade deste solo foi adotada como igual a 60%, ou seja, a umidade volumétrica não poderá ter valor superior a este.

Os dados referentes ao solo nas condições saturado e não-saturado foram adotados conforme apresentados a seguir: O coeficiente de Poisson do solo saturado é igual a 0,35, enquanto que na condição não-saturada adotou-se o valor igual a 0,30. Para caracterizar o comportamento tensão-deformação utilizou-se um modelo linear, sendo portanto necessário fornecer ao software apenas os dados correspondente a dois pontos do ensaio duplo de adensamento, aos quais estão apresentados na tabela abaixo:

|       |          | $\sigma_{v}$ (kPa) $\epsilon_{v}$ (saturado) $\epsilon_{v}$ (não-saturado) |
|-------|----------|----------------------------------------------------------------------------|
| 0,0   | 0,0      | 0,0                                                                        |
| 200,0 | 0,122774 | 0,012289                                                                   |

**Tabela 6-3 Dados do ensaio duplo de adensamento.** 

A seguir apresenta-se a análise com o cálculo de enchimento inicial de barragem de terra com material lançado com baixa umidade e sem compactação satisfatória, caracterizando-se em uma estrutura meta-estável. O colapso é seqüenciado com o tempo, atingindo desde a zona de montante com poucos dias até a generalização de todo o maciço ao final de 130 dias mantendo-se o nível da água com 8,0m, podendo ser visto da [Figura 6-17](#page-120-0) até a [Figura 6-28.](#page-125-0) Nestas figuras as malhas deformadas apresentam os deslocamentos aumentados em 10 vezes.

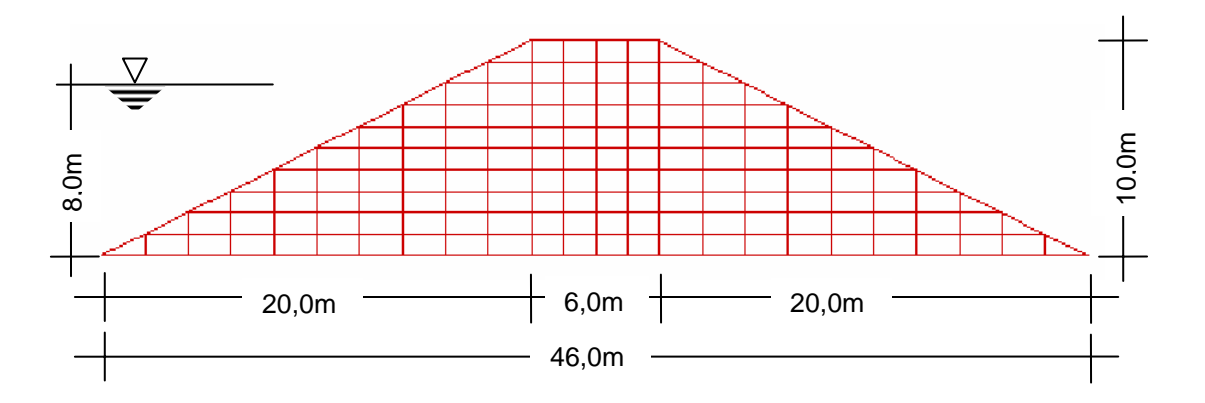

**Figura 6-16 Malha de elementos finitos usada nas análises** 

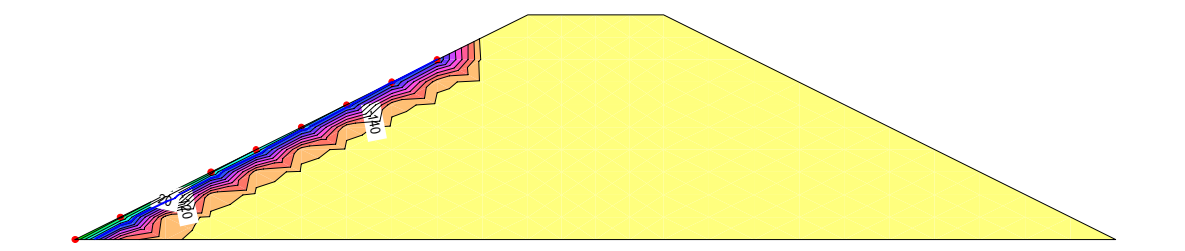

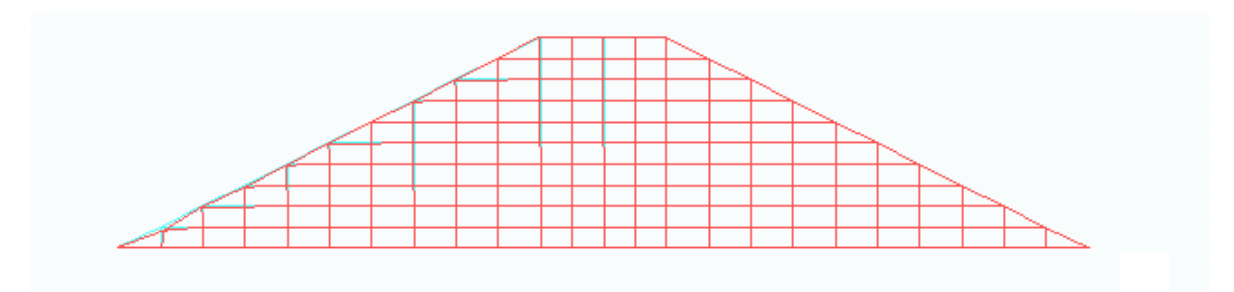

<span id="page-120-0"></span>**Figura 6-17 Valores de sucção no maciço e malhas deformada e não deformada para 0,5 dias após o enchimento** 

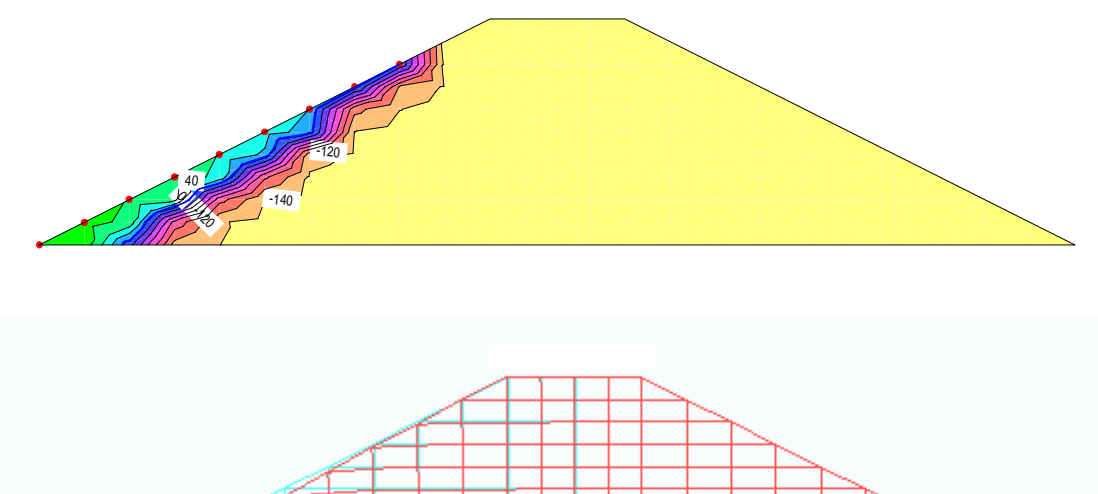

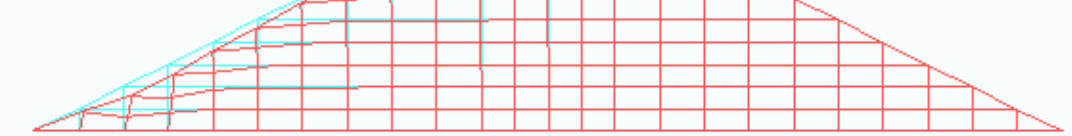

**Figura 6-18 Valores de sucção no maciço e malhas deformada e não deformada para 1,2 dias após o enchimento** 

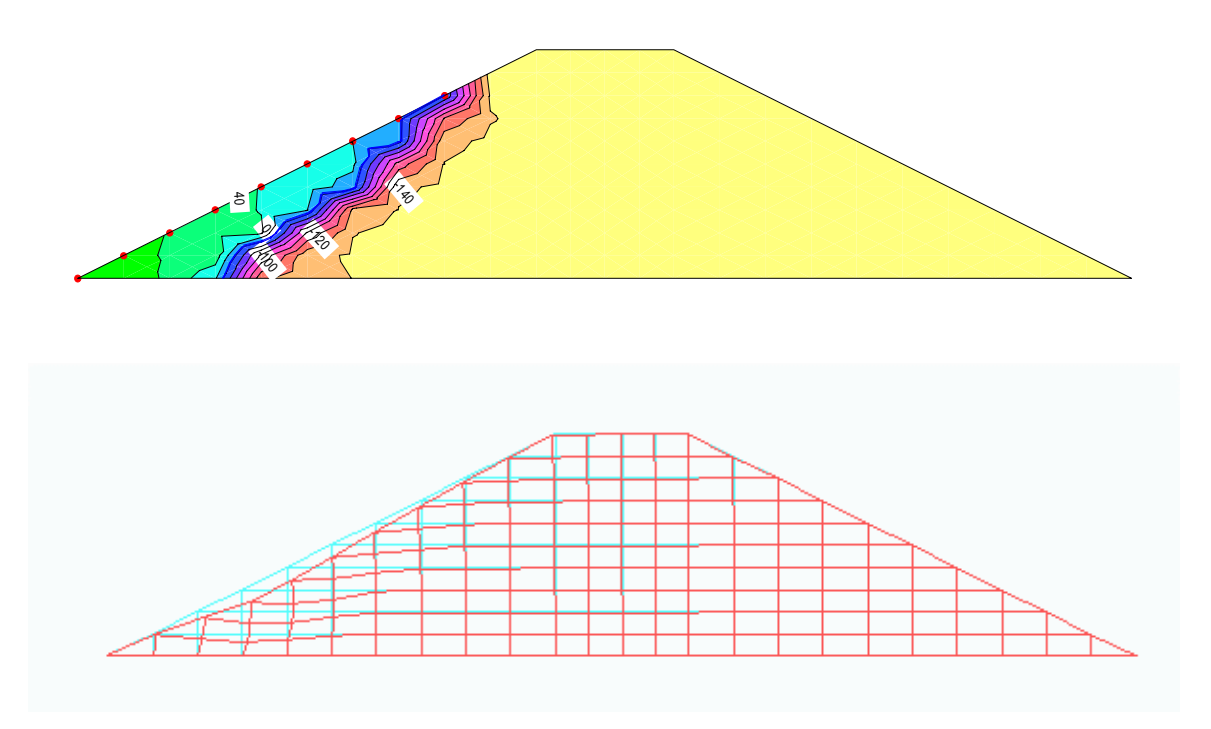

**Figura 6-19 Valores de sucção no maciço e malhas deformada e não deformada para 2,4 dias após o enchimento** 

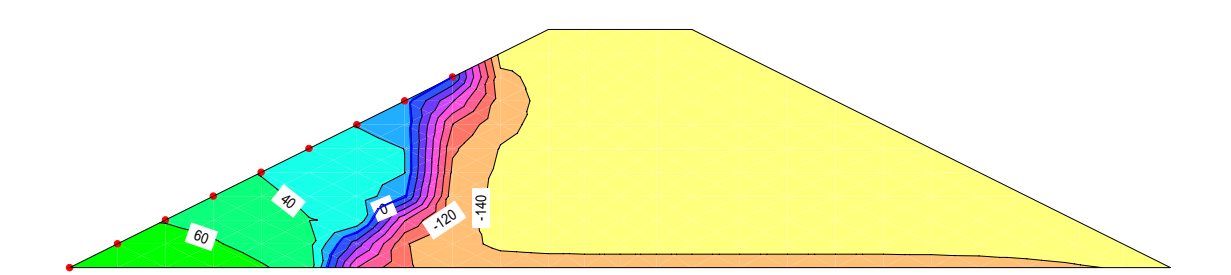

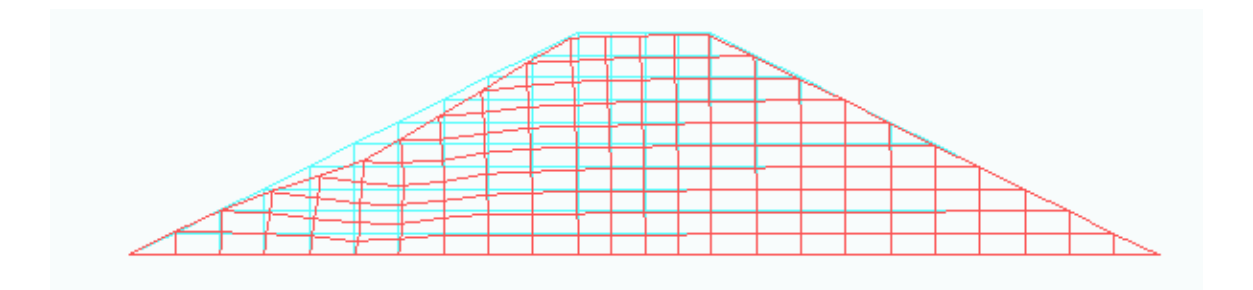

**Figura 6-20 Valores de sucção no maciço e malhas deformada e não deformada para 4,0 dias após o enchimento** 

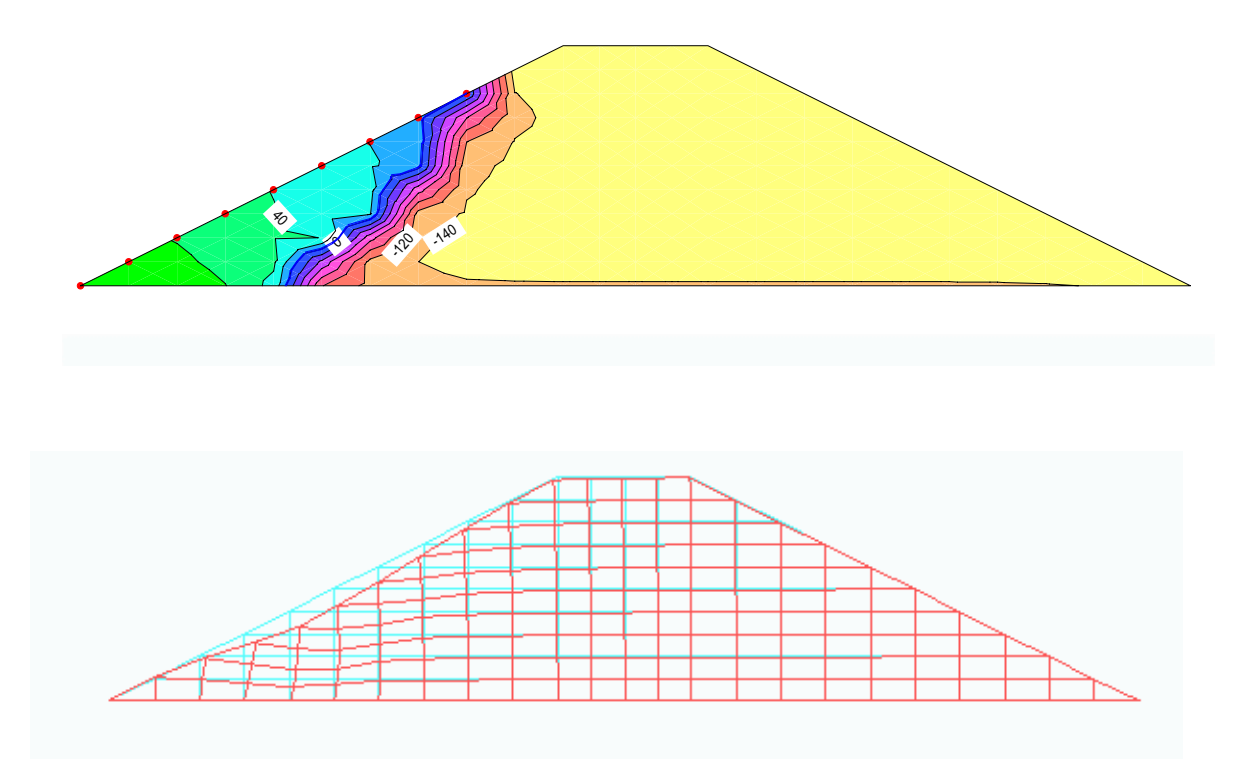

**Figura 6-21 Valores de sucção no maciço e malhas deformada e não deformada para 6,5 dias após o enchimento** 

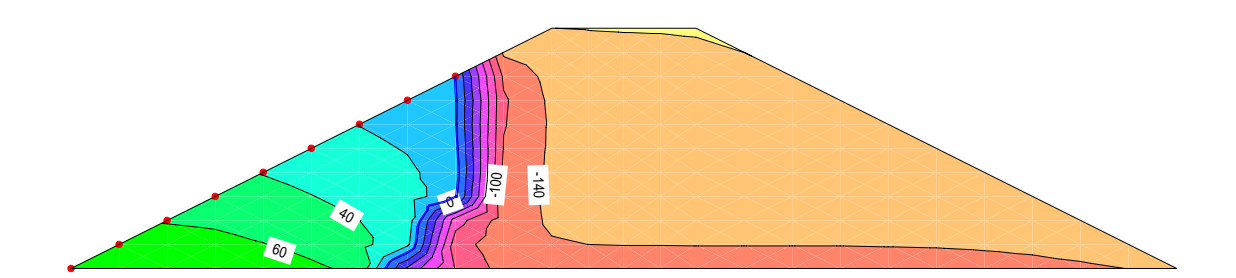

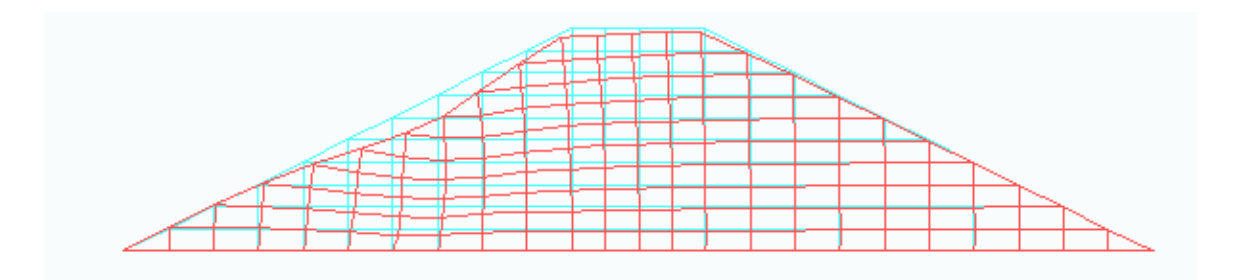

**Figura 6-22 Valores de sucção no maciço e malhas deformada e não deformada para 10,0 dias após o enchimento** 

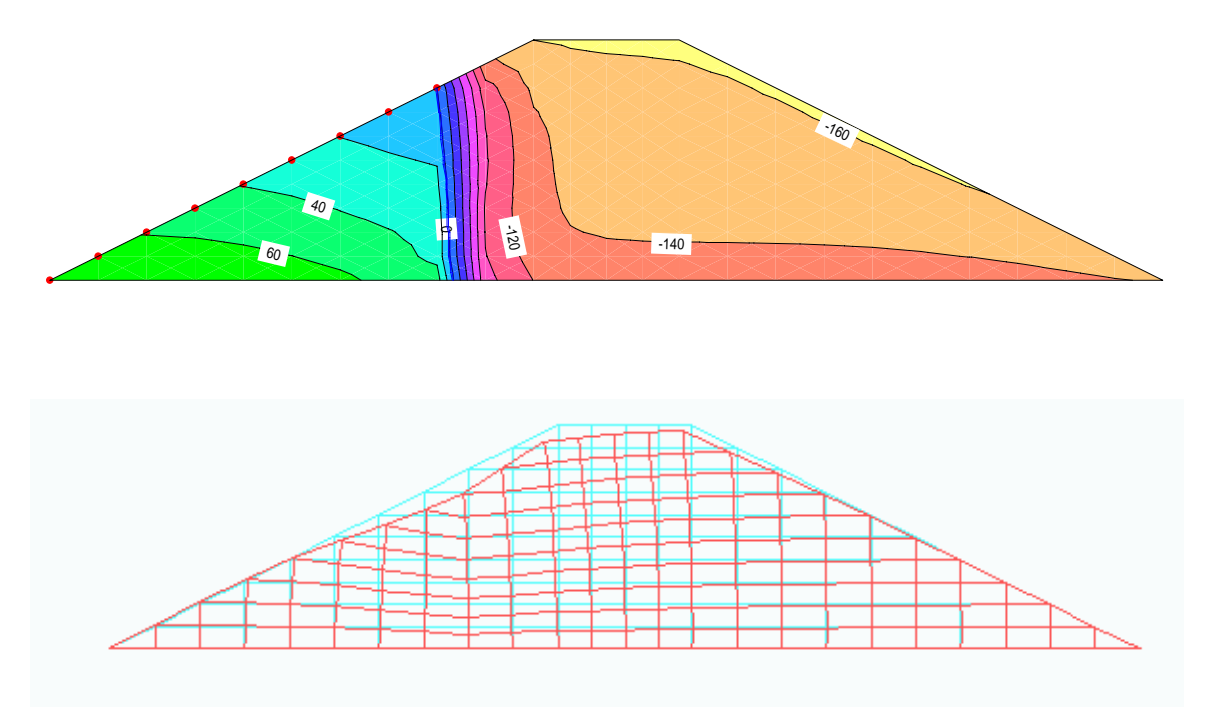

**Figura 6-23 Valores de sucção no maciço e malhas deformada e não deformada para 16,0 dias após o enchimento** 

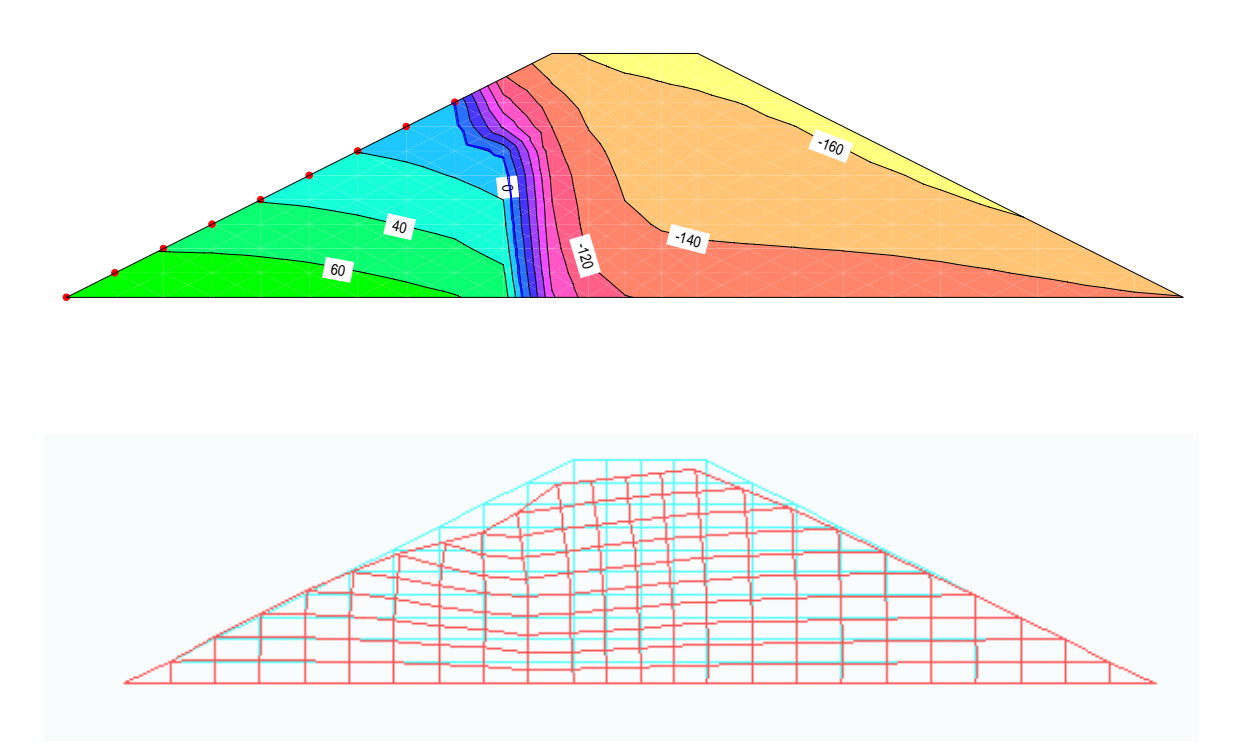

**Figura 6-24 Valores de sucção no maciço e malhas deformada e não deformada para 24,0 dias após o enchimento** 

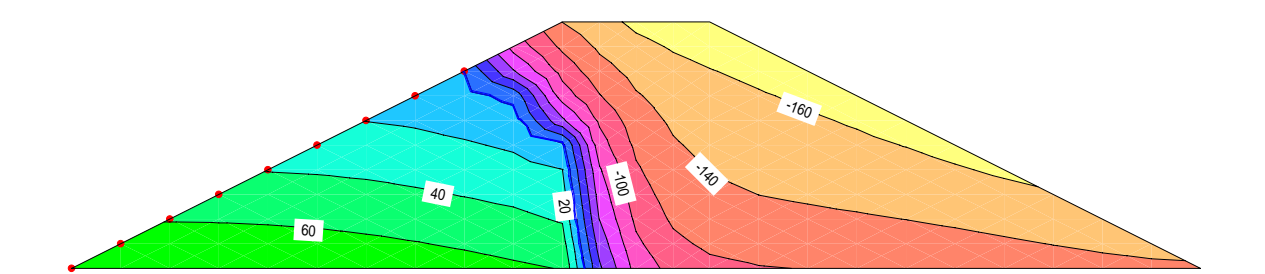

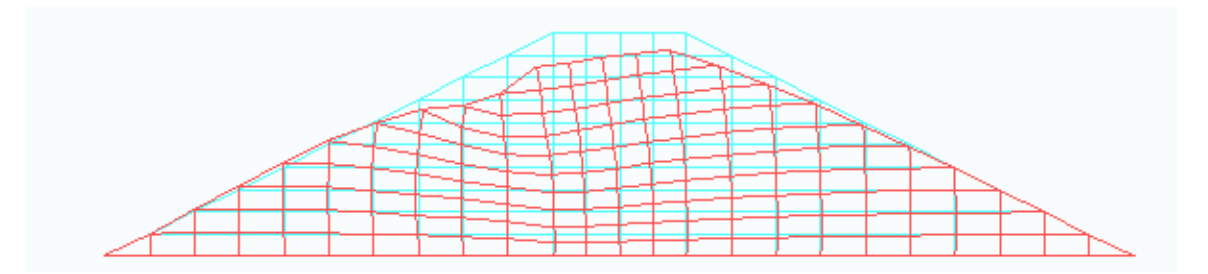

**Figura 6-25 Valores de sucção no maciço e malhas deformada e não deformada para 37,0 dias após o enchimento** 

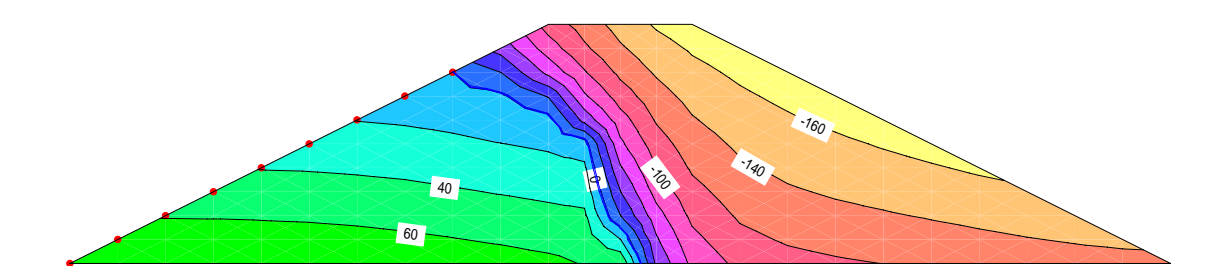

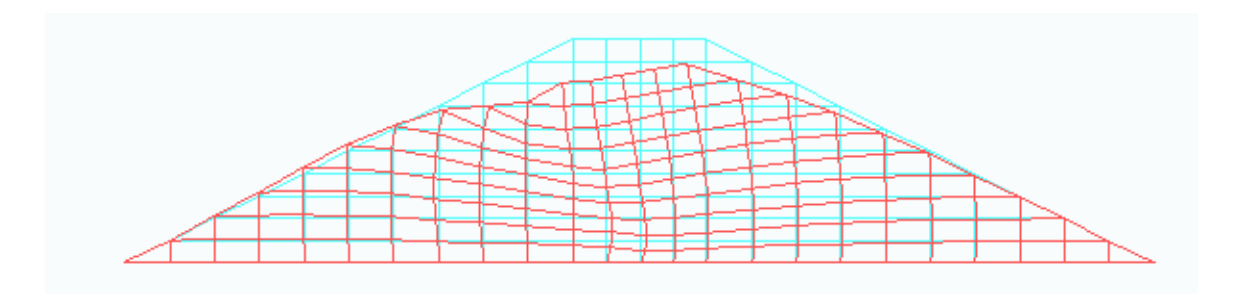

**Figura 6-26 Valores de sucção no maciço e malhas deformada e não deformada para 57,0 dias após o enchimento** 

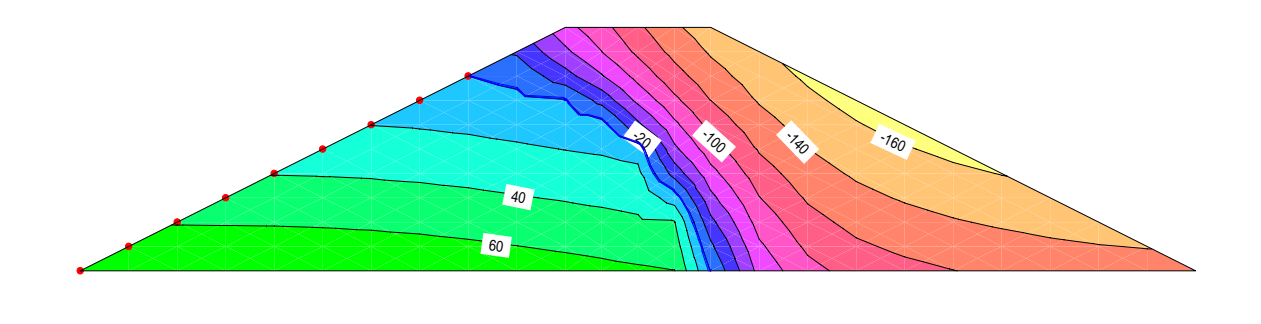

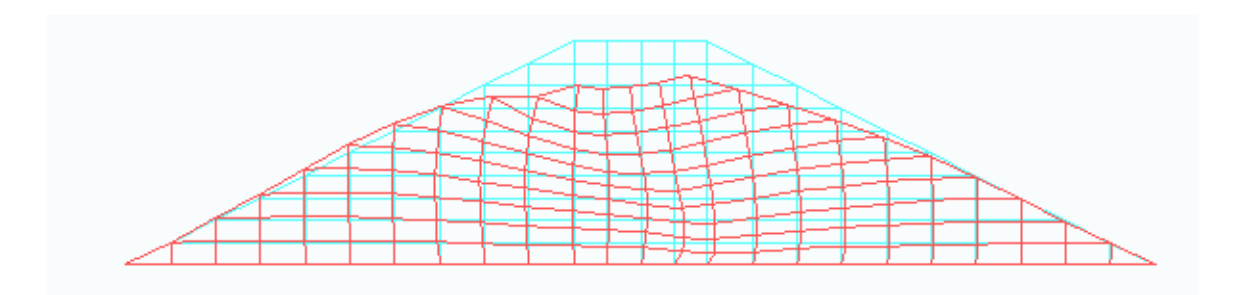

**Figura 6-27 Valores de sucção no maciço e malhas deformada e não deformada para 85,0 dias após o enchimento** 

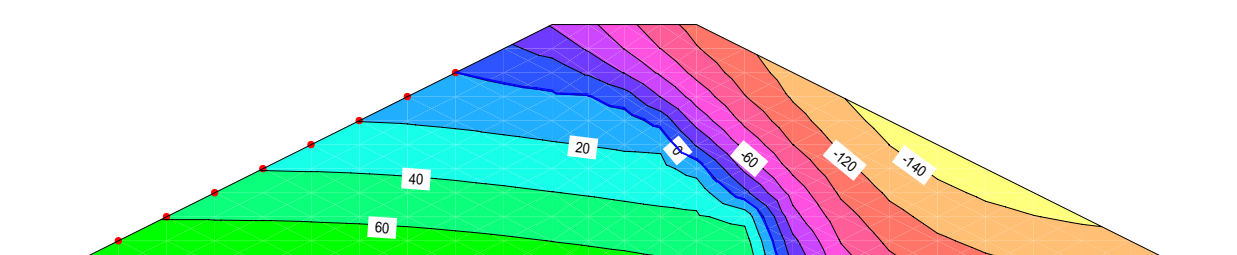

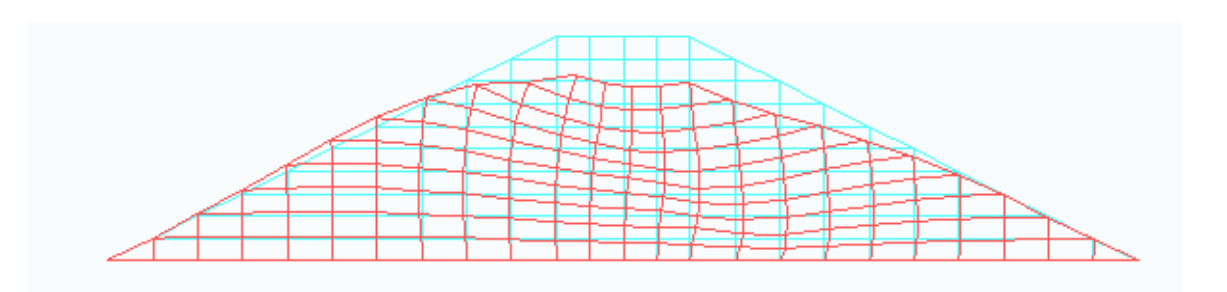

<span id="page-125-0"></span>**Figura 6-28 Valores de sucção no maciço e malhas deformada e não deformada para 130,0 dias após o enchimento** 

# **Capítulo - 7 Conclusões e recomendações**

## **7.1 Conclusões**

A associação desenvolvida neste trabalho foi feita por dois softwares de elementos finitos, um o SEEP/W para modelar análises estacionárias ou transientes (dependente do tempo) de fluxo de água no solo (SEEP/W, 2002) e o outro UNSTRUCT para modelar o estado de tensão-deformação no solo utilizando um modelo elástico linear por partes (Silva Filho, 1998). O SEEP/W é um software comercial, portanto não pode ser alterado, executa em plataforma Microsoft Windows©. Apesar de possuir uma versão estudantil o SEEP/W não é aberto e as análises feitas nessa versão não podem ser salvas. O software UNSTRUCT é estudantil, possui código fonte em linguagem de programação FORTRAN compilado para ambiente Microsoft DOS©.

Dadas essas diferenças entre os softwares, os esforços para conseguir a associação dos eventos foram maiores e não foi possível uma automatização por completo, pois os mesmos executam em sistemas operacionais diferentes.

O software SEEP/W gera dados de carga hidráulica nos nós da malha de elementos finitos, para isso são necessários os dados da curva característica, um modelo para a condutividade hidráulica e condições de contorno. Sendo que em situação de fluxo em solo saturado a curva característica não se torna importante podendo ser usada uma curva-exemplo do próprio software, sendo necessária apenas a condutividade hidráulica, K saturada.

O software UNSTRUCT obtém os valores de carga hidráulica da malha de elementos do SEEP/W, determina os valores de poro pressões e/ou sucção fazendo uma interpolação para calcular e montar o vetor de cargas da análise por elementos finitos necessária para modelar o comportamento tensão-deformação do solo. Este procedimento da montagem dos vetores de carga foi desenvolvido para considerar o efeito da variação da sucção no equilíbrio do solo.

O método dos elementos finitos é aplicável em diversas soluções numéricas de problemas dos mais variados tipos. É um método bastante complexo exigindo uma grande profundidade matemática para quem pretende aprendê-lo e uma grande velocidade de processamento de dados para os computadores indicados para executá-lo. Neste trabalho foi estudada a aplicação do método dos elementos finitos limitado a problemas de fluxo-equilíbrio em modelos lineares para pequenas deformações.

A associação foi valiosa pois os resultados obtidos foram satisfatórios e esperados. Uma aproximação maior da realidade foi conseguida através do efeito da variação da sucção no estado de equilíbrio das tensões e deformações do solo.

## **7.2 Recomendações**

O solo é um complexo que no seu interior encontram-se as três fases: sólida, liquida e gasosa. Os materiais que o compõem são variados em quantidades e em tipos caracterizando vários tipos de solos com suas respectivas propriedades. Existem modelos para a previsão do comportamento dos solos não saturados que podem ser implementados em softwares de elementos finitos.

Uma sugestão seria implementar um acoplamento entre os fenômenos de fluxo e equilíbrio, tendo em vista que os fenômenos são fisicamente na realidade um só fenômeno, ou seja, um processo de fluxo de água no solo induz a alterações no estado de tensões efetivas, criando condições para as deformações na estrutura do solo. Por sua vez o processo de deformação no tempo, exige o movimento d'água nos vazios do solo (poro) a partir de um certo grau de saturação.

Desta forma é possível se comparar os resultados do acoplamento e da associação verificando, portanto, a eficiência do procedimento numérico proposto neste trabalho.

Vale salientar que o processo de acoplamento na maioria das vezes torna-se uma análise muito complexa acarretando a necessidade de muito tempo de computação, podendo inclusive apresentar problemas de convergência.

# **Bibliografia**

BARA, J. P. Collapsible Soils. ASCE Annual Convention and Exposition, held at Philadelphia, Pa. Presented at the September 1976;

COURANT, R. Variational methods for the solution of problems of equilibrium and vibrations. Bulletin of American Mathematics Society, Vol.49, 1943;

BUDHU, M. Soil mechanics and foundations. USA: John Wiley & Sons, Inc., 2000;

CRAIG, R.F. Soil Mechanics. 6th Edition, E & FN Spon, 1997;

DARCY H. Les Fontaines Publiques de la Ville de Dijon. Dalmont, Paris, 1856;

DAS, Braja M. Principles of Geotechnical Engineering. Third Edition, PWS Publishing Company, 1998, 672p;

FELIPA, Carlos A. Introduction to Finite Element Methods. Departament of Aerospace Engineering Sciences and Center for Aerospace Structures, University of Colorado, 2003;

FORTES, Sérgio Henrique Arruda Cavalcante. Manual de elaboração de tese, dissertação e monografia. Universidade de Fortaleza – UNIFOR, Fortaleza, 2001;

FOX, Robert W. e McDONALD Alan T. Introdução à mecânica dos fluidos. 5ª edição, Editora LTC, 2001, 504p;

FREDLUND, D. G. and RAHARDJO M., Soil Mechanics for Unsaturated Soils, A Wiley-Interscience Publication, John Wiley & Sons Inc., 1993, 517p

FREDLUND, D. G. Second Canadian Geotechnical Colloquium: Appropriate Concepts and Technology for Unsaturated Soils. Canadian Geotechnical Journal, 16: 121-139, 1979;

FREDLUND, D. G. and XING ,A. Equations for the soilwater characteristic curve. Canadian Geotechnical Journal. 31: 521-532, 1994;

SEEP/W. Finite element seepage analysis User's Guide. Geo-Slope Office, 2002;

HARR, M. E. Foundations of theoretical soil mechanics. New York - USA: McGraw-Hill, Inc., 1966;

HARR, M. E. Groundwater and Seepage. New York - USA: McGraw-Hill Book Company, 1962;

ISTOK, J. D. Groundwater modeling by the finite element method. Water Resources Monograph 13. American Geophysical Union, Washington, D.C., 1989;

JENNINGS, J. E. B. and KNIGHT, K. The Additional Settlement of Foundations Due to Collapse Structure of Sandy Subsoil on Wetting. Fourth International Conference on Soil Mechanics and Foundations Engineering, 1: 316-319, 1957;

JUCÁ, J. F. T. Comportamiento de los Suelos Parcialmente Saturados bajo Suctión Controlada. Centro de Estudios y Experimentación de Obras Públicas - CEDEX, Madri, Espanha, 1993;

MASWOSWE, J. Stress Paths for Compacted Soil During Collapse Due to Wettinf - Ph.D. Thesis - Imperial College of Science and Technology, London, 1985, 485p;

MAYOR, Pierre A. Modelling in Geotechnics. ETH ZURICH, Institute of Geotechnical Enginenring, Department D-Baug, 2003;

MIRANDA, A. N. Behavior of Small Dams During initial Filling. PhD Thesis, Colorado State University, Fort Collins - USA, 1988, 229p;

MITCHELL, J.R. Fundamentals of soil behavior. New York: Wiley, 1976, 422 p;

NOBARI, E. S. and DUNCAN, J. M. Effect of Reservoir Filling on Stressses and Movements in Earth and Rockfill Dams. University of California, Berkley - USA, 1972, 186p;

PEREIRA, J. H. Feitosa, Numerical Analysis of The Mechanical Behavior of Collapsing Earth Dams During First Reservoir Filling. PhD Thesis, Department of Civil Engineering. University of Saskatchewan, 1996, 449p

PEREIRA J. H. and FREDLUND D. W. Constitutive Modelling of Metastable-Structured Compacted Soil. Recent Developments in Soil and Pavements Mechanics. Edited by Marcio Almeida, A. A. BALKEMA, 1997;

PETERSON, R. and IVERSON, N. L. Study of several low earth-dam failures. Proc. Third Int. Conf. Soil Mech. Fdn. Engrs., Zurich Vol.:2, pp273-276, 1953;

SANDRONI, S. S. Estimativa de Poro Pressões Positivas em Maciços de Terra Compactada Durante a Fase de Construção. Belo Horizonte: XVI Seminário Nacional de Grandes Barragens, 1985;

SILVA FILHO, F. C. Modelo Numérico Para Análise do Comportamento dos Solos Não Saturados. Primeiro Seminário para exame de qualificação ao Doutorado. COPPE/UFRJ, 1995;

SILVA FILHO, F. C. Análise Numérica de Problemas em Solos Não Saturados: Modelagem, Implementação e Aplicações Práticas. Tese de Doutorado, COPPE/UFRJ, 253p, 1998;

SILVA FILHO, F. C. Implementação Numérica do Modelo Proposto por Futai (2002) para Solos Não-saturados, In: Relatório de Pesquisa de Pós-doutorado, COPPE/UFRJ, 2002,

VALLIAPAN, S. Continuum Mechanics: Fundamentals, Rotterdam: A. A. Balkema, 1981;

VAN GENUCHTEN, M. Th. , A closed form equation for predicting the hydraulic conductivity of unsaturated soils, Soils Sci. Amer. J.,44, 892-898, 1980;

VERRUIJT, A. Groundwater Flow. Second Edition, The Macmillan Pres LTD, 1982, 144p;

VERRUIJT, A. Soil Mechanics, Delft University of Technology, 2001, 340p;

WILSON, S. D. and MARSAL, R. J. Current Trends in Design and Construction of Embankment Dams. ASCE, 1979;

ZIENKIEWICZ, O. C. and TAYLOR, R. L. The Finite Element Method. Basic Formulation and Linear Problems, Vol. 1,London: McGraw-Hill Book Company,1989.

# **Anexo 1 – Listagem do software UNSTRUCT**

```
 PROGRAM UNSTRUCT 
C =============== 
\cap\overline{C}C PLANE STRAIN ANALYSIS FOR SATURATED-UNSATURATED SOILS<br>C VERSÃO MODIFICADA PARA ASSOCIAÇÃO FLUXO E EQUILÍBRIO
      C VERSÃO MODIFICADA PARA ASSOCIAÇÃO FLUXO E EQUILÍBRIO 
C CERQUEIRA (2004) 
C<br>C
     MAIN PROGRAM
C 
\capPARAMETER(MEL=500, MNP=600, MNP2=MNP*2, MMAT=10, NTENS=10,
      & MLOADS=4,MCURVE=6,MAXIS=6,MSN=50000) 
\capC MEL = NUMERO MAXIMO DE ELEMENTOS
C MNP = NUMERO MAXIMO DE PONTOS NODAIS<br>C MNP2 = MNP x 2
     MNP2 = MNP \times 2C MMAT = NUMERO MAXIMO DE MATERIAIS<br>C MTENS = NUMERO MAXIMO DE TRECHOS DE
C MTENS = NUMERO MAXIMO DE TRECHOS DE TENSOES<br>C MLOADS = NUMERO MAXIMO DE CARREGAMENTOS
                = NUMERO MAXIMO DE CARREGAMENTOS
C MCURVE = NUMERO DE EQ. DE CURVAS DE RETECAO 
C MAXIS = NUMERO DE DIRECOES DE TENSOES 
C MSN = TAMANHO DO VETOR SKYLINE 
\overline{C}\overline{C}COMMON /DIMCHG/ SIG(MEL, MLOADS), B(MNP2), FD(MNP2), X(MNP), Y(MNP),
      & E(MEL),GU(MEL),PP(MNP),DISPX(MNP),DISPY(MNP),IL(MEL,5), 
      & DL(MNP),NA(MNP2),IC(MNP),NP(50),KCS(3),XMCO(MEL),HIV 
      & (MEL,3),ITC(MNP),PPO(MNP),DPP(MNP),DMS(MNP),XMCE(MEL), 
      & DXMCE(MEL),GAM(MEL),DGAM(MEL),DMS1(MNP),SIGMA(MEL,3), 
     & THETA(MEL),TENSAO(MEL,5),TENS(MEL,5),BPX(MNP),BPY(MNP),
      & DEFOR(MEL,3),DEFOR1(MEL,3) 
      COMMON /QMATL/ EY(10,MEL),GAMD(MMAT),GUI(MMAT,3),PA1(MMAT),PA2 
      & (MMAT),POR(MMAT),XMSO(MMAT),SIGA(NTENS,MMAT),E0(NTENS, 
      & MMAT),ES(NTENS,MMAT),ETOA(NTENS,MMAT),ETSA(NTENS,MMAT), 
      & ETOA1(NTENS,MMAT),ETSA1(NTENS,MMAT),ALFA(NTENS,MMAT), 
      & BETA(NTENS,MMAT),EI(10,MEL),HOIV1(10,MEL),PAB(10,MEL), 
      & ETT(10,NTENS,MMAT),EIT(10,MMAT),ALFF(MAXIS,NTENS,MMAT), 
      & ALF(MAXIS,MMAT),BETT(MAXIS,NTENS,MMAT),BET(3,MMAT),DEFR 
               & (3),STRAIN(4),C(3,3),D(3,3) 
      COMMON /FIXREL/ SE(10,10),ST(3,10),STT(3,10),P(10),Q(4),STCR(3), 
      & R,DE1,DE2,DE3,DET1,DET2,DET3,VOL,GAMW,PF(10),TYPESOIL 
      & (MMAT) 
     COMMON /MDULUS/ RD, HLEG, SIGMA1, SIGMA3, THETAP, NN
       COMMON /SEEPLD/ SNL(2,4) 
       COMMON /FIXINT/ ID(8),N,NSN,NOX,NOY,INIT,INITA,NOXY,IFLAG,IPLOT, 
      & ITAPE,MTYPE,NUMEL,NUMNP,ISTCOD,ITSOIL(MMAT),NUMMAT,DSAVG, 
      & NUMNP2,NSIG(MMAT),NITER,III,NI,NLDS,ETU,NINCR,NTINCR, 
      & ITYPECURVE(MCURVE) 
      CHARACTER*12 ARQ,ARQ1,DATA1,TAPE7,TAPE9,RESULTS,PLOT1,PLOT2, 
      & PLOT3,MESH 
      DIMENSION SN(MSN) 
\overline{C} WRITE(*,*) 'Qual o nome do arquivo de entrada de dados (*.DAT)?' 
      READ(*, '(A)') ARQ(1:8)
       DATA1=ARQ(1:8)//'.DAT' 
       TAPE7=ARQ(1:8)//'.CON' 
       WRITE(*,*) 'Qual o nome do arquivo de continuacao (*.CON)?' 
      READ(*, '(A)') ARQ1(1:8) TAPE9=ARQ1(1:8)//'.CON' 
       IF(ARQ1(1:8) .EQ. ARQ(1:8)) TAPE9='0.CON' 
       RESULTS=ARQ(1:8)//'.RES' 
       PLOT1=ARQ(1:8)//'.PL1' 
       PLOT2=ARQ(1:8)//'.PL2'
```

```
 PLOT3=ARQ(1:8)//'.PL3' 
       MESH=ARQ(1:8)//'.ML1' 
\capC 
       OPEN(UNIT=2,FILE=PLOT3,STATUS='UNKNOWN',FORM='FORMATTED') 
        OPEN(UNIT=3,FILE=MESH,STATUS='UNKNOWN',FORM='FORMATTED') 
        OPEN(UNIT=4,FILE=TAPE7,STATUS='UNKNOWN',FORM='FORMATTED') 
       OPEN(UNIT=5,FILE=DATA1,STATUS='UNKNOWN',FORM='FORMATTED') 
        OPEN(UNIT=6,FILE=RESULTS,STATUS='UNKNOWN',FORM='FORMATTED') 
        OPEN(UNIT=7,FILE=PLOT1,STATUS='UNKNOWN',FORM='FORMATTED') 
        OPEN(UNIT=8,FILE=PLOT2,STATUS='UNKNOWN',FORM='FORMATTED') 
        OPEN(UNIT=9,FILE=TAPE9,STATUS='UNKNOWN',FORM='FORMATTED') 
C 
C 
C READ AND PRINT CONTROL DATA 
C 
      READ(5,*) NUMMAT, INIT, IPLOT, ITAPE, GAMW, NITER, PA1(1)
       READ(3,*) NUMNP, NUMEL
       WRITE(6,6000) NUMNP, NUMEL, NUMMAT
      WRITE(6,6010) INIT, IPLOT, ITAPE, GAMW
       NUMNP2=NUMNP*2 
C<br>C
      READ AND PRINT CONSTRUCTION DATA
C 
       WRITE(6,6040) 
       READ(5,*) KCS(1),KCS(2),KCS(3) 
       WRITE(6,6060) KCS(1),KCS(2),KCS(3) 
\overline{C}C READ AND PRINT MATERIAL PROPERTIES 
\cap WRITE(6,6080) 
       DO 160 N=1,NUMMAT 
C READ(5,*) GUI(N,1), GUI(N,2), GAMD(N), POR(N), XMSO(N), NSIG(N),
C & TYPESOIL(N),ITYPECURVE(N),PAM1,PAM2,PAM3,PAM4,PAM5 
\capREAD(5,*) GUI(N,1),GUI(N,2),GAMD(N),POR(N),XMSO(N),NSIG(N),
      & TYPESOIL(N) 
       NSIG(N)=NSIG(N)+1READ(5,*) SIGA(1,N), ETOA(1,N), ETSA(1,N)DO 150 I=3, NSIG(N)
     \tt READ(\tt 5,*) \tt SIGA(\tt I, N) , \tt ETOA(\tt I, N) , \tt ETSA(\tt I, N) 150 CONTINUE 
       SIGA(2,N) = (SIGA(3,N) - SIGA(1,N))/2
       ETOA(2, N) = ((ETOA(3, N) - ETOA(1, N)) / (SIGA(3, N) - SIGA(1, N))) *
     \& SIGA(2, N) + ETOA(1, N)
       ETSA(2,N) = ((ETSA(3,N) - ETSA(1,N)) / (SIGA(3,N) - SIGA(1,N))) *
     \& SIGA(2, N) + ETSA(1, N)
       NSI=NSIG(N)-1WRITE(6,6100) N, GUI(N, 1), GUI(N, 2), GAMD(N), POR(N), XMSO(N), NSI
   160 CONTINUE 
C 
C 
       CALL ELASTIC 
C<br>C
C READ AND PRINT NODAL POINT DATA, INCLUDING COORDINATES,<br>C PORE PRESSURE, AND VOLUMETRIC MOISTURE CONTENT
      PORE PRESSURE, AND VOLUMETRIC MOISTURE CONTENT
C 
  180 L=1 
      READ(3,*) N, X(N), Y(N), PP(N)200 READ(3, \star) N, X(N), Y(N), PP(N)
      L=L+1C 
      CHECK FOR NEED TO INTERNALLY GENERATE NODAL POINT DATA
C 
 IF(N-L) 280,260,220<br>220 I.M1=I.-1
      LM1=L-1 DUM=FLOAT(N-LM1) 
       DX=(X(N)-X(LM1))/DUM
```

```
DY=(Y(N)-Y(LM1))/DUM
        DELP=(PP(N)-PP(LM1))/DUM 
 240 T.M1=T.-1
       X(L) = X(LM1) + DXY(L) = Y(LM1) + DYPP(L) = PP(LM1) + DELPL=L+1 IF(N-L) 280,260,240 
  260 IF(NUMNP-N) 280,300,200 
  280 WRITE(6,6200) L, N 
       BACKSPACE 5<br>PRINT*, '******
                           INPUT FILE POINTER ******'
        STOP 
  300 INU=1 
  320 IMU=INU+52 
        IF(IMU .GT. NUMNP) IMU=NUMNP 
        WRITE(6,6220) 
        DO 330 M=INU,IMU 
        WRITE(6,6240) M,X(M),Y(M),PP(M) 
  330 CONTINUE 
        IF(IMU .GE. NUMNP) GO TO 340 
        INU=IMU+1 
        GOTO 320 
\frac{C}{C}C READ AND PRINT BOUNDARY CONDITIONS, AND CONVERT NODE NUMBERS<br>C OF RESTRAINED NODES TO STRUCTURE STIFFNESS MATRIX INDICES
       OF RESTRAINED NODES TO STRUCTURE STIFFNESS MATRIX INDICES
\cap 340 READ(3,*) NOY,NOX,NOXY 
        WRITE(6,6260) 
  350 IM=NOY+1 
        IN=NOY+NOX 
        IO=IN+1 
        IP=IN+NOXY 
        IF(NOY .EQ. 0) GO TO 400 
       READ(3, \star) (IC(N), N=1, NOY)
       \texttt{WRITE}\left(6,6280\right) (IC(N), \texttt{N=1,NOY}\right) 360 DO 380 N=1,NOY 
        IC(N) = IC(N) *2 380 CONTINUE 
  400 IF(NOX .EQ. 0) GO TO 460 
       READ(3, *) (IC(N), N=IM, IN)
       WRITE(6, 6300) (IC(N), N=IM, IN) 420 DO 440 N=IM,IN 
        IC(N) = IC(N) *2-1 440 CONTINUE 
  460 IF(NOXY .EQ. 0) GO TO 520 
       READ(3, \star) (IC(N), N=IO, IP)
        WRITE(6,6320) (IC(N),N=IO,IP) 
 480 \t I=0 DO 500 N=IO,IP 
        I = I + 1IC(N) = IC(N) *2IC(IP+I)=IC(N)-1
  500 CONTINUE 
_{\rm C}^{\rm C}READ AND PRINT 2-DIM ELEMENT DATA
\overline{C} 520 N=0 
 540 READ(3, *) M, (IL(M, I), I=1, 5), XMCE(M)
C DIST=1.E+06 
C DO 45 JZ1=1,NPTS 
C DIST1=SQRT((XZ(JZ1)-CIP(1))**2+(YZ(JZ1)-CIP(2))**2)<br>C IF(DIST1.LT.DIST)THEN
        IF(DIST1.LT.DIST)THEN
C DIST=DIST1 
C UF=PZ(JZ1)<br>C IMTE=IMI(J
         UMIF=UMI(JZ1)
C ENDIF<br>C 45 CONTIN
   45 CONTINUE
```

```
C 
C 
\overline{C}SUCG=(PP(IL(M,1))+PP(IL(M,2))+PP(IL(M,3))+PP(IL(M,4)))/4.0
       SUCG=-1.0*SUCG*GAMW 
      EVZ=POR(IL(M, 5)) / (1-POR(IL(M, 5)))
C IF(ITYPECURVE(IL(M,5)).EQ.1)THEN 
C 
       C METODO DE BROOKS E COREY (1964) 
C 
C XMCE(M) = (PAM1 + (100.0-PAM1) * (PAM2/SUCG) * *PAM3)/100.0<br>C ELSEIF(TIYPECURVE(IL(M, 5)) .EO.2) THENELSEIF(ITYPECURVE(IL(M, 5)).EQ.2)THEN
C 
       C METODO DE VAN GENUCHTEN (1980) 
C 
C XMCE(M)=(PAM1+(PAM2-PAM1)*(1/(1+PAM3*(SUCG**PAM4)))**PAM5)/100.0 
C ELSEIF(ITYPECURVE(IL(M,5)).EQ.3)THEN 
\frac{C}{C}C METODO DE WILLANS ET al (1983) 
C 
C XMCE(M) = (EXP((ALOG(SUCG)-PAM1)/PAM2)) / 100.0C ELSEIF(ITYPECURVE(IL(M,5)).EQ.4)THEN 
\frac{C}{C}C METODO DE MARINHO (1994) 
_{\rm C}^{\rm C}XMCE(M) = (PAM1/(1+EVZ)) * (PAM2-PAM3*LOG(SUCG)))/100.0C ELSEIF(ITYPECURVE(IL(M,5)).EQ.5)THEN
C 
C METODO DE FREDLUND E XING (1994) 
\capC XMCE(M) = (PAM1 * (1 / (ALOG (EXP(1) + SUCG/PAM2) * *PAM3)) * *PAM4) / 100.C ELSEIF(ITYPECURVE(IL(M,5)).EQ.6)THEN 
\capC METODO DE GARDNER (1958) 
C 
        CMCE(M) = (PAM1 + (PAM2-PAM1) * (1/(1+PAM3 * (SUCG* *PAM4))))/100.0C ENDIF 
  560 N=N+1 
C 
C CHECK FOR NEED TO INTERNALLY GENERATE ELEMENT DATA 
\overline{C} IF(N .EQ. M) GO TO 580 
      NM1=N-1 DUM=FLOAT(M-NM1) 
       DELM=(XMCE(M)-XMCE(NM1))/DUM 
       IL(N, 1) =IL(NM1, 1) +1IL(N, 2) = IL(NM1, 2) + 1IL(N, 3) = IL(NM1, 3) + 1IL(N, 4)=IL(NM1, 4) +1IL(N, 5) = IL(NM1, 5) XMCE(N)=XMCE(NM1)+DELM 
       GO TO 560 
  580 IF(NUMEL-M) 600,620,540 
  600 WRITE(6,6340) 
 STOP<br>=620 INU
      INU=1 640 IMU=INU+53 
       IF(IMU .GT. NUMEL) IMU=NUMEL 
       WRITE(6,6360) 
       DO 650 M=INU,IMU 
        WRITE(6,6380) M,IL(M,1),IL(M,2),IL(M,3),IL(M,4),IL(M,5) 
  650 CONTINUE 
       IF(IMU .GE. NUMEL) GO TO 660 
       INU=IMU+1 
       GO TO 640 
   660 CONTINUE 
C 
C
```

```
C DETERMINE NA(), A VECTOR USED FOR SKYLINE STORAGE AND SOLUTION 
C 
      CALL DETNA
C 
C ESTABLISH INITIAL STRESSES IN SBR INITAL 
C 
       III=INIT 
       NTINCR=1 
       IF(III.EQ.0) THEN 
       READ(9,*) ((SIG(N,M), M=1,3), N=1, NUMEL)
       READ(9,*) ((SIGMA(N,M),M=1,3),THETA(N),N=1,NUMEL)
       READ(9, *) (DISPX(N), DISPY(N), PPO(N), N=1, NUMNP)
       READ(9,*) ((DEFOR(N,M), M=1,3), N=1, NUMEL)
       READ(9,*) (XMCO(N), N=1, NUMEL)
       READ(9,*) (BPX(N), BPY(N), N=1, NUMNP)
       ENDIF 
       IF(KCS(1).EQ.0.AND.KCS(2).EQ.0.AND.KCS(3).EQ.0)GO TO 662 
       WRITE(*,*) 'Qual o numero total de incrementos ?' 
      READ(*) NTINCR
   662 DO 1700 NINCR=1,NTINCR 
\mathsf CC<br>C
C READ INITIAL STRESS, DISPLACEMENT, MATERIAL PROPERTY,<br>C FOR CASE OF INIT=0
       FOR CASE OF INIT=0
C 
        INITA=1 
        DO 663 N=1,NUMEL 
     IF(NINCR.EQ.1)THEN
       IF(III.EQ.1)XMCO(N)=0.E0 DXMCE(N)=(XMCE(N)-XMCO(N))/NTINCR 
      XMCE(N) = XMCO(N) + DXMCE(N) ELSE IF(NINCR.GT.1) THEN 
      XMCO(N) = XMCE(N)XMCE(N) = XMCE(N) + DXMCE(N)ENDIF<br>663 CONTI
      CONTINUE
        DO 664 N=1,NUMNP 
      IF(KCS(1).EQ.2.OR.KCS(2).EQ.2.OR.KCS(3).EQ.2.OR.KCS(1).EQ.3 
      & .OR.KCS(2).EQ.3.OR.KCS(3).EQ.3)THEN 
        IF(NINCR.EQ.1) THEN 
       DL(N)=(PP(N)-PPO(N))/NTINCRPP(N)=PPO(N)+DL(N) ELSEIF(NINCR.GT.1) THEN 
       PPO(N)=PP(N)PP(N)=PPO(N)+DL(N) ENDIF 
      ENDIF 
  664 CONTINUE 
        WRITE(6,7650) NINCR 
        WRITE(*,7650) NINCR 
        DO 1600 ETU=1,2 
      IF(KCS(1) .NE. 2 .AND. KCS(2) .NE. 2 
      & .AND. KCS(3) .NE. 2 .AND. ETU .NE. 2) GO TO 1600 
      DO 1500 NI=1,NITER 
          IF(ETU.EQ.1) THEN 
            REWIND 9 
          \verb|READ(9, \star) ((TENSAO(N,M),M=1,2),N=1,NUMEL)
          READ(9,*) ((TENSAO(N,M), M=3,5), THETA(N), N=1, NUMEL)
          ENDIF
        INIT=III 
        IF(IPLOT.EQ.0) GO TO 670 
       REWIND 2 
       REWIND 7 
       REWIND 8 
      WRITE(7,5010) NUMNP, NUMEL
      WRITE(8,5010) NUMNP, NUMEL
       DO 665 M=1,NUMNP 
        WRITE(7,6241) X(M),Y(M),PP(M)
```

```
 665 CONTINUE 
       DO 668 M=1,NUMEL 
     WRITE(8,6381) IL(M,1),IL(M,2),IL(M,3),IL(M,4),IL(M,5),<br>& TTSOIL(IL(M,5))
  \& ITSOIL(IL(M,5))
  668 CONTINUE<br>670 DO 685 K
         DO 685 K=1,NUMEL
        DO 680 KK=1,5 
  TENS(K, KK) =TENSAO(K, KK)<br>680 CONTINUE
         CONTINUE
   685 CONTINUE 
C 
       CALL INITAL(SN) 
C 
       IF(KCS(1) .EQ. 0 .AND. KCS(2) .EQ. 0 
      & .AND. KCS(3) .EQ. 0) GO TO 770 
       INIT=0 
       GO TO 750 
  700 IF (III .EQ. 0) GO TO 960 
       GO TO 770 
C 
\mathsf C\frac{C}{C}PERFORM INCREMENTAL LOADING
\frac{C}{750}IF(ETU.EQ.2) THEN
        WRITE(6,6440) 
 ENDIF<br>770 DO
         770 DO 780 I=1,NUMNP2 
 FD(I)=0.E0<br>780 CONTINUE
         CONTINUE
\mathsf CC SEEPAGE 
\overline{C} 820 IF(KCS(1) .NE. 2 .AND. KCS(2) .NE. 2 
      & .AND. KCS(3) .NE. 2) GO TO 920 
 IF(ETU.EQ.2) THEN<br>850 WRITE(6,6580)
         WRITE(6,6580)
       ENDIF 
       CALL SEEP 
C 
\frac{C}{C}BOUNDARY LOADS
\overline{C} 920 IF(KCS(1) .NE. 1 .AND. KCS(2) .NE. 1 
      & .AND. KCS(3) .NE. 1) GO TO 940 
       CALL SURFLD 
C 
C ACKNOWLEDGE PORE PRESSURE LOADING 
C940
 940 IF(KCS(1) .NE. 3 .AND. KCS(2) .NE. 3 
 & .AND. KCS(3) .NE. 3) GO TO 960 
      IF(ETU.EQ.2)THEN
        WRITE(6,6590) 
       ENDIF 
 CALL PSEEP<br>960 CONTINUE
         CONTINUE
       CALL STRSTF(SN) 
       CALL OPTSOL(SN) 
  CALL STRESS<br>970 DO 980 N
         970 DO 980 N=1,NUMEL 
         CALL ELASTIC 
   980 CONTINUE 
  1000 SOMA1=0.E0 
       DO 1200 N=1,NUMEL 
        DO 1150 K=1,5 
          SOMA=(TENSAO(N,K)-TENS(N,K)) 
          SOMA=ABS(SOMA) 
          ERRO=MAX(SOMA,SOMA1)
```

```
 SOMA1=ERRO 
  1150 CONTINUE 
  1200 CONTINUE 
       IF(ETU.EQ.2) THEN 
        WRITE(*,7600) NI,PA1(1),ERRO 
        WRITE(6,7600) NI,PA1(1),ERRO 
       IF (ERRO.LE.PA1(1).AND.ETU.EQ.2)CALL AUXOUT
      ENDIF
      IF (ERRO.GT.PA1(1))GOTO 1450
       IF(ETU.EQ.1)GOTO 1450 
 EXIT<br>1450 IP
        IF(NI.EQ.NITER) CALL AUXOUT
  1500 CONTINUE 
 1600 CONTINUE 
 1700 CONTINUE 
      STOP 
\capC FORMATS 
\cap 2010 FORMAT(3F15.6) 
  2015 FORMAT(4F15.6) 
  2020 FORMAT(2F15.7,F10.3) 
  2030 FORMAT(7F10.3) 
  5001 FORMAT(2I5) 
  5005 FORMAT(I5,F10.2) 
  5010 FORMAT(4I5,F8.1,I5,F10.2) 
  5020 FORMAT(14I5) 
 5025 FORMAT(6I5,F10.4) 
 5040 FORMAT(3I5) 
  5080 FORMAT(2F8.3,2F6.2,F8.3,I2,I4) 
  5085 FORMAT(5F10.5,I5) 
  5100 FORMAT(F10.4,2F10.5) 
  5120 FORMAT(I10,6F10.4) 
  5140 FORMAT(4I5,2F10.7,2F10.1,F10.5) 
  5160 FORMAT(2(I10,2F10.2)) 
  6000 FORMAT( 
      & /5X,'MESH INFORMATION' 
     \& //10X, 'NUMBER OF NODAL POINTS = ', I10
      & /10X,'NUMBER OF ELEMENTS = ',I14 
     \& /10X, 'NUMBER OF MATERIAL TYPES = ', I8)
  6010 FORMAT(///5X,'JOB CONTROL PARAMETERS' 
      & /10X,'INITIAL STRESS CODE = ',I13 
      & ///5X,'OUTPUT PARAMETERS' 
     \frac{1}{2} //10X, 'PLOT OUTPUT CODE = ', I7
      & /10X,'DISK STORAGE CODE = ',I6 
      & ///5X,'BASIC PARAMETER' 
     \frac{1}{2} //10X, 'UNIT WEIGHT OF WATER = ', F10.3)
  6040 FORMAT(///5X,'SPECIFIED CONSTRUCTION STAGES INCLUDE' 
      & //5X,'KCS(1)',2X,'KCS(2)',2X,'KCS(3)'/) 
  6060 FORMAT(3I8) 
  6080 FORMAT(4X 
      & ///5X,'MATERIAL PARAMETERS' 
      & ///5X,'MATERIAL',5X,'POISON',8X, 
      &'GAMMA',4X,'POR',4X,'MATRIC',4X,'N.TENSOES' 
      & /19X,'RATIO',8X,'DRY',12X,'SUCTION' 
     \& /16X, 'U', 7X, 'S'/)
  6081 FORMAT(I5) 
  6100 FORMAT(6X,I4,2F8.3,5X,F6.2,F7.2,3X,F7.2,5X,I4) 
  6150 FORMAT(5X,I4,3F10.4) 
  6200 FORMAT(1H1,4X,'***** ERROR ***** @D NODAL POINT DATA INPUT' 
      & ,' INCORRECTLY', 8X, 2I10 ///'*** INPUT FILE POINTERS ***') 
  6220 FORMAT(4X, 
      & ///5X,'NODAL POINT DATA ' 
      & //11X,'NODAL',6X,'X-ORDINATE',6X,'Y-ORDINATE',7X,'PORE' 
      & /11X,'POINT',37X,'PRESSURE'/) 
  6240 FORMAT(11X,I5,2(9X,F7.3),F11.3,6X,F11.3) 
  6241 FORMAT(4F10.3) 
  6260 FORMAT(4X,
```

```
 & ////5X,'NODES WITH BOUNDARY RESTRAINTS '/) 
  6280 FORMAT(//5X,'NO Y-MOVEMENT',20I5 
     & /18X,20I5 
      & /18X,20I5) 
  6300 FORMAT(//5X,'NO X-MOVEMENT',20I5 
 & /18X,20I5 
\frac{18}{2015} 6320 FORMAT(//5X,'NO X OR Y MOVEMENT',20I4 
      & /23X,20I5 
      & /23X,20I5) 
  6340 FORMAT(1H1,4X,'*** ERROR *** @D ELEMENT DATA INPUT INCORRECTLY') 
  6360 FORMAT(4X, 
    \frac{2}{100} ////5X, 'ELEMENT DATA '
      & //5X,'ELEMENT',8X,'I',5X,'J',5X,'K',5X,'L',8X,'MATERIAL'/) 
  6380 FORMAT(8X,I4,3X,4I6,8X,I4,6X,I4) 
  6381 FORMAT(6I5) 
  6440 FORMAT(4X, 
     & /////5X,'INCREMENTAL LOADING'/) 
  6460 FORMAT(10X,I3,6X,I4) 
  6580 FORMAT(///5X,'DIFFERENTIAL NODAL SUCTION HAVE BEEN SPECIFIED FOR 
      & THIS INCREMENT') 
  6590 FORMAT(///5X,'DIFFERENTIAL NODAL PORE PRESURE HAVE BEEN SPECIFIED FOR 
     & THIS INCREMENT') 
  7500 FORMAT(////5X,'ITERACAO N.',2X,I4) 
  7600 FORMAT(/5X,'ERRO MAXIMO',3X,'ERRO NA ITERACAO',I3,/5X, 
              F10.4,2X,F15.8)
  7650 FORMAT(///5X,'INCREMENTO N.',2X,I4) 
       END 
\capC 
\overline{C} SUBROUTINE AUXOUT 
      PARAMETER(MEL=500, MNP=600, MNP2=MNP*2, MMAT=10, NTENS=10,
      & MLOADS=4,MCURVE=6,MAXIS=6,MSN=50000) 
      COMMON /DIMCHG/ SIG(MEL,MLOADS),B(MNP2),FD(MNP2),X(MNP),Y(MNP), 
      & E(MEL),GU(MEL),PP(MNP),DISPX(MNP),DISPY(MNP),IL(MEL,5), 
      & DL(MNP),NA(MNP2),IC(MNP),NP(50),KCS(3),XMCO(MEL),HIV 
      & (MEL,3),ITC(MNP),PPO(MNP),DPP(MNP),DMS(MNP),XMCE(MEL), 
      & DXMCE(MEL),GAM(MEL),DGAM(MEL),DMS1(MNP),SIGMA(MEL,3), 
      & THETA(MEL),TENSAO(MEL,5),TENS(MEL,5),BPX(MNP),BPY(MNP), 
      & DEFOR(MEL,3),DEFOR1(MEL,3) 
      COMMON /FIXINT/ ID(8),N,NSN,NOX,NOY,INIT,INITA,NOXY,IFLAG,IPLOT, 
      & ITAPE,MTYPE,NUMEL,NUMNP,ISTCOD,ITSOIL(MMAT),NUMMAT,DSAVG, 
      & NUMNP2,NSIG(MMAT),NITER,III,NI,NLDS,ETU,NINCR,NTINCR, 
      & ITYPECURVE(MCURVE) 
\overline{C}\cap IF(ETU.EQ.1) GO TO 130 
       IF(ITAPE .EQ. 0.AND.NINCR.EQ.NTINCR) GO TO 130 
       REWIND 4 
      WRITE(4,2010) ((SIG(I,J), J=1,3), I=1, NUMEL)
      WRITE(4,2015) ((SIGMA(I,J), J=1,3), THETA(I), I=1, NUMEL)
      WRITE(4, 2020) (DISPX(I), DISPY(I), PP(I), I=1, NUMNP)
      WRITE(4, 2023) ((DEFOR(I, J), J=1, 3), I=1, NUMEL)
      WRITE(4, 2030) (XMCE(I), I=1, NUMEL)
      WRITE(4, 2021) (BPX(I), BPY(I), I=1, NUMNP)
   130 RETURN 
  2010 FORMAT(3F15.6) 
  2015 FORMAT(4F15.6) 
  2020 FORMAT(2F15.7,F10.3) 
 2021 FORMAT(2F15.7) 
 2023 FORMAT(3F15.6) 
  2030 FORMAT(7F10.3) 
       END 
C 
\overline{C}\mathsf C SUBROUTINE DETNA
```

```
C 
C DETERMINE NA(J) WHICH CONTAINS THE ADDRESS OF THE DIAGONAL<br>C TERM IN COLUMN J OF THE STRUCTURE STIFFNESS MATRIX, STORED
C TERM IN COLUMN J OF THE STRUCTURE STIFFNESS MATRIX, STORED AS C A VECTOR IN SKYLINE FASHION
      A VECTOR IN SKYLINE FASHION
C 
      FIRST DETERMINE THE ROW NUMBER OF THE FIRST NON-ZERO ENTRY
C IN COLUMN J FOR ALL COLUMNS J OF THE STRUCTURE STIFFNESS<br>C MATRIX --- THIS IS TEMPORARILY STORED IN NA(J)
      MATRIX --- THIS IS TEMPORARILY STORED IN NA(J)
\overline{C}PARAMETER(MEL=500, MNP=600, MNP2=MNP*2, MMAT=10, NTENS=10,
       & MLOADS=4,MCURVE=6,MAXIS=6,MSN=50000) 
       COMMON /DIMCHG/ SIG(MEL,MLOADS),B(MNP2),FD(MNP2),X(MNP),Y(MNP), 
       & E(MEL),GU(MEL),PP(MNP),DISPX(MNP),DISPY(MNP),IL(MEL,5), 
      & DL(MNP),NA(MNP2),IC(MNP),NP(50),KCS(3),XMCO(MEL),HIV 
       & (MEL,3),ITC(MNP),PPO(MNP),DPP(MNP),DMS(MNP),XMCE(MEL), 
       & DXMCE(MEL),GAM(MEL),DGAM(MEL),DMS1(MNP),SIGMA(MEL,3), 
      & THETA(MEL),TENSAO(MEL,5),TENS(MEL,5),BPX(MNP),BPY(MNP), 
       & DEFOR(MEL,3),DEFOR1(MEL,3) 
       COMMON /FIXINT/ ID(8),N,NSN,NOX,NOY,INIT,INITA,NOXY,IFLAG,IPLOT, 
      & ITAPE,MTYPE,NUMEL,NUMNP,ISTCOD,ITSOIL(MMAT),NUMMAT,DSAVG, 
       & NUMNP2,NSIG(MMAT),NITER,III,NI,NLDS,ETU,NINCR,NTINCR, 
      & ITYPECURVE(MCURVE) 
\capDO 20 J=1, NUMNP2
     NA(J) = J 20 CONTINUE 
       DO 100 N=1,NUMEL 
       DO 40 I=1,4 
        ID(2 \star I) = 2 \star II (N, I)
        ID(2 * I - 1) =ID(2 * I) -1
   40 CONTINUE 
       IDMIN=ID(1) 
       DO 60 I=2,8 
         IDMIN=MIN0(IDMIN,ID(I)) 
   60 CONTINUE 
       DO 80 I=1,8 
        NA(ID(I)) = MINO(IDMIN, NA(ID(I))) 80 CONTINUE 
  100 CONTINUE 
\frac{C}{C}C COMPUTE THE PERMANENT VALUES OF NA() 
\overline{C} 180 IDIADR=1 
       DO 200 J=2,NUMNP2 
       IDIADR=IDIADR+J-(NA(J)-1) 
       NA(J)=IDIADR 
  200 CONTINUE 
      NA(1)=1 NSN=NA(NUMNP2) 
        IF(NSN .LE. MSN) GO TO 220 
        WRITE(6,6000) NSN 
       STOP 
  220 WRITE(6,6020) NSN 
      WRITE(*,6030)NSN
       RETURN 
 6000 FORMAT(1H1,4X, '***** ERROR ***** @D REQUIRED SIZE OF SN =',I7,
      &'EXCEEDS DIMENSIONED SIZE') 
  6020 FORMAT(///5X,'SIZE OF SN = ',I7) 
  6030 FORMAT(/5X,'SIZE OF SN = ',I7/) 
       END 
\overline{C}C 
C 
C 
\overline{C} SUBROUTINE ELASTIC
```
PARAMETER(MEL=500, MNP=600, MNP2=MNP\*2, MMAT=10, NTENS=10,

```
 & MLOADS=4,MCURVE=6,MAXIS=6,MSN=50000) 
     COMMON /DIMCHG/ SIG(MEL,MLOADS),B(MNP2),FD(MNP2),X(MNP),Y(MNP), 
     & E(MEL),GU(MEL),PP(MNP),DISPX(MNP),DISPY(MNP),IL(MEL,5), 
     & DL(MNP),NA(MNP2),IC(MNP),NP(50),KCS(3),XMCO(MEL),HIV 
    & (MEL,3),ITC(MNP),PPO(MNP),DPP(MNP),DMS(MNP),XMCE(MEL), 
    & DXMCE(MEL),GAM(MEL),DGAM(MEL),DMS1(MNP),SIGMA(MEL,3), 
     & THETA(MEL),TENSAO(MEL,5),TENS(MEL,5),BPX(MNP),BPY(MNP), 
     & DEFOR(MEL,3),DEFOR1(MEL,3) 
     COMMON /QMATL/ EY(10,MEL),GAMD(MMAT),GUI(MMAT,3),PA1(MMAT),PA2 
     & (MMAT),POR(MMAT),XMSO(MMAT),SIGA(NTENS,MMAT),E0(NTENS, 
    & MMAT),ES(NTENS,MMAT),ETOA(NTENS,MMAT),ETSA(NTENS,MMAT), 
    & ETOA1(NTENS,MMAT),ETSA1(NTENS,MMAT),ALFA(NTENS,MMAT), 
     & BETA(NTENS,MMAT),EI(10,MEL),HOIV1(10,MEL),PAB(10,MEL), 
    & ETT(10,NTENS,MMAT),EIT(10,MMAT),ALFF(MAXIS,NTENS,MMAT), 
     & ALF(MAXIS,MMAT),BETT(MAXIS,NTENS,MMAT),BET(3,MMAT),DEFR 
    \& (3), STRAIN(4), C(3, 3), D(3, 3)
    COMMON / FIXREL/ SE(10,10), ST(3,10), STT(3,10), P(10), Q(4), STCR(3),
     & R,DE1,DE2,DE3,DET1,DET2,DET3,VOL,GAMW,PF(10),TYPESOIL 
     & (MMAT) 
     COMMON /FIXINT/ ID(8),N,NSN,NOX,NOY,INIT,INITA,NOXY,IFLAG,IPLOT, 
     & ITAPE,MTYPE,NUMEL,NUMNP,ISTCOD,ITSOIL(MMAT),NUMMAT,DSAVG, 
   & NUMNP2, NSIG(MMAT), NITER, III, NI, NLDS, ETU, NINCR, NTINCR,
    & ITYPECURVE(MCURVE) 
      IF (NI.GT.0) GO TO 200 
     WRITE(6,900) 
     DO 150 N=1,NUMMAT 
      SIGN=0.E0 
     FPO1=(1.E0+GUI(N,1))*(1.E0-2E0*GUI(N,1))/(1.E0-GUI(N,1))FPO2 = (1.E0-GUI(N,1)) / (1.E0+GUI(N,1))FPO3= ((1.E0-GUI(N,1))**2)/(3.E0*GUI(N,1)**2-2.E0*GUI(N,1)+1)
     FPO4=(1.E0+GUI(N,2))*(1.E0-2E0*GUI(N,2))/(1.E0-GUI(N,2))FPO5=(1.E0-GUI(N,2))/(1.E0+GUI(N,2))FPO6= ((1.E0-GUI(N,2))**2)/(3.E0*GUI(N,2)**2-2.E0*GUI(N,2)+1)
     NSI=NSIG(N)-1 DO 130 KJ=2,NSI 
    JJ=KJ+1E(0(JJ,N)= ((SIGA(JJ,N)-SIGA(KJ,N))/(ETOA(JJ,N)-ETOA(KJ,N)))*FPO1
    ES(JJ,N)=((SIGA(JJ,N)-SIGA(KJ,N))/(ETSA(JJ,N)-ETSA(KJ,N)))*FPO4
     TERM1=SIGA(JJ,N)/SIGA(KJ,N) 
    ETOA1(JJ,N) = (ETOA(JJ,N) - TERM1 * ETOA(KJ,N)) / (1-TERM1)
    ETSA1(JJ,N) = (ETSA(JJ,N) - TERM1 * ETSA(KJ,N)) / (1-TERM1)
    ETOA1(2,N)=ETOA(1,N)ETSA1(2,N)=ETSA(1,N) TERM2=ETSA1(JJ,N)-ETOA1(JJ,N) 
     TERM4=ETSA1(JJ,N) 
    TERM3=(ETSA(JJ,N)-ETOA(JJ,N))-(ETSA1(JJ,N)-ETOA1(JJ,N))
     ALFA(JJ,N)=FPO2*TERM2/XMSO(N) 
     ALFF(4,JJ,N)=FPO2*TERM4/XMSO(N) 
     BETA(JJ,N)=FPO3*TERM3/((SIGA(JJ,N)-SIGN)*XMSO(N)) 
     IF (KJ .GT. 2) GO TO 100 
    E(0(2, N) = E(03, N))ES(2, N) = ES(3, N) TERM2=ETSA1(2,N)-ETOA1(2,N) 
     TERM4=ETSA1(2,N) 
    TERM3=(ETSA(2, N)-ETOA(2, N))-(ETSA1(2, N)-ETOA1(2, N))
     ALFA(2,N)=FPO2*TERM2/XMSO(N) 
    ALFF(4,2,N)=FPO2*TERM4/XMSO(N) BETA(2,N)=FPO3*TERM3/((SIGA(2,N)-SIGN)*XMSO(N)) 
 100 WRITE(6,1000) N,SIGA(JJ,N),E0(JJ,N),ES(JJ,N),ALFA(JJ,N), 
    & BETA(JJ,N)
 130 CONTINUE 
 150 CONTINUE 
     DO 170 N=1,NUMMAT 
      DO 165 KJ=2,NSIG(N) 
    ETT(1,KJ,N)=E0(KJ,N)ETT(2, KJ, N)=E0(KJ, N)
```

```
\GammaC
```
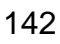

```
ETT(3,KJ,N)=ES(KJ,N)ETT(4, KJ, N)=ES(KJ, N)ETT(5, KJ, N) = E0(KJ, N)ETT(6, KJ, N)=E0(KJ, N)ETT(7, KJ, N) = E0(KJ, N)ETT (8, KJ, N)=ES(KJ, N)ETT(9, KJ, N)=ES(KJ, N)ETT(10, KJ, N)=ES(KJ, N) DO 160 KI=1,3 
        ALFF(KI,KJ,N)=ALFA(KJ,N) 
  BETT(KI, KJ, N)=BETA(KJ, N)<br>160 CONTINUE
        CONTINUE
   165 CONTINUE 
   170 CONTINUE 
        DO 185 N=1,NUMMAT 
         DO 175 I=1,10 
      EIT(I,N)=ETT(I,2,N) 175 CONTINUE 
         DO 180 I=1,3 
      ALF(I,N)=ALFF(I,2,N)BET(I, N)=BETT(I, 2, N) 180 CONTINUE 
   185 CONTINUE 
       RETURN
C 
C 
\cap 200 DO 575 KK=1,NSIG(IL(N,5))-1 
         DO 550 I=1,3,2 
      TT = T + 1 IF (TENSAO(N,3)-SIGA(KK,IL(N,5)))546,546,544 
 544 EIT(I, IL(N, 5))=ETT(I, KK+1, IL(N, 5))
  546 IF(TENSAO(N,4)-SIGA(KK,IL(N,5)))550,550,548 
 548 EIT(II, IL(N, 5))=ETT(II, KK+1, IL(N, 5))<br>550 CONTINUE
        CONTINUE
        DO 562 I=5, 8, 3I I = I + 1IJ=T+2IF(TENSAO(N, 1)-SIGA(KK, IL(N, 5)))554, 554, 552<br>552 EIT(I, IL(N, 5))=ETT(I, KK+1, IL(N, 5))
 552 EIT(I, IL (N, 5))=ETT(I, KK+1, IL (N, 5))<br>554 TE (TENSAO (N, 2) – SIGA (KK, IL (N, 5))) 55
 554 IF(TENSAO(N,2)-SIGA(KK,IL(N,5)))558,558,556<br>556 EIT(II,IL(N,5))=ETT(II,KK+1,IL(N,5))
         EIT(II, IL(N,5)) = ETT(II, KK+1, IL(N,5)) 558 IF(TENSAO(N,5)-SIGA(KK,IL(N,5)))562,562,559 
  559 EIT(IJ,IL(N,5))=ETT(IJ,KK+1,IL(N,5)) 
  562 CONTINUE 
         IF(TENSAO(N,3)-SIGA(KK,IL(N,5)))568,568,565 
  565 HOIV1(1,N)=ALFF(1,KK+1,IL(N,5)) 
        HOIV1(4,N) = ALFF(4, KK+1, IL(N,5))PAB(1,N)=BETT(1,KK+1,IL(N,5))
  568 IF(TENSAO(N,5)-SIGA(KK,IL(N,5)))572,572,570 
  570 PAB(2,N)=BETT(2,KK+1,IL(N,5)) 
        HOIV1(2,N) = ALFF(2, KK+1, IL(N,5))HOIV1(5,N)=ALFF(4,KK+1,IL(N,5))<br>572 IF(TENSAO(N 4)-SICA(KK IL(N 5))
 572 IF(TENSAO(N, 4) - SIGA(KK, IL(N, 5))) 575, 575, 573<br>573 HOIV1(3, N) = ALFF(3, KK+1, IL(N, 5))
        HOIV1(3,N) = ALFF(3,KK+1, IL(N,5)) HOIV1(6,N)=ALFF(4,KK+1,IL(N,5)) 
 PAB(3,N)=BETT(3,KK+1,IL(N,5))<br>575 CONTINUE
      CONTINUE
        DO 579 TT=1,10 
        EI(TT, N) = EIT(TT, IL(N, 5))
  579 CONTINUE 
        RETURN 
C 
C 
900 FORMAT(//4X,'MATERIAL',2X,'TENSAO',7X,'E0',7X,'ES',9X,'ALFA',9X, 
      & 'BETA'//)
1000 FORMAT(5X,I4,3X,F8.2,2X,F8.2,4X,F8.2,2X,F9.6,4X,F9.7) 
        END
```
```
C 
C 
C 
C 
C 
C
```
C

C

 $\overline{C}$ C

C C

C C  $\overline{C}$ 

```
 SUBROUTINE INITAL(SN) 
     PARAMETER(MEL=500, MNP=600, MNP2=MNP*2, MMAT=10, NTENS=10,
      & MLOADS=4,MCURVE=6,MAXIS=6,MSN=50000) 
      CHARACTER *1 UD(2) 
      COMMON /DIMCHG/ SIG(MEL,MLOADS),B(MNP2),FD(MNP2),X(MNP),Y(MNP), 
      & E(MEL),GU(MEL),PP(MNP),DISPX(MNP),DISPY(MNP),IL(MEL,5), 
      & DL(MNP),NA(MNP2),IC(MNP),NP(50),KCS(3),XMCO(MEL),HIV 
      & (MEL,3),ITC(MNP),PPO(MNP),DPP(MNP),DMS(MNP),XMCE(MEL), 
      & DXMCE(MEL),GAM(MEL),DGAM(MEL),DMS1(MNP),SIGMA(MEL,3), 
      & THETA(MEL),TENSAO(MEL,5),TENS(MEL,5),BPX(MNP),BPY(MNP), 
      & DEFOR(MEL,3),DEFOR1(MEL,3) 
      COMMON /QMATL/ EY(10,MEL),GAMD(MMAT),GUI(MMAT,3),PA1(MMAT),PA2 
      & (MMAT),POR(MMAT),XMSO(MMAT),SIGA(NTENS,MMAT),E0(NTENS, 
      & MMAT),ES(NTENS,MMAT),ETOA(NTENS,MMAT),ETSA(NTENS,MMAT), 
      & ETOA1(NTENS,MMAT),ETSA1(NTENS,MMAT),ALFA(NTENS,MMAT), 
      & BETA(NTENS,MMAT),EI(10,MEL),HOIV1(10,MEL),PAB(10,MEL), 
      & ETT(10,NTENS,MMAT),EIT(10,MMAT),ALFF(MAXIS,NTENS,MMAT), 
      & ALF(MAXIS,MMAT),BETT(MAXIS,NTENS,MMAT),BET(3,MMAT),DEFR 
     \& (3), STRAIN(4), C(3,3), D(3,3)
     COMMON /FIXREL/ SE(10,10),ST(3,10),STT(3,10),P(10),Q(4),STCR(3),
      & R,DE1,DE2,DE3,DET1,DET2,DET3,VOL,GAMW,PF(10),TYPESOIL 
      & (MMAT) 
     COMMON /MDULUS/ RD, HLEG, SIGMA1, SIGMA3, THETAP, NN
      COMMON /FIXINT/ ID(8),N,NSN,NOX,NOY,INIT,INITA,NOXY,IFLAG,IPLOT, 
      & ITAPE,MTYPE,NUMEL,NUMNP,ISTCOD,ITSOIL(MMAT),NUMMAT,DSAVG, 
      & NUMNP2,NSIG(MMAT),NITER,III,NI,NLDS,ETU,NINCR,NTINCR, 
      & ITYPECURVE(MCURVE) 
      DIMENSION SN(MSN) 
      DATA UD/'S','U'/ 
C INITIALIZE PARAMETERS 
       INU=0 
      J=1C GENERATE INITIAL VERTICAL STRESSES BY GRAVITY TURN-ON 
C FOR CASE OF INIT=1. ZERO LOAD AND DISPLACEMENT VECTORS 
       IF(NINCR .EQ.1.AND.III.EQ.0) THEN 
       REWIND 9 
      \verb|READ(9,*)| ((SIG(N,M),M=1,3),N=1,NUMEL)
      READ(9,*) ((SIGMA(N,M), M=1,3), THETA(N), N=1, NUMEL)
      READ(9,*) (DISPX(N), DISPY(N), DT, N=1, NUMNP)
      READ(9,*) ((DEFOR(N,M), M=1,3), N=1, NUMEL)
      READ(9,*) (DT,N=1,NUMEL)READ(9,*) (BPX(N), BPY(N), N=1, NUMNP)
     ELSE IF (NINCR.GT.1) THEN
       REWIND 4 
      READ(4,*) ((SIG(N,M), M=1,3), N=1, NUMEL)
      READ(4,*) ((SIGMA(N,M),M=1,3),THETA(N),N=1,NUMEL)
      READ(4,*) (DISPX(N), DISPY(N), DT, N=1, NUMNP)
      READ(4,*) ((DEFOR(N,M), M=1,3), N=1, NUMEL)
      READ(4, * ) (DT, N=1, NUMEL)READ(4, *) (BPX(N), BPY(N), N=1, NUMNP)
      ENDIF
 102 IF(ETU .EQ.2) THEN
```

```
 WRITE(6,5000) NI
```

```
 108 WRITE(6,5060) 
       ENDIF 
       DO 180 N=1,NUMEL 
        DO 112 JJ=1,10 
      IF (NI .GT. 1) GO TO 112 
     EI(JJ,N)=EIT(JJ,IL(N,5))
  112 CONTINUE 
      DO 115 JJ=1,3 
       IF (NI .GT. 1) GO TO 115 
      HOIV1(JJ,N) =ALF(JJ,IL(N,5))PAB(JJ,N)=BET(JJ, IL(N, 5))<br>115 CONTINUE
       CONTINUE
      PHAVG=0.E0 
     HIV(N,1)=0.E0HIV(N, 2)=0.E0HIV(N, 3) = 0.E0IF(XMCE(N) .LT. 0.E0) XMCE(N)=0.E0
     PHAVG=-(PP(IL(N,1))+PP(IL(N,2))+PP(IL(N,3))+PP(IL(N,4)))*0.25E0
     IF(IL(N, 1) . EQ. IL(N, 4)) PHAVG=-(PP(IL(N, 1))+PP(IL(N, 2))
     \& +PP(IL(N,3)))/3.E0 IF(PHAVG .LT. 0.E0) PHAVG=0.E0 
      MTYPE=IL(N,5) 
      IF(-PHAVG .LT. XMSO(MTYPE)) PHAVG=-XMSO(MTYPE) 
     GU(N)=GUT(MTYPE, 2) DO 175 JJ=5,7 
      GAM(N)=GAMD(MTYPE)+XMCE(N)*GAMWDGAM(N) = (XMCE(N) - XMCO(N)) * GAMW EIO=EI(JJ,N) 
      EIF=EI(JJ+3,N) REI=EIO/EIF 
      IF(REI.LT.1.0005)ITSOIL(IL(N,5)) = -1 RPP=(PHAVG +XMSO(MTYPE))/XMSO(MTYPE) 
      EY(JJ,N)=EIO/ ((REI-1.E0) *RPP+1.E0)
      GUI(MTYPE, 3) = (GUI(MTYPE, 2) - GUI(MTYPE, 1))
     \& * ((-PHAVG-XMSO(MTYPE))/(-XMSO(MTYPE)))+GUI(MTYPE,1)
      GU(N)=GUT(MTYPE, 3) IF (JJ .EQ. 5) GO TO 118 
      EIO1=EI(JJ-5,N)EIF1=EI(JJ-3,N) REI1=EIO1/EIF1 
      IF(REI1.GT.1.0005)ITSOIL(IL(N,5))=3
      EY(JJ-5, N)=EIO1/((REI1-1.E0)*RPP+1.E0)
 118 HIV(N,1) = HOIV1(1,N) + PAB(1,N) * (SIGMA(N,1) - PA2 (MTYPE))HIV(N, 2) = HOIV1(2, N) + PAB(2, N) * (SIGMA(N, 2) - PA2 (MTYPE))HIV(N, 3)=HOIV1(3, N)+PAB(3, N)*(SIGMA(N, 3)-PA2(MTYPE))
\rm\frac{C}{C}PRINTOUT ELEMENT PARAMETERS
C 
 120 J=1IF(XMCE(N) .LT. POR(MTYPE)) J=2 IF(INU .GT. 0) GO TO 150 
      INII=147GO TO 175<br>150 TNU=TNU
  150 INU=INU-1 
        CONTINUE
         IF(ETU.EQ.1)GU(N)=GUI(MTYPE,1) 
      IF(ETU .EQ. 2) THEN 
       WRITE(6,5080) N,UD(J),EY(5,N),EY(6,N),EY(7,N),GU(N), 
     & HIV(N,1), HIV(N,2), HIV(N,3), GAM(N), XMCE(N) ENDIF 
  180 CONTINUE 
      IF(III .EQ. 0) GO TO 720 
      DO 196 N=1,NUMEL 
       DO 195 M=1,4 
  SIG(N,M)=0.E0<br>195 CONTINUE
        CONTINUE
   196 CONTINUE 
      DO 200 N=1,NUMNP2
```

```
FD(N)=0.E0 200 CONTINUE 
       DO 220 N=1,NUMNP 
       DISPX(N)=0.E0DIST(N)=0.E0 220 CONTINUE 
       DO 230 N=1,NUMEL 
        DO 225 M=1,3 
        DEFOR(N,M)=0.E0 225 CONTINUE 
  230 CONTINUE 
       CALL STRSTF(SN) 
       CALL OPTSOL(SN) 
       CALL STRESS 
C 
C INITIAL STRESS 
\capINU=0<br>250 DO
        250 DO 580 N=1,NUMEL 
        IF (III .EQ. 0) GO TO 580 
       MTYPE=IL(N,5)PPAVG=(PP(IL(N,1))+PP(IL(N,2))+PP(IL(N,3))+PP(IL(N,4)))*0.25E0
     & \star GAMW
       IF(IL(N,1) .EQ. IL(N,4)) PPAVG=(PP(IL(N,1))+PP(IL(N,2))
 \& +PP(IL(N,3)) *GAMW/3.E0<br>340 DO 360 I=1,4
         DO 360 I=1,4
 Q(I) = SIG(N, I)<br>360 CONTINUE
          CONTINUE
        CALL PRNCIP 
       SIG(N, 4) = RD
       Q(4)=RD
_{\rm C}^{\rm C}C COMPUTE ANGLE TO PRINCIPLE STRESS PLANE 
C 
        IF(ABS(HLEG) .GT. 1.E-10) GO TO 480 
        THETAP=45.E0 
        IF(Q(3) .LT. 0.E0) THETAP=-THETAP 
 GO TO 500<br>=480 THETAP
           480 THETAP=(ATAN2(Q(3),HLEG)/2.E0)*57.29577951308232E0 
  500 THETA(N)=THETAP 
\frac{C}{C}C COMPUTE COORDINATES OF ELEMENT CENTER 
C (NOT NECESSARILY LOCAL ORIGIN) 
C 
       XC = (X(IL(N,1)) + X(IL(N,2)) + X(IL(N,3)) + X(IL(N,4))) *0.25E0IF(IL(N,1) .EQ. IL(N,4)) XC=(X(IL(N,1))+X(IL(N,2))+X(IL(N,3)))
       & /3.E0 
       YC = (Y(IL(N,1)) + Y(IL(N,2)) + Y(IL(N,3)) + Y(IL(N,4))) *0.25E0IF(IL(N,1) .EQ. IL(N,4)) YC=(Y(IL(N,1))+Y(IL(N,2))+Y(IL(N,3)))
      & /3.E0 
\frac{C}{C}PRINT OUT RESULTS
C 
        SIGMAZ=GU(N)*(SIGMA1+SIGMA3) 
        IF(INU .GT. 0) GO TO 520 
        IF(ETU .EQ.2) THEN 
         WRITE(6,6000) 
        ENDIF 
       TNII=49GO TO 540<br>520 INU=INU
           520 INU=INU-1 
  540 IF(ETU .EQ. 2) THEN 
        \texttt{WRITE}\left(6,6020\right)\text{ N,XC,YC, (Q(I),I=1,2),SIGMAZ,SIGMA1,} & SIGMA3,THETAP,PPAVG 
           TENSAO(\textrm{N, 1})=\mathbb{Q}(1)TENSAO(N, 2) = Q(2) TENSAO(N,3)=SIGMA1 
            TENSAO(N,4)=SIGMA3
```

```
 IF(IPLOT .EQ. 0) GO TO 580 
       WRITE(7,6021) XC, YC, SIGMAZ, SIGMA1,
 & SIGMA3, THETAP, PPAVG<br>580 CONTINUE
        CONTINUE
C<br>C
         RESET PARAMETER
C 720IF(III .EO. 0) RETURN
       INIT=0 
       RETURN 
C 
C FORMATS 
\frac{C}{2010} 2010 FORMAT(3F15.6) 
 2015 FORMAT (4F15.6)<br>2020 FORMAT (2F15.7,
 2020 FORMAT (2F15.7, F10.3)<br>2021 FORMAT (2F15.7)
 2021 FORMAT (2F15.7)<br>2030 FORMAT (7F10.3)
 2030 FORMAT (7F10.3)<br>5000 FORMAT (////5X,
 5000 FORMAT(////5X, 'ITERACAO N.', 2X, 14)<br>5060 FORMAT(1X
       FORMAT (1X
      & //5X,'ELEMENT PARAMETERS', 
 & //2X,'MAT',5X,'YOUNG MODULUS',10X,'POISON',6X,'SUCTION MODULUS', 
 & 5X,'GAMMA',2X,'MOISTURE', 
      & /9X,'X',7X,'Y',7X,'Z',7X,'RATIO',4X,'1',8X,'2', 
 & 8X, '3', 12X, 'CONTENT' / )<br>5080 FORMAT(I4, 1X, A1, 3F8.1,
         5080 FORMAT(I4,1X,A1,3F8.1,F7.2,1X,F8.6,1X,F8.6,1X,F8.6, 
      & F7.2,F6.3) 
  6000 FORMAT(4X, 
      & ///5X,'INITIAL STRESSES' 
      & //5X,'TOTAL STRESSES AND PORE PRESSURES' 
       & //6X,'ELEM',3X,'X',6X,'Y',5X,'SIGMA',2X,'SIGMA',2X,'SIGMA', 
      & 2X,'SIGMA',2X,'SIGMA',2X,'THETA',2X,'PORE', 
      & /7X,'NO',19X,'X',7X,'Y',5X,'Z',6X,'1',6X,'3', 
 \begin{array}{cc} & 2 & 11X, & 'PRESS' / \\ 6020 & FORMAT(5X, T4) \end{array} 6020 FORMAT(5X,I4,2F7.2,1X,5F7.2,1X,F5.1,F7.1) 
  6021 FORMAT(7F10.3) 
        8000 FORMAT (2F10.2) 
      END 
C 
C 
C 
C 
C 
        SUBROUTINE OPTSOL(SN) 
       PARAMETER(MEL=500, MNP=600, MNP2=MNP*2, MMAT=10, NTENS=10,
       & MLOADS=4,MCURVE=6,MAXIS=6,MSN=50000) 
       COMMON /DIMCHG/ SIG(MEL,MLOADS),B(MNP2),FD(MNP2),X(MNP),Y(MNP), 
      & E(MEL),GU(MEL),PP(MNP),DISPX(MNP),DISPY(MNP),IL(MEL,5), 
      & DL(MNP),NA(MNP2),IC(MNP),NP(50),KCS(3),XMCO(MEL),HIV 
       & (MEL,3),ITC(MNP),PPO(MNP),DPP(MNP),DMS(MNP),XMCE(MEL), 
      & DXMCE(MEL),GAM(MEL),DGAM(MEL),DMS1(MNP),SIGMA(MEL,3), 
      & THETA(MEL),TENSAO(MEL,5),TENS(MEL,5),BPX(MNP),BPY(MNP), 
       & DEFOR(MEL,3),DEFOR1(MEL,3) 
       COMMON /FIXINT/ ID(8),N,NSN,NOX,NOY,INIT,INITA,NOXY,IFLAG,IPLOT, 
      & ITAPE,MTYPE,NUMEL,NUMNP,ISTCOD,ITSOIL(MMAT),NUMMAT,DSAVG, 
       & NUMNP2,NSIG(MMAT),NITER,III,NI,NLDS,ETU,NINCR,NTINCR, 
       & ITYPECURVE(MCURVE) 
        DIMENSION SN(MSN) 
C 
          REDUCE COEFFICIENT MATRIX A
C 
        NEQ=NUMNP2
```
TENSAO(N,5)=SIGMAZ

 $SIGMA(N,1)=SIGMA1$  $SIGMA(N, 2) = SIGMA3$  $SIGMA(N, 3) = SIGMAZ$ CALL ELASTIC

ENDIF

```
147
```

```
 NEQQ=NEQ-1 
        ILL=1 
        NAJP=NA(1) 
        DO 140 J=2,NEQ 
       NAJ=NA(J) 
       JK=NAJ-J 
       IF=1-JK+NAJP 
       IF(IF .GE. J) GO TO 120 
       IF1=IF+1 
       IF(IF1 .GT. ILL) GO TO 80 
       JIA=2+NAJP 
       NAIP=NA(IF) 
       KL=IF+JK 
       DO 60 I=IF1,ILL 
         NAI=NA(I) 
         IK=NAI-I 
         II=I+1-NAI+NAIP 
          IF(II .GE. I) GO TO 40 
         KF=MAX0(II,IF)+JK 
         JJ=IK-JK 
        AA=0.E0 DO 20 K=KF,KL 
  AA=AA+SN(K) * SN(JJ+K)<br>20 CONTINUE
           CONTINUE
  SN(JIA)=SN(JIA)-AA<br>40 JIA=JIA+1
            40 JIA=JIA+1 
         KL=KL+1 
         NAIP=NAI 
  60 CONTINUE<br>80 KF=JK+IF
        80 KF=JK+IF 
       KL=NAJ-1 
       AA=0.E0 
       DO 100 K=KF,KL 
         NAI=NA(IF) 
         CC=SN(K)/SN(NAI) 
         AA=AA+SN(K)*CC 
        SN(K)=CCIF=IF+1<br>100 CONTINU
        CONTINUE
 SN(NAJ)=SN(NAJ)-AA<br>120 ILL=ILL+1
        120 ILL=ILL+1 
      NAJP=NAJ 
  140 CONTINUE 
C 
C REDUCE VECTOR B AND BACK SUBSTITUTE 
\mathsf C DO 160 N=1,NEQQ 
       IF(B(N) .NE. 0.E0) GO TO 180 
  160 CONTINUE 
        N=NEQQ 
  180 N1=N+1 
       I1=N1+1 KL=N 
        NAIP=NA(N) 
        DO 240 I=N1,NEQ 
       NAI=NA(I) 
       II=I1-NAI+NAIP 
       IF(II .GE. I) GO TO 220 
       KF=MAX0(II,N) 
       IK=NAI-I 
       IKA=IK+KF 
       BB=0.E0 
       DO 200 K=KF,KL 
         BB=BB+SN(IKA)*B(K) 
 IKA=IKA+1<br>200 CONTINUE
        CONTINUE
     B(I)=B(I)-BB
```

```
 220 I1=I1+1
```

```
 KL=KL+1 
      NAIP=NAI 
  240 CONTINUE 
       DO 260 I=N,NEQ 
      NAI=NA(I) 
     B(I)=B(I)/SN(NAI) 260 CONTINUE 
      J=NEQ NAJ=NA(NEQ) 
       DO 320 I=1,NEQQ 
      NAJP=NA(J-1) 
      JKA=NAJP+1 
      II=J-NAJ+JKA 
      IF(II .GE. J) GO TO 300 
     KL = J - 1BB = B(J) DO 280 K=II,KL 
       B(K)=B(K)-SN(JKA)*BBJKA=JKA+1 280 CONTINUE 
  300 J=J-1 
 NAJ=NAJP<br>320 CONTINUE
     CONTINUE
       RETURN 
C 
       END 
C 
C 
\overline{C}SUBROUTINE PRNCIP
      PARAMETER(MEL=500, MNP=600, MNP2=MNP*2, MMAT=10, NTENS=10,
      & MLOADS=4,MAXIS=6,MSN=50000) 
      COMMON /DIMCHG/ SIG(MEL,MLOADS),B(MNP2),FD(MNP2),X(MNP),Y(MNP), 
      & E(MEL),GU(MEL),PP(MNP),DISPX(MNP),DISPY(MNP),IL(MEL,5), 
      & DL(MNP),NA(MNP2),IC(MNP),NP(50),KCS(3),XMCO(MEL),HIV 
      & (MEL,3),ITC(MNP),PPO(MNP),DPP(MNP),DMS(MNP),XMCE(MEL), 
      & DXMCE(MEL),GAM(MEL),DGAM(MEL),DMS1(MNP),SIGMA(MEL,3), 
      & THETA(MEL),TENSAO(MEL,5),TENS(MEL,5),BPX(MNP),BPY(MNP), 
      & DEFOR(MEL,3),DEFOR1(MEL,3) 
     COMMON / FIXREL/ SE(10,10), ST(3,10), STT(3,10), P(10), Q(4), STCR(3),
      & R,DE1,DE2,DE3,DET1,DET2,DET3,VOL,GAMW,PF(10),TYPESOIL 
              (MMAT)COMMON /MDULUS/ RD, HLEG, SIGMA1, SIGMA3, THETAP, NN
      CNTR = (Q(1) + Q(2)) / 2.E0HLEG = (Q(1) - Q(2)) / 2.E0RD = SQRT(HLEG**2+Q(3)**2) SIGMA1=CNTR+RD 
       SIGMA3=CNTR-RD 
      RETURN
       END 
C 
\overline{C}C 
      SUBROUTINE OUAD
      PARAMETER(MEL=500, MNP=600, MNP2=MNP*2, MMAT=10, NTENS=10,
      & MLOADS=4,MCURVE=6,MAXIS=6,MSN=50000) 
     COMMON /DIMCHG/ SIG(MEL, MLOADS), B(MNP2), FD(MNP2), X(MNP), Y(MNP),
      & E(MEL),GU(MEL),PP(MNP),DISPX(MNP),DISPY(MNP),IL(MEL,5), 
      & DL(MNP),NA(MNP2),IC(MNP),NP(50),KCS(3),XMCO(MEL),HIV 
      & (MEL,3),ITC(MNP),PPO(MNP),DPP(MNP),DMS(MNP),XMCE(MEL), 
      & DXMCE(MEL),GAM(MEL),DGAM(MEL),DMS1(MNP),SIGMA(MEL,3), 
      & THETA(MEL),TENSAO(MEL,5),TENS(MEL,5),BPX(MNP),BPY(MNP), 
      & DEFOR(MEL,3),DEFOR1(MEL,3) 
       COMMON /QMATL/ EY(10,MEL),GAMD(MMAT),GUI(MMAT,3),PA1(MMAT),PA2 
      & (MMAT),POR(MMAT),XMSO(MMAT),SIGA(NTENS,MMAT),E0(NTENS, 
              MMAT), ES(NTENS, MMAT), ETOA(NTENS, MMAT), ETSA(NTENS, MMAT),
      & ETOA1(NTENS,MMAT),ETSA1(NTENS,MMAT),ALFA(NTENS,MMAT), 
      & BETA(NTENS,MMAT),EI(10,MEL),HOIV1(10,MEL),PAB(10,MEL),
```

```
 & ETT(10,NTENS,MMAT),EIT(10,MMAT),ALFF(MAXIS,NTENS,MMAT), 
     & ALF(MAXIS,MMAT),BETT(MAXIS,NTENS,MMAT),BET(3,MMAT),DEFR 
    \& (3), STRAIN(4), C(3,3), D(3,3)
     COMMON /FIXREL/ SE(10,10), ST(3,10), STT(3,10), P(10), Q(4), STCR(3),
     & R,DE1,DE2,DE3,DET1,DET2,DET3,VOL,GAMW,PF(10),TYPESOIL 
      & (MMAT) 
      COMMON /FIXINT/ ID(8),N,NSN,NOX,NOY,INIT,INITA,NOXY,IFLAG,IPLOT, 
     & ITAPE,MTYPE,NUMEL,NUMNP,ISTCOD,ITSOIL(MMAT),NUMMAT,DSAVG, 
     & NUMNP2,NSIG(MMAT),NITER,III,NI,NLDS,ETU,NINCR,NTINCR, 
      & ITYPECURVE(MCURVE) 
      DIMENSION SS(4),TT(4) 
      DATA SS/-1.E0,1.E0,1.E0,-1.E0/,TT/-1.E0,-1.E0,1.E0,1.E0/ 
       DSAVG=0.E0 
C CREATE STRESS-STRAIN MATRIX D(3,3) 
     DEVMOD=1.E0/(2.E0*(1.E0+GU(N)))BMOD=1.E0/(2.E0*(1.E0+GU(N))*(1.E0-2.E0*GU(N)))E1=EY(5,N)E2=EY(6,N) IF(ETU.EQ.1)E1=E2 
     D(1,1)=E1* (BMOD+DEVMOD)
     D(1, 2) = E2*(BMOD-DEVMOD)D(1,3)=0.E0D(2,1)=E1* (BMOD-DEVMOD)
     D(2,2)=E2*(BMOD+DEVMOD)D(2,3)=0.E0D(3, 1) = 0.E0D(3, 2) = 0.E0SMOD1=(1.E0+GU(N))SMOD2 = (1.E0-GU(N))SMOD3=2.E0+(SMOD1*((SIGMA(N,1)/EY(1,N))-(SIGMA(N,2)/EY(2,N))))
     SMOD4=2.E0*(SMOD2*((1.E0/EY(1,N))+(1.E0/EY(2,N))))D(3,3)=SMOD3/SMOD4
     C(1,1)=1.E0C(1, 2) = 0.E0C(1,3)=0.E0C(2,1)=0.E0C(2,2)=1.E0C(2,3)=0.E0C(3,1)=0.E0C(3,2)=0.E0C(3,3)=1.E0C INITIALIZE VARIABLES 
      DO 20 J=1,10 
      P(J)=0.E0 DO 20 I=1,10 
     SE(I,J)=0.E0 20 CONTINUE 
      IF(KCS(1) .NE. 3 .AND. KCS(2) .NE. 3 
     & .AND. KCS(3) .NE. 3) GO TO 35 
      IF(XMCE(N) .LT. POR(MTYPE)) GOTO 35 
      IF(ISTCOD .EQ. 1) GO TO 35 
C COMPUTE SEEPAGE NODE FORCES IN SATURATED ELEMENTS 
      CALL FSEEP 
       DO 32 I=1,8 
      P(I) = PF(I)
```

```
C 
C 
C 
C
```
C

C

C C

C

C C

C  $\cap$ 

```
 32 CONTINUE 
   35 CONTINUE 
C 
      C COMPUTE VALUES TO BE USED IN FORMING THE ELEMENT 
C STRESS MATRIX AND THE ELEMENT STIFFNESS MATRIX 
C 
      I=IL(N,1)J=IL(N,2)K=II(N,3)L=IL(N, 4)\texttt{X12=X(I)-X(J)}X13=X(I)-X(K)X14=X(I)-X(L)X23=X(J)-X(K)X24=X(J)-X(L)X34=X(K)-X(L)Y12=Y(I)-Y(J)Y13=Y(I)-Y(K)Y14=Y(I)-Y(L)Y23=Y(J)-Y(K)Y24=Y(J)-Y(L)Y34=Y(K)-Y(L) VOL=X13*Y24-X24*Y13 
       IF(VOL .LE. 0) RETURN 
       Y5=Y24/VOL 
       X6=X13/VOL 
       X7=X24/VOL 
       Y8=Y13/VOL 
      X5=-X7Y6=-Y8 Y7=-Y5 
      X8 = -X6C 
C COMPUTE VALUES TO BE USED IN COMPUTING<br>C NODAL LOADS DUE TO SUCTION CHANGES
      NODAL LOADS DUE TO SUCTION CHANGES
C 
      DE1=0.E0DE2=0.E0 DE3=0.E0 
       DET1=0.E0 
       DET2=0.E0 
       DET3=0.E0 
       IF(KCS(1) .NE. 2 .AND. KCS(2) .NE. 2 
      & .AND. KCS(3) .NE. 2) GO TO 38 
       IF(ITSOIL(IL(N,5)).EQ.-1) GO TO 38 
        IF(XMCO(N) .EQ. POR(MTYPE)) GOTO 38 
      DSAVG=(DMS(I)+DMS(J)+DMS(K)+DMS(L))*.25E0
      DSAVG1 = (PPO(I) + PPO(J) + PPO(K) + PPO(L)) *0.25E0DSAVG2 = (PP(I) + PP(J) + PP(K) + PP(L)) * 0.25E0 IF(I .EQ. L)THEN 
       DSAVG=(DMS(I)+DMS(J)+DMS(K))/3.E0
       DSAVG1 = (PPO(I) + PPO(J) + PPO(K)) / 3.E0DSAVG2 = (PP(I) + PP(J) + PP(K)) / 3.E0ENDIF
       XSUC=XMSO(IL(N,5)) 
        IF(DSAVG1.LE.XSUC.AND.DSAVG2.GE.XSUC)THEN 
        DSAVG=DSAVG2-XSUC 
       ELSEIF(DSAVG1.GE.XSUC.AND.DSAVG2.LE.XSUC)THEN 
        DSAVG=XSUC-DSAVG1 
       ELSEIF(DSAVG1.LE.XSUC.AND.DSAVG2.LE.XSUC)THEN 
        DSAVG=0.E0 
       ENDIF 
       DSAV=DSAVG 
       IF(ETU .EQ.1)THEN
       HIV(N,1)=HOIV1(4,N)HIV(N, 2) = HOIV1(4, N)HIV(N, 3) = HOIV1(4, N) IF(DSAVG2.GT.0.E0)DSAVG2=0.E0
```

```
 IF(DSAVG.NE.0.E0)THEN 
       DSAVG=DSAVG2-XMSO(IL(N,5)) 
        ENDIF 
        ENDIF 
        IF(ETU.EQ.2)DSAVG=DSAV 
       \texttt{E1O}= DSAVG* (HIV (\texttt{N,1}) +GU (\texttt{N}) *HIV (\texttt{N,3}) )
       E2O=DSAVG*(HIV(N, 2)+GU(N)*HIV(N, 3))
        THETA2=THETA(N)*0.034906585E0 
       EXO= ((E1O+E2O) + (E1O-E2O) *COS(THETA2)) * 0.5E0
       EYO=((E1O+E2O) - (E1O-E2O) *COS(THETA2)) *0.5E0
        EXYO=-(E1O-E2O)*SIN(THETA2)*0.5E0 
       DE1=D(1,1)*EXO+D(1,2)*EYO DE2=D(2,1)*EXO+D(2,2)*EYO 
        DE3=D(3,3)*EXYO 
       DET1=0.0 DET2=0.0 
        DET3=0.0 
       ITSOIL(II(N,5))=1SIGSOL = ((1+GU(N)) / (1-GU(N))) *TYPESOIL(IL(N,5)))/3
       SIGSOLLI = (SIG(N,1) + SIG(N,2) + SIGMA(N,3))/3
        IF(SIGSOIL1.GE.SIGSOIL) THEN 
        ITSOIL(IL(N, 5))=2 IF(ETU.EQ.1)GOTO 38 
        DET1=-SIG(N,1)DET2=-SIG(N,2)DET3=-SIG(N,3)DE1 = (D(1,1)*(DEFOR(N,1)-DEFOR(N,1))+\& D(1,2) * (DEFOR(N,2) - DEFOR1(N,2)))
        DE2 = - (D(2,1) * (DEFOR(N,1) - DEFOR1(N,1)) +\texttt{\&}\qquad \texttt{\texttt{D(2,2)}}\star(\texttt{\texttt{DEFOR}}(\texttt{N,2})-\texttt{\texttt{DEFOR1}}(\texttt{N,2}))) DE3=-(D(3,3)*(DEFOR(N,3)-DEFOR1(N,3))) 
         DSAVG=0.E0 
         IF(DSAV.LE.0.E0)THEN 
      DE1 = SIG(N, 1)DE2 = SIG(N, 2)DE3 = SIG(N, 3) ENDIF 
        ENDIF 
   38 IF(ISTCOD .EQ. 1) GO TO 120 
       C CREATE THE ELEMENT STIFFNESS MATRIX 
C USING FOUR INTEGRATION POINTS 
        DO 100 II=1,4 
         S=SS(II)*0.577350269189626D0 
         T=TT(II)*0.577350269189626D0 
         XJ=VOL+S*(X34*Y12 - X12*Y34)+T*(X23*Y14 - X14*Y23) 
        XJAC=XJ/8. E0 SM=1.E0-S 
         SP=1.E0+S 
        TM=1 E.0-T TP=1.E0+T 
         FAC=XJAC 
C COMPUTE ELEMENTS OF B, THE STRAIN-DISPLACEMENT<br>C MATRIX, FOR INTEGRATION POINT II
        MATRIX, FOR INTEGRATION POINT II
         X1=(-X24+X34*S+X23*T)/XJ 
         X2=( X13-X34*S-X14*T)/XJ 
         X3=( X24-X12*S+X14*T)/XJ 
         X4=(-X13+X12*S-X23*T)/XJ 
         Y1=( Y24-Y34*S-Y23*T)/XJ 
         Y2=(-Y13+Y34*S+Y14*T)/XJ 
         Y3=(-Y24+Y12*S-Y14*T)/XJ 
         Y4=( Y13-Y12*S+Y23*T)/XJ 
        XS=0.25D0*(-TM*X(I)+TM*X(J)+TP*X(K)-TP*X(L))YS=0.25D0*(-TM*Y(I)+TM*Y(J)+TP*Y(K)-TP*Y(L))
```
C  $_{\rm C}^{\rm C}$ 

C

C<br>C

C

```
XT=0.25D0*(-SM*X(I)-SP*X(J)+SP*X(K)+SM*X(L))YT=0.25D0*(-SM*Y(I)-SP*Y(J)+SP*Y(K)+SM*Y(L)) XC=-2.E0*(T*SM*SP*XS-S*TM*TP*XT)/XJAC 
         YC= 2.E0*(T*SM*SP*YS-S*TM*TP*YT)/XJAC 
C 
        C COMPUTE MATRIX PRODUCT D*B FOR INTEGRATION POINT II 
\cap DO 40 IM=1,3 
      D1=D(IM,1)*FACD2=D(IM,2)*FAC\texttt{D3=D(IM,3)*FAC}ST(IM, 1) = D1*Y1+D3*X5 ST(IM,3)=D1*Y2+D3*X6 
      ST(IM, 5) = D1*Y3+D3*X7ST(IM, 7) = D1*Y4+D3*X8ST(IM, 9) = D1*YCST(IM, 2) = D2*X1+D3*Y5ST(IM, 4) = D2*X2+D3*Y6ST(IM, 6) = D2*X3+D3*Y7ST(IM, 8) = D2*X4+D3*Y8ST(IM, 10) = D2*XC<br>40 CONTINUE
       CONTINUE
C 
C COMPUTE MATRIX PRODUCT B(TRANSPOSE) *D*B FOR<br>C INTEGRATION POINT II, AND INCREMENT TERMS II
C INTEGRATION POINT II, AND INCREMENT TERMS IN THE C<br>
C ELEMENT STIFFNESS MATRIX BY THE RESULT
        C ELEMENT STIFFNESS MATRIX BY THE RESULT 
\cap DO 60 IM=1,10 
      D1 = ST(1, IM)D2 = ST(2,IM)D3=ST(3,IM) SE(1,IM)=SE(1,IM)+D1*Y1+D3*X5 
       SE(3,IM)=SE(3,IM)+D1*Y2+D3*X6 
       SE(5,IM)=SE(5,IM)+D1*Y3+D3*X7 
       SE(7,IM)=SE(7,IM)+D1*Y4+D3*X8 
      SE(9, IM) = SE(9, IM) + D1*YC SE(2,IM)=SE(2,IM)+D2*X1+D3*Y5 
       SE(4,IM)=SE(4,IM)+D2*X2+D3*Y6 
      SE(6, IM) = SE(6, IM) + D2*X3+D3*Y7 SE(8,IM)=SE(8,IM)+D2*X4+D3*Y8 
  SE(10, IM) = SE(10, IM) + D2* XC<br>60 CONTINUE
        CONTINUE
\overline{C}C IF INITIAL STRESSES ARE BEING SOLVED FOR, COMPUTE 
C ELEMENT GRAVITY LOADS FOR INTEGRATION POINT II 
C 
         IF(INIT .EQ. 1) GO TO 70 
         IF(INITA .EQ. 1) GO TO 70 
         DUM=-DGAM(N)*FAC 
      P(2)=P(2)+0.25D0*DUM*SM*TMP(4) = P(4) + 0.25D0 * DUM * SP * TMP(6) = P(6) + 0.25D0 * DUM * SP * TPP(8) = P(8) + 0.25D0 * DUM * SM * TPP(10)=P(10)+DUM*SM*SP*TM*TP<br>
P(0) = P(10) + DUM*SM*SP*TM*TPCONTINUE
          IF(KCS(1).EQ.0.AND.KCS(2).EQ.0.AND.KCS(3).EQ.0) GO TO 75 
  IF(INIT .EQ. 0) GO TO 80<br>75 DUM=-GAM(N) *FAC
       DUM=-GAM(N)*FACP(2) = P(2) + 0.25D0 * DUM * SM * TMP(4) = P(4) + 0.25D0 * DUM * SP * TMP(6) = P(6) + 0.25D0 * DUM * SP * TPP(8) = P(8) + 0.25D0 * DUM * SM * TPP(10)=P(10)+DUM*SM*SP*TM*TPC 
C COMPUTE NODAL LOADS DUE TO SUCTION CHANGES FOR<br>C INTEGRATION POINT II FROM B(TRANSPOSE)*D*ET*JA
         C INTEGRATION POINT II FROM B(TRANSPOSE)*D*ET*JACOBIAN 
\mathsf C 80 IF(INIT .EQ. 1 ) GO TO 100
```

```
 IF(KCS(1) .NE. 2 .AND. KCS(2) .NE. 2 
       & .AND. KCS(3) .NE. 2) GO TO 100 
       D1=DE1*FAC+DET1*FAC 
       D2=DE2*FAC+DET2*FAC 
       D3=DE3*FAC+DET3*FAC 
      P(1) = P(1) + D1*Y1+D3*X1P(3) = P(3) + D1*Y2+D3*X2P(5) = P(5) + D1 * Y3 + D3 * X3P(7) = P(7) + D1 * Y4 + D3 * X4P(9) = P(9) + D1*YC+D3*XCP(2) = P(2) + D2 \times X1 + D3 \times Y1P(4) = P(4) + D2 \times X2 + D3 \times Y2 P(6)=P(6)+D2*X3+D3*Y3 
      P(8) = P(8) + D2*X4+D3*Y4P(10)=P(10)+D2*XC+D3*YC<br>100 CONTINUE
       CONTINUE
C 
C 
C CREATE THE ELEMENT STRESS MATRIX FOR<br>C STRESSES AT ELEMENT LOCAL ORIGIN
        STRESSES AT ELEMENT LOCAL ORIGIN
\mathsf CIF(ISTCOD .EQ. 0) GO TO 160<br>120 DO 140 IM=1,3
         120 DO 140 IM=1,3 
      STCR(IM)=0.E0DEFR(IM)=0.E0D1=D(IM,1) D2=D(IM,2) 
      D3=D(IM,3)C1=C(IM,1)C2=C(IM, 2)C3=C(IM,3) T1=( D1*Y24-D3*X24)/VOL 
       TT1=(C1*Y24-C3*X24)/VOL 
       T2=(-D1*Y13+D3*X13)/VOL 
       TT2=(-C1*Y13+C3*X13)/VOL 
       T3=(-D2*X24+D3*Y24)/VOL 
       TT3=(-C2*X24+C3*Y24)/VOL 
       T4=( D2*X13-D3*Y13)/VOL 
       TT4=(C2*X13-C3*Y13)/VOL 
      ST(IM, 1) = T1STT(IM,1)=TT1ST(IM, 3) = T2STT(IM, 3)=TT2ST(IM, 5) = -T1STT(IM, 5) = -TT1 ST(IM,7)=-T2 
      STT(IM, 7) = -TT2ST(IM, 9) = 0.E0STT(IM, 9) = 0.E0ST(IM, 2) = T3STT(IM, 2) = TT3ST(IM, 4) = T4STT(IM, 4) =TT4
      ST(IM, 6) = -T3STT(IM, 6) = -TT3ST(IM, 8) = -T4STT(IM, 8) = -TT4 ST(IM,10)=0.E0 
 STT(IM, 10) = 0.E0<br>140 CONTINUE
       CONTINUE
         RETURN 
C 
        CONDENSE THE 10-DOF ELEMENT STRESS MATRIX, ELEMENT
C LOAD VECTOR AND ELEMENT STIFFNESS MATRIX TO 8-DOF 
\begin{array}{c} \text{C} \\ 160 \end{array} 160 DO 180 NM=1,2 
      LM=10-NMMM=LM+1
```

```
SEMM=SE(MM, MM)
      DO 180 IM=1,LM 
        DUM=SE(IM,MM)/SEMM 
       P(IM) = P(IM) - DUM*P(MM) DO 180 JM=1,LM 
          SE(IM,JM)=SE(IM,JM)-DUM*SE(MM,JM) 
 180 CONTINUE 
C 
       TRANSFER GRAVITY AND/OR SUCTION
C NODAL LOADS TO STRUCTURE LOAD VECTOR 
C 
        DO 200 IM=1,4 
     KM=2*IL(N,IM)JM=KM-1MM=2*IM LM=MM-1 
     FD(JM)=FD(JM)+P(LM)FD(KM) = FD(KM) + P(MM)<br>200 CONTINUE
      CONTINUE
        RETURN 
        END 
\overline{C}C 
C 
       SUBROUTINE SEEP 
      PARAMETER(MEL=500, MNP=600, MNP2=MNP*2, MMAT=10, NTENS=10,
      & MLOADS=4,MCURVE=6,MAXIS=6,MSN=50000) 
     COMMON /DIMCHG/ SIG(MEL, MLOADS), B(MNP2), FD(MNP2), X(MNP), Y(MNP),
      & E(MEL),GU(MEL),PP(MNP),DISPX(MNP),DISPY(MNP),IL(MEL,5), 
      & DL(MNP),NA(MNP2),IC(MNP),NP(50),KCS(3),XMCO(MEL),HIV 
      & (MEL,3),ITC(MNP),PPO(MNP),DPP(MNP),DMS(MNP),XMCE(MEL), 
      & DXMCE(MEL),GAM(MEL),DGAM(MEL),DMS1(MNP),SIGMA(MEL,3), 
      & THETA(MEL),TENSAO(MEL,5),TENS(MEL,5),BPX(MNP),BPY(MNP), 
      & DEFOR(MEL,3),DEFOR1(MEL,3) 
      COMMON /QMATL/ EY(10,MEL),GAMD(MMAT),GUI(MMAT,3),PA1(MMAT),PA2 
      & (MMAT),POR(MMAT),XMSO(MMAT),SIGA(NTENS,MMAT),E0(NTENS, 
      & MMAT),ES(NTENS,MMAT),ETOA(NTENS,MMAT),ETSA(NTENS,MMAT), 
      & ETOA1(NTENS,MMAT),ETSA1(NTENS,MMAT),ALFA(NTENS,MMAT), 
      & BETA(NTENS,MMAT),EI(10,MEL),HOIV1(10,MEL),PAB(10,MEL), 
      & ETT(10,NTENS,MMAT),EIT(10,MMAT),ALFF(MAXIS,NTENS,MMAT), 
      & ALF(MAXIS,MMAT),BETT(MAXIS,NTENS,MMAT),BET(3,MMAT),DEFR 
     \& (3), STRAIN(4), C(3, 3), D(3, 3)
       COMMON /FIXREL/ SE(10,10),ST(3,10),STT(3,10),P(10),Q(4),STCR(3), 
      & R,DE1,DE2,DE3,DET1,DET2,DET3,VOL,GAMW,PF(10),TYPESOIL 
      & (MMAT) 
      COMMON /SEEPLD/ SNL(2,4) 
     COMMON /FIXINT/ ID(8), N, NSN, NOX, NOY, INIT, INITA, NOXY, IFLAG, IPLOT,
      & ITAPE,MTYPE,NUMEL,NUMNP,ISTCOD,ITSOIL(MMAT),NUMMAT,DSAVG, 
     & NUMNP2, NSIG(MMAT), NITER, III, NI, NLDS, ETU, NINCR, NTINCR,
      & ITYPECURVE(MCURVE) 
C 
\overline{C}C<br>C
         C COMPUTE MATRIC SUCTION CHANGES 
C 
        DO 40 N=1,NUMNP 
      IF(PPO(N).LT.0.E0.AND.PP(N).LT.0.E0)THEN 
      DMS(N) = (PP(N)-PPO(N)) ELSEIF(PPO(N).GE.0.E0.AND.PP(N).LT.0.E0)THEN 
      DMS(N)=PP(N) ELSEIF(PPO(N).LT.0.E0.AND.PP(N).GE.0.E0)THEN 
      DMS(N) = ABS(PPO(N)) ELSEIF(PPO(N).GE.0.E0.AND.PP(N).GE.0.E0)THEN 
      DMS(N)=0.E0ENDIF<br>40 CONT
      CONTINUE
        END 
C
```
C  $\cap$ 

```
SUBROUTINE FSEEP
      PARAMETER(MEL=500, MNP=600, MNP2=MNP*2, MMAT=10, NTENS=10,
      & MLOADS=4,MCURVE=6,MAXIS=6,MSN=50000) 
     COMMON /DIMCHG/ SIG(MEL, MLOADS), B(MNP2), FD(MNP2), X(MNP), Y(MNP),
      & E(MEL),GU(MEL),PP(MNP),DISPX(MNP),DISPY(MNP),IL(MEL,5), 
     & DL(MNP),NA(MNP2),IC(MNP),NP(50),KCS(3),XMCO(MEL),HIV 
     & (MEL,3),ITC(MNP),PPO(MNP),DPP(MNP),DMS(MNP),XMCE(MEL), 
      & DXMCE(MEL),GAM(MEL),DGAM(MEL),DMS1(MNP),SIGMA(MEL,3), 
      & THETA(MEL),TENSAO(MEL,5),TENS(MEL,5),BPX(MNP),BPY(MNP), 
      & DEFOR(MEL,3),DEFOR1(MEL,3) 
      COMMON /QMATL/ EY(10,MEL),GAMD(MMAT),GUI(MMAT,3),PA1(MMAT),PA2 
      & (MMAT),POR(MMAT),XMSO(MMAT),SIGA(NTENS,MMAT),E0(NTENS, 
      & MMAT),ES(NTENS,MMAT),ETOA(NTENS,MMAT),ETSA(NTENS,MMAT), 
      & ETOA1(NTENS,MMAT),ETSA1(NTENS,MMAT),ALFA(NTENS,MMAT), 
     & BETA(NTENS,MMAT),EI(10,MEL),HOIV1(10,MEL),PAB(10,MEL), 
      & ETT(10,NTENS,MMAT),EIT(10,MMAT),ALFF(MAXIS,NTENS,MMAT), 
     & ALF(MAXIS,MMAT),BETT(MAXIS,NTENS,MMAT),BET(3,MMAT),DEFR 
     \& (3), STRAIN(4), C(3, 3), D(3, 3)
     COMMON /FIXREL/ SE(10,10),ST(3,10),STT(3,10),P(10),Q(4),STCR(3),
     & R,DE1,DE2,DE3,DET1,DET2,DET3,VOL,GAMW,PF(10),TYPESOIL 
      & (MMAT) 
      COMMON /FIXINT/ ID(8),N,NSN,NOX,NOY,INIT,INITA,NOXY,IFLAG,IPLOT, 
     & ITAPE,MTYPE,NUMEL,NUMNP,ISTCOD,ITSOIL(MMAT),NUMMAT,DSAVG, 
    & NUMNP2, NSIG(MMAT), NITER, III, NI, NLDS, ETU, NINCR, NTINCR,
      & ITYPECURVE(MCURVE) 
      DIMENSION SS(4),TT(4) 
       DATA SS/-1.E0,1.E0,1.E0,-1.E0/,TT/-1.E0,-1.E0,1.E0,1.E0/ 
\capC 
C INITIALIZE VARIABLES 
\overline{C} DO 10 J=1,10 
     PF(J)=0.E0 10 CONTINUE 
C 
C 
C COMPUTE VALUES TO BE USED IN FORMING THE ELEMENT 
     C B MATRIX 
\overline{C}I=IL(N,1)J=IL(N,2)K=IL(N,3)L=IL(N, 4) X12=X(I)-X(J) 
      X13=X(I)-X(K)X14=X(I)-X(L)X23=X(J)-X(K)X24=X(J)-X(L)X34=X(K)-X(L)Y12=Y(T)-Y(J)Y13=Y(I)-Y(K)Y14=Y(I)-Y(L)Y23=Y(J)-Y(K)YZ4=Y(J)-Y(L)Y34=Y(K)-Y(L) VOL=X13*Y24-X24*Y13 
       IF(VOL .LE. 0) RETURN 
C 
C COMPUTE VALUES TO BE USED IN M*N*P MATRIX 
\cap PPI=DPP(I) 
       PPJ=DPP(J) 
        PPK=DPP(K) 
        PPL=DPP(L) 
C 
C
```

```
C CALCULATE THE SEEPAGE NODE FORCES 
C USING FOUR INTEGRATION POINTS 
\overline{C} DO 100 II=1,4 
      S=SS(II)*0.577350269189626D0 
       T=TT(II)*0.577350269189626D0 
     XJ=VOL+S* (X34*Y12 - X12*Y34)+T* (X23*Y14 - X14*Y23) XJAC=XJ/8.E0 
     SM=1.E0-SSP=1.E0+S TM=1.E0-T 
       TP=1.E0+T 
      FAC=XJAC 
C 
C 
\rm\frac{C}{C}C COMPUTE ELEMENTS OF B, THE STRAIN-DISPLACEMENT 
C MATRIX, FOR INTEGRATION POINT II 
\overline{C}C 
        X1=(-X24+X34*S+X23*T)/XJ 
        X2=( X13-X34*S-X14*T)/XJ 
        X3=( X24-X12*S+X14*T)/XJ 
        X4=(-X13+X12*S-X23*T)/XJ 
        Y1=( Y24-Y34*S-Y23*T)/XJ 
        Y2=(-Y13+Y34*S+Y14*T)/XJ 
        Y3=(-Y24+Y12*S-Y14*T)/XJ 
        Y4=( Y13-Y12*S+Y23*T)/XJ 
\overline{C}C 
C COMPUTE ELEMENTS OF B*PE MATRIX 
C FOR INTEGRATION POINT II 
\cap YP=(Y1*PPI+Y2*PPJ+Y3*PPK+Y4*PPL)*FAC*GAMW 
      XP=(X1*PPI+X2*PPJ+X3*PPK+X4*PPL)*FAC*GAMW 
C 
C 
C 
C COMPUTE MATRIX PRODUCT N(TRANSP) *B*PE<br>C FOR INTEGRATION POINT II
       FOR INTEGRATION POINT II
C 
C 
     PF(1)=PF(1)-.25E0*SP*TM*YPPF(3)=PF(3) - .25E0*SP*TP*YPPF(5)=PF(5) - .25E0*SM*TP*YPPF(7) = PF(7) - .25E0*SM*TM*YPPF(2)=PF(2)-.25E0*SP*TM*XPPF(4)=PF(4) - .25E0*SP*TP*XPPF(6) = PF(6) - .25E0*SM*TP*XPPF(8) = PF(8) - .25E0*SM*TM*XP 100 CONTINUE 
\overline{C} RETURN 
       END 
C 
C 
\overline{C} SUBROUTINE PSEEP 
      PARAMETER(MEL=500, MNP=600, MNP2=MNP*2, MMAT=10, NTENS=10,
     \& MLOADS=4, MCURVE=6, MAXIS=6, MSN=50000)
       COMMON /DIMCHG/ SIG(MEL,MLOADS),B(MNP2),FD(MNP2),X(MNP),Y(MNP), 
      & E(MEL),GU(MEL),PP(MNP),DISPX(MNP),DISPY(MNP),IL(MEL,5), 
     \&DL(MNP),NA(MNP2),IC(MNP),NP(50),KCS(3),XMCO(MEL),HIV
      & (MEL,3),ITC(MNP),PPO(MNP),DPP(MNP),DMS(MNP),XMCE(MEL), 
      & DXMCE(MEL),GAM(MEL),DGAM(MEL),DMS1(MNP),SIGMA(MEL,3), 
      & THETA(MEL),TENSAO(MEL,5),TENS(MEL,5),BPX(MNP),BPY(MNP), 
      & DEFOR(MEL,3),DEFOR1(MEL,3) 
       COMMON /QMATL/ EY(10,MEL),GAMD(MMAT),GUI(MMAT,3),PA1(MMAT),PA2
```

```
 & (MMAT),POR(MMAT),XMSO(MMAT),SIGA(NTENS,MMAT),E0(NTENS, 
      & MMAT),ES(NTENS,MMAT),ETOA(NTENS,MMAT),ETSA(NTENS,MMAT), 
      & ETOA1(NTENS,MMAT),ETSA1(NTENS,MMAT),ALFA(NTENS,MMAT), 
      & BETA(NTENS,MMAT),EI(10,MEL),HOIV1(10,MEL),PAB(10,MEL), 
      & ETT(10,NTENS,MMAT),EIT(10,MMAT),ALFF(MAXIS,NTENS,MMAT), 
     & ALF(MAXIS,MMAT),BETT(MAXIS,NTENS,MMAT),BET(3,MMAT),DEFR 
     \& (3), STRAIN(4), C(3,3), D(3,3)
     COMMON /FIXREL/ SE(10,10), ST(3,10), STT(3,10), P(10), Q(4), STCR(3),
      & R,DE1,DE2,DE3,DET1,DET2,DET3,VOL,GAMW,PF(10),TYPESOIL 
      & (MMAT) 
      COMMON /SEEPLD/ SNL(2,4) 
      COMMON /FIXINT/ ID(8),N,NSN,NOX,NOY,INIT,INITA,NOXY,IFLAG,IPLOT, 
      & ITAPE,MTYPE,NUMEL,NUMNP,ISTCOD,ITSOIL(MMAT),NUMMAT,DSAVG, 
     & NUMNP2,NSIG(MMAT),NITER,III,NI,NLDS,ETU,NINCR,NTINCR, 
      & ITYPECURVE(MCURVE) 
C 
C 
\frac{C}{C}COMPUTE PORE PRESSURE CHANGES
\cap DO 40 N=1,NUMNP 
      IF (PPO(N) .GE. 0.E0) GO TO 30 
      PTEM=PP(N) 
      IF (PTEM .GE. 0.E0) GO TO 20 
       DPP(N)=0.E0GO TO 40<br>20 OPP(N) = 20 DPP(N)=PTEM 
      GO TO 40 
  30 DPP(N)=PP(N)-PPO(N) 40 CONTINUE 
\overline{C} END 
C 
C 
     SUBROUTINE STRESS
     PARAMETER(MEL=500, MNP=600, MNP2=MNP*2, MMAT=10, NTENS=10,
      & MLOADS=4,MCURVE=6,MAXIS=6,MSN=50000) 
      COMMON /DIMCHG/ SIG(MEL,MLOADS),B(MNP2),FD(MNP2),X(MNP),Y(MNP), 
     & E(MEL),GU(MEL),PP(MNP),DISPX(MNP),DISPY(MNP),IL(MEL,5), 
     & DL(MNP),NA(MNP2),IC(MNP),NP(50),KCS(3),XMCO(MEL),HIV 
     & (MEL,3),ITC(MNP),PPO(MNP),DPP(MNP),DMS(MNP),XMCE(MEL), 
      & DXMCE(MEL),GAM(MEL),DGAM(MEL),DMS1(MNP),SIGMA(MEL,3), 
      & THETA(MEL),TENSAO(MEL,5),TENS(MEL,5),BPX(MNP),BPY(MNP), 
      & DEFOR(MEL,3),DEFOR1(MEL,3) 
      COMMON /QMATL/ EY(10,MEL),GAMD(MMAT),GUI(MMAT,3),PA1(MMAT),PA2 
      & (MMAT),POR(MMAT),XMSO(MMAT),SIGA(NTENS,MMAT),E0(NTENS, 
     & MMAT),ES(NTENS,MMAT),ETOA(NTENS,MMAT),ETSA(NTENS,MMAT), 
      & ETOA1(NTENS,MMAT),ETSA1(NTENS,MMAT),ALFA(NTENS,MMAT), 
     & BETA(NTENS,MMAT),EI(10,MEL),HOIV1(10,MEL),PAB(10,MEL), 
      & ETT(10,NTENS,MMAT),EIT(10,MMAT),ALFF(MAXIS,NTENS,MMAT), 
      & ALF(MAXIS,MMAT),BETT(MAXIS,NTENS,MMAT),BET(3,MMAT),DEFR 
     \& (3), STRAIN(4), C(3, 3), D(3, 3)
     COMMON / FIXREL/ SE(10,10), ST(3,10), STT(3,10), P(10), Q(4), STCR(3),
     & R,DE1,DE2,DE3,DET1,DET2,DET3,VOL,GAMW,PF(10),TYPESOIL 
      & (MMAT) 
     COMMON /MDULUS/ RD, HLEG, SIGMA1, SIGMA3, THETAP, NN
      COMMON /FIXINT/ ID(8),N,NSN,NOX,NOY,INIT,INITA,NOXY,IFLAG,IPLOT, 
     & ITAPE,MTYPE,NUMEL,NUMNP,ISTCOD,ITSOIL(MMAT),NUMMAT,DSAVG, 
     & NUMNP2,NSIG(MMAT),NITER,III,NI,NLDS,ETU,NINCR,NTINCR, 
     & ITYPECURVE(MCURVE) 
C 
C USE INCREMENTAL DISPLACEMENTS TO 
        C UPDATE CUMULATIVE DISPLACEMENTS 
C 
       IF(INIT .EQ. 1) GO TO 120 
      TNII=0C 
       DO 100 N=1,NUMNP+1
```

```
IY=2*NIX=IY-1 20 DISPX(N)=DISPX(N)+B(IX) 
       IF(KCS(1).EQ.0.AND.KCS(2).EQ.0.AND.KCS(3).EQ.0) 
     \& BPX (N) = B(IX)
       IF(KCS(1).EQ.0.AND.KCS(2).EQ.0.AND.KCS(3).EQ.0) 
      \& DISPX(N)=0.E0
       DISPY(N)=DISPY(N)+B(IY) 
       IF(KCS(1).EQ.0.AND.KCS(2).EQ.0.AND.KCS(3).EQ.0) 
      \& BPY (N) = B(IY)
       IF(KCS(1).EQ.0.AND.KCS(2).EQ.0.AND.KCS(3).EQ.0) 
     \& DISPY(N)=0.E0
       IF(KCS(1).EQ.0.AND.KCS(2).EQ.0.AND.KCS(3).EQ.0 
      & .AND.N.EQ.NUMNP+1) RETURN 
       IF(KCS(1).EQ.0.AND.KCS(2).EQ.0.AND.KCS(3).EQ.0) 
      & GO TO 100 
       IF(N.EQ.NUMNP+1)GO TO 100 
\frac{C}{C}C OUTPUT OF DISPLACEMENTS 
\overline{C} 40 IF(ETU .EQ.2)THEN 
        IF(INU .GT. 0) GO TO 60 
         WRITE(6,6000) 
        INU=51 
  GO TO 80<br>-GO INU=INU
       60 INU=INU-1 
   80 WRITE(6,6020) N,X(N),Y(N),DISPX(N),DISPY(N),B(IX),B(IY),PP(N) 
         IF(IPLOT .EQ. 0) GO TO 100 
        WRITE(8,6025) X(N),Y(N),DISPX(N),DISPY(N) 
       ENDIF 
  100 CONTINUE 
C<br>C
      FOR 2-D ELEMENTS CALCULATE ELEMENT STRESSES
C 
  120 ISTCOD=1 
      INU=0 DO 600 N=1,NUMEL 
       MTYPE=IL(N,5) 
C 
C TRANSFER PRECEEDING LOAD STEP STRESSES TO WORKING VECTOR Q 
\overline{C} DO 180 I=1,4 
       Q(I)=SIG(N,I)
       STRAIN(I) = DEFOR(N, I)IF(ETU.EQ.1) STRAIN(I)=0.E0 IF(KCS(1) .NE. 2 .AND. KCS(2) .NE. 2 
      & .AND. KCS(3) .NE. 2) GO TO 180 
        IF(ITSOIL(IL(N,5)).NE.2)GOTO 180 
 Q(I)=0.E0<br>180 CONTINUE
         CONTINUE
\frac{C}{C}FORM STRESS NODAL DISPLACEMENT MATRIX
\frac{C}{280}CALL OUAD
_{\rm C}^{\rm C}C EXTRACT ELEMENT NODAL INCREMENTAL DISPLACEMENTS<br>C FROM STRUCTURE INCREMENTAL DISPLACEMENT VECTOR
         FROM STRUCTURE INCREMENTAL DISPLACEMENT VECTOR
C 
       DO 300 I=1,4 
        IM=2*IJM=2*IL(N, I)P(IM-1)=B(JM-1)P(IM)=B(JM) 300 CONTINUE 
C 
         ACCOUNT FOR DIFFERENTIAL SUCTION LOADING
\mathsf C IF(KCS(1) .NE. 2 .AND. KCS(2) .NE. 2
```

```
 & .AND. KCS(3) .NE. 2) GO TO 320 
      STCR(1) = -DE1STCR(2) = -DE2STCR(3) = -DE3C 
         SOLVE FOR INCREMENTAL STRESSES STCR(3)
\begin{array}{c} c \\ 320 \end{array}DO 340 I=1,3 DO 340 J=1,8 
           STCR(I) = STCR(I) + ST(I,J) *P(J)DEFR(I)=DEFR(I)+STT(I,J) *P(J)<br>340 CONTINUE
         CONTINUE
\frac{C}{C}USE INCREMENTAL STRESSES TO UPDATE PRECEEDING
C LOAD STEP STRESSES(ADD NEGATIVE BECAUSE 
C OF 'COMPRESSIVE =POSITIVE' SIGN CONVENTION 
\cap DO 360 I=1,3 
        Q(I) = Q(I) - \text{STCR}(I) STRAIN(I)=STRAIN(I)+DEFR(I) 
  360 CONTINUE 
       IF(INIT .EQ. 1) GO TO 440 
C 
          DETERMINE NEW PRINCIPAL STRESSES
C 
       CALL PRNCIP 
\frac{C}{C}C GO TO 480 
  440 DO 460 I=1,4 
        SIG(N, I) =Q(I) IF(ETU.EQ.1)THEN 
          DEFOR1(N,I)=STRAIN(I) 
         ELSEIF(ETU.EQ.2)THEN 
          DEFOR(N,I)=STRAIN(I) 
 ENDIF<br>460 CONT
         CONTINUE
       IF(INIT .EQ. 1) GO TO 600 
C COMPUTE ANGLE TO PRINCIPLE STRESS PLANE<br>480 IF(ABS(HLEG) .GT. 1.E-10) GO TO 500
          480 IF(ABS(HLEG) .GT. 1.E-10) GO TO 500 
       THETAP=45.E0 
       IF(Q(3) .LT. 0.E0) THETAP=-THETAP 
 GO TO 520
          500 THETAP=(ATAN2(Q(3),HLEG)/2.E0)*57.29577951308232E0 
  520 THETA(N)=THETAP 
C 
C COMPUTE COORDINATES OF AND PORE PRESSURE AT C<br>C ELEMENT CENTER (NOT NECESSARILY LOCAL ORIGI)
         ELEMENT CENTER (NOT NECESSARILY LOCAL ORIGIN)
C 
      I=IL(N,1)J=IL(N,2)K=IL(N,3)L=IL(N, 4)XC = (X(I) + X(J) + X(K) + X(L)) * 0.25E0YC = (Y(I) + Y(J) + Y(K) + Y(L)) * 0.25E0PPAVG=(PP(I)+PP(J)+PP(K)+PP(L))*0.25E0*GAMW
       IF(I .NE. L) GO TO 540 
      XC = (X(I) + X(J) + X(K)) / 3.E0YC = (Y(I) + Y(J) + Y(K)) / 3.E0PPAVG=(PP(I) + PP(J) + PP(K)) * GAMW/3.E0C 
         PRINT OUT RESULTS
\cap 540 CONTINUE 
      SIG(N, 1) = Q(1)SIG(N, 2) = Q(2)SIG(N, 3) = O(3)SIGMA(N,1)=SIGMA1SIGMA(N, 2) = SIGMA3
```

```
 IF(KCS(1) .NE. 2 .AND. KCS(2) .NE. 2 
      & .AND. KCS(3) .NE. 2) GO TO 545 
     IF(ITSOIL(IL(N,5)).NE.2)GOTO 545
     SIGMA(N, 3) = 0.E0545 SIGMAZ=SIGMA(N,3)-GU(N) * (STCR(1)+STCR(2)) +EY(7,N) *HIV(N,3) *DSAVG
     SIGMA(N, 3) = SIGMAZ IF(ETU.EQ.2)THEN 
         TENSAO(N, 1) = Q(1)TENSAO(N, 2) = 0(2) TENSAO(N,3)=SIGMA1 
          TENSAO(N,4)=SIGMA3 
          TENSAO(N,5)=SIGMAZ 
         ENDIF 
      IF(PPAVG .LT. 0.E0) GO TO 550 
       Q(1)=SIG(N, 1) + PPAVG
       Q(2)=SIG(N, 2) + PPAVG
        SIGMA1=SIGMA(N,1)+PPAVG 
        SIGMA3=SIGMA(N,2)+PPAVG 
        SIGMAZ=SIGMA(N,3)+PPAVG 
  550 CONTINUE 
        IF(ETU .EQ.2) THEN 
      IF(INU .GT. 0) GO TO 560 
      WRITE(6,6040) 
     INU=49GO TO 580<br>560 INU=INU
  560 INU=INU-1 
       WRITE(6,6060) N,XC,YC,(Q(I),I=1,2),SIGMAZ,SIGMA1,
      & SIGMA3,THETAP,PPAVG 
      WRITE(2,6062)N,ITSOIL(IL(N,5)),(Q(I),I=1,2),SIGMAZ,SIGMA1, 
      & SIGMA3,THETAP,PPAVG 
        ENDIF 
        IF(IPLOT .EQ. 0) GO TO 600 
     WRITE(7,6065) XC, YC, SIGMAZ, SIGMA1,
      & SIGMA3,THETAP,PPAVG 
  600 CONTINUE 
C 
C OUTPUT TO DISK IF REQUIRED 
C 
       IF(INIT .EQ. 1 .OR. INITA .EQ. 1) RETURN 
       IF (NI .EQ. NITER) CALL AUXOUT 
       RETURN 
C 
C FORMATS 
C 
  6000 FORMAT(4X, 
     & /////5X,'DISPLACEMENT RESULTS', 
      & ///5X,'NODAL',5X,'X',7X,'Y',8X,'TOTAL',7X,'TOTAL',6X,'INCREM' 
      & ,6X,'INCREM',4X,'PORE' 
      & /5X,'POINT',24X,'UX',10X,'UY',9X,'UX',10X,'UY',5X,'PRESS'/) 
  6020 FORMAT(4X,I5,2F8.2,4F12.3,F8.2) 
  6025 FORMAT(4F10.3) 
  6040 FORMAT(4X, 
     & /////5X,'FINAL STRESSES' 
      & ///5X,'TOTAL STRESSES AND PORE PRESSURES' 
      & //6X,'ELEM',3X,'X',6X,'Y',5X,'SIGMA',2X,'SIGMA',2X,'SIGMA', 
      & 2X,'SIGMA',2X,'SIGMA',2X,'THETA',2X,'PORE', 
      & /7X,'NO',19X,'X',7X,'Y',5X,'Z',6X,'1',6X,'3', 
      &11X,'PRESS'/) 
  6060 FORMAT(5X,I4,2F7.2,1X,5F7.2,1X,F5.1,F7.1) 
  6062 FORMAT(2I5,1X,5F7.1,1X,F5.1,F7.1) 
  6065 FORMAT(7F10.3) 
       END 
C 
C 
\cap SUBROUTINE STRSTF(SN) 
      PARAMETER(MEL=500, MNP=600, MNP2=MNP*2, MMAT=10, NTENS=10,
```

```
 & MLOADS=4,MCURVE=6,MAXIS=6,MSN=50000)
```

```
 COMMON /DIMCHG/ SIG(MEL,MLOADS),B(MNP2),FD(MNP2),X(MNP),Y(MNP), 
      & E(MEL),GU(MEL),PP(MNP),DISPX(MNP),DISPY(MNP),IL(MEL,5), 
      & DL(MNP),NA(MNP2),IC(MNP),NP(50),KCS(3),XMCO(MEL),HIV 
      & (MEL,3),ITC(MNP),PPO(MNP),DPP(MNP),DMS(MNP),XMCE(MEL), 
      & DXMCE(MEL),GAM(MEL),DGAM(MEL),DMS1(MNP),SIGMA(MEL,3), 
     & THETA(MEL),TENSAO(MEL, 5),TENS(MEL, 5),BPX(MNP),BPY(MNP),
      & DEFOR(MEL,3),DEFOR1(MEL,3) 
      COMMON /QMATL/ EY(10,MEL),GAMD(MMAT),GUI(MMAT,3),PA1(MMAT),PA2 
              (MMAT), POR(MMAT), XMSO(MMAT), SIGA(NTENS, MMAT), E0(NTENS,
      & MMAT),ES(NTENS,MMAT),ETOA(NTENS,MMAT),ETSA(NTENS,MMAT), 
      & ETOA1(NTENS,MMAT),ETSA1(NTENS,MMAT),ALFA(NTENS,MMAT), 
      & BETA(NTENS,MMAT),EI(10,MEL),HOIV1(10,MEL),PAB(10,MEL), 
      & ETT(10,NTENS,MMAT),EIT(10,MMAT),ALFF(MAXIS,NTENS,MMAT), 
      & ALF(MAXIS,MMAT),BETT(MAXIS,NTENS,MMAT),BET(3,MMAT),DEFR 
     \& (3), STRAIN(4), C(3, 3), D(3, 3)
      COMMON /FIXREL/ SE(10,10),ST(3,10),STT(3,10),P(10),Q(4),STCR(3),
      & R,DE1,DE2,DE3,DET1,DET2,DET3,VOL,GAMW,PF(10),TYPESOIL 
      & (MMAT) 
      COMMON /FIXINT/ ID(8),N,NSN,NOX,NOY,INIT,INITA,NOXY,IFLAG,IPLOT, 
      & ITAPE,MTYPE,NUMEL,NUMNP,ISTCOD,ITSOIL(MMAT),NUMMAT,DSAVG, 
      & NUMNP2,NSIG(MMAT),NITER,III,NI,NLDS,ETU,NINCR,NTINCR, 
      & ITYPECURVE(MCURVE) 
       DIMENSION SN(MSN) 
C<br>C
         C INITIALIZE STRUCTURE STIFFNESS MATRIX 
C 
       DO 20 I=1,NSN 
     SN(I)=0.E0 20 CONTINUE 
\capC ASSEMBLE THE STRUCTURE STIFFNESS MATRIX, 
C CONSIDERING ONLY TERMS IN THE UPPER TRIANGLE,<br>C AND STORE IT AS A VECTOR IN SKYLINE FASHION
      AND STORE IT AS A VECTOR IN SKYLINE FASHION
C 
      TFI.AG=0 ISTCOD=0 
       DO 100 N=1,NUMEL 
\overline{C}C COMPUTE STRUCTURE STIFFNESS MATRIX INDICES 
C CORRESPONDING TO THE NODE NUMBERS OF ELEMENT N 
\overline{C}ID(2)=2*IL(N,1)ID(4)=2*IL(N,2)ID(6)=2*IL(N,3)ID(8)=2*IL(N,4)ID(1)=ID(2)-1ID(3) = ID(4) - 1ID(5)=ID(6)-1ID(7)=ID(8)-1 MTYPE=IL(N,5) 
\frac{C}{C}C GENERATE 2-D ELEMENT STIFFNESS MATRIX 
C 
      CALL QUAD 
   40 IF(VOL .GT. 0.E0) GO TO 60 
      WRITE(6,6000) N 
      DO 44 K=1,4 
       WRITE(6,6004) K, IL(N,K), X(IL(N,K)), Y(IL(N,K))
    44 CONTINUE 
     TFI.AG=1 GO TO 100 
C 
         ACCUMULATE THE CONTRIBUTION OF ELEMENT N
C 60
         60 DO 80 I=1,8 
        IROW=ID(I) 
        DO 80 J=1,8 
          ICOL=ID(J)
```

```
 IF(ICOL .LT. IROW) GO TO 80 
            IADR=NA(ICOL)-(ICOL-IROW) 
  SN(IADR)=SN(IADR)+SE(I,J)<br>80 CONTINUE
        CONTINUE
  100 CONTINUE 
        IF(IFLAG .EQ. 1) STOP 
        IFLAG=0 
C 
          MODIFY STRUCTURE STIFFNESS MATRIX AND LOAD VECTOR
C TO ACCOUNT FOR SUPPORT RESTRAINTS FOR THE CASE C<br>
WHERE SUPPORT DISPLACEMENTS ARE ZERO
          WHERE SUPPORT DISPLACEMENTS ARE ZERO
C 
  160 IM=NOY+NOX+NOXY+NOXY 
       DO 240 M=1,IM 
      J=IC(M)FD(J)=0.E0\capC 3 MODIFY APPROPRIATE ELEMENTS IN COLUMN J<br>C 3 ABOVE ROW J OF THE STRUCTURE STIFFNESS I
          C ABOVE ROW J OF THE STRUCTURE STIFFNESS MATRIX 
C 
       IF(J .EQ. 1) GO TO 200 
      ITSTRT=NA(J-1)+1IEND=NA(J)-1 IF(ISTRT .GT. IEND) GO TO 200 
       DO 180 IADR=ISTRT,IEND 
 SN(IADR) = 0.E0<br>180 CONTINUE
         CONTINUE
C 
C MODIFY APPROPRIATE ELEMENTS IN ROW J 
         OF THE STRUCTURE STIFFNESS MATRIX
C 
 200 SN(NA(J))=1.E0 IF(J .EQ. NUMNP2) GO TO 240 
       JSTRT=J+1 
      KTP = 0DO 220 ICOL=JSTRT, NUMNP2
         KTR=KTR+1 
         IADR=NA(ICOL)-KTR 
         IF(IADR .LE. NA(ICOL-1)) GO TO 220 
 SN(IADR)=0.E0<br>220 CONTINUE
       CONTINUE
  240 CONTINUE 
C 
C COPY FD VECTOR TO B VECTOR FOR USE IN OPTSOL 
C 
  260 DO 280 I=1,NUMNP2 
     B(I)=FD(I) 280 CONTINUE 
C 
       RETURN 
  6000 FORMAT(1H1,5X,'***** ERROR ***** @D AREA OF ELEMENT',I5,3X, 
      &'LESS THAN OR EQUAL TO ZERO') 
  6004 FORMAT( 2I6, 2F12.4 ) 
C 
        END 
C 
C 
C 
\overline{C} SUBROUTINE SURFLD 
      PARAMETER(MEL=500, MNP=600, MNP2=MNP*2, MMAT=10, NTENS=10,
       & MLOADS=4,MCURVE=6,MAXIS=6,MSN=50000) 
      COMMON /DIMCHG/ SIG(MEL, MLOADS), B(MNP2), FD(MNP2), X(MNP), Y(MNP),
       & E(MEL),GU(MEL),PP(MNP),DISPX(MNP),DISPY(MNP),IL(MEL,5), 
     & DL(MNP),NA(MNP2),IC(MNP),NP(50),KCS(3),XMCO(MEL),HIV<br>& (MEL,3),ITC(MNP),PPO(MNP),DPP(MNP),DMS(MNP),XMCE(MEL
                (MEL, 3), ITC(MNP), PPO(MNP), DPP(MNP), DMS(MNP), XMCE(MEL),
       & DXMCE(MEL),GAM(MEL),DGAM(MEL),DMS1(MNP),SIGMA(MEL,3), 
      & THETA(MEL),TENSAO(MEL,5),TENS(MEL,5),BPX(MNP),BPY(MNP),
```

```
 & DEFOR(MEL,3),DEFOR1(MEL,3) 
      COMMON /FIXINT/ ID(8),N,NSN,NOX,NOY,INIT,INITA,NOXY,IFLAG,IPLOT, 
      & ITAPE,MTYPE,NUMEL,NUMNP,ISTCOD,ITSOIL(MMAT),NUMMAT,DSAVG, 
      & NUMNP2,NSIG(MMAT),NITER,III,NI,NLDS,ETU,NINCR,NTINCR, 
      & ITYPECURVE(MCURVE) 
C 
C INPUT/OUTPUT OF SURFACE LOAD DATA 
C 
       WRITE(6,6000) 
       IF (NI .EQ. 1.AND. NINCR.EQ.1) GO TO 10 
       BACKSPACE 3 
       DO 5 I=1,NLDS 
       BACKSPACE 3 
    5 CONTINUE 
   10 READ(3,*) NLDS 
      DO 20 K=1,NLDS 
      READ(3,*) I,J,WS1,WS2,WS3,WS4 
      DWS1=WS1/NTINCR 
      DWS2=WS2/NTINCR 
      DWS3=WS3/NTINCR 
      DWS4=WS4/NTINCR 
      WRITE(6,6020) I,DWS1,DWS3,J,DWS2,DWS4 
     IY=2*T IX=IY-1 
      JY=2*J 
     JX=JY-1SLN=SQRT((X(J)-X(I)) **2+(Y(J)-Y(I)) **2)
C 
C COMPUTE EQUIVILANT NODAL LOADS 
C 
     FD(IX)=FD(IX)+(SLN*(WS1/3.E0+WS2/6.E0))/NTIMEFD(IV) = FD(IV) + (SLN*(WS3/3.E0+WS4/6.E0)) / NTIMERFD(JX)=FD(JX)+(SLN*(WS1/6.E0+WS2/3.E0))/NTIMEFD(JY)=FD(JY)+(SLN*(WS3/6.E0+WS4/3.E0))/NTIME 20 CONTINUE 
       RETURN 
C 
C FORMATS 
\overline{C} 5000 FORMAT(2I5,4F10.2) 
  6000 FORMAT(/////5X,'LINEAR VARYING CONTINUOUS SURFACE LOADS HAVE BEEN SP 
      &ECIFIED FOR THIS INCREMENT' 
      & ///5X,'NODAL STRESSES FOR THE LOADED SURFACES ARE AS FOLLOWS' 
      & //5X,'NODE',7X,'X-STRESS',7X,'Y-STRESS',6X,'NODE',7X,'X-STRESS' 
      &,7X,'Y-STRESS'/) 
  6020 FORMAT(5X,I4,2F15.6,6X,I4,2F15.6) 
      END
```
## **Livros Grátis**

( <http://www.livrosgratis.com.br> )

Milhares de Livros para Download:

[Baixar](http://www.livrosgratis.com.br/cat_1/administracao/1) [livros](http://www.livrosgratis.com.br/cat_1/administracao/1) [de](http://www.livrosgratis.com.br/cat_1/administracao/1) [Administração](http://www.livrosgratis.com.br/cat_1/administracao/1) [Baixar](http://www.livrosgratis.com.br/cat_2/agronomia/1) [livros](http://www.livrosgratis.com.br/cat_2/agronomia/1) [de](http://www.livrosgratis.com.br/cat_2/agronomia/1) [Agronomia](http://www.livrosgratis.com.br/cat_2/agronomia/1) [Baixar](http://www.livrosgratis.com.br/cat_3/arquitetura/1) [livros](http://www.livrosgratis.com.br/cat_3/arquitetura/1) [de](http://www.livrosgratis.com.br/cat_3/arquitetura/1) [Arquitetura](http://www.livrosgratis.com.br/cat_3/arquitetura/1) [Baixar](http://www.livrosgratis.com.br/cat_4/artes/1) [livros](http://www.livrosgratis.com.br/cat_4/artes/1) [de](http://www.livrosgratis.com.br/cat_4/artes/1) [Artes](http://www.livrosgratis.com.br/cat_4/artes/1) [Baixar](http://www.livrosgratis.com.br/cat_5/astronomia/1) [livros](http://www.livrosgratis.com.br/cat_5/astronomia/1) [de](http://www.livrosgratis.com.br/cat_5/astronomia/1) [Astronomia](http://www.livrosgratis.com.br/cat_5/astronomia/1) [Baixar](http://www.livrosgratis.com.br/cat_6/biologia_geral/1) [livros](http://www.livrosgratis.com.br/cat_6/biologia_geral/1) [de](http://www.livrosgratis.com.br/cat_6/biologia_geral/1) [Biologia](http://www.livrosgratis.com.br/cat_6/biologia_geral/1) [Geral](http://www.livrosgratis.com.br/cat_6/biologia_geral/1) [Baixar](http://www.livrosgratis.com.br/cat_8/ciencia_da_computacao/1) [livros](http://www.livrosgratis.com.br/cat_8/ciencia_da_computacao/1) [de](http://www.livrosgratis.com.br/cat_8/ciencia_da_computacao/1) [Ciência](http://www.livrosgratis.com.br/cat_8/ciencia_da_computacao/1) [da](http://www.livrosgratis.com.br/cat_8/ciencia_da_computacao/1) [Computação](http://www.livrosgratis.com.br/cat_8/ciencia_da_computacao/1) [Baixar](http://www.livrosgratis.com.br/cat_9/ciencia_da_informacao/1) [livros](http://www.livrosgratis.com.br/cat_9/ciencia_da_informacao/1) [de](http://www.livrosgratis.com.br/cat_9/ciencia_da_informacao/1) [Ciência](http://www.livrosgratis.com.br/cat_9/ciencia_da_informacao/1) [da](http://www.livrosgratis.com.br/cat_9/ciencia_da_informacao/1) [Informação](http://www.livrosgratis.com.br/cat_9/ciencia_da_informacao/1) [Baixar](http://www.livrosgratis.com.br/cat_7/ciencia_politica/1) [livros](http://www.livrosgratis.com.br/cat_7/ciencia_politica/1) [de](http://www.livrosgratis.com.br/cat_7/ciencia_politica/1) [Ciência](http://www.livrosgratis.com.br/cat_7/ciencia_politica/1) [Política](http://www.livrosgratis.com.br/cat_7/ciencia_politica/1) [Baixar](http://www.livrosgratis.com.br/cat_10/ciencias_da_saude/1) [livros](http://www.livrosgratis.com.br/cat_10/ciencias_da_saude/1) [de](http://www.livrosgratis.com.br/cat_10/ciencias_da_saude/1) [Ciências](http://www.livrosgratis.com.br/cat_10/ciencias_da_saude/1) [da](http://www.livrosgratis.com.br/cat_10/ciencias_da_saude/1) [Saúde](http://www.livrosgratis.com.br/cat_10/ciencias_da_saude/1) [Baixar](http://www.livrosgratis.com.br/cat_11/comunicacao/1) [livros](http://www.livrosgratis.com.br/cat_11/comunicacao/1) [de](http://www.livrosgratis.com.br/cat_11/comunicacao/1) [Comunicação](http://www.livrosgratis.com.br/cat_11/comunicacao/1) [Baixar](http://www.livrosgratis.com.br/cat_12/conselho_nacional_de_educacao_-_cne/1) [livros](http://www.livrosgratis.com.br/cat_12/conselho_nacional_de_educacao_-_cne/1) [do](http://www.livrosgratis.com.br/cat_12/conselho_nacional_de_educacao_-_cne/1) [Conselho](http://www.livrosgratis.com.br/cat_12/conselho_nacional_de_educacao_-_cne/1) [Nacional](http://www.livrosgratis.com.br/cat_12/conselho_nacional_de_educacao_-_cne/1) [de](http://www.livrosgratis.com.br/cat_12/conselho_nacional_de_educacao_-_cne/1) [Educação - CNE](http://www.livrosgratis.com.br/cat_12/conselho_nacional_de_educacao_-_cne/1) [Baixar](http://www.livrosgratis.com.br/cat_13/defesa_civil/1) [livros](http://www.livrosgratis.com.br/cat_13/defesa_civil/1) [de](http://www.livrosgratis.com.br/cat_13/defesa_civil/1) [Defesa](http://www.livrosgratis.com.br/cat_13/defesa_civil/1) [civil](http://www.livrosgratis.com.br/cat_13/defesa_civil/1) [Baixar](http://www.livrosgratis.com.br/cat_14/direito/1) [livros](http://www.livrosgratis.com.br/cat_14/direito/1) [de](http://www.livrosgratis.com.br/cat_14/direito/1) [Direito](http://www.livrosgratis.com.br/cat_14/direito/1) [Baixar](http://www.livrosgratis.com.br/cat_15/direitos_humanos/1) [livros](http://www.livrosgratis.com.br/cat_15/direitos_humanos/1) [de](http://www.livrosgratis.com.br/cat_15/direitos_humanos/1) [Direitos](http://www.livrosgratis.com.br/cat_15/direitos_humanos/1) [humanos](http://www.livrosgratis.com.br/cat_15/direitos_humanos/1) [Baixar](http://www.livrosgratis.com.br/cat_16/economia/1) [livros](http://www.livrosgratis.com.br/cat_16/economia/1) [de](http://www.livrosgratis.com.br/cat_16/economia/1) [Economia](http://www.livrosgratis.com.br/cat_16/economia/1) [Baixar](http://www.livrosgratis.com.br/cat_17/economia_domestica/1) [livros](http://www.livrosgratis.com.br/cat_17/economia_domestica/1) [de](http://www.livrosgratis.com.br/cat_17/economia_domestica/1) [Economia](http://www.livrosgratis.com.br/cat_17/economia_domestica/1) [Doméstica](http://www.livrosgratis.com.br/cat_17/economia_domestica/1) [Baixar](http://www.livrosgratis.com.br/cat_18/educacao/1) [livros](http://www.livrosgratis.com.br/cat_18/educacao/1) [de](http://www.livrosgratis.com.br/cat_18/educacao/1) [Educação](http://www.livrosgratis.com.br/cat_18/educacao/1) [Baixar](http://www.livrosgratis.com.br/cat_19/educacao_-_transito/1) [livros](http://www.livrosgratis.com.br/cat_19/educacao_-_transito/1) [de](http://www.livrosgratis.com.br/cat_19/educacao_-_transito/1) [Educação - Trânsito](http://www.livrosgratis.com.br/cat_19/educacao_-_transito/1) [Baixar](http://www.livrosgratis.com.br/cat_20/educacao_fisica/1) [livros](http://www.livrosgratis.com.br/cat_20/educacao_fisica/1) [de](http://www.livrosgratis.com.br/cat_20/educacao_fisica/1) [Educação](http://www.livrosgratis.com.br/cat_20/educacao_fisica/1) [Física](http://www.livrosgratis.com.br/cat_20/educacao_fisica/1) [Baixar](http://www.livrosgratis.com.br/cat_21/engenharia_aeroespacial/1) [livros](http://www.livrosgratis.com.br/cat_21/engenharia_aeroespacial/1) [de](http://www.livrosgratis.com.br/cat_21/engenharia_aeroespacial/1) [Engenharia](http://www.livrosgratis.com.br/cat_21/engenharia_aeroespacial/1) [Aeroespacial](http://www.livrosgratis.com.br/cat_21/engenharia_aeroespacial/1) [Baixar](http://www.livrosgratis.com.br/cat_22/farmacia/1) [livros](http://www.livrosgratis.com.br/cat_22/farmacia/1) [de](http://www.livrosgratis.com.br/cat_22/farmacia/1) [Farmácia](http://www.livrosgratis.com.br/cat_22/farmacia/1) [Baixar](http://www.livrosgratis.com.br/cat_23/filosofia/1) [livros](http://www.livrosgratis.com.br/cat_23/filosofia/1) [de](http://www.livrosgratis.com.br/cat_23/filosofia/1) [Filosofia](http://www.livrosgratis.com.br/cat_23/filosofia/1) [Baixar](http://www.livrosgratis.com.br/cat_24/fisica/1) [livros](http://www.livrosgratis.com.br/cat_24/fisica/1) [de](http://www.livrosgratis.com.br/cat_24/fisica/1) [Física](http://www.livrosgratis.com.br/cat_24/fisica/1) [Baixar](http://www.livrosgratis.com.br/cat_25/geociencias/1) [livros](http://www.livrosgratis.com.br/cat_25/geociencias/1) [de](http://www.livrosgratis.com.br/cat_25/geociencias/1) [Geociências](http://www.livrosgratis.com.br/cat_25/geociencias/1) [Baixar](http://www.livrosgratis.com.br/cat_26/geografia/1) [livros](http://www.livrosgratis.com.br/cat_26/geografia/1) [de](http://www.livrosgratis.com.br/cat_26/geografia/1) [Geografia](http://www.livrosgratis.com.br/cat_26/geografia/1) [Baixar](http://www.livrosgratis.com.br/cat_27/historia/1) [livros](http://www.livrosgratis.com.br/cat_27/historia/1) [de](http://www.livrosgratis.com.br/cat_27/historia/1) [História](http://www.livrosgratis.com.br/cat_27/historia/1) [Baixar](http://www.livrosgratis.com.br/cat_31/linguas/1) [livros](http://www.livrosgratis.com.br/cat_31/linguas/1) [de](http://www.livrosgratis.com.br/cat_31/linguas/1) [Línguas](http://www.livrosgratis.com.br/cat_31/linguas/1)

[Baixar](http://www.livrosgratis.com.br/cat_28/literatura/1) [livros](http://www.livrosgratis.com.br/cat_28/literatura/1) [de](http://www.livrosgratis.com.br/cat_28/literatura/1) [Literatura](http://www.livrosgratis.com.br/cat_28/literatura/1) [Baixar](http://www.livrosgratis.com.br/cat_30/literatura_de_cordel/1) [livros](http://www.livrosgratis.com.br/cat_30/literatura_de_cordel/1) [de](http://www.livrosgratis.com.br/cat_30/literatura_de_cordel/1) [Literatura](http://www.livrosgratis.com.br/cat_30/literatura_de_cordel/1) [de](http://www.livrosgratis.com.br/cat_30/literatura_de_cordel/1) [Cordel](http://www.livrosgratis.com.br/cat_30/literatura_de_cordel/1) [Baixar](http://www.livrosgratis.com.br/cat_29/literatura_infantil/1) [livros](http://www.livrosgratis.com.br/cat_29/literatura_infantil/1) [de](http://www.livrosgratis.com.br/cat_29/literatura_infantil/1) [Literatura](http://www.livrosgratis.com.br/cat_29/literatura_infantil/1) [Infantil](http://www.livrosgratis.com.br/cat_29/literatura_infantil/1) [Baixar](http://www.livrosgratis.com.br/cat_32/matematica/1) [livros](http://www.livrosgratis.com.br/cat_32/matematica/1) [de](http://www.livrosgratis.com.br/cat_32/matematica/1) [Matemática](http://www.livrosgratis.com.br/cat_32/matematica/1) [Baixar](http://www.livrosgratis.com.br/cat_33/medicina/1) [livros](http://www.livrosgratis.com.br/cat_33/medicina/1) [de](http://www.livrosgratis.com.br/cat_33/medicina/1) [Medicina](http://www.livrosgratis.com.br/cat_33/medicina/1) [Baixar](http://www.livrosgratis.com.br/cat_34/medicina_veterinaria/1) [livros](http://www.livrosgratis.com.br/cat_34/medicina_veterinaria/1) [de](http://www.livrosgratis.com.br/cat_34/medicina_veterinaria/1) [Medicina](http://www.livrosgratis.com.br/cat_34/medicina_veterinaria/1) [Veterinária](http://www.livrosgratis.com.br/cat_34/medicina_veterinaria/1) [Baixar](http://www.livrosgratis.com.br/cat_35/meio_ambiente/1) [livros](http://www.livrosgratis.com.br/cat_35/meio_ambiente/1) [de](http://www.livrosgratis.com.br/cat_35/meio_ambiente/1) [Meio](http://www.livrosgratis.com.br/cat_35/meio_ambiente/1) [Ambiente](http://www.livrosgratis.com.br/cat_35/meio_ambiente/1) [Baixar](http://www.livrosgratis.com.br/cat_36/meteorologia/1) [livros](http://www.livrosgratis.com.br/cat_36/meteorologia/1) [de](http://www.livrosgratis.com.br/cat_36/meteorologia/1) [Meteorologia](http://www.livrosgratis.com.br/cat_36/meteorologia/1) [Baixar](http://www.livrosgratis.com.br/cat_45/monografias_e_tcc/1) [Monografias](http://www.livrosgratis.com.br/cat_45/monografias_e_tcc/1) [e](http://www.livrosgratis.com.br/cat_45/monografias_e_tcc/1) [TCC](http://www.livrosgratis.com.br/cat_45/monografias_e_tcc/1) [Baixar](http://www.livrosgratis.com.br/cat_37/multidisciplinar/1) [livros](http://www.livrosgratis.com.br/cat_37/multidisciplinar/1) [Multidisciplinar](http://www.livrosgratis.com.br/cat_37/multidisciplinar/1) [Baixar](http://www.livrosgratis.com.br/cat_38/musica/1) [livros](http://www.livrosgratis.com.br/cat_38/musica/1) [de](http://www.livrosgratis.com.br/cat_38/musica/1) [Música](http://www.livrosgratis.com.br/cat_38/musica/1) [Baixar](http://www.livrosgratis.com.br/cat_39/psicologia/1) [livros](http://www.livrosgratis.com.br/cat_39/psicologia/1) [de](http://www.livrosgratis.com.br/cat_39/psicologia/1) [Psicologia](http://www.livrosgratis.com.br/cat_39/psicologia/1) [Baixar](http://www.livrosgratis.com.br/cat_40/quimica/1) [livros](http://www.livrosgratis.com.br/cat_40/quimica/1) [de](http://www.livrosgratis.com.br/cat_40/quimica/1) [Química](http://www.livrosgratis.com.br/cat_40/quimica/1) [Baixar](http://www.livrosgratis.com.br/cat_41/saude_coletiva/1) [livros](http://www.livrosgratis.com.br/cat_41/saude_coletiva/1) [de](http://www.livrosgratis.com.br/cat_41/saude_coletiva/1) [Saúde](http://www.livrosgratis.com.br/cat_41/saude_coletiva/1) [Coletiva](http://www.livrosgratis.com.br/cat_41/saude_coletiva/1) [Baixar](http://www.livrosgratis.com.br/cat_42/servico_social/1) [livros](http://www.livrosgratis.com.br/cat_42/servico_social/1) [de](http://www.livrosgratis.com.br/cat_42/servico_social/1) [Serviço](http://www.livrosgratis.com.br/cat_42/servico_social/1) [Social](http://www.livrosgratis.com.br/cat_42/servico_social/1) [Baixar](http://www.livrosgratis.com.br/cat_43/sociologia/1) [livros](http://www.livrosgratis.com.br/cat_43/sociologia/1) [de](http://www.livrosgratis.com.br/cat_43/sociologia/1) [Sociologia](http://www.livrosgratis.com.br/cat_43/sociologia/1) [Baixar](http://www.livrosgratis.com.br/cat_44/teologia/1) [livros](http://www.livrosgratis.com.br/cat_44/teologia/1) [de](http://www.livrosgratis.com.br/cat_44/teologia/1) [Teologia](http://www.livrosgratis.com.br/cat_44/teologia/1) [Baixar](http://www.livrosgratis.com.br/cat_46/trabalho/1) [livros](http://www.livrosgratis.com.br/cat_46/trabalho/1) [de](http://www.livrosgratis.com.br/cat_46/trabalho/1) [Trabalho](http://www.livrosgratis.com.br/cat_46/trabalho/1) [Baixar](http://www.livrosgratis.com.br/cat_47/turismo/1) [livros](http://www.livrosgratis.com.br/cat_47/turismo/1) [de](http://www.livrosgratis.com.br/cat_47/turismo/1) [Turismo](http://www.livrosgratis.com.br/cat_47/turismo/1)